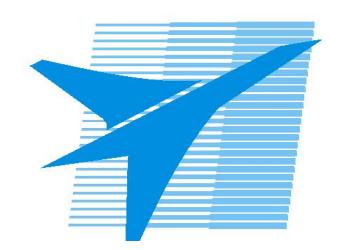

Министерство образования Иркутской области Государственное бюджетное профессиональное образовательное учреждение Иркутской области «Иркутский авиационный техникум»

> УТВЕРЖДАЮ Директор ГБПОУИО «ИАТ»  $\omega_{\mathcal{A}}$ е / (УЯкубовский А.Н. «30» мая 2024 г.

# **ФОНД ОЦЕНОЧНЫХ СРЕДСТВ ПО ДИСЦИПЛИНЕ**

СГ.02 Иностранный язык в профессиональной деятельности

специальности

09.02.01 Компьютерные системы и комплексы

Рассмотрена цикловой комиссией СГ протокол №6 от 07.02.2023 г.

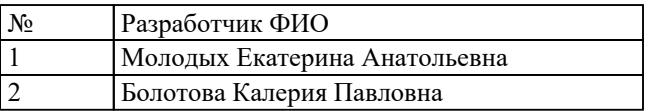

# **1. ОБЩИЕ ПОЛОЖЕНИЯ**

#### **1.1. Область применения фонда оценочных средств (ФОС)**

ФОС по дисциплине является частью программы подготовки специалистов среднего звена по специальности 09.02.01 Компьютерные системы и комплексы

#### **1.2. Место дисциплины в структуре ППССЗ:**

СГ.00 Социально-гуманитарный цикл.

#### **1.3. Цели и задачи дисциплины – требования к результатам освоения дисциплины**

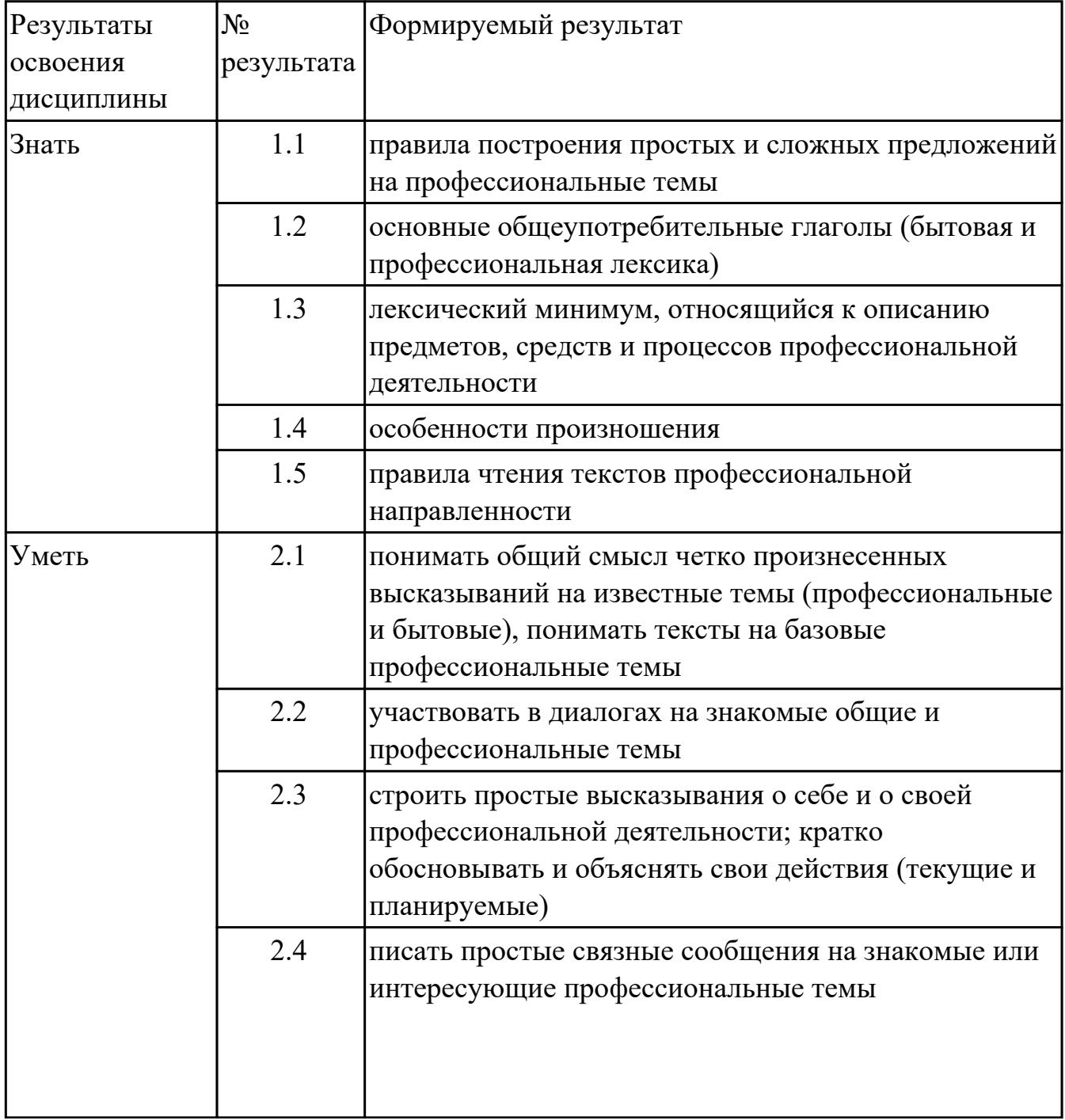

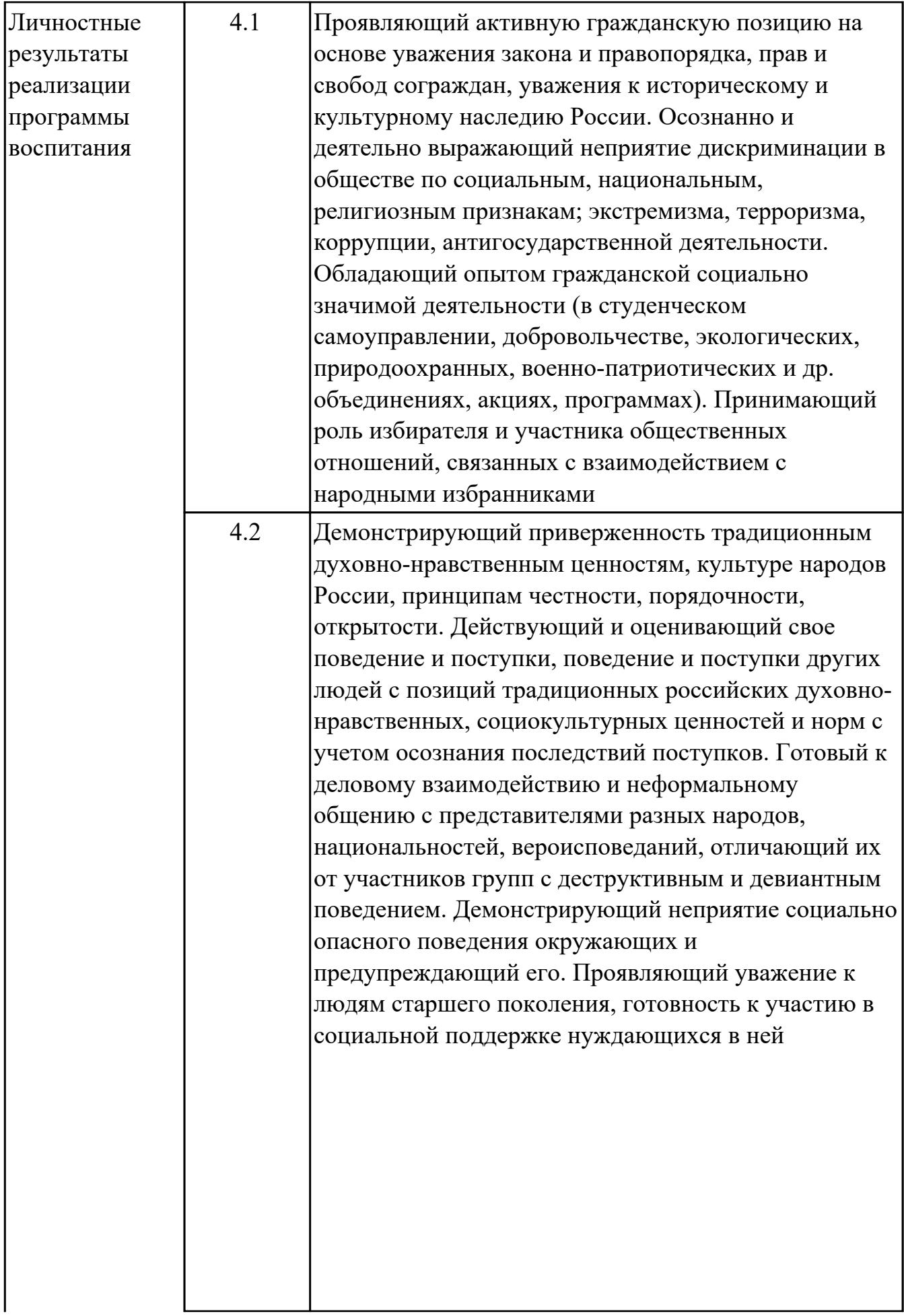

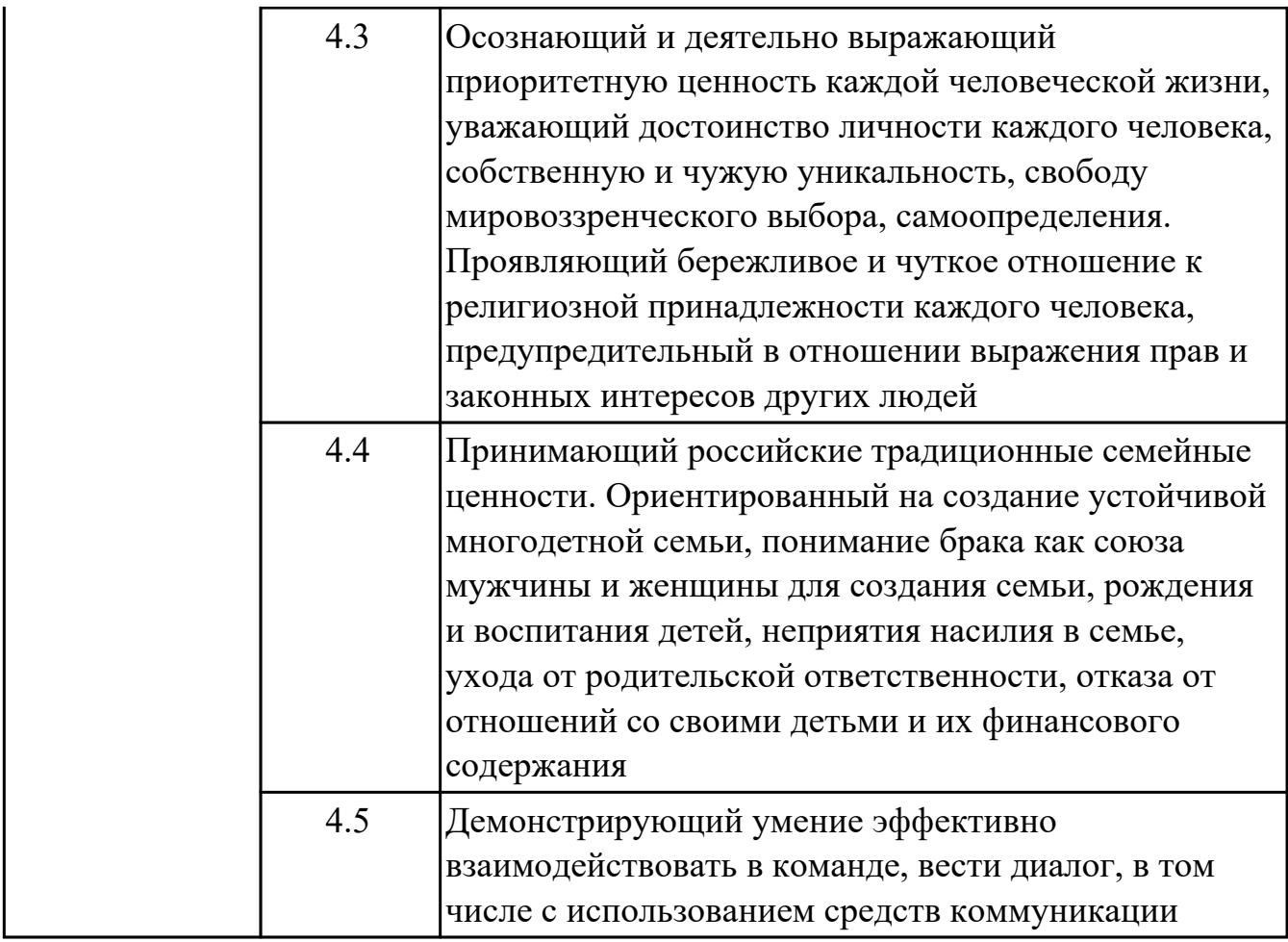

## **1.4. Формируемые компетенции:**

ОК.2 Использовать современные средства поиска, анализа и интерпретации информации, и информационные технологии для выполнения задач профессиональной деятельности

ОК.4 Эффективно взаимодействовать и работать в коллективе и команде ОК.6 Проявлять гражданско-патриотическую позицию, демонстрировать осознанное поведение на основе традиционных общечеловеческих ценностей, в том числе с учетом гармонизации межнациональных и межрелигиозных отношений, применять стандарты антикоррупционного поведения ОК.9 Пользоваться профессиональной документацией на государственном и иностранном языках

# **2. ФОНД ОЦЕНОЧНЫХ СРЕДСТВ ДИСЦИПЛИНЫ, ИСПОЛЬЗУЕМЫЙ ДЛЯ ТЕКУЩЕГО КОНТРОЛЯ**

## **2.1 Текущий контроль (ТК) № 1 (40 минут)**

**Тема занятия:** 1.1.9.Лексико-грамматические упражнения по теме "Прошлое и настоящее страны изучаемого языка".

**Метод и форма контроля:** Письменный опрос (Опрос)

**Вид контроля:** письменная проверочная работа

**Дидактическая единица:** 1.1 правила построения простых и сложных предложений на профессиональные темы

## **Занятие(-я):**

1.1.1.Синтаксические конструкции изучаемого языка: повторение основных сведений.

1.1.7.Путешествия. Транспорт.

## **Задание №1 (5 минут)**

## **1. Answer the questions :**

- 1. What are the main purposes of travelling?
- 2. What means of travelling can you name?
- 3. Why is travelling by train more interesting then by plane?
- 4. Are sea voyages popular as business journeys?
- 5. What another very popular method of travelling can you name?

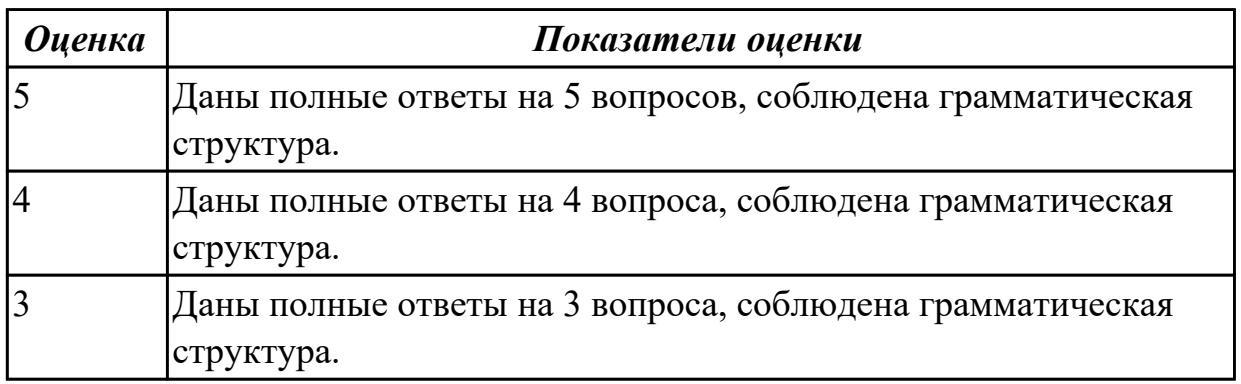

**Дидактическая единица:** 1.3 лексический минимум, относящийся к описанию предметов, средств и процессов профессиональной деятельности

## **Занятие(-я):**

- 1.1.2.Разряды существительных.
- 1.1.3.Число существительных.
- 1.1.4.Притяжательный падеж существительных.
- 1.1.5.Чтение текста с полным пониманием содержания по теме «Погода и климат».

1.1.6.Монологическая и диалогическая речь по теме «Достопримечательности и места отдыха».

1.1.7.Путешествия. Транспорт.

1.1.8.Работа с индивидуальными текстами "Виды путешествий".

## **Задание №1 (5 минут)**

#### **Translate the words and phrases given in brackets.**

1. I hate flying and always prefer to travel **(на поезде).**

2. **(самый удобный способ)** to get there is by plane.

3. Modern planes have very comfortable **(сиденья)** in all cabins.

4. I like (**походы / пеший туризм**) because it's an easy way to keep fit.

5. Going on this tour you can see many interesting places (**за короткое время**).

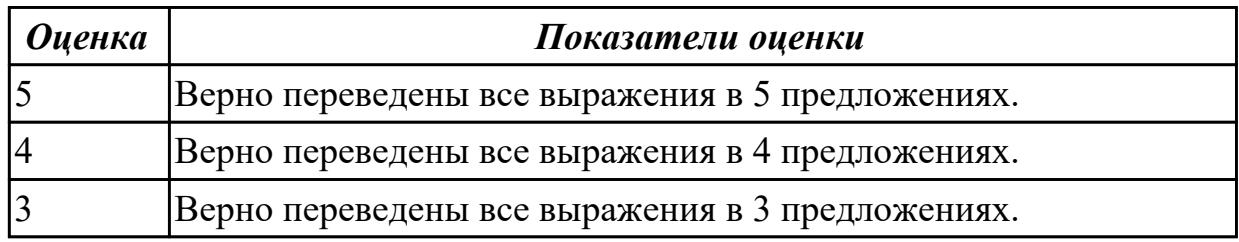

#### **Задание №2 (5 минут)**

#### **1**. **Answer the questions and name the words:**

1. Каким английским словом можно назвать относительно короткое путешествие в оба конца?

2. Какое английское слово лучше использовать для названия длительного

путешествия по воде?

3. Как по-английски назвать путешествие в один конец?

4. Какое слово подходит для названия экскурсионного тура?

5. С помощью каких выражений можно сказать, что ты отправился в путешествие?

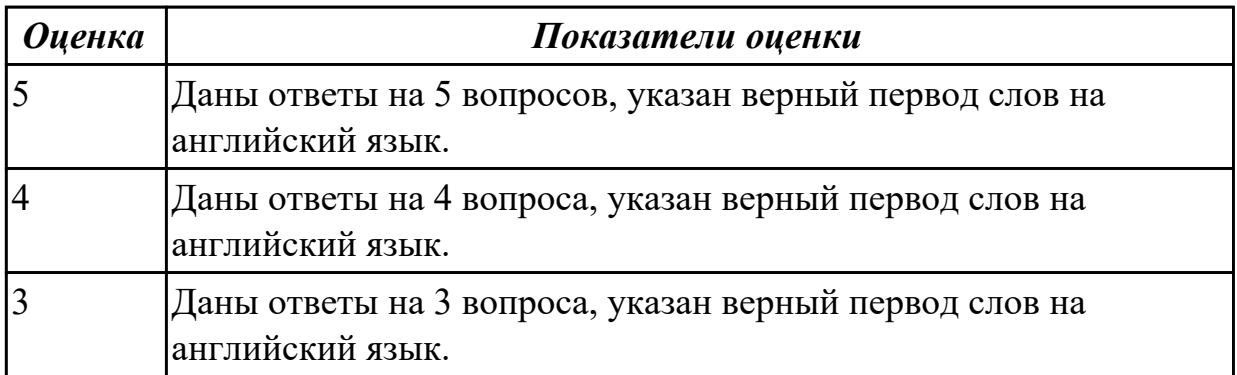

**Дидактическая единица:** 2.1 понимать общий смысл четко произнесенных

высказываний на известные темы (профессиональные и бытовые), понимать тексты на базовые профессиональные темы

#### **Занятие(-я):**

1.1.2.Разряды существительных.

- 1.1.7.Путешествия. Транспорт.
- 1.1.8.Работа с индивидуальными текстами "Виды путешествий".

## **Задание №1 (5 минут)**

**Произнесите предложенные высказывания (реплики), постарайтесь понять их общий смысл. Расставьте их в правильном порядке, не нарушая логической последовательности диалогической речи.**

- 1: We'll take a room on the second floor. How much is it?
- 2: Okay. It suits us. We'll take this room.
- 3: Seventy dollars a night, sir.
- 4: Yes, we'll be able to put you up. Which floor would you like, sir?
- 5: Have you got any vacant rooms?
- 6: One double-room, please.
- 7: Single or double, sir?

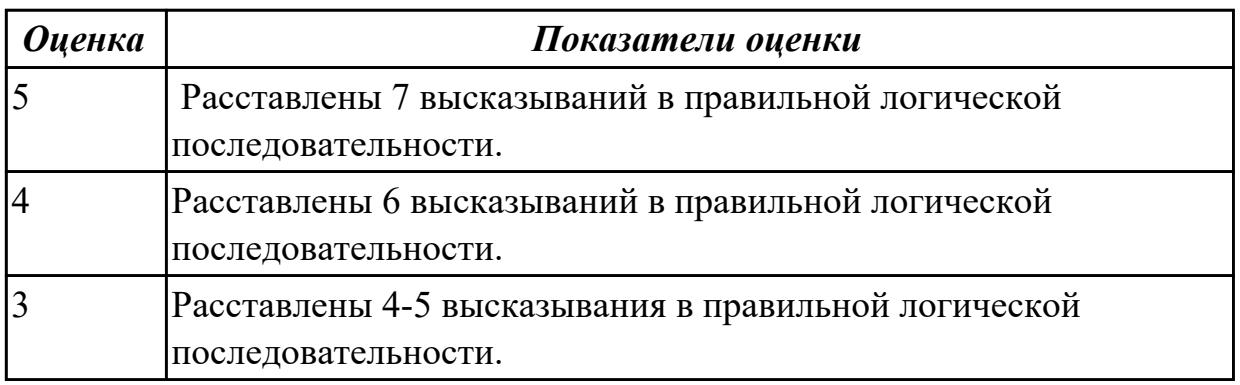

**Дидактическая единица:** 2.2 участвовать в диалогах на знакомые общие и профессиональные темы

#### **Занятие(-я):**

1.1.1.Синтаксические конструкции изучаемого языка: повторение основных сведений.

1.1.5.Чтение текста с полным пониманием содержания по теме «Погода и климат».

1.1.6.Монологическая и диалогическая речь по теме «Достопримечательности и места отдыха».

1.1.7.Путешествия. Транспорт.

**Задание №1 (10 минут)**

**Составьте диалог по любой из предложенных тем «Погода и**

**климат»/«Достопримечательности и места отдыха» (от 3 до 6 реплик с каждой стороны). Используйте ранее изученный лексический материал.**

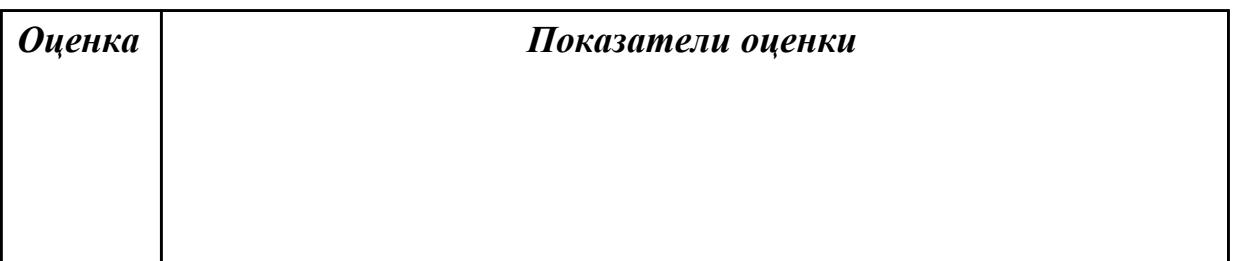

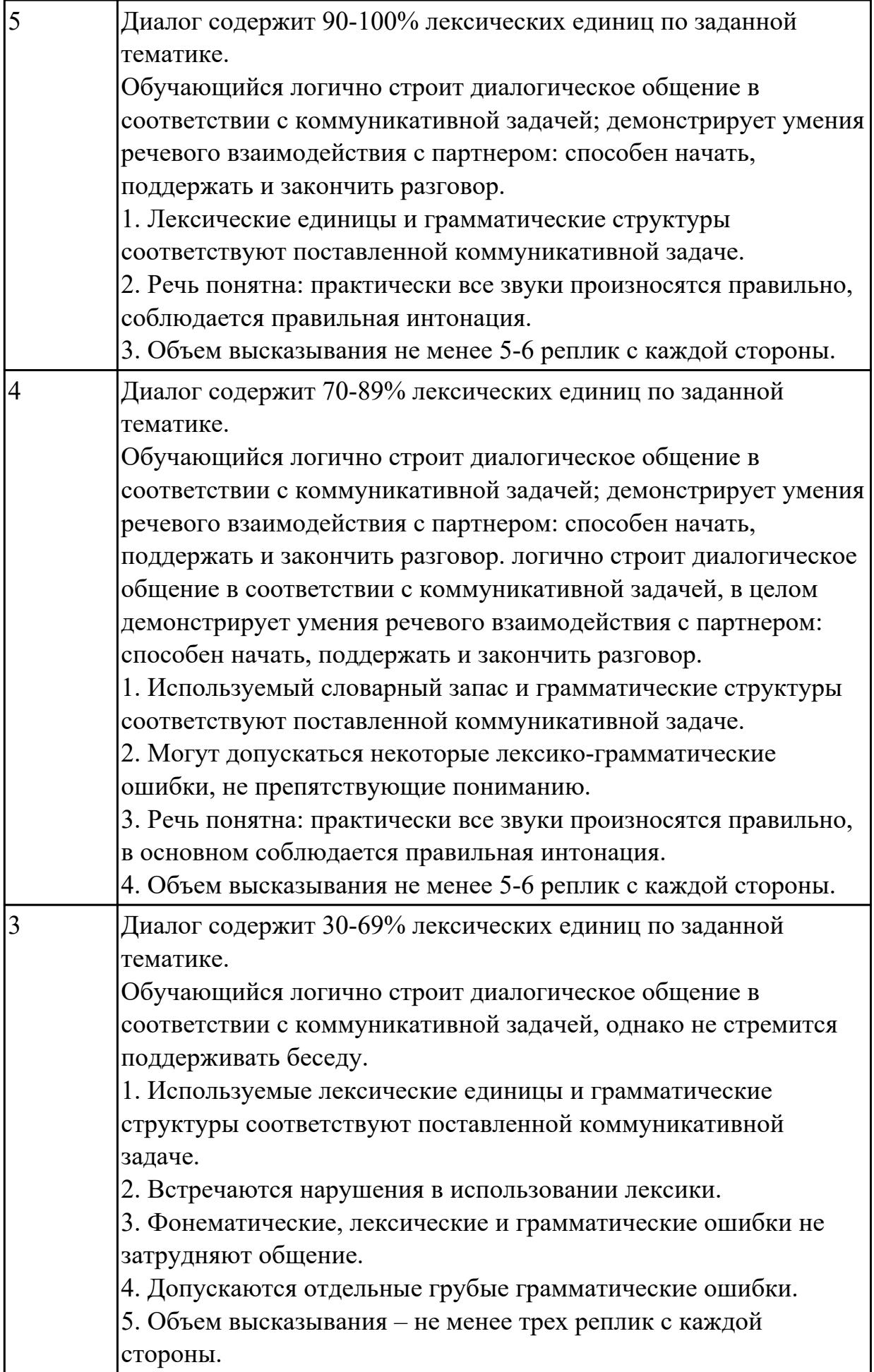

**Дидактическая единица:** 2.4 писать простые связные сообщения на знакомые или интересующие профессиональные темы

# **Занятие(-я):**

1.1.6.Монологическая и диалогическая речь по теме «Достопримечательности и места отдыха».

# **Задание №1 (10 минут)**

**Напишите простое связное сообщение (9-10 предложений), соблюдая правила построения простых и сложных предложений. Сообщение должно включать в себя ответы на 5 вопросов и слова из предложенной схемы (не менее 10 слов). Вопросы:**

- 1. Do you like travel?
- 2. Where have you been?
- 3. How have you got there?
- 4. What activities did you take part in?
- 5. What things did you need in different situations?

# **Схема:**

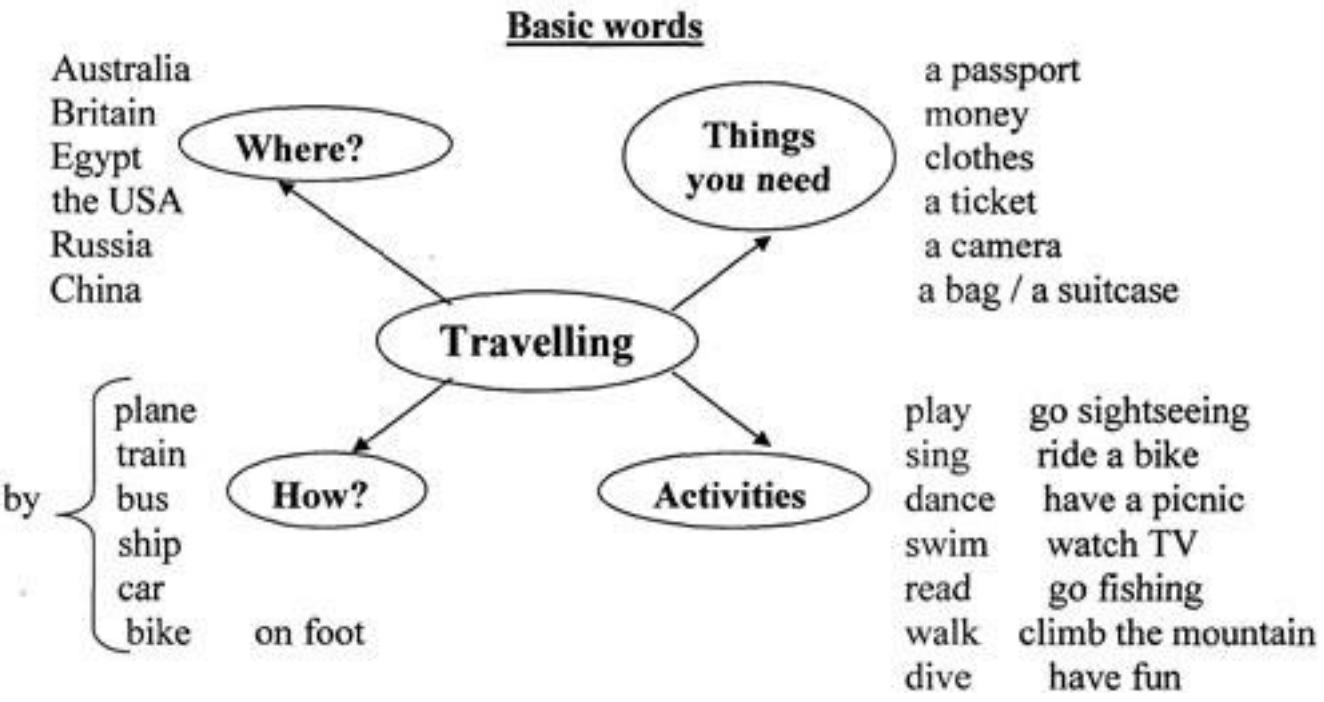

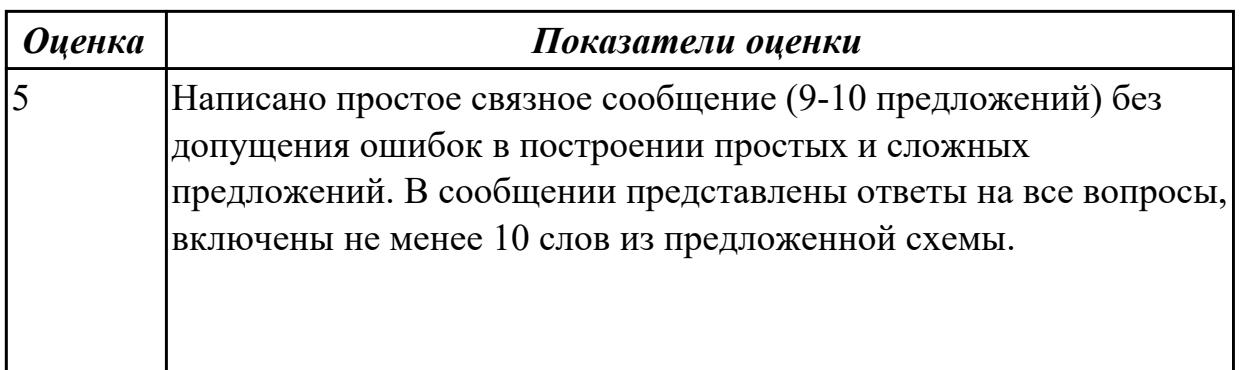

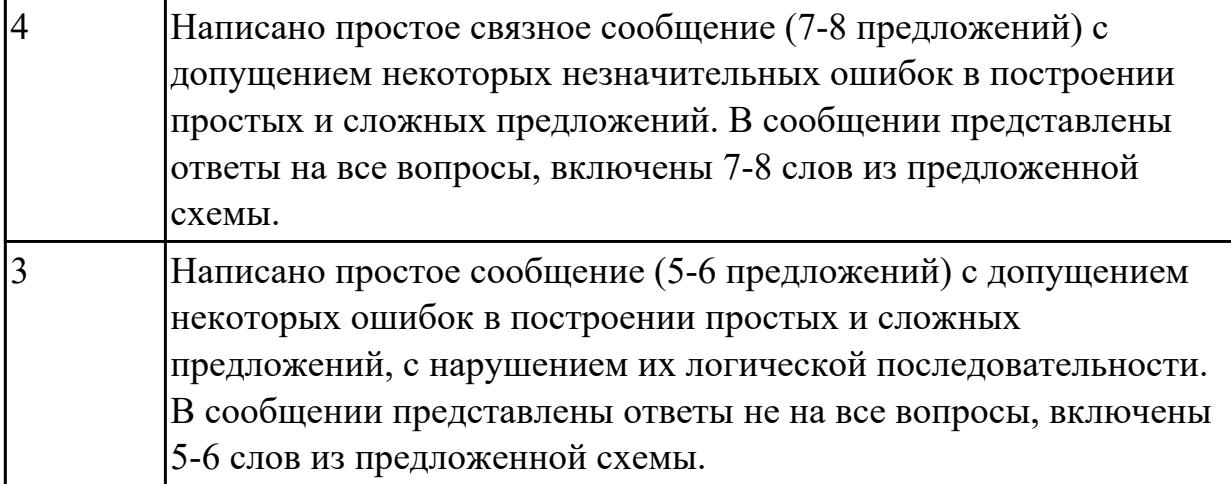

# **2.2 Текущий контроль (ТК) № 2 (45 минут)**

**Тема занятия:** 1.2.4.Высказывание на основе прочитанных информационных текстов по теме «Жизнь и работа студентов в России».

**Метод и форма контроля:** Контрольная работа (Опрос)

**Вид контроля:** письменная проверочная работа

**Дидактическая единица:** 1.3 лексический минимум, относящийся к описанию предметов, средств и процессов профессиональной деятельности

## **Занятие(-я):**

1.1.9.Лексико-грамматические упражнения по теме "Прошлое и настоящее страны изучаемого языка".

1.1.10.В аэропорту (регистрация, сдача багажа, посадка, поведение на борту).

Размещение в отеле (регистрация, правила поведения и общения).

1.2.1.Разряды прилагательных, степени сравнения прилагательных.

1.2.2.Сравнительные конструкции с союзами.

1.2.3.Высказывание на основе прочитанных информационных текстов по теме «Жизнь и работа студентов в России».

## **Задание №1 (10 минут)**

## **Open the brackets using degrees of comparison of adjectives:**

a) A cinema ticket is */cheap/* than a theatre ticket.

b) A train is */comfortable/* than an aircraft.

c) Los Angeles is */large/* than Chicago.

- d) The blue skirt is */stylish/* than the pink one.
- e) Jack is */reliable/* than Tom.
- f) My bags is */heavy/* than yours.
- g) Learning a language is */ difficult/* than learning to drive a car.
- h) You were */thin/* than before you went on holiday.

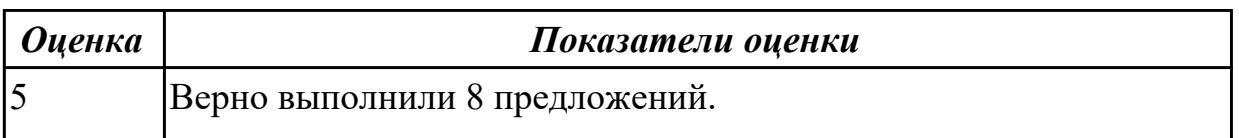

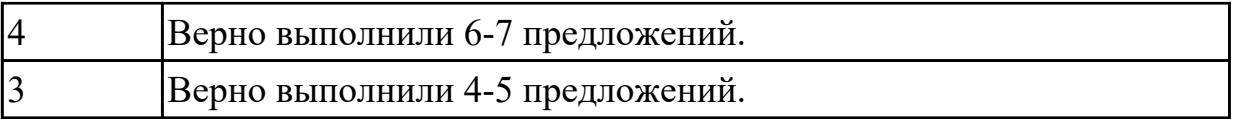

# **Дидактическая единица:** 1.4 особенности произношения

#### **Занятие(-я):**

1.1.1.Синтаксические конструкции изучаемого языка: повторение основных сведений.

1.1.4.Притяжательный падеж существительных.

1.1.5.Чтение текста с полным пониманием содержания по теме «Погода и климат».

1.1.10.В аэропорту (регистрация, сдача багажа, посадка, поведение на борту).

Размещение в отеле (регистрация, правила поведения и общения).

1.2.2.Сравнительные конструкции с союзами.

## **Задание №1 (10 минут)**

## **Fill in the gaps, translate the dialog:**

1 - layover; 2 - scale;3 - liquids; 4 - checking; 5 - connecting flight; 6 - boarding ; 7 -passport; 8 - boarding passes; 9 - Gate; 10 -customs .

## **Checking in at the Airport**

First, let's take a look at the whole scene.

- The machine didn't recognize my 1………………………..

I can help. Where are you flying to today?

- Recife
- Rio

- We're flying to Rio and then we have a 2…………. to Recife. What are you looking for?

- My reading glasses.
- They're on your head.
- I had a bottle of water.
- I threw that away.
- Why?
- You can't take 3…………………. on the plane.
- Are you 4……………………….. any bags? Yes, just one.
- Can you put it on the ...5..........................?
- Sure!
- Can you check our bag through the Recife?
- No, I can't.
- You'll need to pick it up in Rio to go through …6…………………..
- How much time do we have? How long is our ...7.........................?
- About two and a half hours.
- That's plenty of time.
- Here are your …8…………………….. Thank you.
- Your flight leaves from …9………………. 19 and …10………... begins at 11:20.

- Eleven twenty.

- Have a great trip!
- We will!

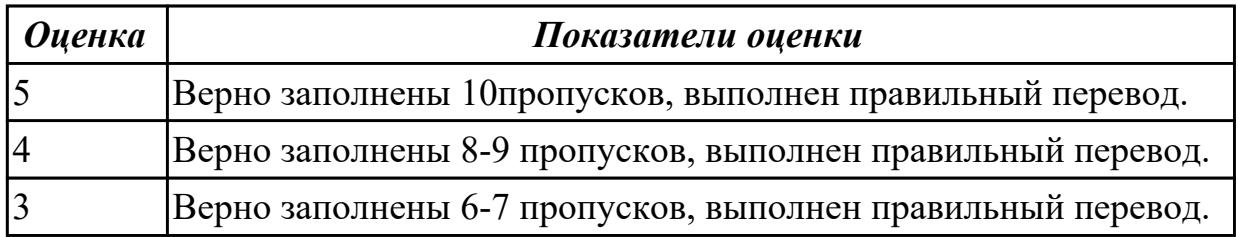

## **Задание №2 (5 минут)**

Приведите форму множественного числа. Распределите существительные по колонкам в зависимости от того, как произносится окончание множественного числа.

*Friend, cinema, bottle, lake, bus, glass, bed, boy, hat, cap, tape, shop, brush, bench, box.*

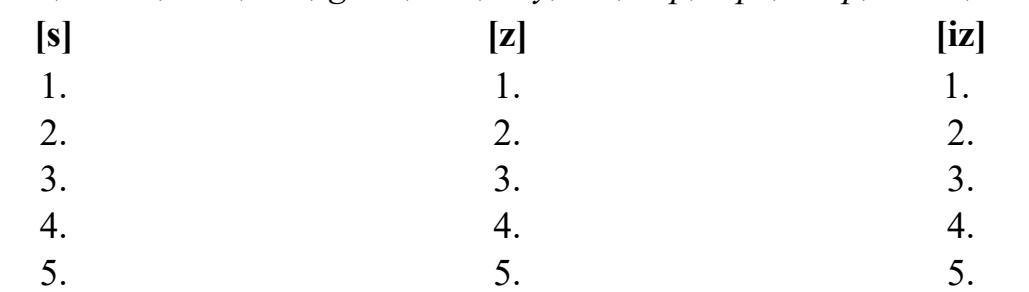

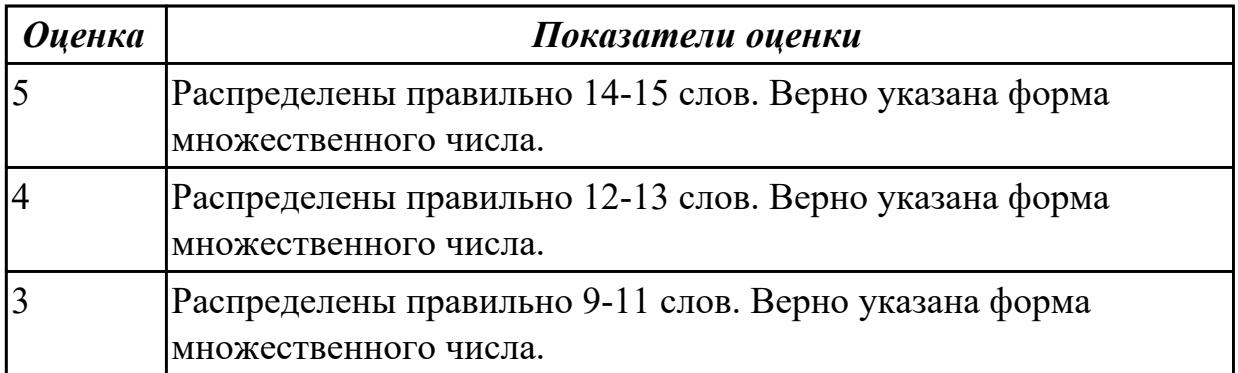

**Дидактическая единица:** 1.2 основные общеупотребительные глаголы (бытовая и профессиональная лексика)

## **Занятие(-я):**

1.2.3.Высказывание на основе прочитанных информационных текстов по теме «Жизнь и работа студентов в России».

## **Задание №1 (10 минут)**

## **1. Прочитайте текст.**

## **UNIVERSITY LIFE IN BRITAIN**

The University of Oxford is a collection of colleges. Some of these colleges were founded hundreds of years ago. "The University" is only an administration centre which arranges lectures for all the students of the colleges, holds examinations and gives degrees.

Every college has students of all kinds; it has its medical students, its engineers, its art students, etc.

The Tutorial system is one of the ways in which Oxford and Cambridge differ from all other English universities. Every student has a tutor who plans his work. Each week some students come to see him and he discusses with them the work which they have done. This system has its own advantages.

The academic year in England is divided into three terms, which usually run from about the beginning of October to the middle of December, from the middle of January to the end of March and from the middle of April to the end of June or the beginning of July. Terminal examinations are held at the end of the autumn, spring and summer terms. Final examinations are taken at the end of the course of studies. If a student fails in an examination he may be allowed to take the exam again. Only two re-examinations are usually allowed. For a break off discipline a student can be fined a sum of money, for a serious offence he may be expelled from the university.

British universities usually keep to the customs of the past. Upon graduation at Oxford University all the students have to wear long gowns and "students' caps".

## **2. Переведите следующие слова и выражения на английский язык.**

проводить экзамены, семестр, исключать, пересдача, система наставничества, учебный год, основан, провалить экзамен, серьезный проступок, организовывать лекции, нарушение дисциплины, выпуск, наставник.

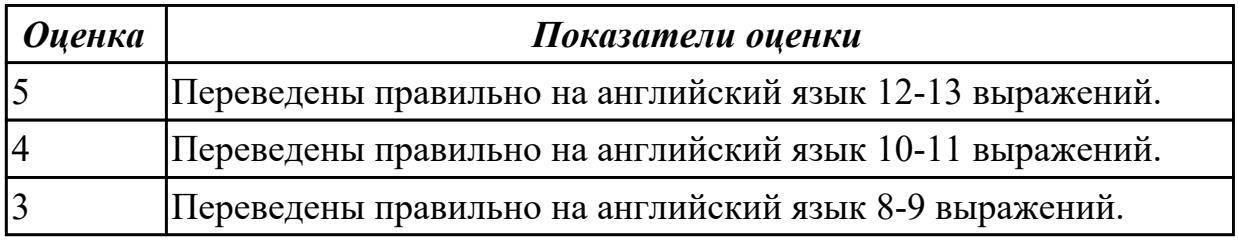

**Дидактическая единица:** 2.3 строить простые высказывания о себе и о своей профессиональной деятельности; кратко обосновывать и объяснять свои действия (текущие и планируемые)

## **Занятие(-я):**

1.1.10.В аэропорту (регистрация, сдача багажа, посадка, поведение на борту). Размещение в отеле (регистрация, правила поведения и общения).

1.2.3.Высказывание на основе прочитанных информационных текстов по теме «Жизнь и работа студентов в России».

## **Задание №1 (10 минут)**

## **Внимательно прочтите задание, определите проблему, выразите свое отношение к ней (не менее 10 предложений)**

You know that education both in Russia and Great Britain have got some advantages and disadvantages. Imagine that you have to choose a country to study. Write the most

important factors for you. Which ones would influence you most in making your decision?

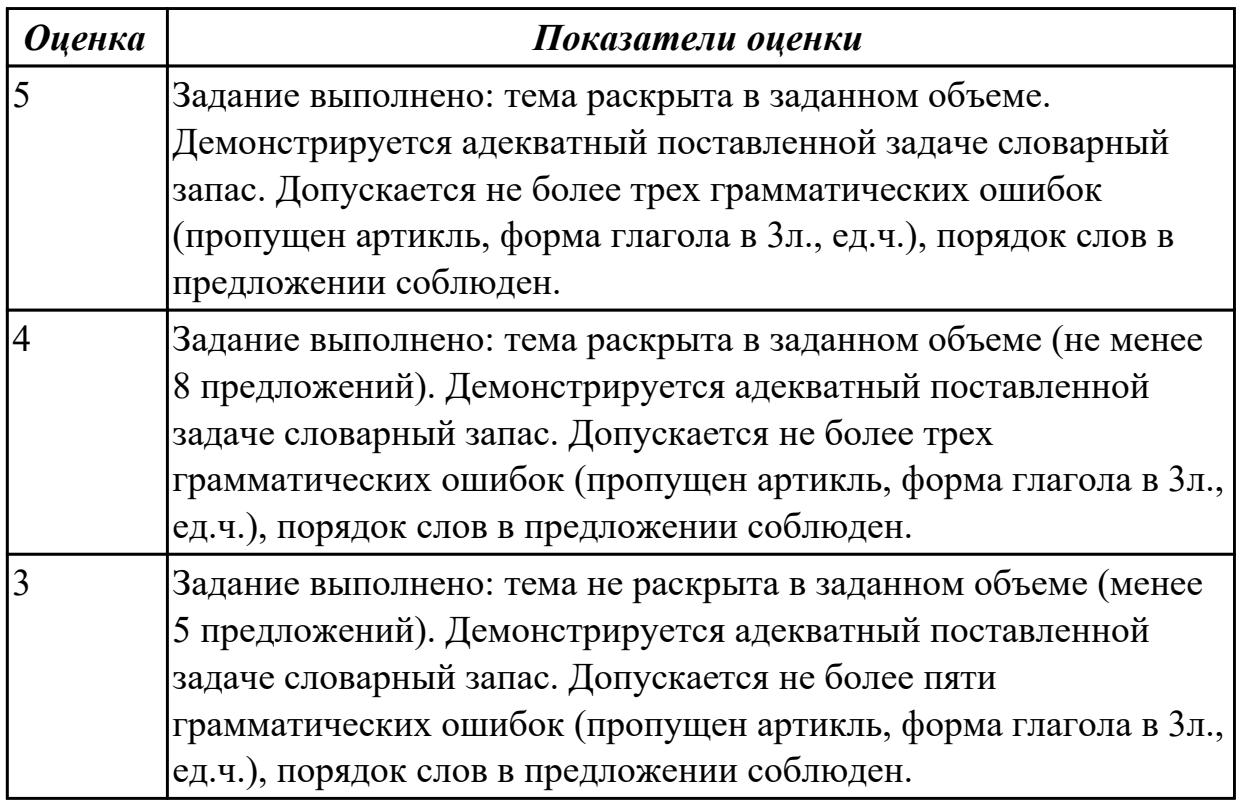

## **2.3 Текущий контроль (ТК) № 3 (40 минут)**

**Тема занятия:** 1.2.9.Система образования в России и за рубежом.

**Метод и форма контроля:** Контрольная работа (Опрос)

**Вид контроля:** письменная проверочная работа

**Дидактическая единица:** 1.2 основные общеупотребительные глаголы (бытовая и профессиональная лексика)

## **Занятие(-я):**

1.2.5.Высказывания на основе прослушанных интервью по теме «Жизнь и работа студентов Великобритании».

1.2.6.Профессиональное образование. Обучение по обмену.

1.2.8.Система образования в России и за рубежом.

## **Задание №1 (10 минут)**

**Дайте ответы на следующие вопросы:**

- 1. What year student are you?
- 2. Are you a full-time student?
- 3. Where do you study?
- 4. Do you like your technical school? Why?
- 5. What subjects are you good at?
- 6. What subjects are you bad at?

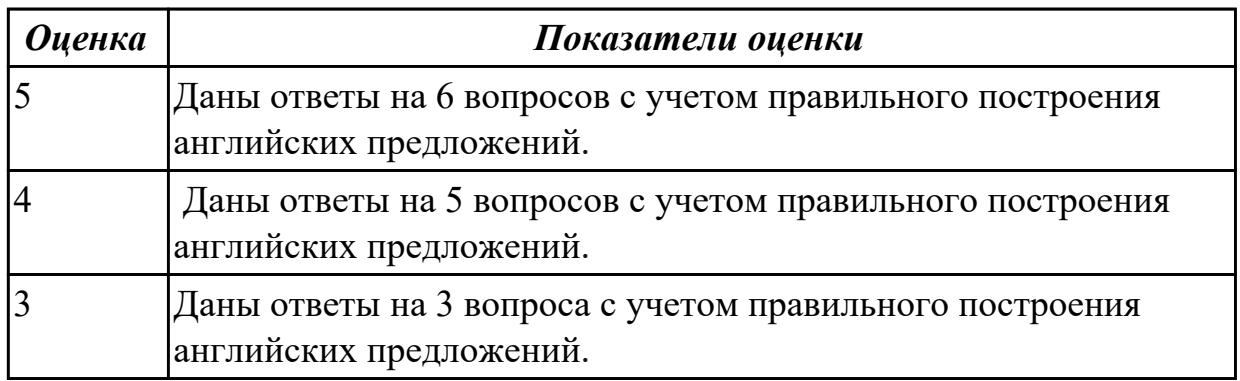

**Дидактическая единица:** 1.3 лексический минимум, относящийся к описанию предметов, средств и процессов профессиональной деятельности

#### **Занятие(-я):**

1.2.4.Высказывание на основе прочитанных информационных текстов по теме «Жизнь и работа студентов в России».

1.2.5.Высказывания на основе прослушанных интервью по теме «Жизнь и работа студентов Великобритании».

1.2.6.Профессиональное образование. Обучение по обмену.

1.2.7.Запись рассказа с опорой на ключевые предложения по теме «Мой техникум».

1.2.8.Система образования в России и за рубежом.

## **Задание №1 (5 минут)**

## **1. Подберите русские эквиваленты к английским словам**

- 1. compulsory A магистр
- 2. nursery school B предмет
- 3. exam C экзамен
- 4. subject D детский сад
- 5. university E обязательная
- 6. private F частный
- 7. opportunity G возможность
- 8. to award I присваивать
- 9. bachelor J бакалавр
- 10. master K университет

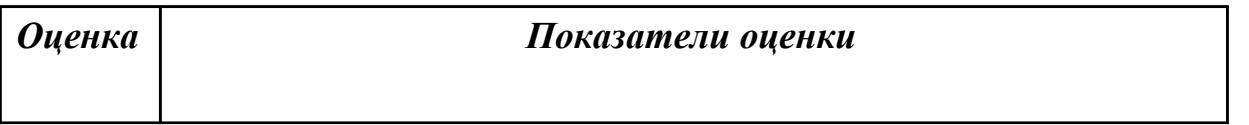

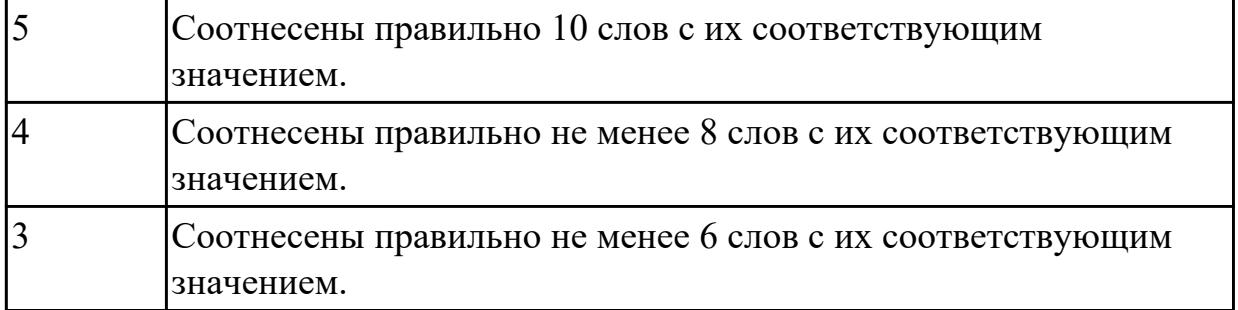

**Дидактическая единица:** 2.1 понимать общий смысл четко произнесенных высказываний на известные темы (профессиональные и бытовые), понимать тексты на базовые профессиональные темы

## **Занятие(-я):**

1.1.9.Лексико-грамматические упражнения по теме "Прошлое и настоящее страны изучаемого языка".

1.1.10.В аэропорту (регистрация, сдача багажа, посадка, поведение на борту).

Размещение в отеле (регистрация, правила поведения и общения).

1.2.1.Разряды прилагательных, степени сравнения прилагательных.

1.2.3.Высказывание на основе прочитанных информационных текстов по теме «Жизнь и работа студентов в России».

1.2.4.Высказывание на основе прочитанных информационных текстов по теме «Жизнь и работа студентов в России».

1.2.5.Высказывания на основе прослушанных интервью по теме «Жизнь и работа студентов Великобритании».

1.2.8.Система образования в России и за рубежом.

## **Задание №1 (10 минут)**

## **1. Прочитайте текст.**

## **UNIVERSITY LIFE IN BRITAIN**

The University of Oxford is a collection of colleges. Some of these colleges were founded hundreds of years ago. "The University" is only an administration centre which arranges lectures for all the students of the colleges, holds examinations and gives degrees. Every college has students of all kinds; it has its medical students, its engineers, its art students, etc.

The Tutorial system is one of the ways in which Oxford and Cambridge differ from all other English universities. Every student has a tutor who plans his work. Each week some students come to see him and he discusses with them the work which they have done. This system has its own advantages.

The academic year in England is divided into three terms, which usually run from about the beginning of October to the middle of December, from the middle of January to the end of March and from the middle of April to the end of June or the beginning of July. Terminal examinations are held at the end of the autumn, spring and summer terms. Final examinations are taken at the end of the course of studies. If a student fails in an

examination he may be allowed to take the exam again. Only two re-examinations are usually allowed. For a break off discipline a student can be fined a sum of money, for a serious offence he may be expelled from the university.

British universities usually keep to the customs of the past. Upon graduation at Oxford University all the students have to wear long gowns and "students' caps".

**2. Скажите какие сообщения являются "***Tue" or "False".*

- 1. Every university in Britain has a tutorial system.
- 2. The academic year in England is divided into 2 terms.
- 3. The University of Oxford consists of one big university.
- 4. Final examinations are taken at the end of the course of studies.
- 5. If a student fails at his exam, he is expelled. He can't have reexaminations.

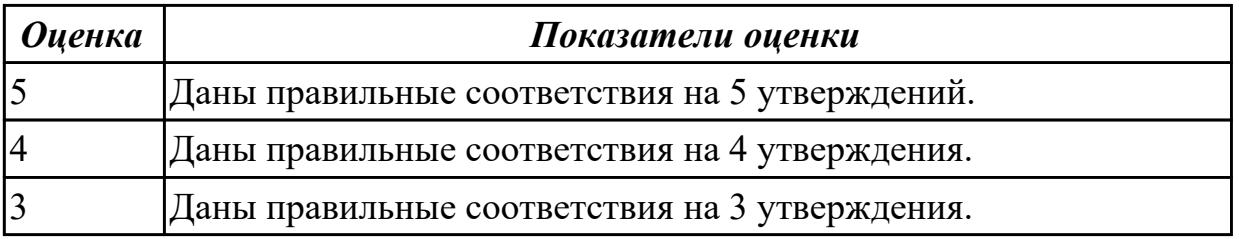

**Дидактическая единица:** 2.4 писать простые связные сообщения на знакомые или интересующие профессиональные темы

## **Занятие(-я):**

- 1.1.11.Подготовка сообщения «Как мы путешествуем?».
- 1.2.6.Профессиональное образование. Обучение по обмену.
- 1.2.7.Запись рассказа с опорой на ключевые предложения по теме «Мой техникум».
- 1.2.8.Система образования в России и за рубежом.

## **Задание №1 (15 минут)**

**Подготовьте мини-сообщение на предложенную тему (не менее 10 предложений)**: **The advantages of studying at a vocational college.**

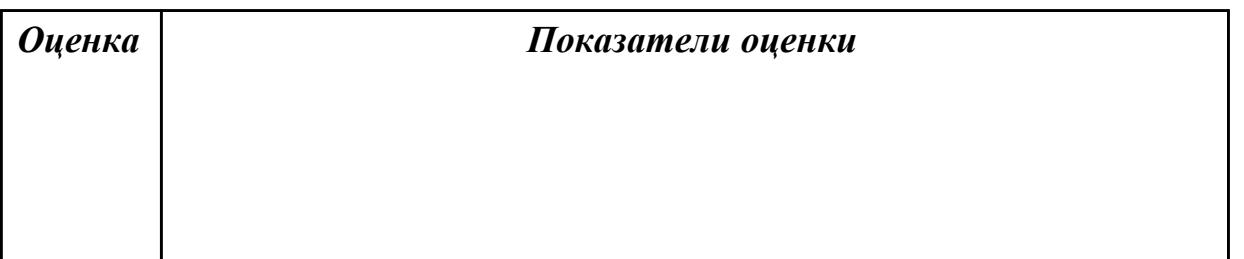

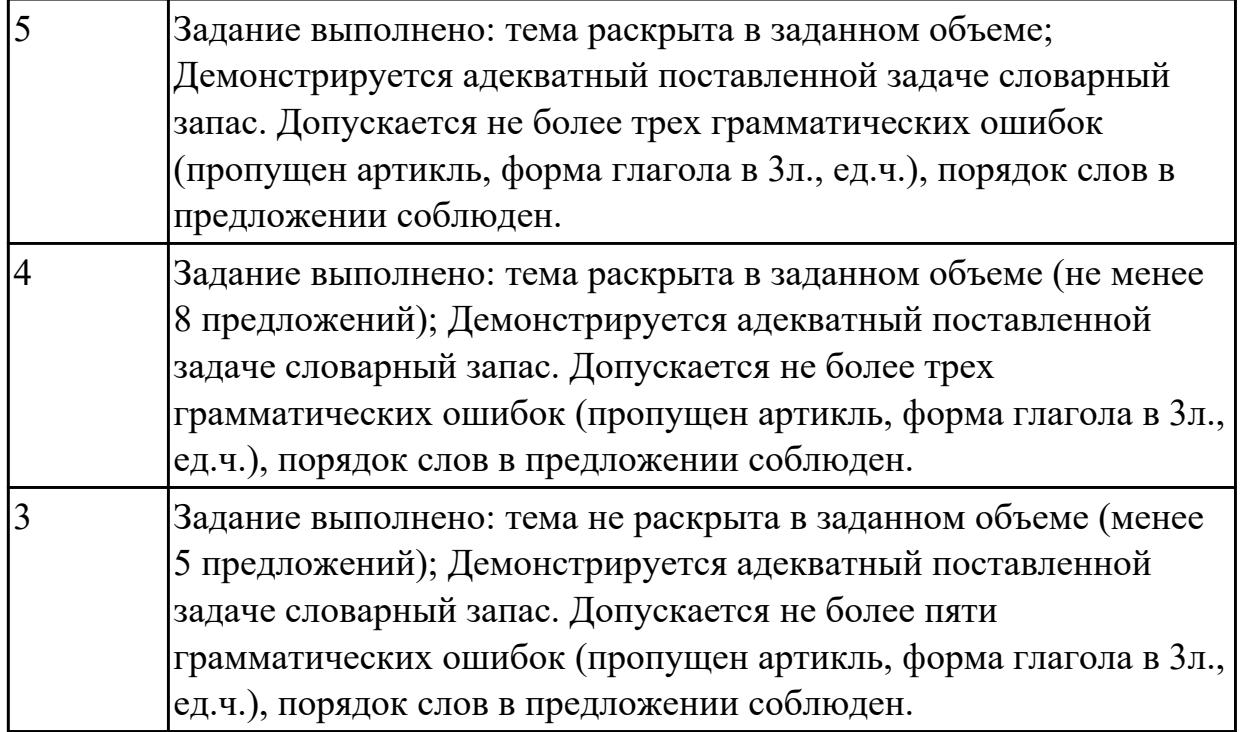

## **2.4 Текущий контроль (ТК) № 4 (40 минут)**

**Тема занятия:** 1.3.7.Лексико-грамматический материал по теме " Здоровый образ жизни".

**Метод и форма контроля:** Письменный опрос (Опрос)

**Вид контроля:** письменная проверочная работа

**Дидактическая единица:** 1.3 лексический минимум, относящийся к описанию предметов, средств и процессов профессиональной деятельности

## **Занятие(-я):**

1.2.9.Система образования в России и за рубежом.

- 1.2.10.Создание презентации "Мой техникум".
- 1.3.1.Разряды числительных, употребление числительных.
- 1.3.2.Конструкции речи с датами и временем суток.
- 1.3.3.Введение лексики по теме «Спорт. Виды спорта».
- 1.3.4.Настоящее совершенное время на примере темы «День здоровья».

1.3.5.Киберспорт.

1.3.6.Работа с текстом "Роль спорта в нашей жизни".

## **Задание №1 (10 минут)**

## **1. Вставьте пропущенные буквы в слова и выполните их перевод на русский язык.**

- 1. acti\_ity
- 2. s\_ort
- 3. sk\_ing
- 4. r\_gby
- 5. s\_ort\_man

6. ma\_ch

- 7. sw\_mming p\_ol
- 8. \_udo
- 9. dan\_erous
- 10. com eti ion

**2. Составьте диалог «Interview» c использованием следующих выражений**: *sportsman, coach, to train, championship, to set up a record, to beat ( to break) a record, to get the best results, to be good at, to win, be the first*

**Задание: Ваш интервьюируемый: спортсмен-рекордсмен. Получите информацию о виде спорта в котором он достиг отличных результатов, о соревнованиях в которых участвовал, о личных планах, о личной жизни.**

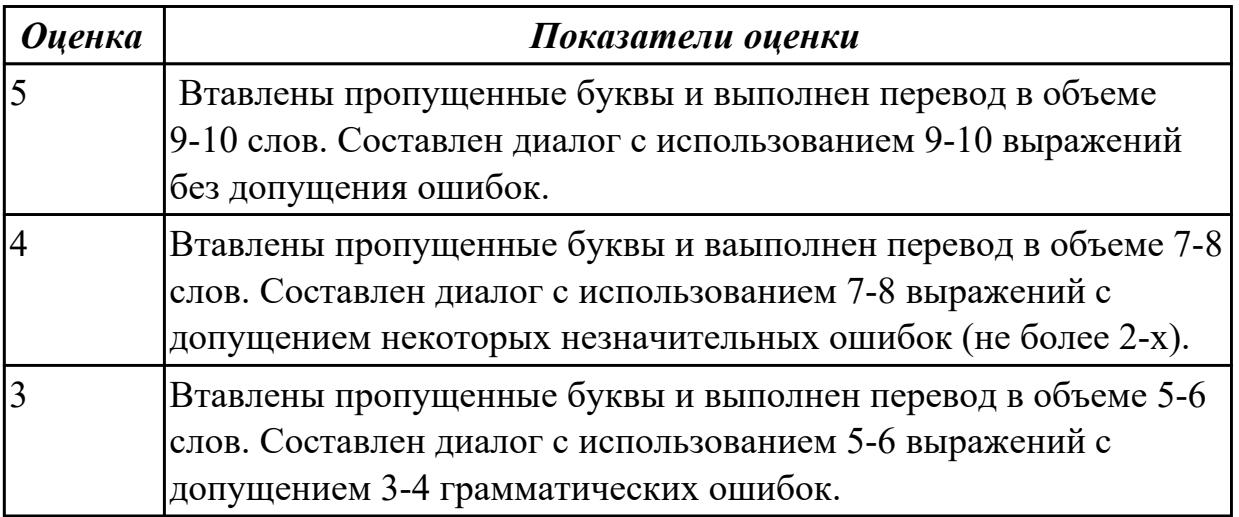

## **Дидактическая единица:** 1.4 особенности произношения

## **Занятие(-я):**

1.3.1.Разряды числительных, употребление числительных.

## **Задание №1 (5 минут)**

## **1. Сопоставьте числительные с формой их произношения. Произнесите предложенные высказывания :**

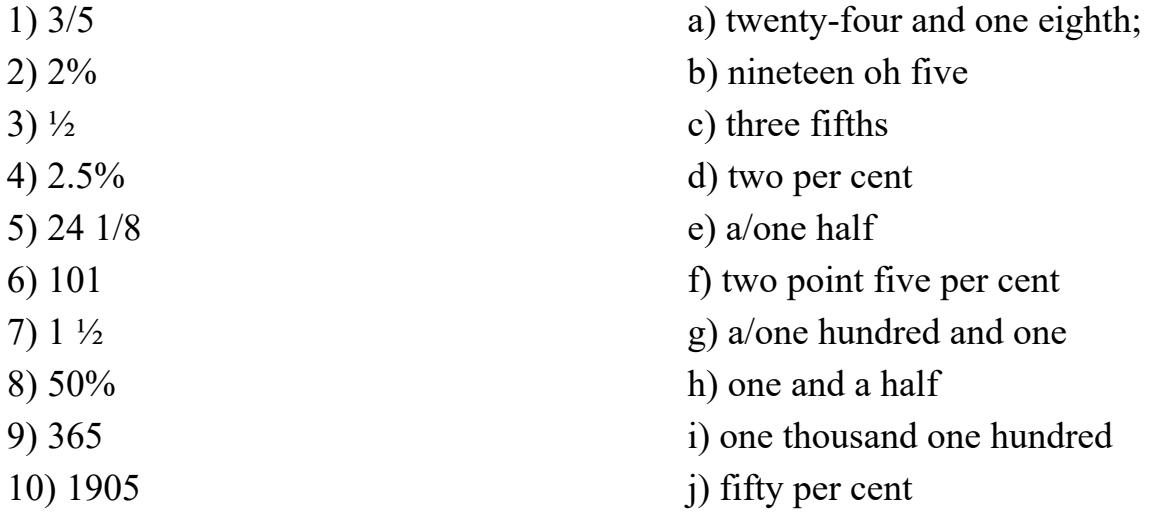

11) 1,100 k) three hundred and sixty five

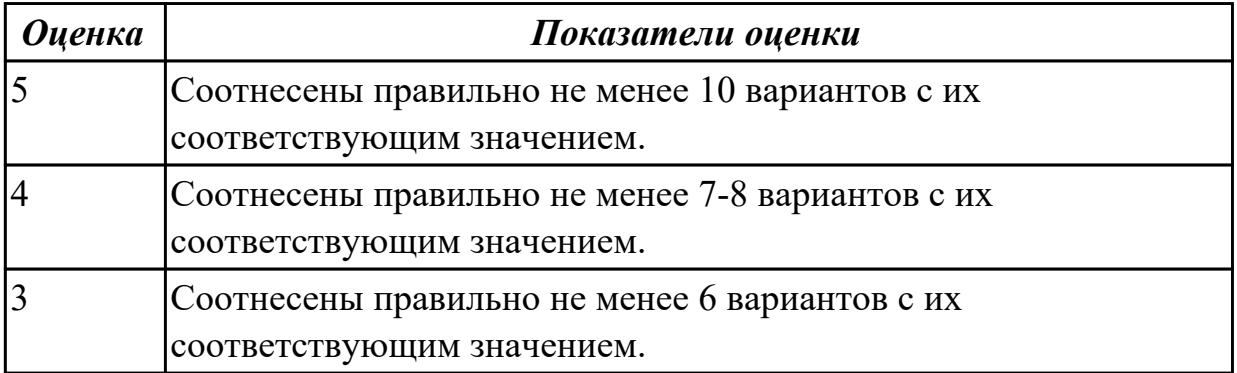

**Дидактическая единица:** 2.1 понимать общий смысл четко произнесенных

высказываний на известные темы (профессиональные и бытовые), понимать тексты на базовые профессиональные темы

## **Занятие(-я):**

1.3.1.Разряды числительных, употребление числительных.

1.3.2.Конструкции речи с датами и временем суток.

1.3.3.Введение лексики по теме «Спорт. Виды спорта».

1.3.4.Настоящее совершенное время на примере темы «День здоровья».

1.3.5.Киберспорт.

1.3.6.Работа с текстом "Роль спорта в нашей жизни".

#### **Задание №1 (10 минут)**

Эта информация о видах спорта в Москве взята из справочника для

путешествующих. Установите соответствие между заголовками А-F и текстами 1-6. Используйте каждую букву только один раз. (This is the page from a Travellers Guide Book about sports in Moscow. Complete the text with the missing headlines from the box).

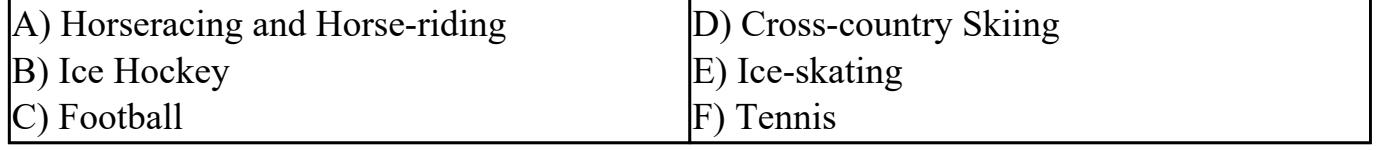

1) Russia is mostly a flat country, so downhill skiing is not widely spread but the cross-country type is very popular. Go to any of the outlying parks in winter. Skis can be bought at most sports shops.

2) Risk a few roubles on buggy racing at the Hippodrome. And remember that it's hard to beat the charm of riding through birch forests in springtime or taking a horsedrawn sleigh ride after a fresh snowfall.

3) You can skate the ice lanes of Moscow's Gorky Park in winter or visit one of many covered rinks. Some places offer skates but bring extra pairs of socks in case your size isn't available.

4) When it's too cold for football, people turn their attention to ice hockey played at world standard in Russia's two big cities. International matches are advertised in the

local press. Tickets at stadium.

5) This is a boom sport in Russia and the country's best compete against foreign stars in Moscow's Kremlin Cup, held each autumn. See local press for details.

6) \_\_\_\_\_\_ Russians adore the game. And fortunately you can seldom see acts of Europeanstyle hooliganism. Tickets are always available for local matches on the day. The season is from March to October.

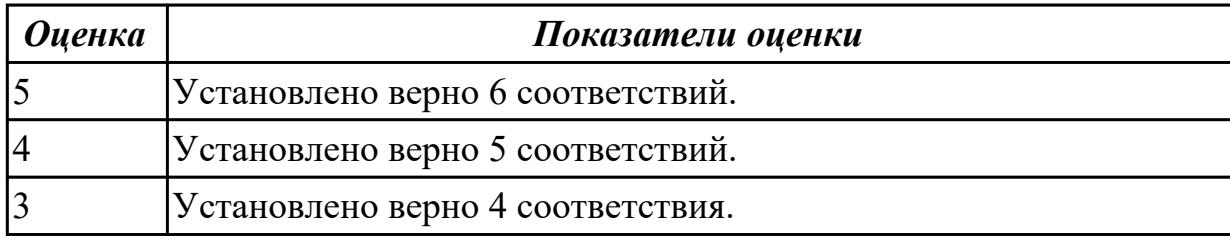

**Дидактическая единица:** 2.3 строить простые высказывания о себе и о своей профессиональной деятельности; кратко обосновывать и объяснять свои действия (текущие и планируемые)

## **Занятие(-я):**

1.2.5.Высказывания на основе прослушанных интервью по теме «Жизнь и работа студентов Великобритании».

- 1.2.7.Запись рассказа с опорой на ключевые предложения по теме «Мой техникум».
- 1.2.8.Система образования в России и за рубежом.
- 1.2.9.Система образования в России и за рубежом.
- 1.2.10.Создание презентации "Мой техникум".
- 1.3.2.Конструкции речи с датами и временем суток.
- 1.3.4.Настоящее совершенное время на примере темы «День здоровья».

## **Задание №1 (15 минут)**

# **Составьте небольшое сообщение о о себе и о своей профессиональной деятельности с использованием следующих выражений:** my name is..., I am ...

years old, to be a 2nd year student, to study at, to be going to do smth, to make progress, my future profession, to get the best results, to work hard, to be good at smth

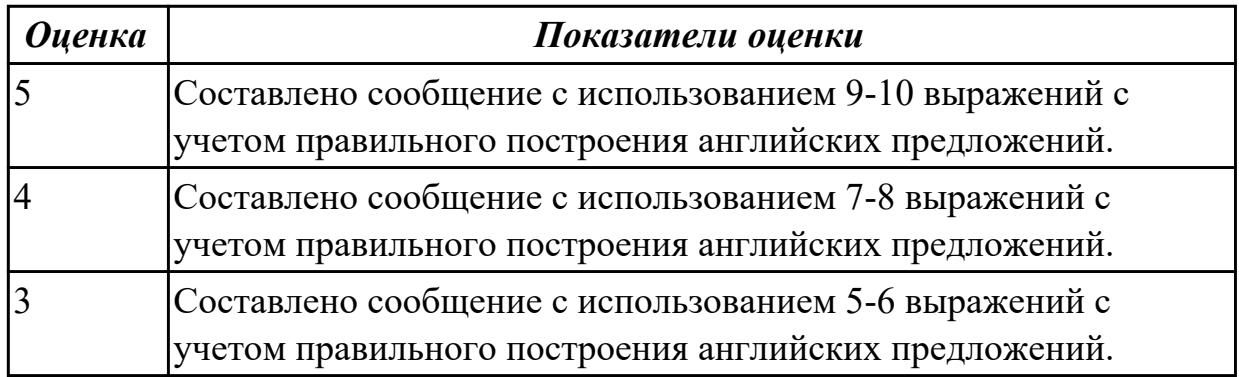

# **2.5 Текущий контроль (ТК) № 5 (40 минут)**

**Тема занятия:** 1.4.8.Лексико-грамматический материал по теме "Различные виды искусств. Моё хобби".

**Метод и форма контроля:** Письменный опрос (Опрос)

**Вид контроля:** письменная проверочная работа

**Дидактическая единица:** 1.1 правила построения простых и сложных

предложений на профессиональные темы

## **Занятие(-я):**

1.1.10.В аэропорту (регистрация, сдача багажа, посадка, поведение на борту). Размещение в отеле (регистрация, правила поведения и общения).

1.1.11.Подготовка сообщения «Как мы путешествуем?».

1.2.6.Профессиональное образование. Обучение по обмену.

1.2.8.Система образования в России и за рубежом.

1.2.10.Создание презентации "Мой техникум".

1.3.8.Высказывание на основе прочитанных информационных текстов,

сложносочиненные предложения на примере темы «Проблемы экологии».

1.4.3.Диалоги на основе прочитанных информационных текстов по теме «Музыкальное наследие».

1.4.5.Сложноподчиненные предложения с союзами If, when и др. на примере темы «Мои лучшие каникулы».

## **Задание №1 (10 минут)**

## **1. Put the words in the right order in sentences.**

- 1. like, he, his homework, in the evening, doesn't, to do
- 2. usually, we, on weekends, meet, friends, our
- 3. didn't, to, Peter, party, the, go
- 4. in, we, New Year, celebrate, December
- 5. used, children, computer, play, to, games.
- 6. can, help, cake, to, the, I, you, cook
- 7. Mike, the, is, Internet, now, surfing
- 8. to the park, go, I, won't, I, have, if, much work
- 9. the weather, fine, is, if, tomorrow, will go, on, we, a picnic
- 10. if, save, enough, I, will, money, buy, car, a new
- 11. pass, my exams, I, if, will, to, I, the University, go
- 12. I, my work, when, finish, watch, I, TV, will

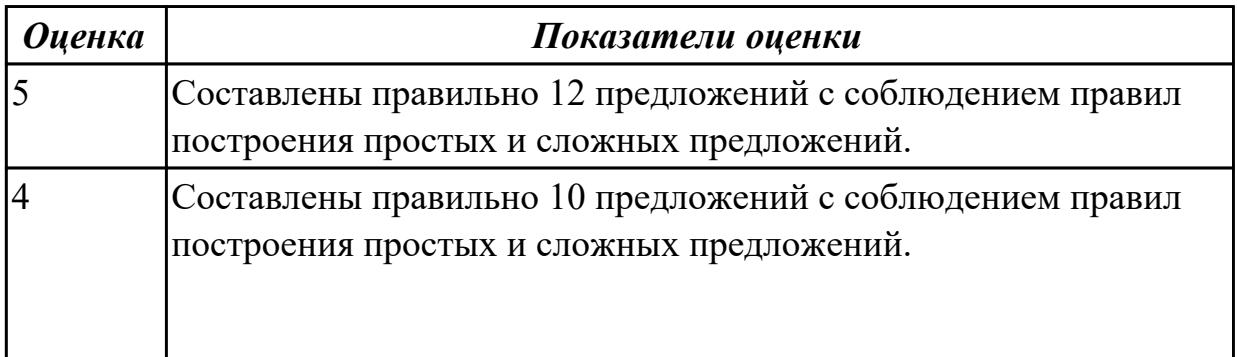

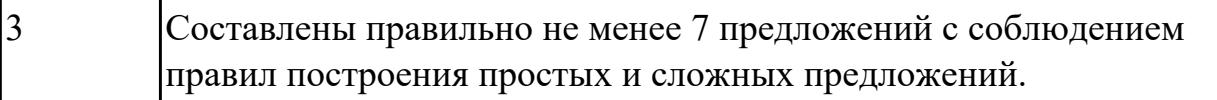

**Дидактическая единица:** 1.3 лексический минимум, относящийся к описанию предметов, средств и процессов профессиональной деятельности **Занятие(-я):**

1.3.7.Лексико-грамматический материал по теме " Здоровый образ жизни".

1.3.8.Высказывание на основе прочитанных информационных текстов,

сложносочиненные предложения на примере темы «Проблемы экологии».

1.4.1.Досуг. Введение новой лексики. Работа над текстом "My leisure time".

1.4.2.Использование личных, притяжательных, указательных, вопросительных, возвратных и неопределенных местоимений.

1.4.4.Чтение и пересказ текста по теме «Шедевры мирового кинематографа».

1.4.5.Сложноподчиненные предложения с союзами If, when и др. на примере темы «Мои лучшие каникулы».

1.4.6.Цифровые хобби. Сравнительные конструкции с союзами.

1.4.7.Увлечения и информационные технологии.

## **Задание №1 (10 минут)**

## **Fill in the gaps with the right variant:**

## **Заполните пропуски, выберите правильный вариант:**

1. To reduce air (to pollute / pollution) \_\_\_\_\_\_\_\_\_\_\_\_\_ people should use public transport. Too many people use their own cars. 2. If we want to keep our beautiful beaches as the main tourist (to attract / attraction) we must protect them from litter pollution. 3. If you care about the protection of the environment and you want to be healthy, you should buy only (nature / natural) \_\_\_\_\_\_\_\_\_\_\_\_\_\_\_ food with no added chemicals. 4. Tigers (*run the risk, are insecure, are in danger)*\_\_\_\_\_\_\_\_\_\_\_because hunters kill them in order to sell their skins 5. In my family we always take empty bottles to a \_\_\_\_\_\_\_\_\_\_\_\_ bin. (*recycling, reusing, reprocessing)* 6. Yesterday I read a very interesting newspaper article about (*dangerous, endangered,* damaged) mountain gorillas. 7. If people refuse to buy (*furs, wool, skin)* \_\_\_\_\_ or other goods which come from species of animals, we could save their lives.

8. Some factories and plants (*increase, release )*\_\_\_\_\_\_ poisonous substances into the atmosphere.

9. People are not doing their best to (*avoid, prevent)*\_\_\_\_\_ an ecological catastrophe.

10. There are no more than two hundred and fifty (*species, kinds)* \_\_\_\_\_\_ of sharks in the world.

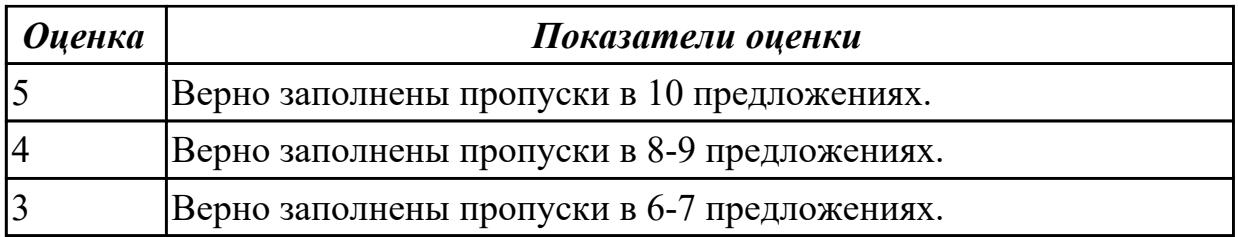

**Дидактическая единица:** 1.5 правила чтения текстов профессиональной направленности

#### **Занятие(-я):**

1.3.5.Киберспорт.

1.4.7.Увлечения и информационные технологии.

**Задание №1 (10 минут)**

**Прочитайте и переведите текст на русский язык (устно). Выпишите незнакомые слова, переведите, определите и выпишите ключевые слова. Озаглавьте текст. Задайте к тексту вопросы разного типа (минимум 5 вопросов).**

E-Sports, egames, or electronic sports is organized competitive video gaming. It primarily involves teams competing against each other in tournaments for a cash prize. Functionally, it's the same as traditional sports. Top-level athletes are constantly vying for the top spots in their sport, or game, of choice.

The most common video game genres associated with esports are multiplayer online battle arena (MOBA), first-person shooter (FPS), fighting, card, battle royale and real-time strategy (RTS) games. Popular esports franchises include League of Legends, Dota, Counter-Strike, Valorant, Overwatch, Street Fighter, Super Smash Bros. and StarCraft, among many others. Tournaments such as the League of Legends World Championship, Dota 2's International, the fighting game-specific Evolution Championship Series (EVO) and Intel Extreme Masters are among the most popular in esports. Many other competitions use a series of league play with sponsored teams, such as the Overwatch League. Although the legitimacy of esports as a true sporting competition remains in question, they have been featured alongside traditional sports in some multinational events in Asia, with the International Olympic Committee also having discussed their inclusion into future Olympic events.

Gamers love competition. They want to be the best. From 1972 when the winner of the first eSports event received a yearlong subscription to Rolling Stone magazine, to present day where prize pools include up to tens of millions of dollars, winning is at the core of what playing video games is all about.

ESports is also accessible. To play a traditional sport you may have to organize people into the same physical location, whereas with gaming you can play with people from all around the world instantly with an internet connection from the comfort of your own home.

Esports sells the dream of going pro. With 83% of teenage girls and 95% of teenage boys playing video games regularly, what could be more exciting than earning your living as a pro gamer, especially compared to traditional careers like being an accountant, lawyer, or sales associate—no offense to people working in those professions. The competition for eSports is fierce, with hundreds of millions of gamers competing for hundreds of spots.

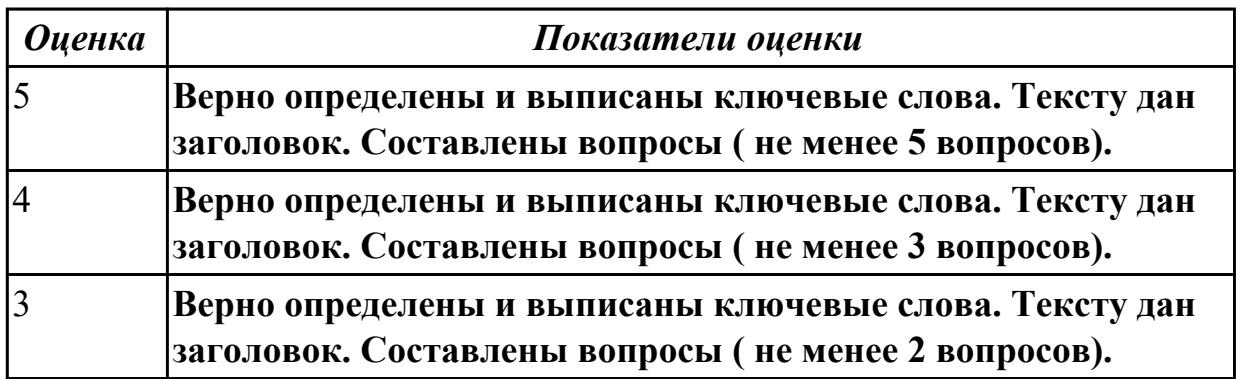

**Дидактическая единица:** 2.2 участвовать в диалогах на знакомые общие и профессиональные темы

## **Занятие(-я):**

1.1.10.В аэропорту (регистрация, сдача багажа, посадка, поведение на борту).

Размещение в отеле (регистрация, правила поведения и общения).

1.2.3.Высказывание на основе прочитанных информационных текстов по теме «Жизнь и работа студентов в России».

1.2.5.Высказывания на основе прослушанных интервью по теме «Жизнь и работа студентов Великобритании».

1.2.8.Система образования в России и за рубежом.

1.3.2.Конструкции речи с датами и временем суток.

1.3.5.Киберспорт.

1.3.8.Высказывание на основе прочитанных информационных текстов,

сложносочиненные предложения на примере темы «Проблемы экологии».

1.4.3.Диалоги на основе прочитанных информационных текстов по теме

«Музыкальное наследие».

**Задание №1 (10 минут)**

## **Составьте диалог, используя предложенные слова и выражения:**

 a second-year student, to do something well, to study the whole day, the head of the group, teaching staff, to be good at something

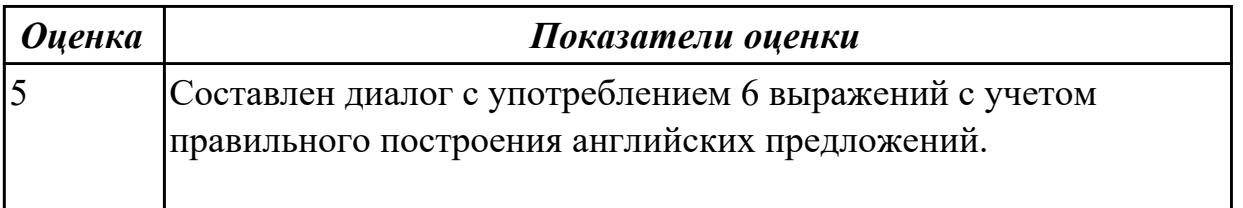

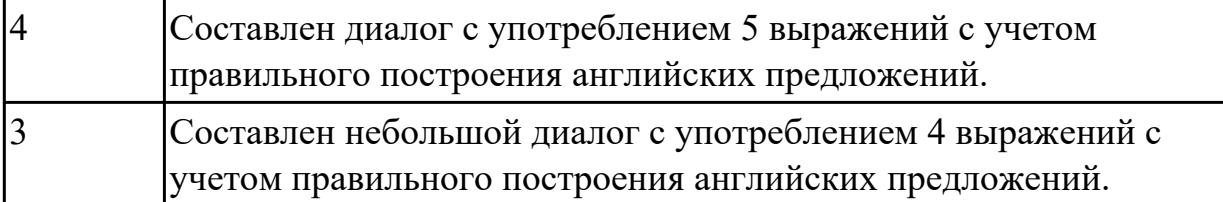

## **2.6 Текущий контроль (ТК) № 6 (40 минут)**

**Тема занятия:** 2.1.3.Личные качества хорошего специалиста. Эффективная самопрезентация.

**Метод и форма контроля:** Письменный опрос (Опрос)

**Вид контроля:** письменная проверочная работа

**Дидактическая единица:** 1.4 особенности произношения

**Занятие(-я):**

1.4.2.Использование личных, притяжательных, указательных, вопросительных, возвратных и неопределенных местоимений.

## **Задание №1 (10 минут)**

**Произнесите данные слова правильно, соблюдая особенности произношения. Напишите их по-английски.**

- 1) [klɪk]
- $2)$   $\left[$ dı' $\left|$ i:t $\right]$
- 3) [ˈdɪdʒɪtəl]
- 4) [faɪl]
- 5) [faɪnd]
- 6) [ $'$ haːdweə]
- 7) [ˈɪntənet]
- 8) [ˈmeməri]
- 9) [maʊs]
- 10) [ˈnetwɜːk]

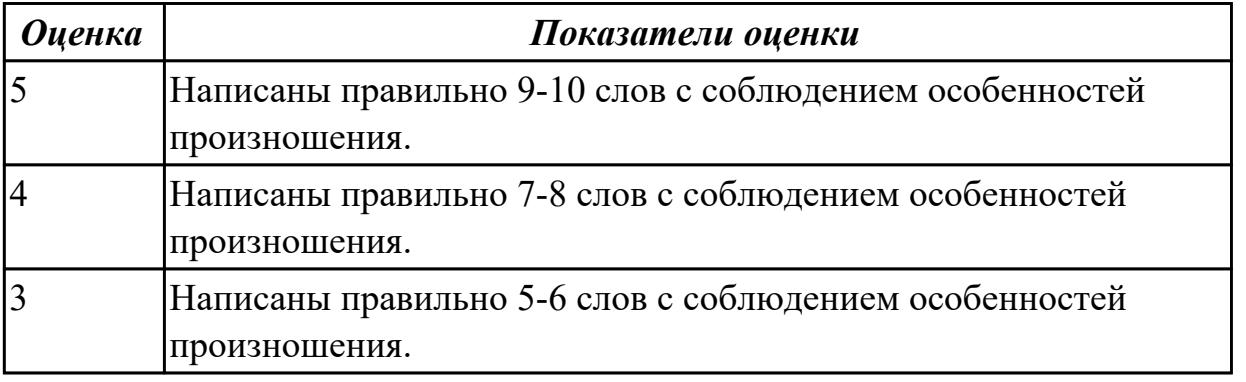

**Дидактическая единица:** 2.1 понимать общий смысл четко произнесенных высказываний на известные темы (профессиональные и бытовые), понимать тексты на базовые профессиональные темы

# **Занятие(-я):**

1.3.8.Высказывание на основе прочитанных информационных текстов, сложносочиненные предложения на примере темы «Проблемы экологии».

1.4.1.Досуг. Введение новой лексики. Работа над текстом "My leisure time".

1.4.2.Использование личных, притяжательных, указательных, вопросительных, возвратных и неопределенных местоимений.

1.4.3.Диалоги на основе прочитанных информационных текстов по теме «Музыкальное наследие».

1.4.4.Чтение и пересказ текста по теме «Шедевры мирового кинематографа».

1.4.6.Цифровые хобби. Сравнительные конструкции с союзами.

1.4.7.Увлечения и информационные технологии.

1.4.8.Лексико-грамматический материал по теме "Различные виды искусств. Моё хобби".

2.1.1.В мире профессий. Работа с текстом "Dream job".

2.1.2.Применение видовременных форм глаголов, оборотов there is/ there are на примере темы «Хочу быть профессионалом».

## **Задание №1 (10 минут)**

## **Прочитайте текст, постарайтесь понять его общее содержание.**

At the beginning of electronic periods of development the digital calculations were considered only within technology aspect, but its scientific basis only began to grow. Scientific works began to appear. Leibnits, George Boole, Shennon, Shestakov, Gavrilov made a great contribution into the development of computer science. There were two logical machine constructors in Russia – Pavel Khrushchev and Alexander Shchukarev who worked in Ukrainian high educational establishments. First the logic machine was constructed by Khrushchev in Odessa. This device was inherited by Shchukarev, professor of Kharkov Technology Institute.

## **Определите, какие утверждения соответствуют общему содержанию текста. Укажите не менее трех правильных вариантов ответа.**

1. Scientific works did not begin to appear.

2. There were two logical machine constructors in the USA – Pavel Khrushchev and Alexander Shchukarev.

3. There were two logical machine constructors in Russia – Pavel Khrushchev and Alexander Shchukarev.

4. First the logic machine was constructed by George Boole in Odessa.

- 5. First the logic machine was constructed by Khrushchev in Odessa.
- 6. Scientific works began to appear.

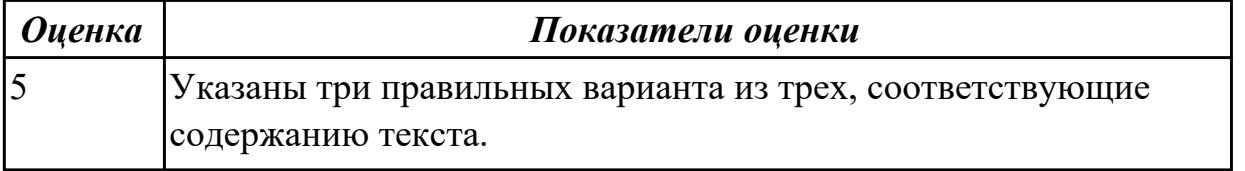

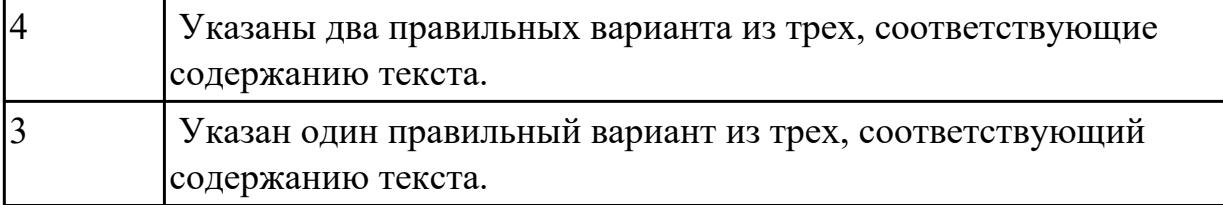

**Дидактическая единица:** 2.3 строить простые высказывания о себе и о своей профессиональной деятельности; кратко обосновывать и объяснять свои действия (текущие и планируемые)

## **Занятие(-я):**

1.4.3.Диалоги на основе прочитанных информационных текстов по теме «Музыкальное наследие».

1.4.4.Чтение и пересказ текста по теме «Шедевры мирового кинематографа».

1.4.5.Сложноподчиненные предложения с союзами If, when и др. на примере темы «Мои лучшие каникулы».

1.4.8.Лексико-грамматический материал по теме "Различные виды искусств. Моё хобби".

2.1.1.В мире профессий. Работа с текстом "Dream job".

## **Задание №1 (20 минут)**

## **Постройте простое высказывание о себе и о своей профессиональной деятельности, используя данные выражения:**

- 1. to be competent
- 2. to have an experience in smth/doing smth
- 3. to be good at smth
- 4. to have a good education
- 5. to be a good specialist
- 6. to work hard
- 7. to get good results
- 8. to become
- 9. high technologies

10. to be ready to do smth

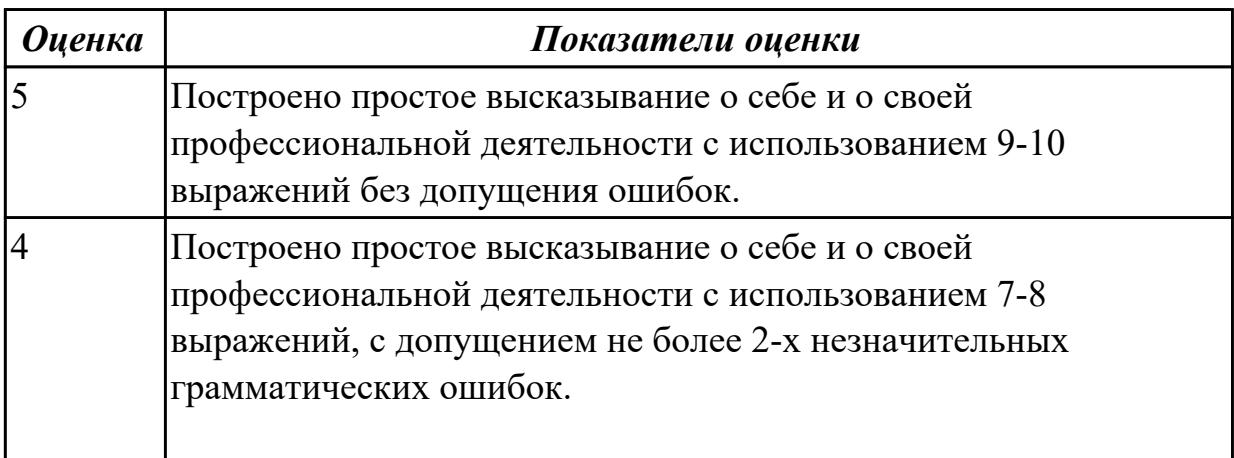

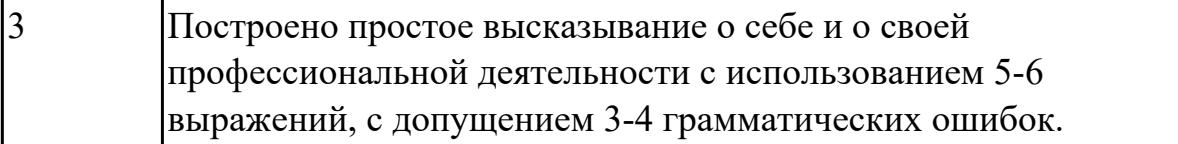

## **2.7 Текущий контроль (ТК) № 7 (40 минут)**

**Тема занятия:** 2.2.2.Классификация компьютеров. Выполнение лексикограмматических упражнений.

**Метод и форма контроля:** Письменный опрос (Опрос)

**Вид контроля:** письменная проверочная работа

**Дидактическая единица:** 1.3 лексический минимум, относящийся к описанию предметов, средств и процессов профессиональной деятельности

#### **Занятие(-я):**

1.4.8.Лексико-грамматический материал по теме "Различные виды искусств. Моё хобби".

2.1.1.В мире профессий. Работа с текстом "Dream job".

2.1.2.Применение видовременных форм глаголов, оборотов there is/ there are на примере темы «Хочу быть профессионалом».

2.1.3.Личные качества хорошего специалиста. Эффективная самопрезентация.

2.1.4.Лексический минимум специалиста: предметы, средства и процессы будущей профессиональной деятельности.

2.1.5.Работа с текстом "Профессионалитет". История чемпионата

2.1.7.Профессиональная терминология.

2.1.8.Наречия some, any, no, everyи их производные: чтение с общим охватом содержания и кратким пересказом по теме «Подготовка к трудоустройству, поиск вакансий»

2.1.9.Сферы деятельности специалиста по компьютерным системам. Преимущества специальности "Компьютерные системы и комплексы".

2.2.1.Компьютерная терминология. Работа с техническими терминами,

классификация терминов. Перевод профессионально-ориентированного текста.

## **Задание №1 (7 минут)**

# **1. Вставьте some, any, no, переведите предложения.**

1. I was terrified that \_\_\_\_\_\_\_disaster was waiting for me.

- 2. They didn't make\_\_\_\_\_\_\_mistakes.
- 3. I don't think \_\_\_\_\_\_\_of us ought to wish the result to be different.
- 4. There were people in the room. It was empty.

5. Now that he lived in the country he seldom had \_\_\_\_\_\_visitors.

6. I have money left. I've bought a very expensive book.

7. When we were on holiday, we visited very interesting places.

8. I went out to buy\_\_\_\_\_\_\_milk but they didn't have\_\_\_\_\_\_\_in the shop.

9. He is good as a pianist.

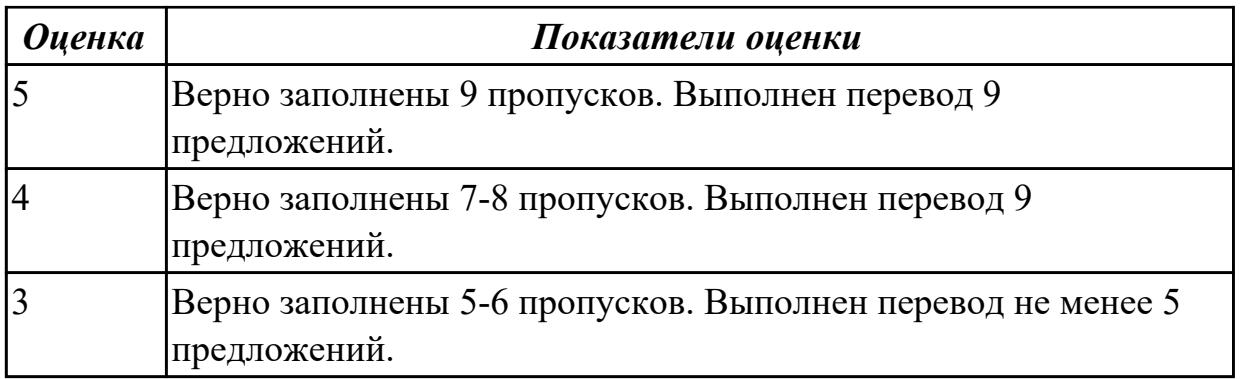

## **Задание №2 (5 минут)**

## **Заполните пропуски словами и словосочетаньями из таблицы.**

software engineer; computer security specialist; blog administrator; help desk technician; DTP operator; hardware engineer; network administrator; webmaster.

- 1. A \_\_\_\_\_ designs and develops IT devices.
- 2. A writes computer programs.

3. A \_\_\_\_ edits and deletes posts made by contributors to a blog.

4. A uses page layout software to prepare electronic files for publication.

- 5. A \_\_\_\_\_ manages the hardware and software that comprise a network.
- 6. A \_\_\_\_ designs and maintains websites.

7. A works with companies to build secure computer systems.

8. A lelps end-users with their computer problems in person, by email or over the phone.

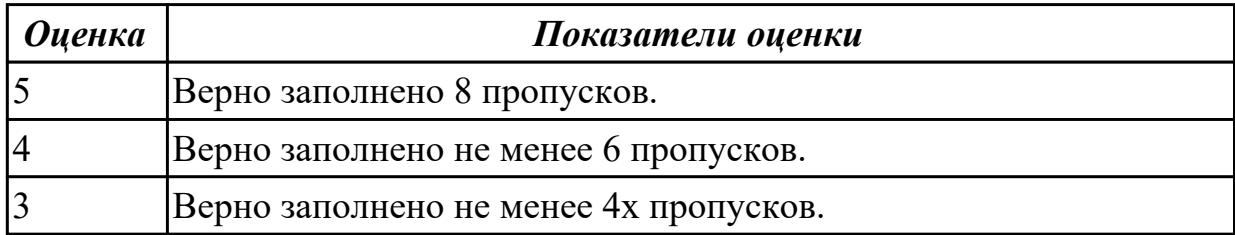

## **Дидактическая единица:** 1.4 особенности произношения

## **Занятие(-я):**

2.1.6.Применение времен группы Continuous в чтении и переводе по теме «Молодые профессионалы ».

2.1.7.Профессиональная терминология.

2.1.8.Наречия some, any, no, everyи их производные: чтение с общим охватом содержания и кратким пересказом по теме «Подготовка к трудоустройству, поиск вакансий»

## **Задание №1 (8 минут)**

Просмотрите видео и заполните таблицу. Видео доступно по ссылке:

https://www.youtube.com/watch?v=Q\_YmE5NiTkE

## **Watch the video and fill in the table:**

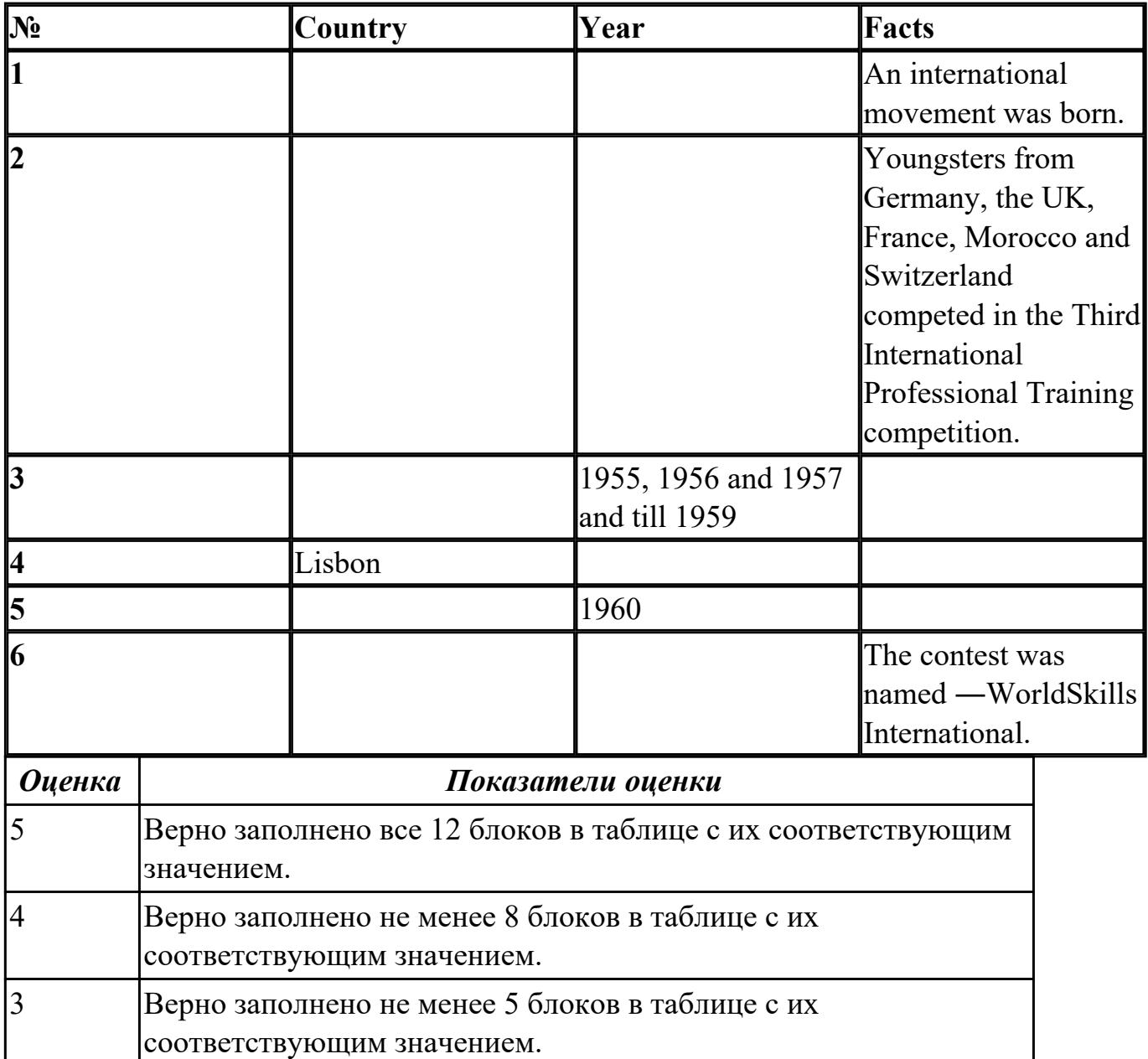

**Дидактическая единица:** 2.1 понимать общий смысл четко произнесенных высказываний на известные темы (профессиональные и бытовые), понимать тексты на базовые профессиональные темы

## **Занятие(-я):**

2.1.5.Работа с текстом "Профессионалитет". История чемпионата

2.1.6.Применение времен группы Continuous в чтении и переводе по теме «Молодые профессионалы ».

2.1.7.Профессиональная терминология.

2.1.8.Наречия some, any, no, everyи их производные: чтение с общим охватом содержания и кратким пересказом по теме «Подготовка к трудоустройству, поиск вакансий»

2.2.1.Компьютерная терминология. Работа с техническими терминами,

классификация терминов. Перевод профессионально-ориентированного текста. **Задание №1 (10 минут)**

## **Выполните перевод текста, составьте словарь терминов к тексту (не менее 5 слов):**

Our life today is based on one cornerstone: SKILLS. Skills shape people and their societies: plumbers, electricians, machinists, mechanics, cooks, computer technicians, welders, designers, and many other necessary skill professionals constantly improve our world with the power of skills.

The WorldSkills Competition truly reflect the global industry. Tens of thousands of young students and professionals have participated over the years. The WorldSkills Foundation contributes by connecting champions, experts, and partners with project initiatives that improve life and reveal innovative and sustainable activities around the world.

One of the areas of greatest demand in today's business world is providing software solutions. This can involve creating completely new systems or modifying existing ones, working as part of the team responsible for analysis and design, construction, testing, and maintenance. This field changes rapidly making it essential to keep on top of the latest developments in the industry to best serve clients.

IT Software Solutions for Business could be for you if you like:

Complex problems;

Helping people;

Making things;

Using computers.

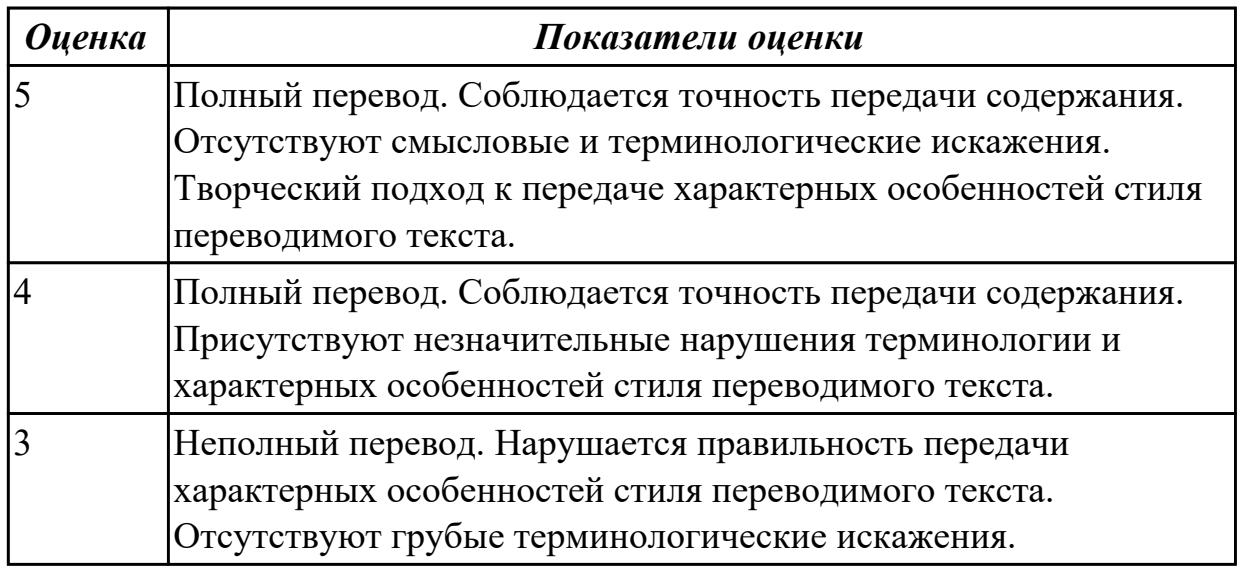

**Дидактическая единица:** 2.3 строить простые высказывания о себе и о своей профессиональной деятельности; кратко обосновывать и объяснять свои действия (текущие и планируемые)

## **Занятие(-я):**

2.1.3.Личные качества хорошего специалиста. Эффективная самопрезентация.

2.1.4.Лексический минимум специалиста: предметы, средства и процессы будущей профессиональной деятельности.

2.1.8.Наречия some, any, no, everyи их производные: чтение с общим охватом содержания и кратким пересказом по теме «Подготовка к трудоустройству, поиск вакансий»

2.1.9.Сферы деятельности специалиста по компьютерным системам. Преимущества специальности "Компьютерные системы и комплексы".

## **Задание №1 (5 минут)**

#### **Составьте диалог, закончив фразы:**

- Why are you interested in joining our company?

 $-1)$ 

- What is your professional experience?

- 2) \_\_\_\_\_\_\_\_\_\_\_\_\_\_\_\_\_\_\_\_\_\_\_\_\_\_\_\_\_\_\_\_\_\_\_\_\_\_\_

- What kind of position do you want?

 $-3)$ 

Why do you feel qualified for this job?  $-4)$ 

What are your two main strengths for this job?  $- 5)$ 

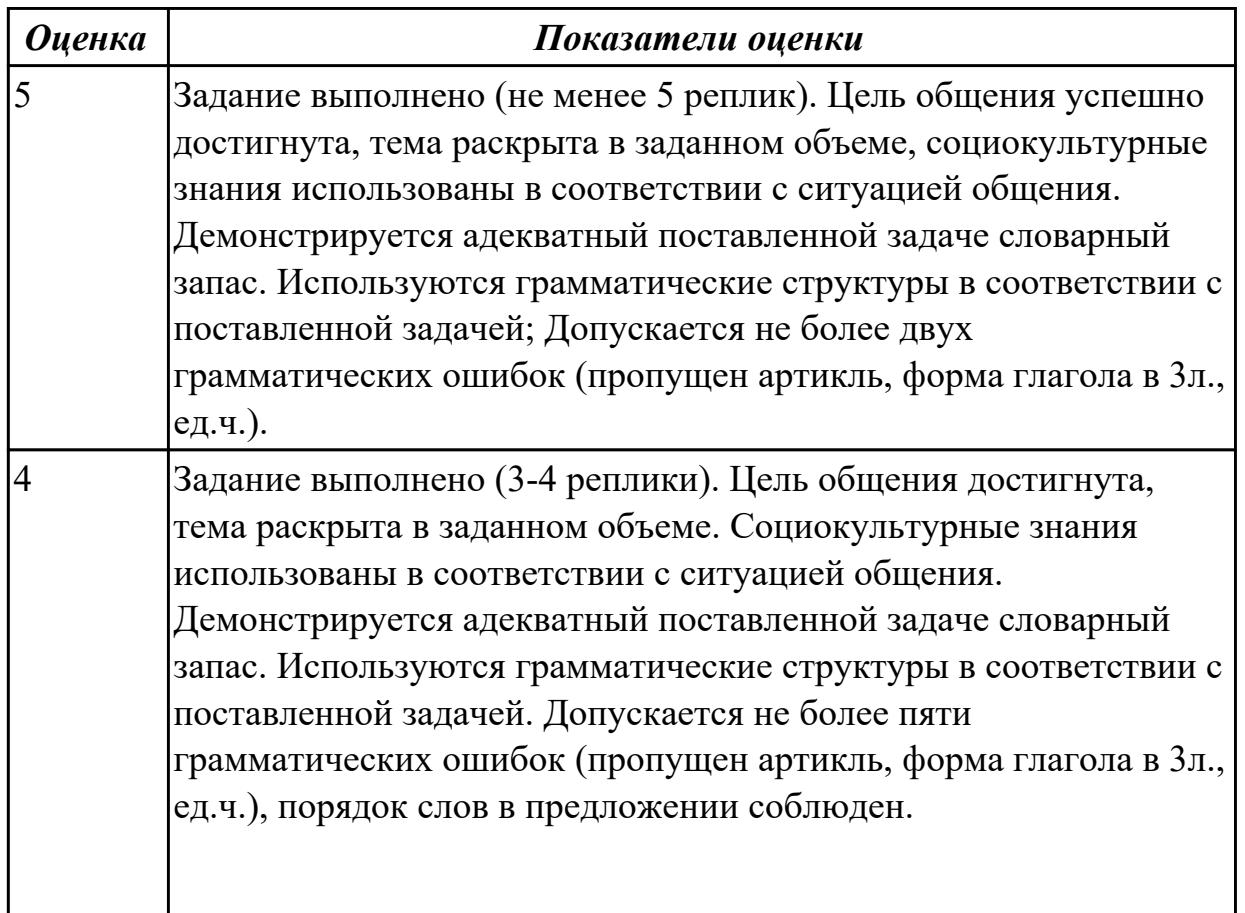

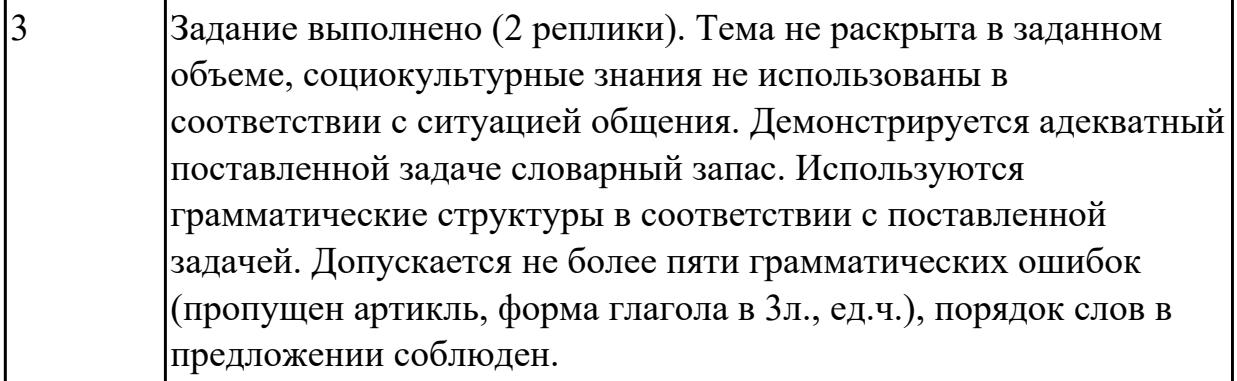

**Дидактическая единица:** 2.4 писать простые связные сообщения на знакомые или интересующие профессиональные темы

## **Занятие(-я):**

1.2.10.Создание презентации "Мой техникум".

1.3.8.Высказывание на основе прочитанных информационных текстов,

сложносочиненные предложения на примере темы «Проблемы экологии».

1.4.7.Увлечения и информационные технологии.

2.1.9.Сферы деятельности специалиста по компьютерным системам. Преимущества специальности "Компьютерные системы и комплексы".

#### **Задание №1 (5 минут)**

## **Соотнесите русские и английские эквиваленты, составьте 5 предложений, использую данную лексику:**

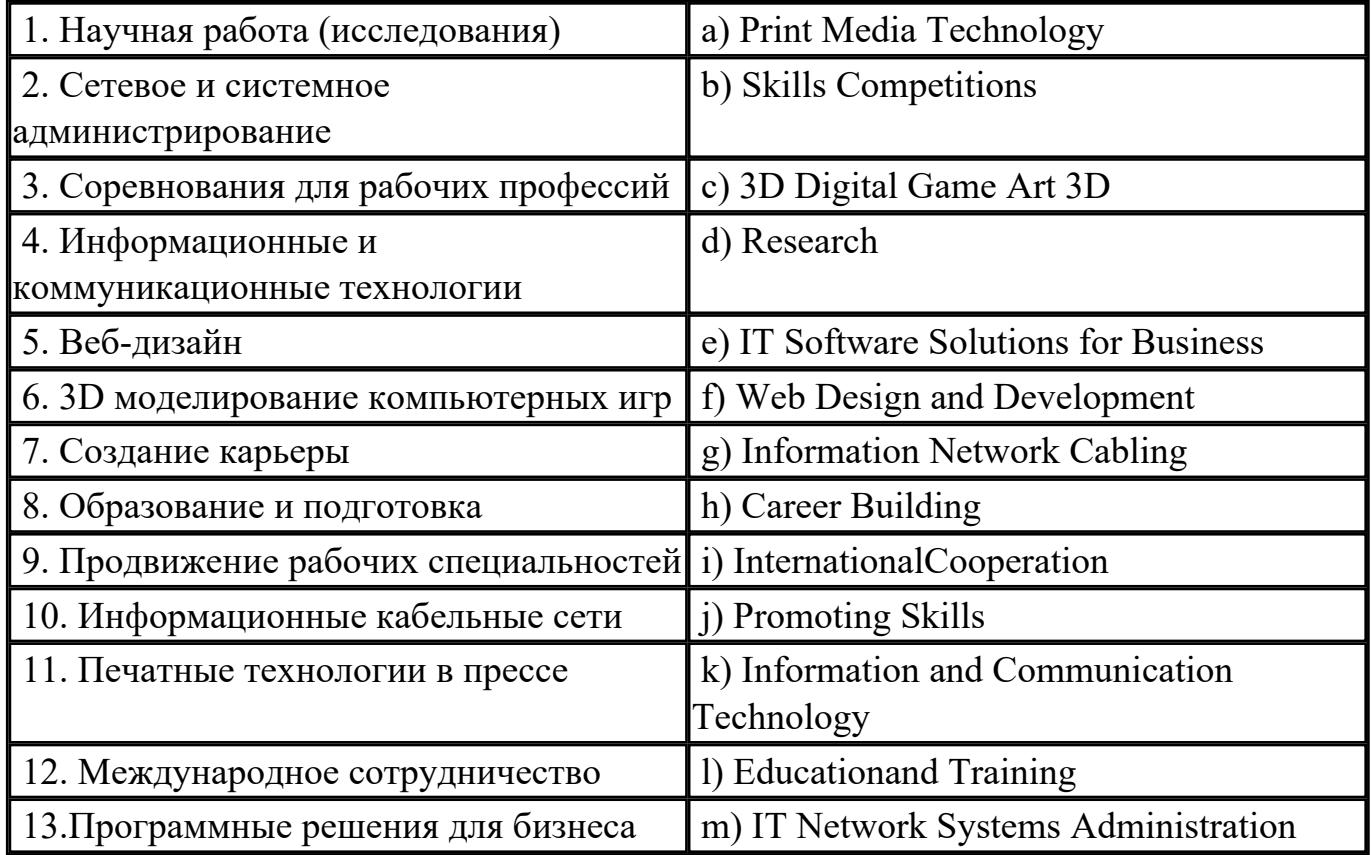

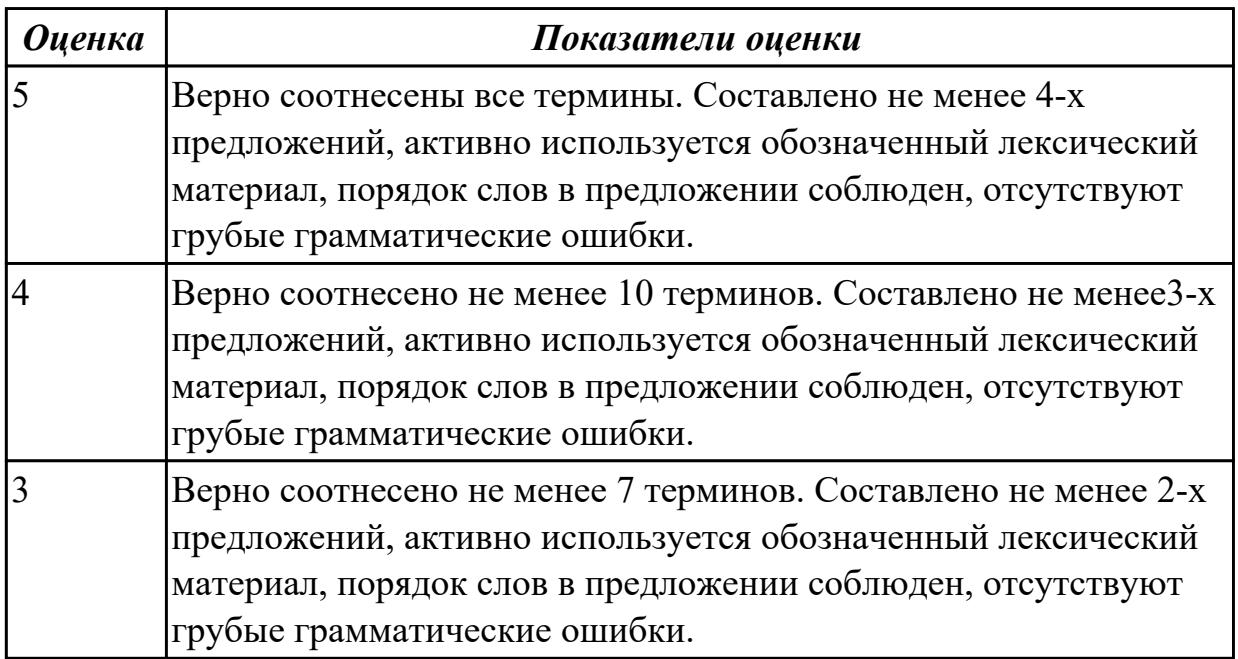

# **2.8 Текущий контроль (ТК) № 8 (40 минут)**

**Тема занятия:** 2.2.8.Построение ответов на вопросы по неисправностям устройств информационных систем.

**Метод и форма контроля:** Письменный опрос (Опрос)

**Вид контроля:** письменная проверочная работа

**Дидактическая единица:** 1.1 правила построения простых и сложных

предложений на профессиональные темы

## **Занятие(-я):**

2.1.3.Личные качества хорошего специалиста. Эффективная самопрезентация.

2.1.8.Наречия some, any, no, everyи их производные: чтение с общим охватом

содержания и кратким пересказом по теме «Подготовка к трудоустройству, поиск вакансий»

2.1.9.Сферы деятельности специалиста по компьютерным системам. Преимущества специальности "Компьютерные системы и комплексы".

2.2.4.Понятие «компьютер». Основные компоненты ПК. Работа с текстом.

## **Задание №1 (5 минут)**

**Подберите к данным словам профессиональной деятельности соответствующие характеристики с описанием их действий таким образом, чтобы получились предложения.**

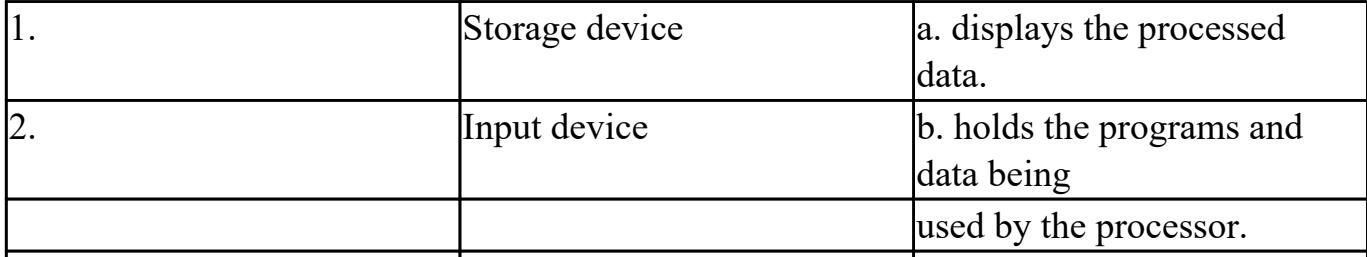
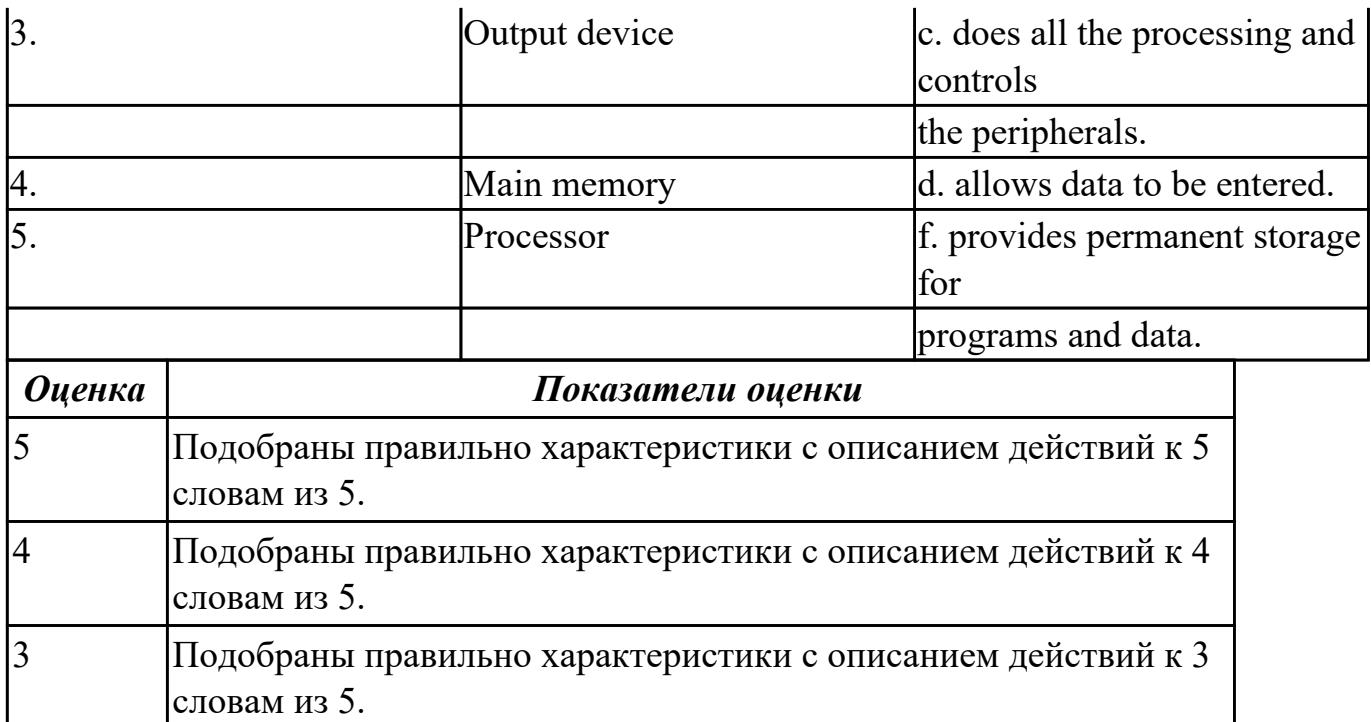

**Дидактическая единица:** 1.2 основные общеупотребительные глаголы (бытовая и профессиональная лексика)

### **Занятие(-я):**

1.2.10.Создание презентации "Мой техникум".

1.3.2.Конструкции речи с датами и временем суток.

1.3.3.Введение лексики по теме «Спорт. Виды спорта».

1.3.4.Настоящее совершенное время на примере темы «День здоровья».

1.3.5.Киберспорт.

1.3.8.Высказывание на основе прочитанных информационных текстов,

сложносочиненные предложения на примере темы «Проблемы экологии».

1.4.3.Диалоги на основе прочитанных информационных текстов по теме «Музыкальное наследие».

1.4.4.Чтение и пересказ текста по теме «Шедевры мирового кинематографа».

2.1.2.Применение видовременных форм глаголов, оборотов there is/ there are на примере темы «Хочу быть профессионалом».

2.1.4.Лексический минимум специалиста: предметы, средства и процессы будущей профессиональной деятельности.

2.1.6.Применение времен группы Continuous в чтении и переводе по теме «Молодые профессионалы ».

2.1.7.Профессиональная терминология.

2.1.8.Наречия some, any, no, everyи их производные: чтение с общим охватом содержания и кратким пересказом по теме «Подготовка к трудоустройству, поиск вакансий»

2.1.9.Сферы деятельности специалиста по компьютерным системам. Преимущества

специальности "Компьютерные системы и комплексы".

2.2.1.Компьютерная терминология. Работа с техническими терминами,

классификация терминов. Перевод профессионально-ориентированного текста. **Задание №1 (5 минут)**

### **Соотнесите общеупотребительные глаголы с их русскими эквивалентами**

- 1. to make a phone call a) работать усердно
- 2. to make an arrangement b) иметь опыт в чем-либо
- 3. to do activities c) назначить (договориться о) встречу
- 4. to have a flexitime d) заниматься разными видами деятельности
- 5. to communicate with smb e) ждать с нетерпением чего-либо
- 6. to make an appointment f) сделать звонок
- 7. to work hard g) уменьшать риск
- 8. to decrease a risk h) договариваться
- 9. to have an experience in smth i) общаться с кем-либо

10. to look forward to doing smth j) иметь гибкий (скользящий) график работы

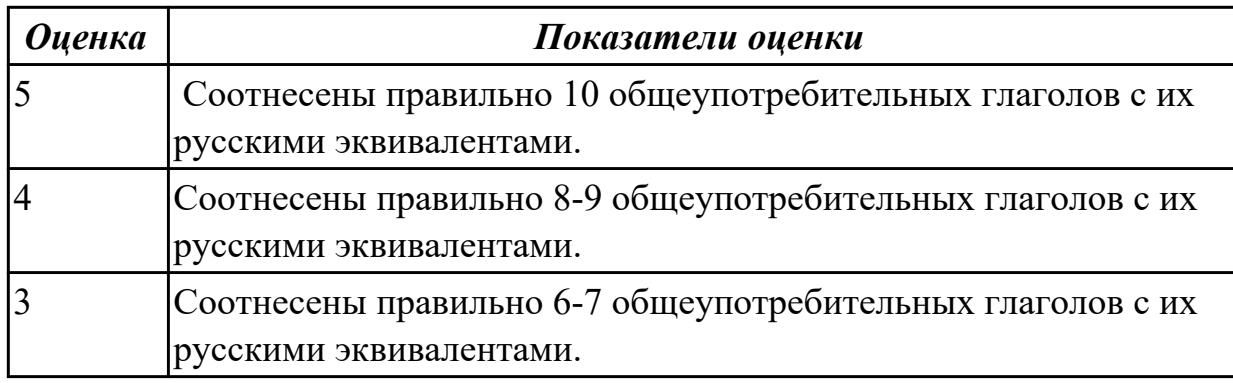

### **Задание №2 (5 минут)**

### **Используйте нужную форму глагола «to be», переведите предложения на русский язык:**

a) An application *is/are* a program designed to fulfil a particular purpose.

b) A program *are/is* a series of coded software instructions to control the operation of a computer or other machine.

c) A cursor *am/is* a movable indicator on a computer screen.

d) A keyboard *is/are* a panel of keys that operate a computer or typewriter.

e) A mouse pad *are/is* a piece of rigid material on which a computer mouse is moved.

f) Files *are/is* collections of data, programs, etc., stored in a computer's memory or on a storage device under a single identifying name.

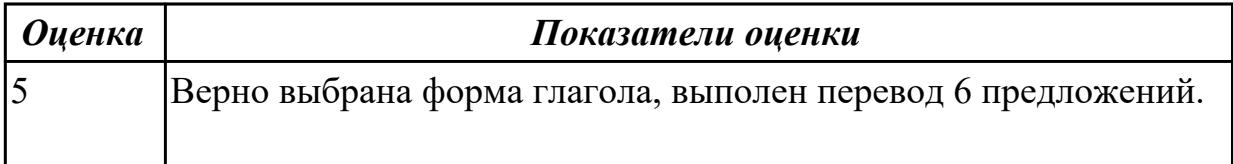

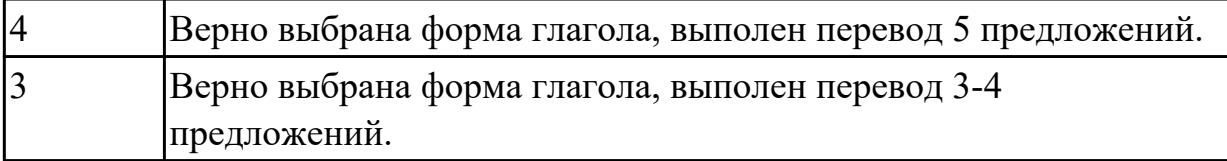

**Дидактическая единица:** 1.5 правила чтения текстов профессиональной направленности

### **Занятие(-я):**

2.2.6.Чтение текстов профессиональной тематики и кратким пересказом по теме «Основные неисправности персональных компьютеров».

### **Задание №1 (10 минут)**

**1. Прочтите текст и заполните пропуски подходящей фразой a–d. Озаглавьте текст.**

a) *which enables them to perform a vast number of calculations or computations in less than no time.* 

b) *which were invented in the last century, and have evolved into modern computers we use today.* 

с) *where input, output and processing are simply the act of moving the* 

*beads into new positions, seeing the changed positions, and counting.* 

d) *which aids humans in performing various kinds of computations or calculations.* 

In its most basic form a computer is any device 1) The earliest computer was the abacus, used to perform basic arithmetic operations.

Every computer supports some form of input, processing, and output. This is less obvious on a primitive device such as the abacus 2) \_\_\_\_\_\_\_\_\_\_\_\_\_. Nevertheless, this is what computing is all about. We input information, the computer processes it according to its basic logic or the program currently running, and outputs the results.

Modern computers do this electronically 3) Modern computers do this electronically 3) we currently use computers to process images, sound, text and other non-numerical forms of data, all of it depends on nothing more than basic numerical calculations. Graphics, sound, etc. are abstractions of the numbers. Every image, every sound, and every word have a corresponding binary code. While abacus may have technically been the first computer most people today associate the word "computer" with electronic computers 4)

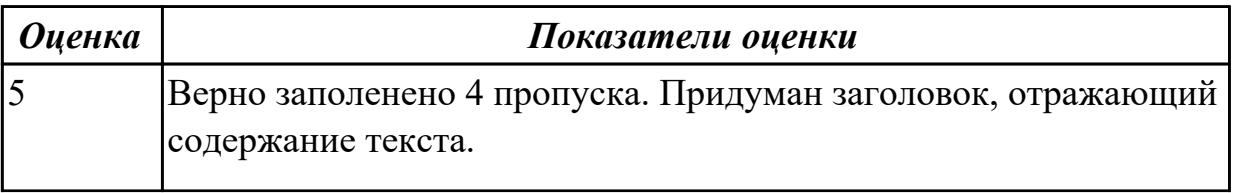

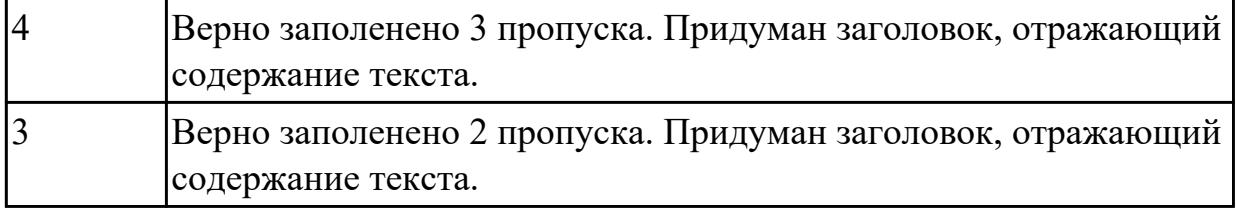

**Дидактическая единица:** 1.4 особенности произношения

### **Занятие(-я):**

2.2.3.Классификация компьютеров.

2.2.5.«Аппаратное оборудование» Лексика по теме. Работа с текстом "Types of hardware".

**Задание №1 (5 минут)**

**Произнесите высказывания из первой колонки, указывающие на цель использования компьютера, постарайтесь понять их общий смысл. Установите соответствие между целью использования компьютера с местом его назначения (слова из второй колонки).** 

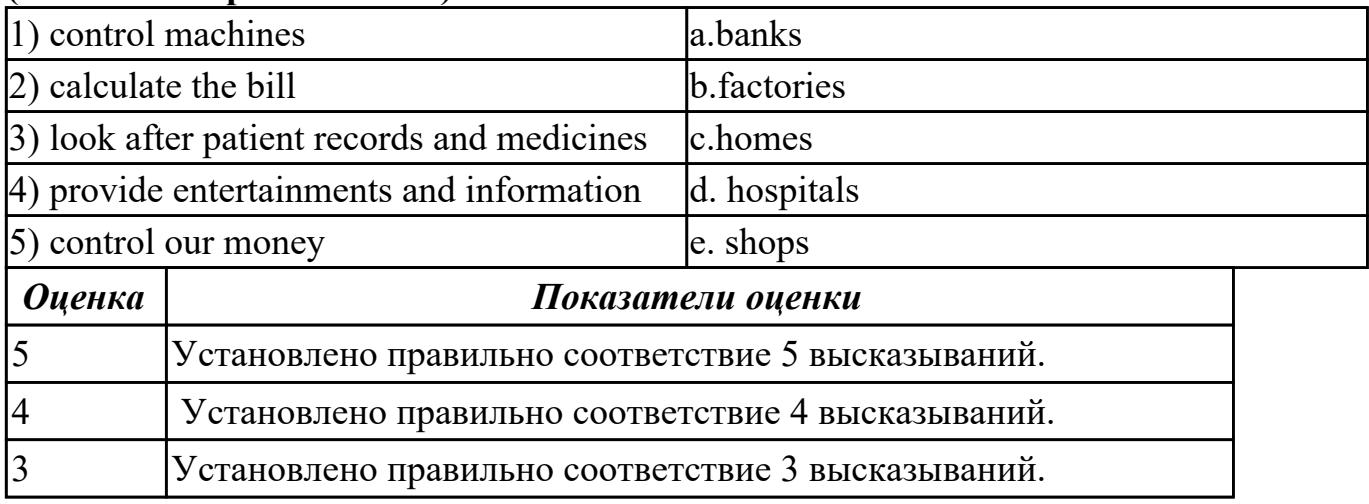

**Дидактическая единица:** 2.2 участвовать в диалогах на знакомые общие и

профессиональные темы

### **Занятие(-я):**

1.4.8.Лексико-грамматический материал по теме "Различные виды искусств. Моё хобби".

2.1.2.Применение видовременных форм глаголов, оборотов there is/ there are на примере темы «Хочу быть профессионалом».

### **Задание №1 (10 минут)**

**Составьте небольшое сообщение (7-8 предложений) на тему «My future profession». Кратко обоснуйте и объясните свои действия при выборе вашей профессии.**

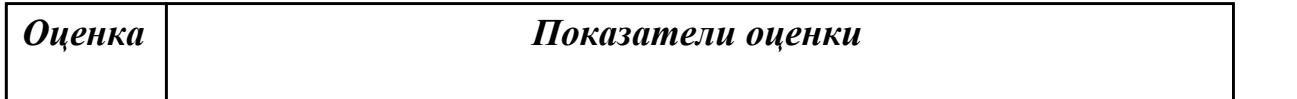

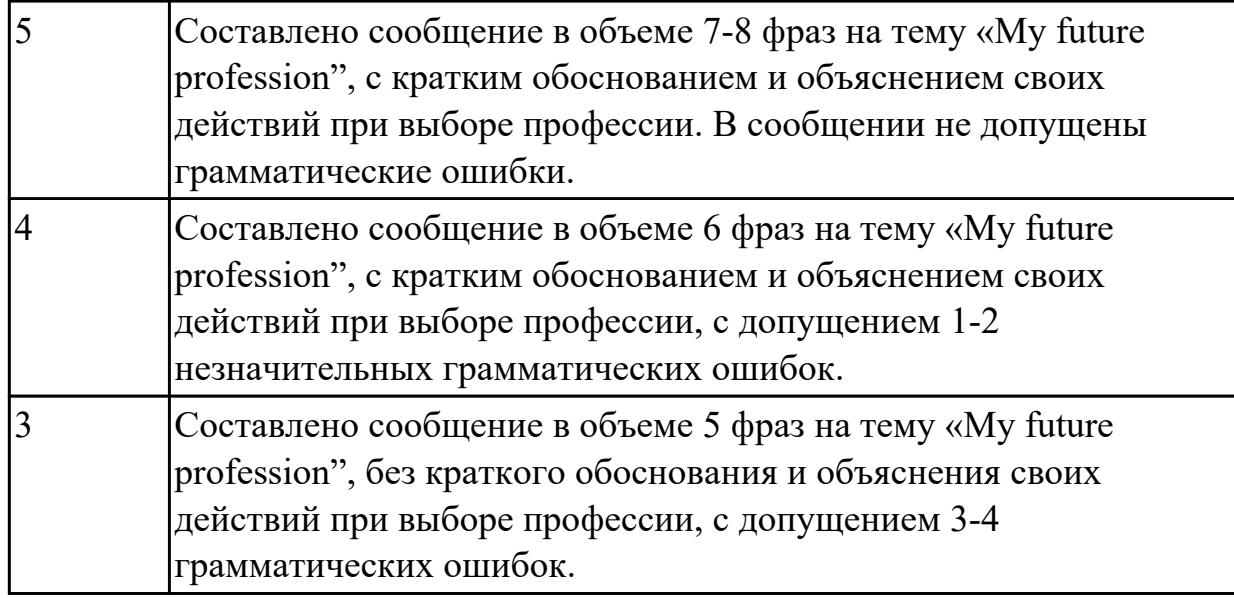

# **2.9 Текущий контроль (ТК) № 9 (40 минут)**

**Тема занятия:** 2.2.15.Лексико-грамматический материал по теме "Компьютеры и их функции".

**Метод и форма контроля:** Письменный опрос (Опрос)

**Вид контроля:** проверочная работа

**Дидактическая единица:** 1.2 основные общеупотребительные глаголы (бытовая и профессиональная лексика)

### **Занятие(-я):**

2.2.11.Программное обеспечение. Типы программного обеспечения.

2.2.13.Микропроцессоры: виды и особенности. Основные компоненты

центрального процессора. Работа с профессионально-ориентированным текстом.

2.2.14.Операционные системы. Работа с профессионально-ориентированным текстом.

#### **Задание №1 (5 минут)**

**Составьте предложения, расположив слова в правильном порядке, соблюдая правила построения простых и сложных предложений на профессиональные темы**

1. Graphics, for, the interface, between, are, the human user, very important, the computer.

- 2. Computer, entered, is, usually, information, into, a keyboard, via.
- 3. From machine to machine, vary, input unit, greatly, requirements.

4. The memory, from, the Central processor, does, instructions, get.

5. The actual work, the arithmetic unit, of computation, of a digital computer, performs, of the text.

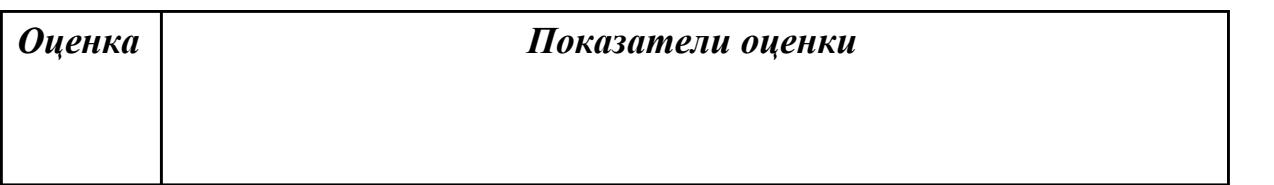

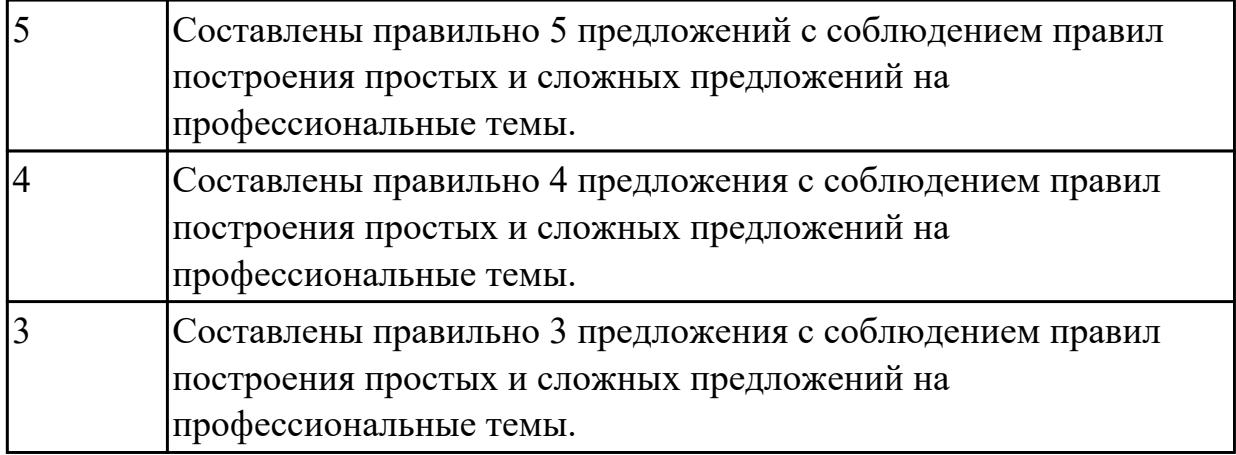

**Дидактическая единица:** 1.3 лексический минимум, относящийся к описанию предметов, средств и процессов профессиональной деятельности

### **Занятие(-я):**

2.2.2.Классификация компьютеров. Выполнение лексико-грамматических упражнений.

2.2.3.Классификация компьютеров.

2.2.4.Понятие «компьютер». Основные компоненты ПК. Работа с текстом.

2.2.5.«Аппаратное оборудование» Лексика по теме. Работа с текстом "Types of hardware".

2.2.6.Чтение текстов профессиональной тематики и кратким пересказом по теме «Основные неисправности персональных компьютеров».

2.2.7.Перевод текста профессиональной тематики со словарем.

2.2.8.Построение ответов на вопросы по неисправностям устройств информационных систем.

2.2.9.Построение ответов на вопросы по неисправностям устройств информационных систем.

2.2.10.Диалог-игра профессиональной направленности «Помогите решить проблему».

2.2.11.Программное обеспечение. Типы программного обеспечения.

2.2.12.Периферийные устройства. Клавиатура. Мышка. Hard Disc Drive. Monitor. Работа с профессионально-ориентированным текстом.

2.2.13.Микропроцессоры: виды и особенности. Основные компоненты центрального процессора. Работа с профессионально-ориентированным текстом. 2.2.14.Операционные системы. Работа с профессионально-ориентированным текстом.

### **Задание №1 (5 минут)**

### **Выберите правильный вариант слова, относящегося к описанию предметов, средств и процессов профессиональной деятельности.**

1. Computer is а ... for processing information.

а) device b) car с) board

2. Without … instructions hardware doesn't know what to do.

а) hardware b) software с) printer

3. The basic job of the computer is the ... of information. а) drawing b) processing с) translating

4. With ... уоu can type instructions and commands for the computer. а) mouse b) screen с) keyboard

5. Yоu can move the ... оп the screen with the help of the mouse.

а) button b) cursor с) key

6. ...is а hand-held device connected to the computer bу а small саble.

а) drive b) mouse с) character

7. You can type letters and other … using this keyboard.

a) buttons b) angles c) characters

8. Тhе ... can rеad and write on diskettes.

а) system board b) drives с) contents

9. … is the term used to describe the instructions that tell the hardware how to perform a task.

а)software b) application с) procedures

10. How many letter ... are there оn this computer keyboard?

а) keys b) manuals с) dot

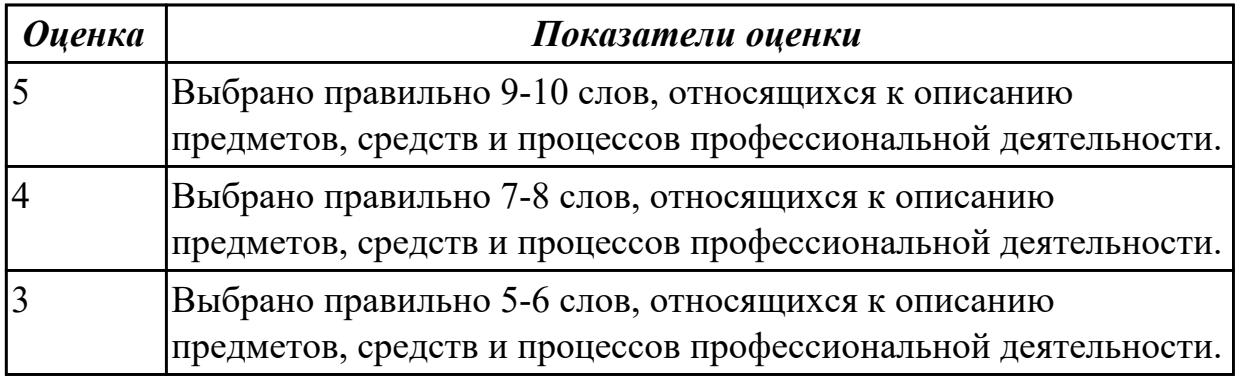

**Дидактическая единица:** 2.1 понимать общий смысл четко произнесенных высказываний на известные темы (профессиональные и бытовые), понимать тексты на базовые профессиональные темы

### **Занятие(-я):**

2.2.2.Классификация компьютеров. Выполнение лексико-грамматических упражнений.

2.2.3.Классификация компьютеров.

2.2.4.Понятие «компьютер». Основные компоненты ПК. Работа с текстом.

2.2.5.«Аппаратное оборудование» Лексика по теме. Работа с текстом "Types of hardware".

2.2.6.Чтение текстов профессиональной тематики и кратким пересказом по теме «Основные неисправности персональных компьютеров».

2.2.7.Перевод текста профессиональной тематики со словарем.

2.2.9.Построение ответов на вопросы по неисправностям устройств информационных систем.

2.2.11.Программное обеспечение. Типы программного обеспечения.

2.2.12.Периферийные устройства. Клавиатура. Мышка. Hard Disc Drive. Monitor. Работа с профессионально-ориентированным текстом.

2.2.13.Микропроцессоры: виды и особенности. Основные компоненты центрального процессора. Работа с профессионально-ориентированным текстом. 2.2.14.Операционные системы. Работа с профессионально-ориентированным текстом.

### **Задание №1 (10 минут)**

### **Прочитайте текст, постарайтесь понять его общее содержание.**

What is Internet?

Believe it or not, the Internet was created way back in 1969, during the Cold War, by the United States military. It was meant to be a "nuke-proof"(1) communications network. Today, the Internet spreads across the globe and consists of countless networks and computers, allowing millions of people to share information. Data that travels long distances on the Internet is transferred on huge lines known collectively as the Internet backbone. The Internet is now maintained by the Internet service providers. Many people think the Internet and the World Wide Web are the same thing. They're not! The World Wide Web is what you are browse. It is one of the many features of the Internet. E-mail, FTP(2), and Instant Messaging (3) are also features of the Internet.

(1) "nuke-proof"- устойчивый к воздействию ядерного оружия

(2) FTP File Transfer Protocol- протокол передачи файлов (используемый в Internet протокол передачи файлов между хост-компьютерами)

(3) Instant Messaging - система мгновенной передачи текстовых сообщений

### **Определите, какие утверждения соответствуют общему содержанию текста. Укажите не менее трех правильных вариантов ответа.**

- 1. Many people think the Internet and the World Wide Web are not the same thing.
- 2. E-mail, FTP, and Instant Messaging are not features of the Internet.
- 3. The World Wide Web is what you are browse.
- 4. Data that travels long distances on the Internet is not transferred on huge lines.
- 5. The World Wide Web is one of the many features of the Internet.
- 6. The Internet was meant to be a "nuke-proof" communications network.

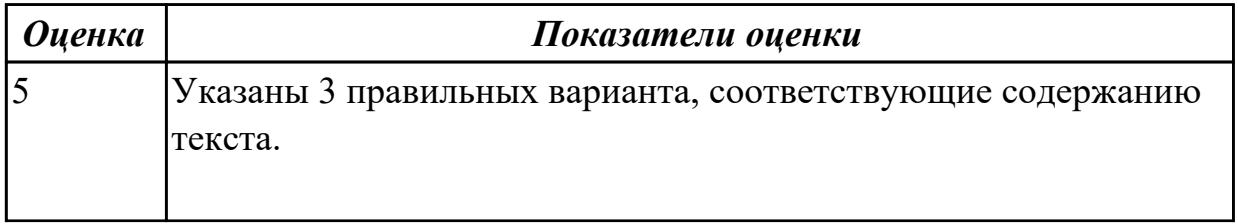

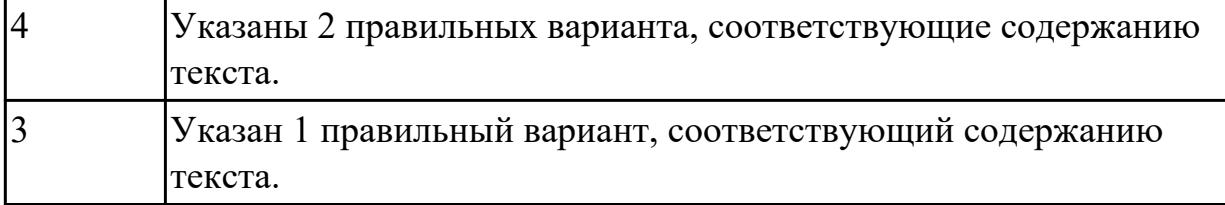

**Дидактическая единица:** 2.3 строить простые высказывания о себе и о своей профессиональной деятельности; кратко обосновывать и объяснять свои действия (текущие и планируемые)

### **Занятие(-я):**

2.2.6.Чтение текстов профессиональной тематики и кратким пересказом по теме «Основные неисправности персональных компьютеров».

2.2.8.Построение ответов на вопросы по неисправностям устройств информационных систем.

2.2.10.Диалог-игра профессиональной направленности «Помогите решить проблему».

### **Задание №1 (10 минут)**

Составьте простое связное сообщение - Инструкция "Как пользоваться компьютером?"

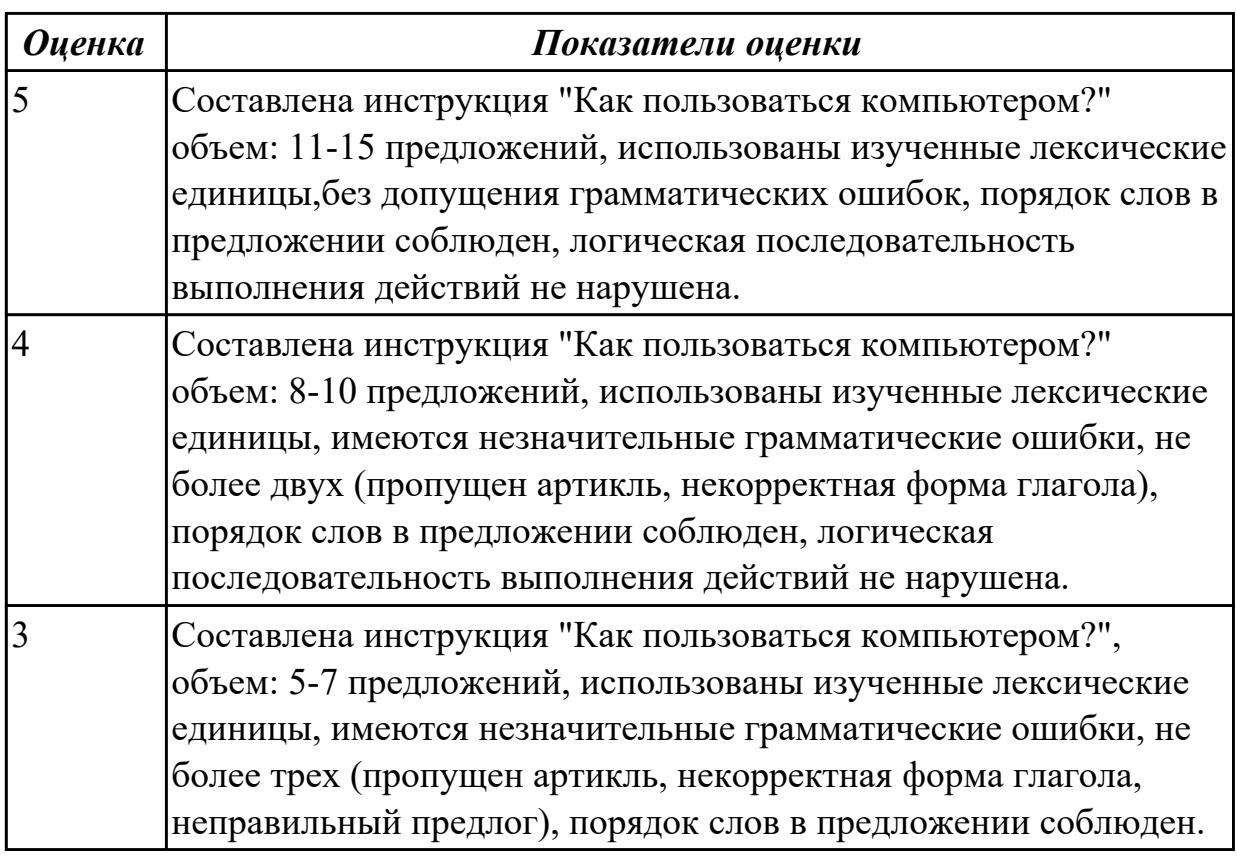

**Дидактическая единица:** 2.2 участвовать в диалогах на знакомые общие и профессиональные темы

# **Занятие(-я):**

2.2.8.Построение ответов на вопросы по неисправностям устройств информационных систем.

2.2.9.Построение ответов на вопросы по неисправностям устройств информационных систем.

2.2.10.Диалог-игра профессиональной направленности «Помогите решить проблему».

**Задание №1 (10 минут)**

### **Составьте диалог на профессиональную тему «Основные неисправности персональных компьютеров» ( не менее 5 реплик).**

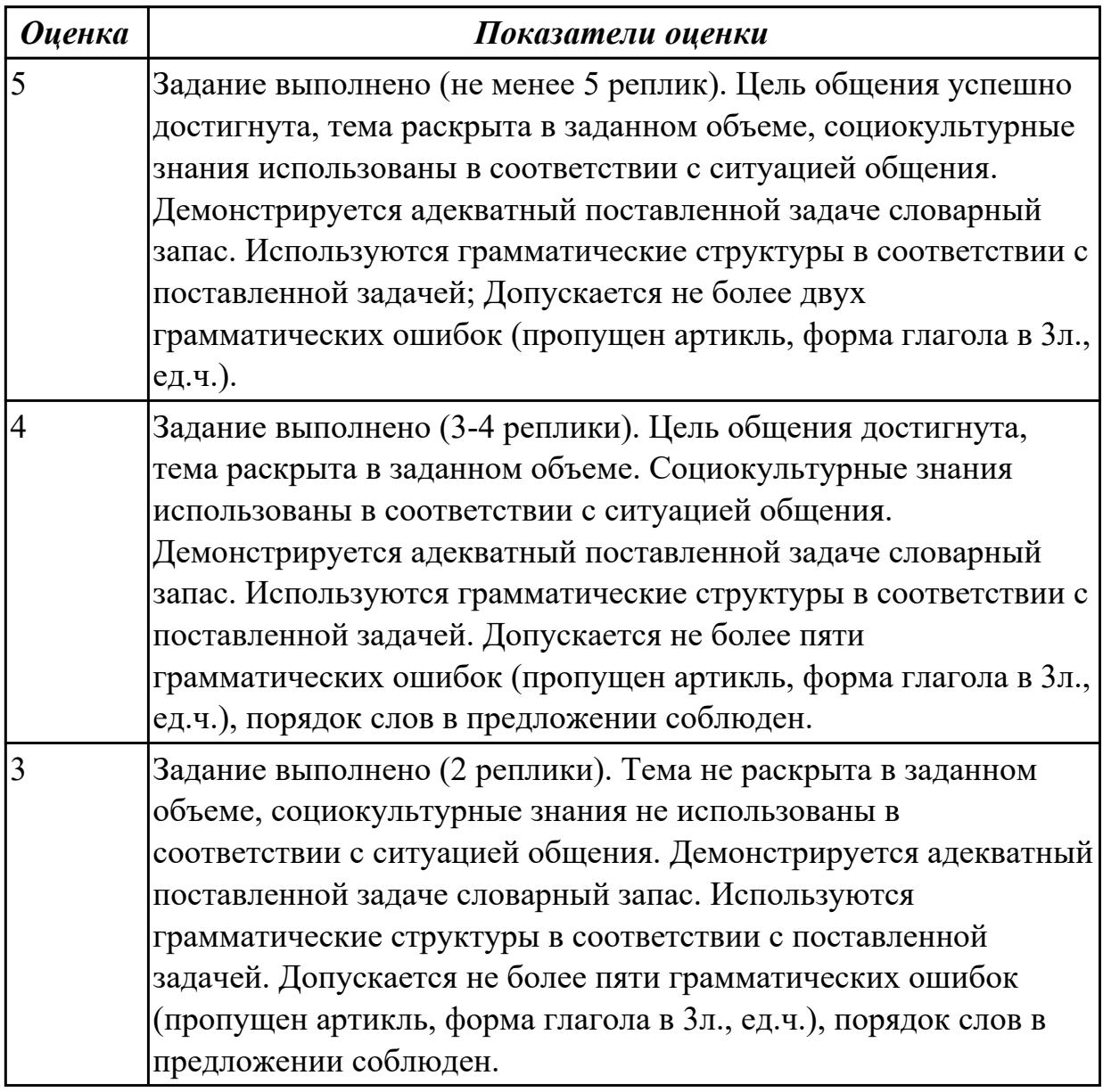

# **2.10 Текущий контроль (ТК) № 10 (45 минут)**

**Тема занятия:** 2.3.4.Выполнение лексико-грамматических упражнений. **Метод и форма контроля:** Письменный опрос (Опрос)

**Вид контроля:** письменная проверочная работа

**Дидактическая единица:** 1.1 правила построения простых и сложных предложений на профессиональные темы

### **Занятие(-я):**

2.2.8.Построение ответов на вопросы по неисправностям устройств информационных систем.

2.2.9.Построение ответов на вопросы по неисправностям устройств информационных систем.

2.2.19.Языки программирования для разработки приложений. Работа с профессионально-ориентированным текстом.

2.2.20.Эссе "Особенности языков программирования для разработки приложений. ".

2.2.21.Страдательный залог. Способы перевода страдательного залога. **Задание №1 (10 минут)**

### **Составьте предложения, расположив слова в правильном порядке, соблюдая правила построения простых и сложных предложений на профессиональные темы:**

1. was, founder, Gates, the, Microsoft, of, in, together, 1975, with, Allen, Paul.

2. PC, Gates, of, BASIC, the, developed, a, computer, version, programming, language, first, the, for.

3. Internet, the, today, spreads, globe, the, across.

4. Windows 95, of, Windows 98 , is, the, version, enhanced.

5. operational, an, it, is, interface, with, an, easy, system.

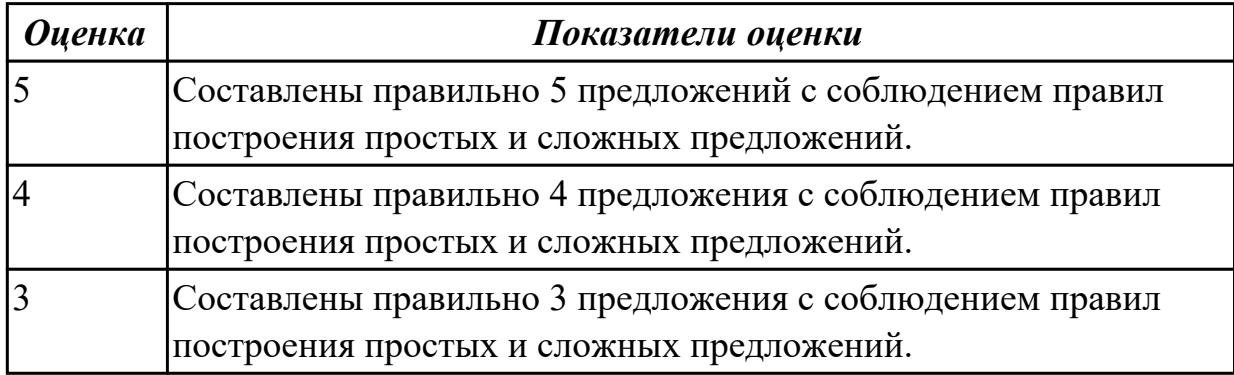

### **Задание №2 (5 минут)**

### **Поставьте слова в подходящую форму, определите время и залог глагола:** *outperform assemble customize mount render handle*

1. Several IT companies in India spend their time \_\_\_\_\_\_\_ software to suit the requirements of their clients.

2. The customer services department any customer complaints.

3. The company has consistently \_\_\_\_\_\_\_ its rivals this season.

- 4. The surveillance camera is  $\qquad \qquad \text{above the main door.}$
- 5. Graphics chips images by breaking them into small pieces called polygons.
- 6. My new machine is being and my old one dismantled.

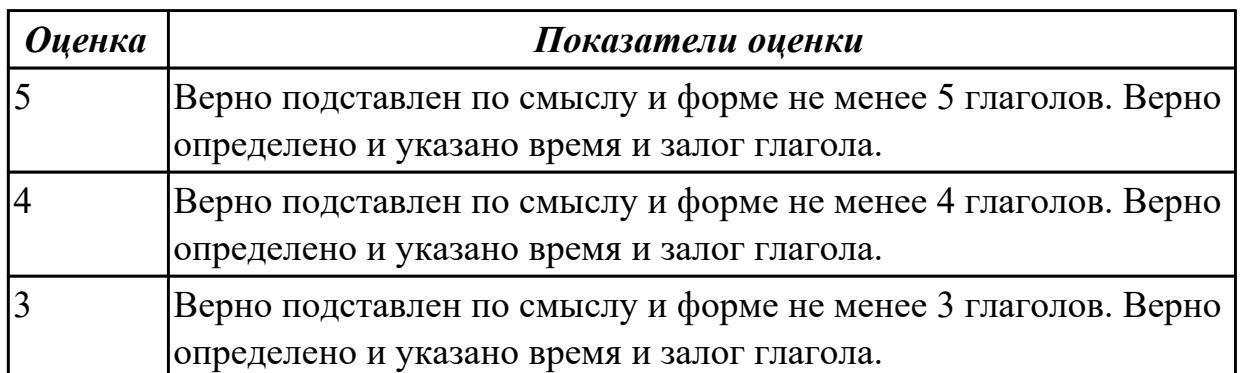

**Дидактическая единица:** 1.4 особенности произношения

### **Занятие(-я):**

2.2.17.Прикладные программы. Работа с профессионально-ориентированным текстом.

2.2.18.Понятие Интернета вещей (IoT). Сферы применения технологий IoT. Работа с профессионально-ориентированным текстом.

2.2.22.История появления интернета. Работа с профессионально-ориентированным текстом.

2.3.2.Употребление модальных глаголов сап, must, may и их эквивалентов в речи в процессе телефонных переговоров профессиональной направленности.

### **Задание №1 (10 минут)**

### **Прочитайте текст, обращая внимание на правила чтения текстов**

**профессиональной направленности и на особенности произношения слов. Выпишите из текста слова, в которых присутствуют следующие английские звуки (на каждый звук не менее 3 слов):** 

**[ʃ]:**

**[ei]:**

**[ʌ]:**

**[ai]:**

The units that are visible in any computer are the physical components of a data processing system, or hardware. Thus, the input, storage, processing and control devices are hardware. Not visible is the software — the set of computer programs, procedures, and associated documentation that make possible the effective operation of the computer system. Software programs are of two types: systems software and applications software. Systems software are the programs designed to control the operation of a computer system. They do not solve specific problems. They are written to assist people in the use of the computer system by performing tasks, such as controlling all of the operations

required, to move data into and out of a computer and all of the steps in executing an application program. The person who prepares systems software is referred to as a systems programmer. Systems programmers are highly trained specialists and important members of the architectural team.

Applications software are the programs written to solve specific problems (applications), such as payroll, inventory control, and investment analysis. The word program usually refers to an application program, and the word programmer is usually a person who prepares applications software.

Often programs, particularly systems software, are stored in an area of memory not used for applications software. These protected programs are stored in an area of memory called read only memory (ROM), which can be read from but not written on.

Firmware is a term that is commonly used to describe certain programs that are stored in ROM. Firmware often refers to a sequence of instructions (software) that is substituted for hardware. For example, in an instance where cost is more important than performance, the computer system architect might decide not to use special electronic circuits (hardware) to multiply two numbers, but instead write instructions (software) to cause the machine to accomplish the same function by repeated use of circuits already designed to perform addition.

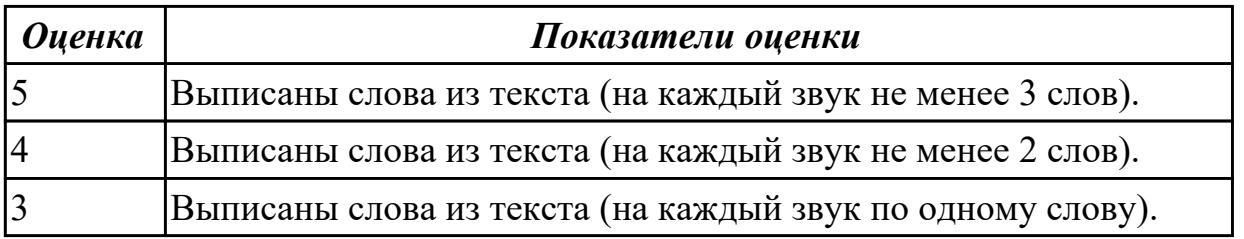

**Дидактическая единица:** 2.3 строить простые высказывания о себе и о своей профессиональной деятельности; кратко обосновывать и объяснять свои действия (текущие и планируемые)

### **Занятие(-я):**

2.2.15.Лексико-грамматический материал по теме "Компьютеры и их функции".

2.2.16.Лексико-грамматический материал по теме "Компьютеры и их функции". Обзор видовременных форм глагола.

2.2.20.Эссе "Особенности языков программирования для разработки приложений. ".

2.2.21.Страдательный залог. Способы перевода страдательного залога. **Задание №1 (10 минут)**

**Постройте простое высказывание на профессиональную тему (6-7 предложений) «What is DNS? How does DNS work?» с использованием информации из предложенной схемы.**

# **HOW DNS WORKS**

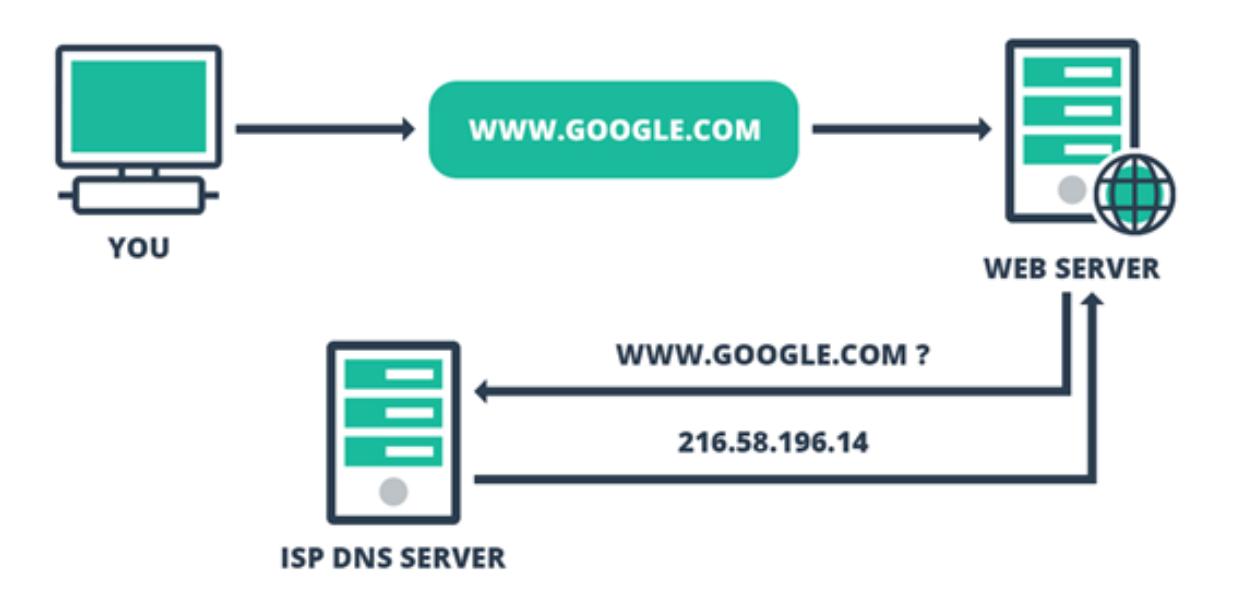

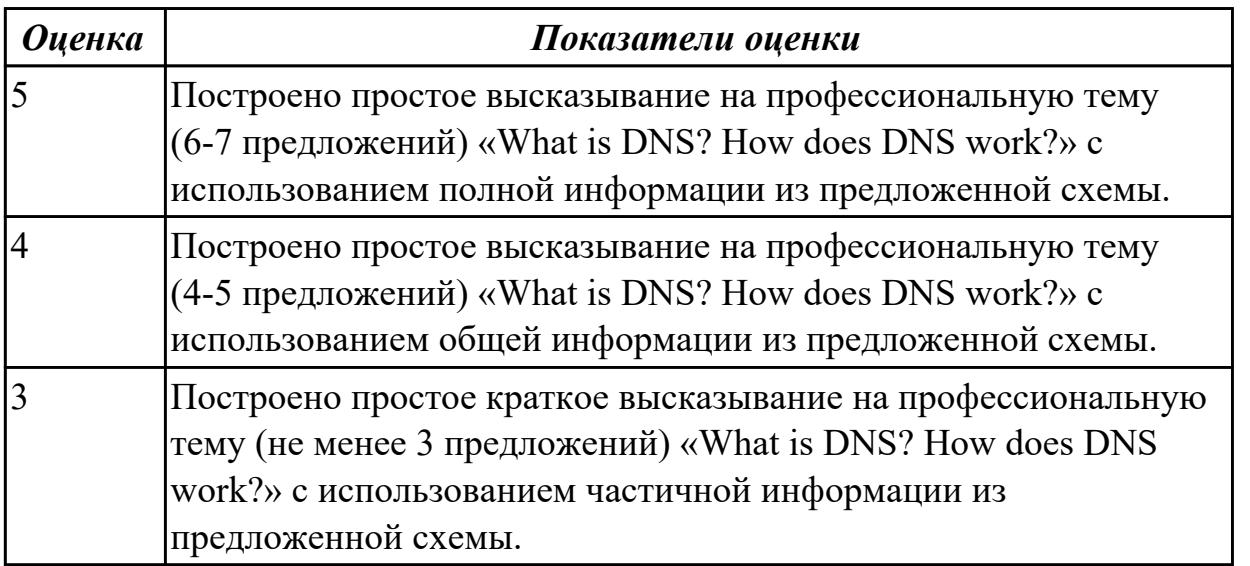

**Дидактическая единица:** 2.4 писать простые связные сообщения на знакомые или интересующие профессиональные темы

#### **Занятие(-я):**

2.2.20.Эссе "Особенности языков программирования для разработки приложений. ".

2.3.3.Употребление модальных глаголов to be to, should, ought, need в устной и письменной речи при ответах на запросы пользователей информационных систем.

# **Задание №1 (10 минут)**

**Напишите простое связное сообщение (9-10 простых и сложных предложений) на профессиональную тему «Hardware». В сообщение необходимо включить следующие слова и выражения:** the input devices, the output devices, the processing devices, the storage devices, to be divided into, the purpose of…, a scanner, a printer, hard disk, floppy disk.

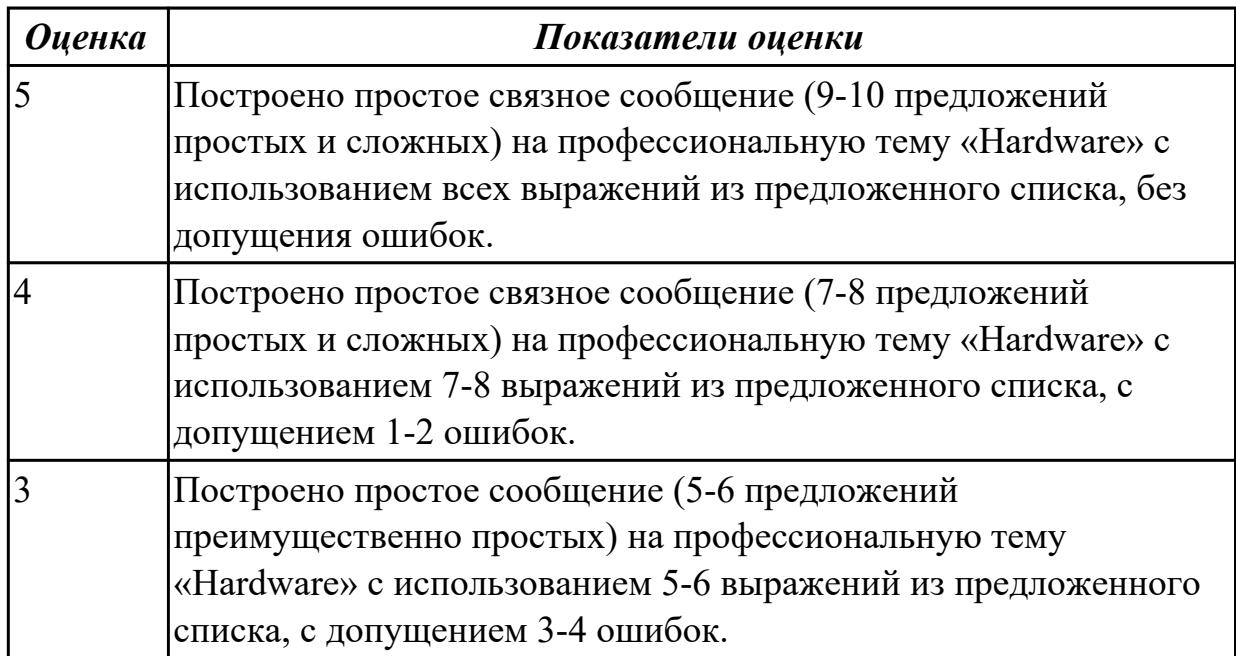

### **2.11 Текущий контроль (ТК) № 11 (40 минут)**

**Тема занятия:** 3.2.1.Лексико-грамматический материал по теме "Подготовка к трудоустройству".

**Метод и форма контроля:** Контрольная работа (Опрос)

**Вид контроля:** письменная контрольная работа

**Дидактическая единица:** 1.3 лексический минимум, относящийся к описанию предметов, средств и процессов профессиональной деятельности

### **Занятие(-я):**

2.2.15.Лексико-грамматический материал по теме "Компьютеры и их функции".

2.2.16.Лексико-грамматический материал по теме "Компьютеры и их функции". Обзор видовременных форм глагола.

2.2.17.Прикладные программы. Работа с профессионально-ориентированным текстом.

2.2.18.Понятие Интернета вещей (IoT). Сферы применения технологий IoT. Работа с профессионально-ориентированным текстом.

2.2.19.Языки программирования для разработки приложений. Работа с профессионально-ориентированным текстом.

2.2.20.Эссе "Особенности языков программирования для разработки приложений. ".

2.2.22.История появления интернета. Работа с профессионально-ориентированным текстом.

2.3.1.Телефонный этикет. Введение лексики по теме «Телефонные переговоры».

2.3.2.Употребление модальных глаголов сап, must, may и их эквивалентов в речи в процессе телефонных переговоров профессиональной направленности.

2.3.3.Употребление модальных глаголов to be to, should, ought, need в устной и письменной речи при ответах на запросы пользователей информационных систем. 2.3.4.Выполнение лексико-грамматических упражнений.

2.3.5.Систематизация словаря профессиональных терминов. Диалог профессиональной тематики.

3.1.1.Успех. Английский для профессионального общения. Лексика по теме. Работа с текстом «Как стать успешным?».

3.1.2.Работа с текстом "Профессии в области компьютерных технологий". Выполнение заданий к тексту.

3.1.3.Эссе "The best job in the world".

3.1.4.Активизация лексики. по теме "Job interview". Правила поведения на собеседовании. Построение диалогов.

3.1.5.Правила написания резюме. Составление резюме. Анализ предложенных резюме.

# **Задание №1 (10 минут)**

# **Прочитайте слова и словосочетания, произнесите их. Переведите:**

- 1. data
- 2. applications software
- 3. board
- 4. chip
- 5. embedded
- 6. flexible
- 7. hardware
- 8. -input hardware
- 9. instructions
- 10. lаyout
- 11. output hardware
- 12. peripheral device
- 13. processing hardware
- 14. RAM
- 15. ROM
- 16. sensor
- 17. software
- 18. storage hardware
- 19. to boot
- 20. to check
- 21. -to crash
- 22. -to direct/to handle/control
- 23. to expand
- 24. -to perform
- 25. to provide with
- 26. to retrieve
- 27. to run a programme
- 28. to secure
- 29. tool
- 30. utility

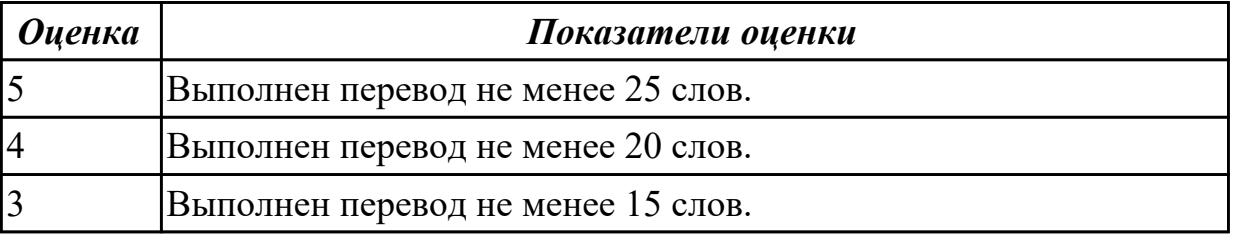

**Дидактическая единица:** 2.1 понимать общий смысл четко произнесенных

высказываний на известные темы (профессиональные и бытовые), понимать тексты на базовые профессиональные темы

### **Занятие(-я):**

2.2.16.Лексико-грамматический материал по теме "Компьютеры и их функции". Обзор видовременных форм глагола.

2.2.17.Прикладные программы. Работа с профессионально-ориентированным текстом.

2.2.18.Понятие Интернета вещей (IoT). Сферы применения технологий IoT. Работа с профессионально-ориентированным текстом.

2.2.19.Языки программирования для разработки приложений. Работа с

профессионально-ориентированным текстом.

2.2.21.Страдательный залог. Способы перевода страдательного залога.

2.2.22.История появления интернета. Работа с профессионально-ориентированным текстом.

2.3.1.Телефонный этикет. Введение лексики по теме «Телефонные переговоры».

2.3.2.Употребление модальных глаголов сап, must, may и их эквивалентов в речи в процессе телефонных переговоров профессиональной направленности.

2.3.3.Употребление модальных глаголов to be to, should, ought, need в устной и

письменной речи при ответах на запросы пользователей информационных систем. 3.1.1.Успех. Английский для профессионального общения. Лексика по теме. Работа с текстом «Как стать успешным?».

3.1.2.Работа с текстом "Профессии в области компьютерных технологий".

Выполнение заданий к тексту.

3.1.4.Активизация лексики. по теме "Job interview". Правила поведения на собеседовании. Построение диалогов.

3.1.5.Правила написания резюме. Составление резюме. Анализ предложенных резюме.

### **Задание №1 (10 минут)**

### **Прочитайте текст, письменно переведите со словарем**

Variant I

### Hardware

Mechanical, magnetic, electronic and electrical devices composing a computer system are referred to as hardware. Hardware is divided into four categories: input devices; processing devices; storage devices; output devices. The purpose of the input devices is to collect data and to convert it into a form suitable for computer processing. The most common input devices are a keyboard and a mouse. Other input devices may be: a scanner, a microphone, a joystick, a photo or video camera. The purpose of the processing devices is to retrieve, interpret and direct the execution of the commands provided to the computer. With a well-designed CPU you can perform highly sophisticated tasks in a very short time. Memory is the system component of the computer where information is stored. There are two types of computer memory: RAM and ROM. The purpose of the storage devices is to store commands and data in a relatively permanent form and to retrieve them when needed for processing. The most common storage devices are: hard disk, floppy disk, different kinds of compact disks and so-called "flash drives". The purpose of the output devices is to show the user the information produced by a computer system. Information may be output in a hardcopy or a softcopy form. The examples of output devices may be a printer, a monitor, an audio system etc.Modem represents communication hardware used for data transfer from one computer to another via telephone lines.

Variant II

### **Types of Internet service**

The type of Internet service you choose will largely depend on which Internet service providers (ISPs) serve your area, along with the types of service they offer. Here are some common types of Internet service.

Dial-up: This is generally the slowest type of Internet connection, and you should probably avoid it unless it is the only service available in your area. Dial-up Internet uses your phone line, so unless you have multiple phone lines you will not be able to use your landline and the Internet at the same time.

DSL: DSL service uses a broadband connection, which makes it much faster than dial-up. DSL connects to the Internet via a phone line but does not require you to have a landline at home. And unlike dial-up, you'll be able to use the Internet and your phone line at the same time.

Cable: Cable service connects to the Internet via cable TV, although you do not necessarily need to have cable TV in order to get it. It uses a broadband connection and can be faster than both dial-up and DSL service; however, it is only available where cable TV is available.

Satellite: A satellite connection uses broadband but does not require cable or phone lines; it connects to the Internet through satellites orbiting the Earth. As a result, it can be used almost anywhere in the world, but the connection may be affected by weather patterns. Satellite connections are also usually slower than DSL or cable.

3G and 4G: 3G and 4G service is most commonly used with mobile phones, and it connects wirelessly through your ISP's network. However, these types of connections aren't always as fast as DSL or cable. They will also limit the amount of data you can use each month, which isn't the case with most broadband plans.

### Variant III

Software programs are of two types: systems software and applications software. Systems software are the programs designed to control the operation of a computer system. They do not solve specific problems. They are written to assist people in the use of the computer system by performing tasks, such as controlling all of the operations required, to move data into and out of a computer and all of the steps in executing an application program. The person who prepares systems software is referred to as a systems programmer. Systems programmers are highly trained specialists and important members of the architectural team.

Applications software are the programs written to solve specific problems (applications), such as payroll, inventory control, and investment analysis. The word program usually refers to an application program, and the word programmer is usually a person who prepares applications software.

Often programs, particularly systems software, are stored in an area of memory not used for applications software. These protected programs are stored in an area of memory called read only memory (ROM), which can be read from but not written on.

Firmware is a term that is commonly used to describe certain programs that are stored in ROM. Firmware often refers to a sequence of instructions (software) that is substituted for hardware. For example, in an instance where cost is more important than performance, the computer system architect might decide not to use special electronic circuits (hardware) to multiply two numbers, but instead write instructions (software) to cause the machine to accomplish the same function by repeated use of circuits already designed to perform addition.

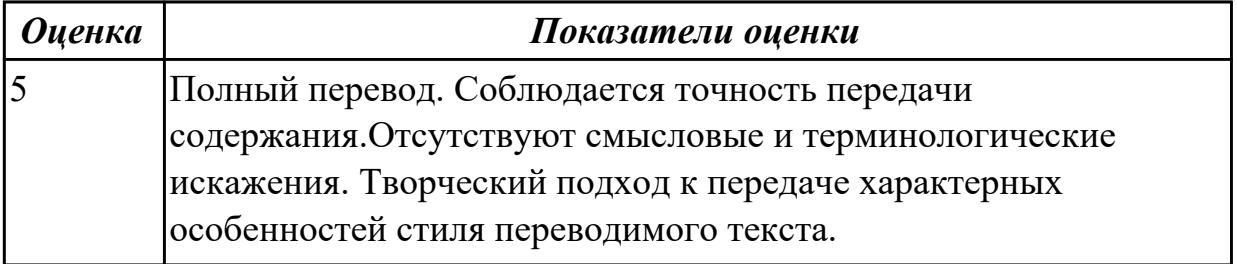

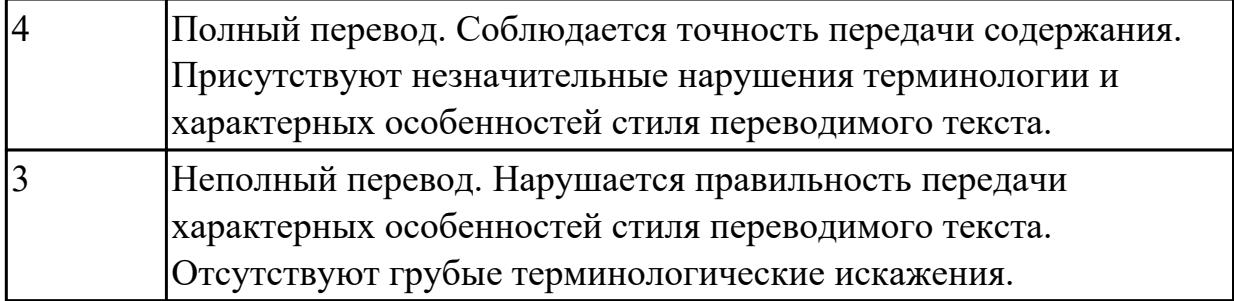

**Дидактическая единица:** 2.2 участвовать в диалогах на знакомые общие и профессиональные темы

### **Занятие(-я):**

2.3.3.Употребление модальных глаголов to be to, should, ought, need в устной и письменной речи при ответах на запросы пользователей информационных систем. 2.3.5.Систематизация словаря профессиональных терминов. Диалог профессиональной тематики.

3.1.4.Активизация лексики. по теме "Job interview". Правила поведения на собеседовании. Построение диалогов.

### **Задание №1 (10 минут)**

**Составьте диалог по теме «Прием на работу» (от 3 до 6 реплик с каждой стороны). Используйте ранее изученный лексический материал.**

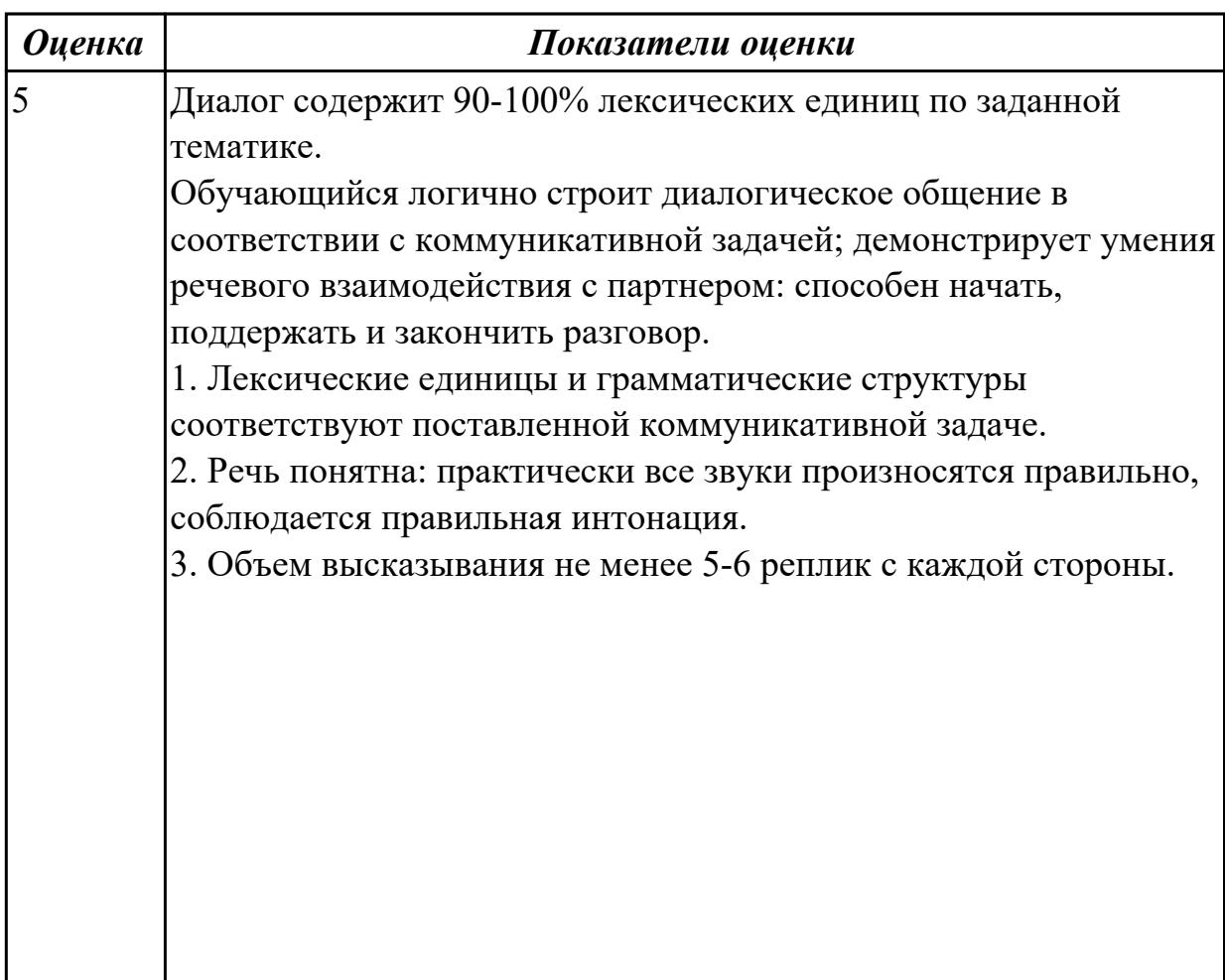

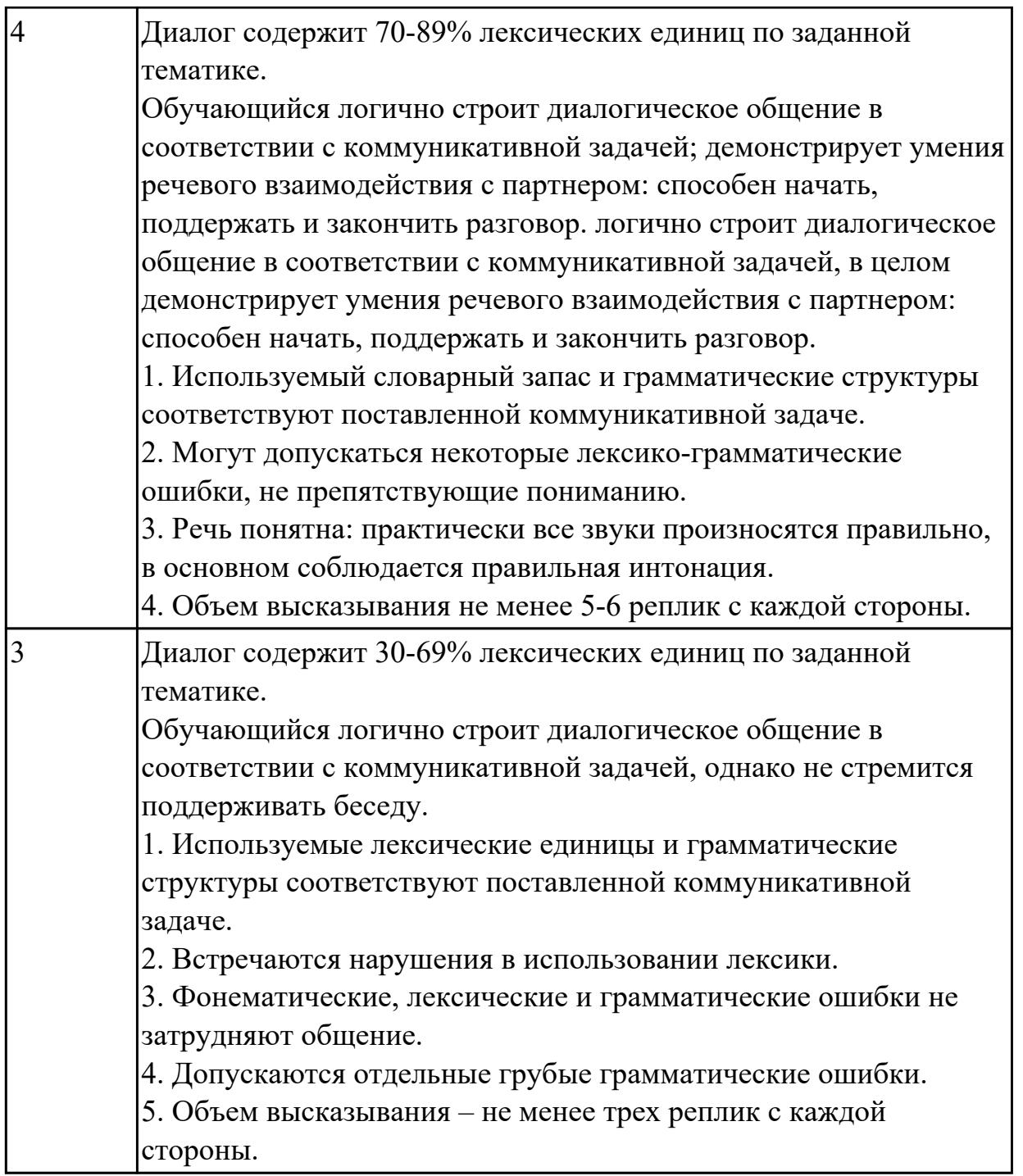

**Дидактическая единица:** 2.3 строить простые высказывания о себе и о своей профессиональной деятельности; кратко обосновывать и объяснять свои действия (текущие и планируемые)

### **Занятие(-я):**

- 2.3.4.Выполнение лексико-грамматических упражнений.
- 3.1.1.Успех. Английский для профессионального общения. Лексика по теме. Работа с текстом «Как стать успешным?».
- 3.1.3.Эссе "The best job in the world".

3.1.5.Правила написания резюме. Составление резюме. Анализ предложенных

резюме.

### **Задание №1 (10 минут)**

**Постройте простое высказывание на английском языке на тему «Личные качества хорошего специалиста в области IT». Из предложенного списка качеств выберите те, которые на ваш взгляд являются обязательными и второстепенными, обоснуйте ваш выбор.** 

1. having ambition

- 2. working hard
- 3. getting on with people
- 4. having sense of humor
- 5. being motivating
- 6. being competent
- 7. being a good team player
- 8. having good communication skills
- 9. having logical reasoning
- 10.having problem solving skills

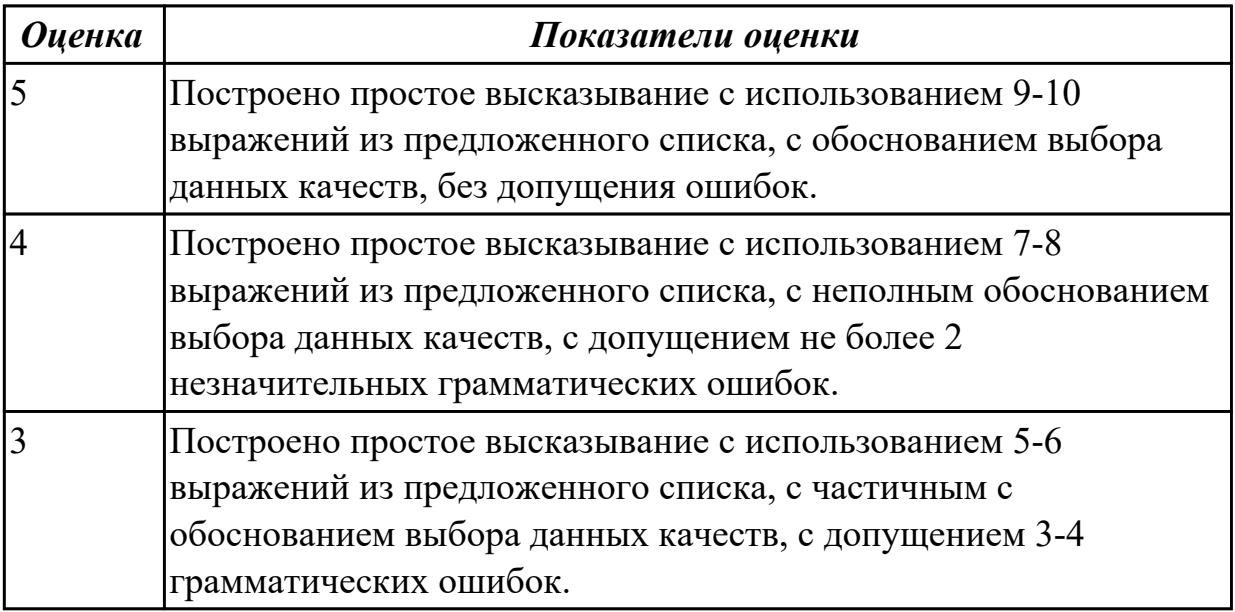

### **2.12 Текущий контроль (ТК) № 12 (40 минут)**

**Тема занятия:** 3.3.4.Практика целевой обработки технических описаний и иной технической информации.

**Метод и форма контроля:** Контрольная работа (Опрос)

**Вид контроля:** письменная контрольная работа

**Дидактическая единица:** 1.1 правила построения простых и сложных

предложений на профессиональные темы

#### **Занятие(-я):**

2.3.4.Выполнение лексико-грамматических упражнений.

3.1.3.Эссе "The best job in the world".

- 3.2.1.Лексико-грамматический материал по теме "Подготовка к трудоустройству".
- 3.2.2.Повелительное наклонение в инструкциях.
- 3.2.3.Модальные глаголы в правилах техники безопасности.

### **Задание №1 (5 минут)**

### **Составьте предложения, расположив слова в правильном порядке, соблюдая правила построения предложений:**

- 1. types, There, of ,computer memory:, two, , RAM and ROM, are.
- 2. frustration, many, from, stress, people, do, suffer, and?
- 3. is, what, of, the disease, the 21 century?
- 4. the aim, is, what, of, Detox, Digital, therapy?
- 5. does, connection, have, hyper, and, advantages, disadvantages?

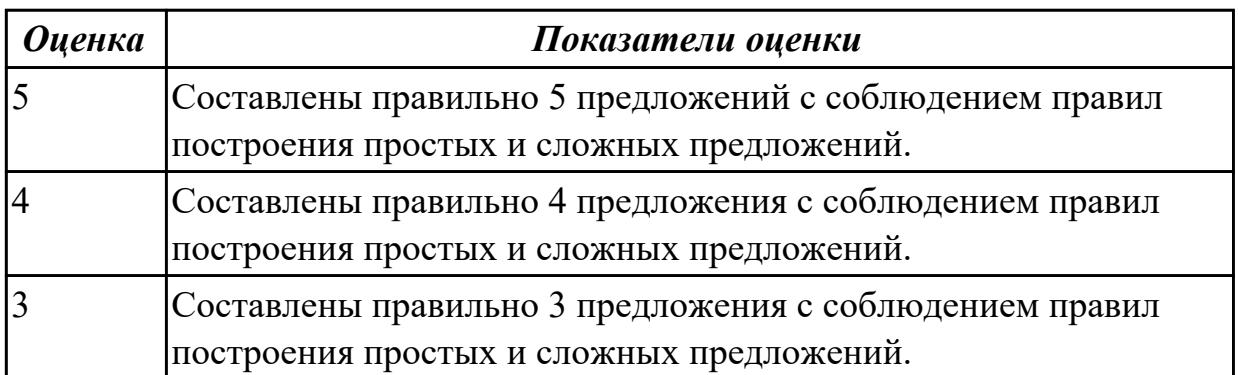

**Дидактическая единица:** 1.2 основные общеупотребительные глаголы (бытовая и профессиональная лексика)

### **Занятие(-я):**

2.2.15.Лексико-грамматический материал по теме "Компьютеры и их функции".

2.2.16.Лексико-грамматический материал по теме "Компьютеры и их функции". Обзор видовременных форм глагола.

2.2.19.Языки программирования для разработки приложений. Работа с профессионально-ориентированным текстом.

2.2.21.Страдательный залог. Способы перевода страдательного залога.

2.3.1.Телефонный этикет. Введение лексики по теме «Телефонные переговоры».

2.3.2.Употребление модальных глаголов сап, must, may и их эквивалентов в речи в процессе телефонных переговоров профессиональной направленности.

2.3.3.Употребление модальных глаголов to be to, should, ought, need в устной и письменной речи при ответах на запросы пользователей информационных систем.

3.2.1.Лексико-грамматический материал по теме "Подготовка к трудоустройству".

3.2.2.Повелительное наклонение в инструкциях.

3.2.3.Модальные глаголы в правилах техники безопасности.

3.2.4.Перевод инструкций по эксплуатации на устройства информационнокоммуникационных систем.

3.2.5.Работа с инструкцией по обслуживанию оборудования. Индивидуальные задания на перевод технических инструкций.

3.3.2.Перевод новых публикаций по профессиональной тематике, в том числе материалов с сайтов производителей устройств информационно-

коммуникационных систем.

### **Задание №1 (5 минут)**

### **Установите соответствие между глаголом и описанием его действия**

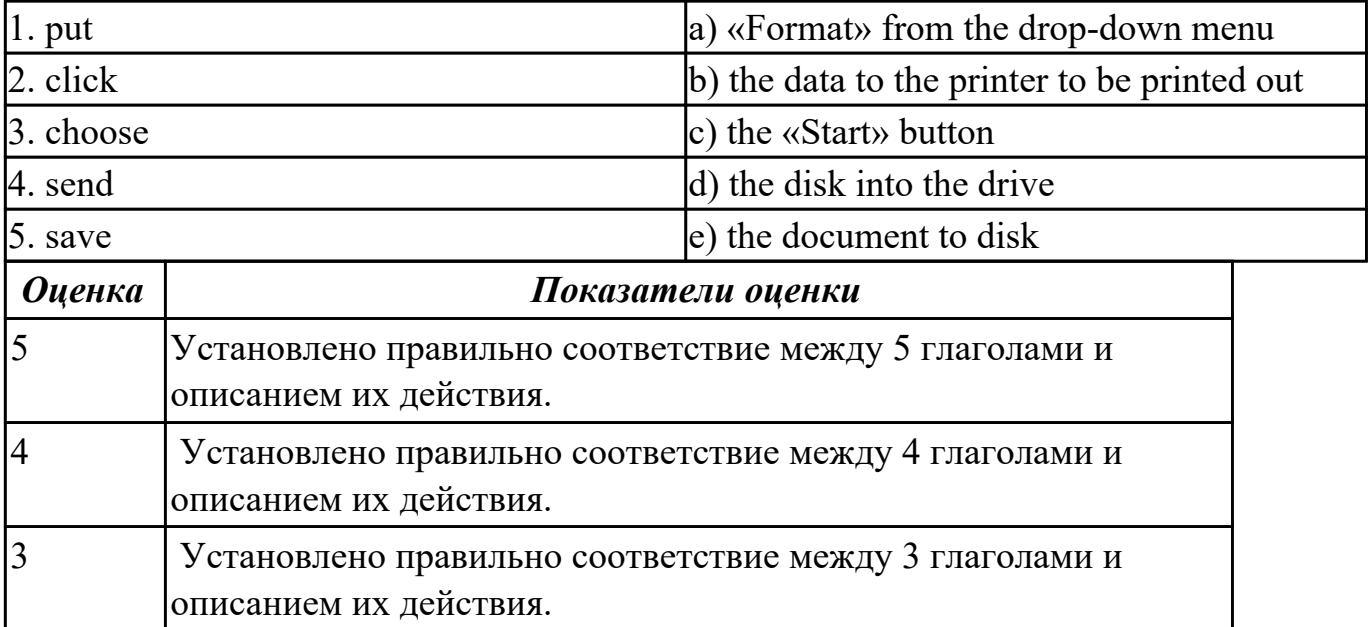

**Дидактическая единица:** 1.3 лексический минимум, относящийся к описанию предметов, средств и процессов профессиональной деятельности

### **Занятие(-я):**

3.2.4.Перевод инструкций по эксплуатации на устройства информационнокоммуникационных систем.

3.2.5.Работа с инструкцией по обслуживанию оборудования. Индивидуальные задания на перевод технических инструкций.

3.3.2.Перевод новых публикаций по профессиональной тематике, в том числе материалов с сайтов производителей устройств информационно-

коммуникационных систем.

3.3.3.Практика целевой обработки технических описаний и иной технической информации.

### **Задание №1 (10 минут)**

#### **1. Match the words with their definitions**

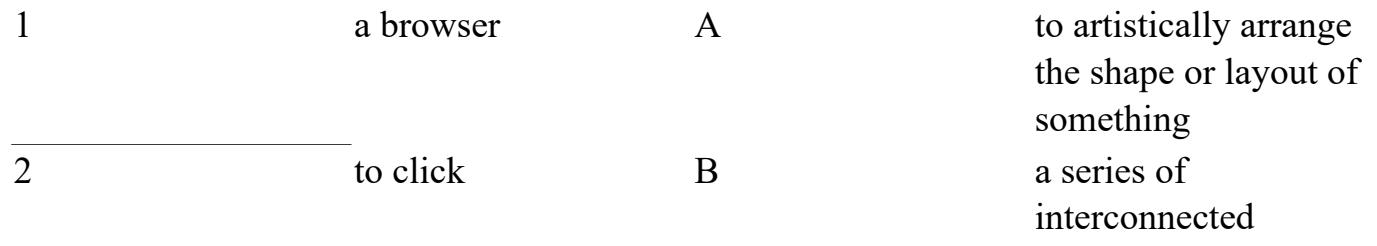

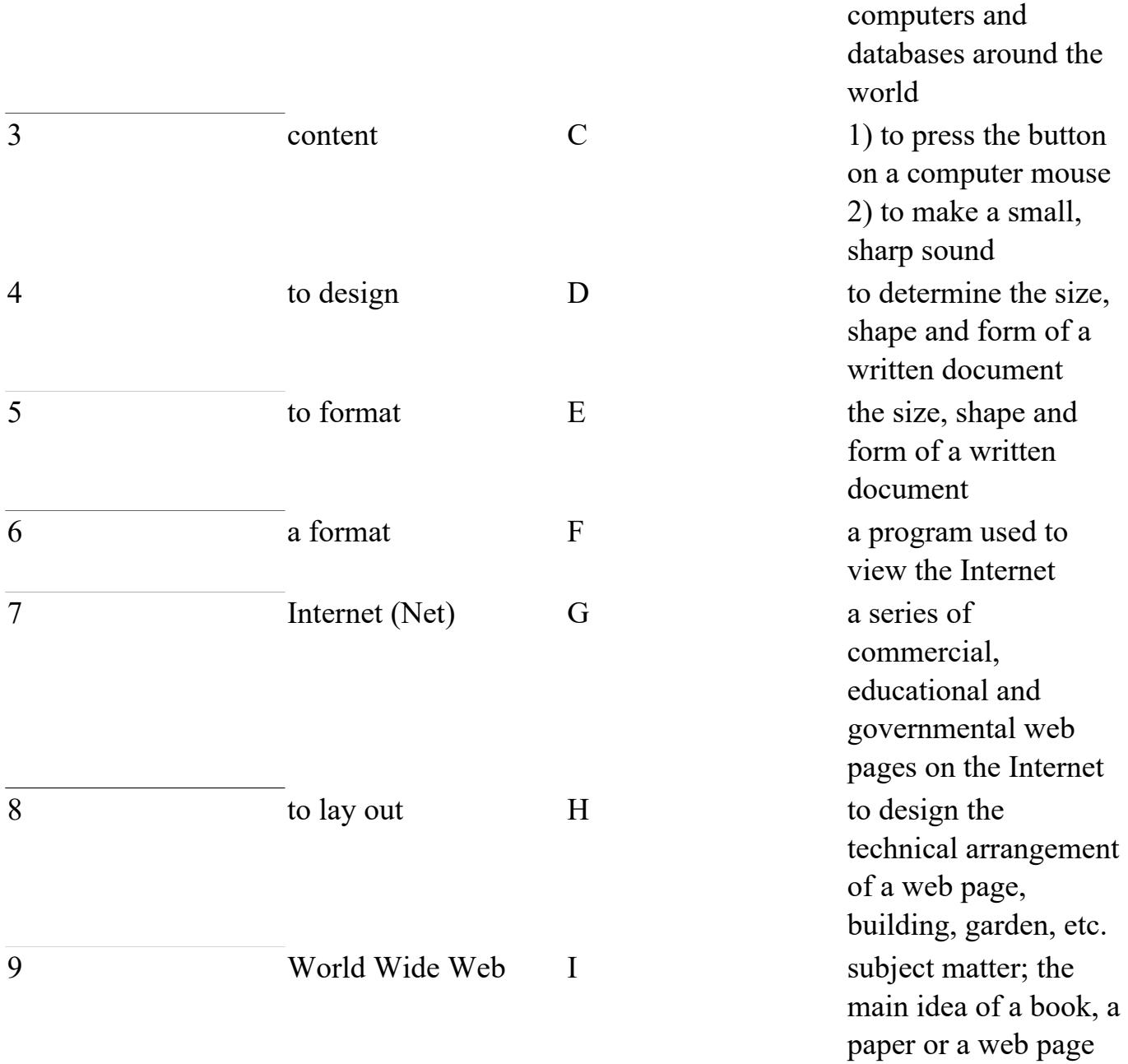

**2. Fill in all the gaps using the words from the Exercise 1 and translate the sentences.** 1. I don't like the \_\_\_\_\_\_\_ of that building. The entrance is too small, and there are no windows in the lounge. 2. They cannot simply reproduce that book without his permission. The legally protects it from unauthorized reproduction. 3. When you a document in a word processing program, you change the size, shape and font of the words. 4. The book which Richard wrote is fascinating. The same is both thought-provoking and educational. 5. When I pressed that button, I heard a loud \_\_\_\_\_\_\_. I hope I didn't break the computer. 6. Internet Explorer and Firefox are \_\_\_\_\_\_\_\_. 7. She attended a school for fashion \_\_\_\_\_\_\_\_. 8. The Web is an international collection of commercial and educational sites on the .9. The "www" in an Internet address stands for

 $\mathcal{L}=\mathcal{L}$ 

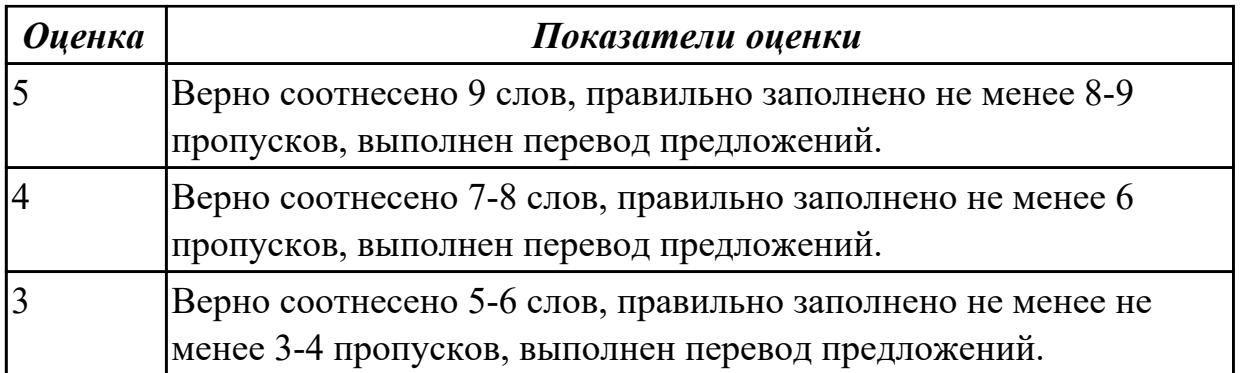

**Дидактическая единица:** 2.1 понимать общий смысл четко произнесенных высказываний на известные темы (профессиональные и бытовые), понимать тексты

на базовые профессиональные темы

### **Занятие(-я):**

3.2.2.Повелительное наклонение в инструкциях.

3.2.3.Модальные глаголы в правилах техники безопасности.

3.2.4.Перевод инструкций по эксплуатации на устройства информационно-

коммуникационных систем.

3.2.5.Работа с инструкцией по обслуживанию оборудования. Индивидуальные задания на перевод технических инструкций.

3.3.1.Основы технического перевода.

3.3.2.Перевод новых публикаций по профессиональной тематике, в том числе материалов с сайтов производителей устройств информационно-

коммуникационных систем.

3.3.3.Практика целевой обработки технических описаний и иной технической информации.

#### **Задание №1 (10 минут)**

### **Прочитайте текст, постарайтесь понять его общее содержание.**

#### **Safety Precautions**

A few warnings and reminders before you start disassembling your computer tower (системный блок вертикального расположения) to keep both your unit and yourself safe.

1. Fully shut down and unplug the computer before you make any attempts to disassemble the tower.

2. Take off any metal objects on your arms or fingers such as bracelets, rings or watches. Even if your unit is unplugged, there may still be some remaining electric charge.

3. Make sure your hands are completely dry to avoid damaging any mechanical parts as well as to avoid electrocution.

4. Work in a cool area to avoid perspiration (запотевание) for the same reason as seen in the previous number.

5. Before touching any part within the tower, put your hands against another metal surface (such as the computer casing) to remove static charge, which may damage sensitive

devices.

6. Prepare a place to keep any screws (винт) you may remove. A container or piece of paper with labels for each part (casing, motherboard, CD drive, etc) is ideal to avoid confusion between the similar-looking screws.

7. Handle all parts with care. Place each piece you remove carefully down onto a stable surface.

8. If a component does not come out easily, do not forcefully remove it. Instead, check that you are removing it correctly and that no wires or other parts are in the way.

9. Be careful when holding the motherboard, it's underside (изнанка) actually quite pointy (довольно острые) and able to hurt you.

10. Never attempt to remove the power source, a box attached to the side or bottom of the unit to which all cables are connected.

11. When removing any cables, wires or ribbons, make sure to grasp the wire at the base to keep it from breaking.

12. Be careful not to drop any small parts (particularly screws) into unreachable areas such as into the computer fan (вентилятор компьютера) or disk drive (дисковод).

13. Take note that the three of the most damaging things to a computer are moisture (sweat, drinking water), shock (electric or from being dropped) and dust (any debris (обломки) from household dust to bits of food).

Have a safe experience in assembling your computer!

### **Определите, какие утверждения являются "***Tue" or "False".*

1. Connect the computer to the electric power before you make any attempts to disassemble the tower.

2. Take off any metal objects on your arms or fingers such as bracelets, rings or watches.

3. Make sure your hands are completely wet to avoid damaging any mechanical parts as well as to avoid electrocution.

4. Work in a warm area to avoid perspiration (запотевание) for the same reason as seen in the previous number.

5. Prepare a place to keep any screws (винт) you may remove.

6. If a component does not come out easily, forcefully remove it.

7. Never attempt to remove the power source, a box attached to the side or bottom of the unit to which all cables are connected.

8. Take note that the three of the most damaging things to a computer are heat, shock and metal objects/

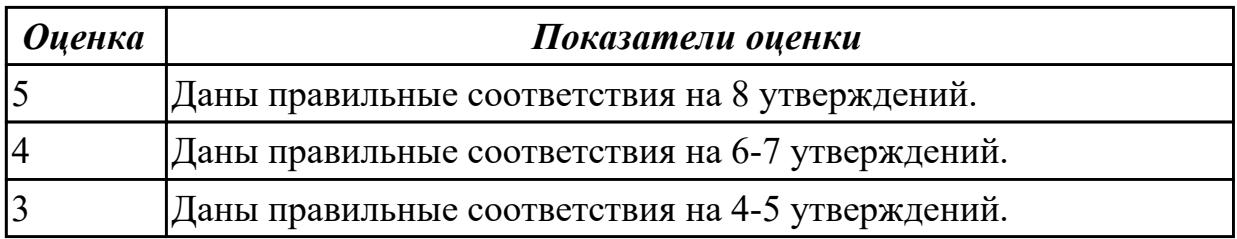

**Дидактическая единица:** 2.4 писать простые связные сообщения на знакомые или интересующие профессиональные темы

# **Занятие(-я):**

3.2.1.Лексико-грамматический материал по теме "Подготовка к трудоустройству".

3.2.3.Модальные глаголы в правилах техники безопасности.

# **Задание №1 (10 минут)**

### **Составить устный рассказ о себе для трудоустройства на работу, используя пример.**

Let me introduce myself. My name is Sergey Morozov. I'm 34 years old. I'm an experienced safety manager. I graduated from Moscow State University of Civil Engineering in 2003. I worked as a safety manager assistant for "Kearns International". My specific responsibilities included providing the work environment safety. Currently I'm working as a safety manager for "Sea Transportation group". I'm responsible for providing and managing operational support in safety. I have extensive knowledge of laws concerning safety. I can describe myself as a hard-working, responsible and highly organized person. I often have to deal with difficult situations and take quick decisions. One of my main strength is the ability to work under pressure. The job you are offering me would allow me to broaden my knowledge and experience with safety, which is my professional goal. I believe I am the right candidate for this position because I have a solid background for it. My knowledge, experience and my desire to learn new methods would allow me to contribute to your company. In my free time I enjoy playing chess and doing active sports.

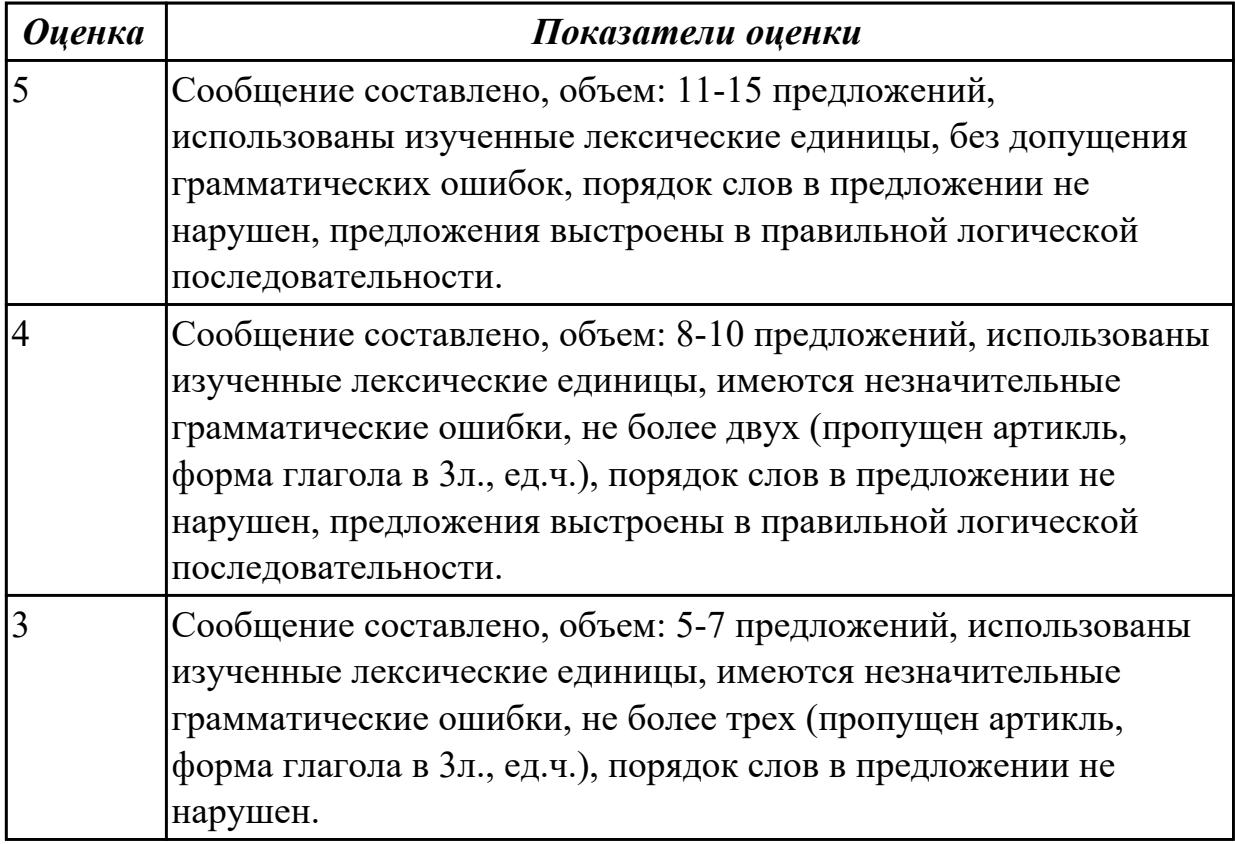

# **2.13 Текущий контроль (ТК) № 13 (40 минут)**

**Тема занятия:** 3.4.7.Контрольный перевод профессионально-ориентированного текста со словарем. Анализ индивидуальных письменных переводов.

**Метод и форма контроля:** Контрольная работа (Опрос)

**Вид контроля:** письменная проверочная работа

**Дидактическая единица:** 1.3 лексический минимум, относящийся к описанию предметов, средств и процессов профессиональной деятельности

#### **Занятие(-я):**

3.4.1.Компьютерная безопасность. Чтение и перевод текста по специальности, составление плана и пересказа текста.

3.4.2.Вирусы. Охрана и безопасность. Работа с профессионально-ориентированным текстом.

3.4.3.ISP. Web browser. E-mail.Работа с текстом "What is Domain name?".

3.4.4.Работа с текстами "Surfing the Internet"/ Research on the Internet".

3.4.5.Компьютерные сети - «Networking». Чтение и перевод текста по

специальности, составление плана и пересказа текста. Работа с терминами.

3.4.6.Перевод профессионально-ориентированного текста без словаря.

#### **Задание №1 (20 минут)**

### **Прочтите предложенную ситуацию, обдумайте и предложите свой ваприант. Напишите простое развернутое высказывание ответ. (10-15 предложений).**

You are setting up a new computer workstation with a network connection. Your client wants to use the set-up for online purchases, bank dealing and financial transactions securely. Talk about what security solution you will install. Present your solution in a written form

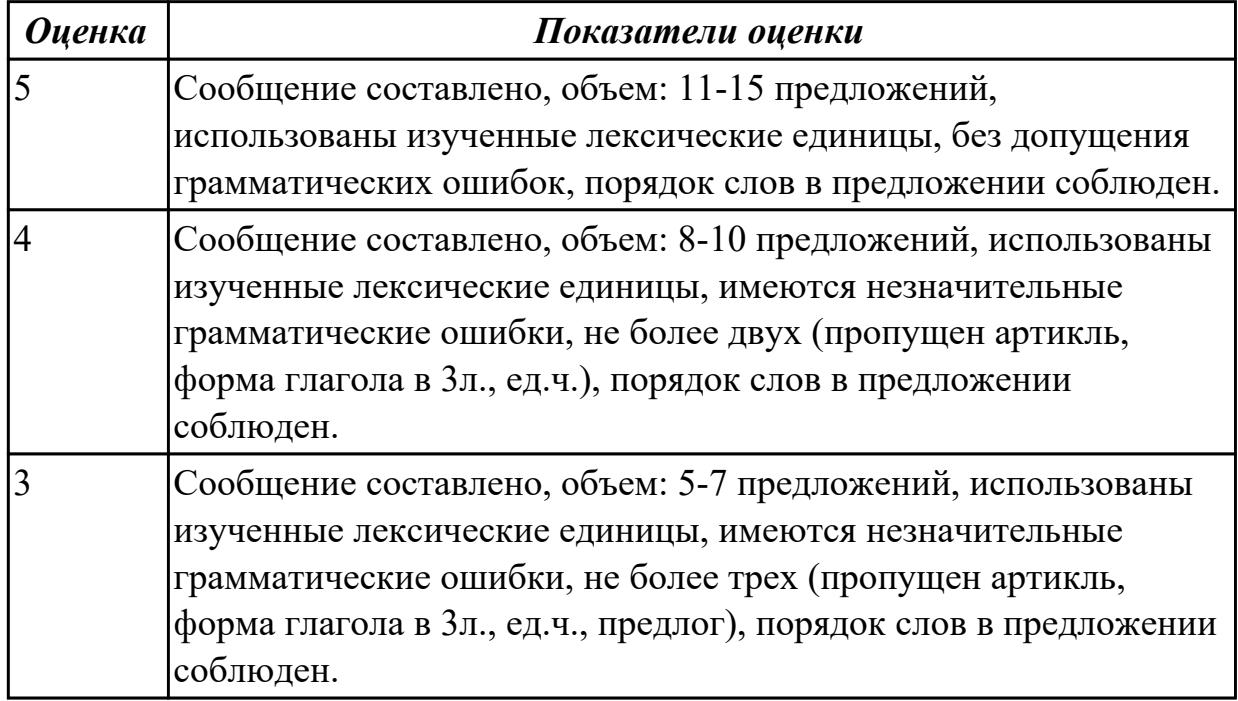

**Дидактическая единица:** 1.5 правила чтения текстов профессиональной направленности

# **Занятие(-я):**

3.2.4.Перевод инструкций по эксплуатации на устройства информационнокоммуникационных систем.

3.3.1.Основы технического перевода.

3.3.3.Практика целевой обработки технических описаний и иной технической информации.

3.3.4.Практика целевой обработки технических описаний и иной технической информации.

3.4.1.Компьютерная безопасность. Чтение и перевод текста по специальности, составление плана и пересказа текста.

# **Задание №1 (10 минут)**

**Прочитайте и переведите текст на русский язык (устно). Выпишите незнакомые слова, переведите, определите и выпишите ключевые слова.**

**Озаглавьте текст. Задайте к тексту вопросы разного типа (минимум 3 вопроса).** Variant I

Computers can often give us a false sense of security. After all, no one can physically harm you through a computer screen. But to stay safe online, you'll want to take a more cautious approach. Here's one way to think about it: Treat the Internet as you would a shopping mall.

Most people don't consider a mall to be an especially dangerous place. You can go there to shop and meet up with friends. But there are also small things you may do to stay safe, even if you don't think about them very often. For example, you probably wouldn't leave your car unlocked or give your credit card number to a stranger.

Apply this same mindset whenever you're online. You shouldn't be afraid to use the Internet, but remember that it comes with many of the same risks you'd face in the real world. Throughout this tutorial, we'll show you how to prepare for these risks so you can be online without putting yourself in danger.

Variant II

Hacker is a term used by some to mean "a clever programmer" and by others, especially those in popular media, to mean "someone who tries to break into computer systems." 1) Eric Raymond, compiler of The New Hacker's Dictionary, defines a hacker as a clever programmer. A "good hack" is a clever solution to a programming problem and "hacking" is the act of doing it. Raymond lists five possible characteristics that qualify one as a hacker, which we paraphrase here:

- A person who enjoys learning details of a programming language or system
- A person who enjoys actually doing the programming rather than just theorizing about it
- A person capable of appreciating someone else's hacking
- A person who picks up programming quickly
- A person who is an expert at a particular programming language or system, as in "UNIX

hacker"

Raymond deprecates the use of this term for someone who attempts to crack someone else's system or otherwise uses programming or expert knowledge to act maliciously. He prefers the term cracker for this meaning.

2) The term hacker is used in popular media to describe someone who attempts to break into computer systems. Typically, this kind of hacker would be a proficient programmer or engineer with sufficient technical knowledge to understand the weak points in a security system.

Variant III

A cracker is someone who breaks into someone else's computer system, often on a network; bypasses passwords or licenses in computer programs; or in other ways intentionally breaches computer security. A cracker can be doing this for profit, maliciously, for some altruistic purpose or cause, or because the challenge is there. Some breaking-and-entering has been done ostensibly to point out weaknesses in a site's security system.

The term "cracker" is not to be confused with "hacker". Hackers generally deplore cracking. However, as Eric Raymond, compiler of The New Hacker's Dictionary notes, some journalists ascribe break-ins to "hackers."

A classic story of the tracking down of a cracker on the Internet who was breaking into U.S. military and other computers is told in Clifford Stoll's The Cuckoo's Egg.

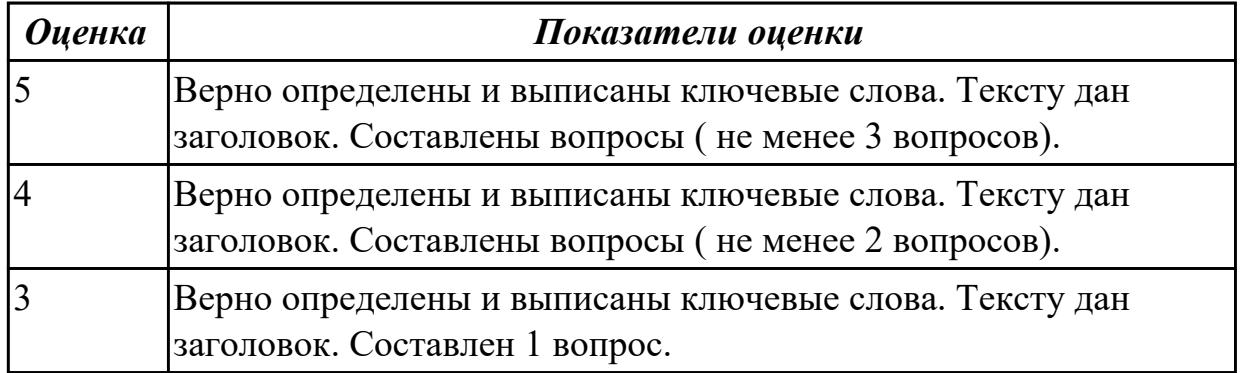

**Дидактическая единица:** 2.1 понимать общий смысл четко произнесенных высказываний на известные темы (профессиональные и бытовые), понимать тексты на базовые профессиональные темы

### **Занятие(-я):**

3.3.4.Практика целевой обработки технических описаний и иной технической информации.

3.4.1.Компьютерная безопасность. Чтение и перевод текста по специальности, составление плана и пересказа текста.

3.4.2.Вирусы. Охрана и безопасность. Работа с профессионально-ориентированным

текстом.

3.4.3.ISP. Web browser. E-mail.Работа с текстом "What is Domain name?".

3.4.4.Работа с текстами "Surfing the Internet"/ Research on the Internet".

3.4.5.Компьютерные сети - «Networking». Чтение и перевод текста по

специальности, составление плана и пересказа текста. Работа с терминами.

3.4.6.Перевод профессионально-ориентированного текста без словаря.

# **Задание №1 (10 минут)**

**Прочитайте 3 текста и дайте краткое обоснование тому, что такое «ISP», «a browser», «e-mail» и объясните в чем состоит основная цель их использования.**

# **What is ISP?**

There are many ways to gain access the Internet. One of the ways is to gain access with the help of commercial Internet Service Provider (ISP). ISPs are also called *IAPs (Internet Access Providers).*

ISP is a company that provides access to the Internet. For a monthly fee, the service provider gives you a username, password and access phone number. Equipped with a modem, you can then log on to the Internet and browse the World Wide Web, and send and receive e-mail.

### **What is a Browser?**

Short for *Web browser,* a software application used to locate and display Web pages. The two most popular browsers are Netscape Navigator and Microsoft Internet Explorer. Both of these are *graphical browsers,* which means that they can display graphics as well as text. In addition, most modern browsers can present multimedia information, including sound and video.

### **What is E-mail?**

E-mail is the abbreviation for electronic mail, the transmission of messages over *communications networks.* The messages can be notes entered from the keyboard or electronic files stored on disk. Most computer networks have an e-mail system. All Internet Service Providers (ISPs) offer e-mail services so that you can exchange mail with other users. Usually, it takes only a few seconds or minutes for mail to arrive at its destination. Companies that are fully computerized widely use of e-mail because it is fast, flexible, and reliable.

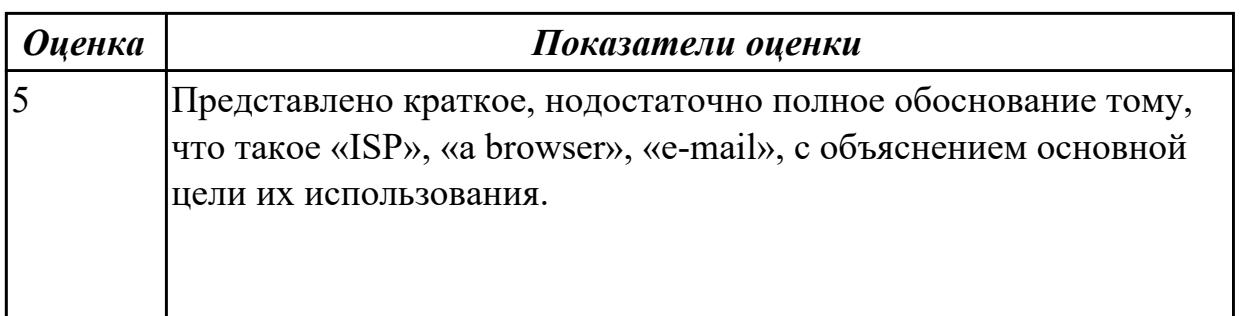

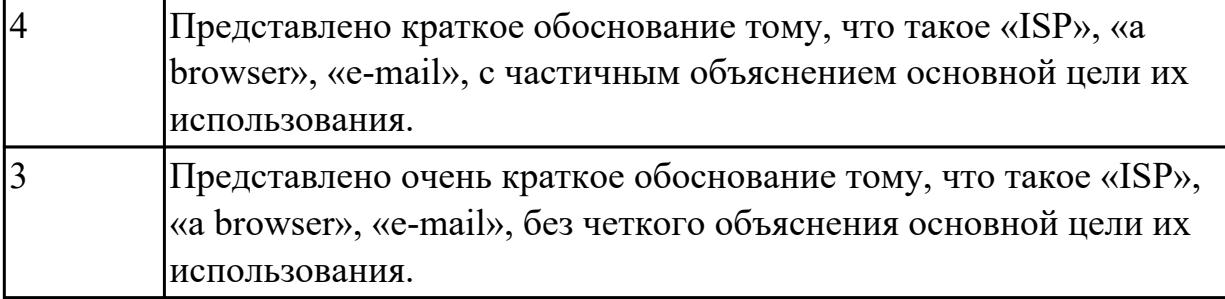

# **3. ФОНД ОЦЕНОЧНЫХ СРЕДСТВ ДИСЦИПЛИНЫ, ИСПОЛЬЗУЕМЫЙ ДЛЯ ПРОМЕЖУТОЧНОЙ АТТЕСТАЦИИ**

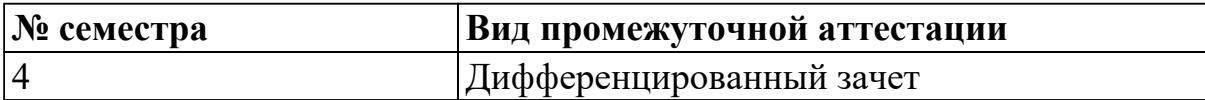

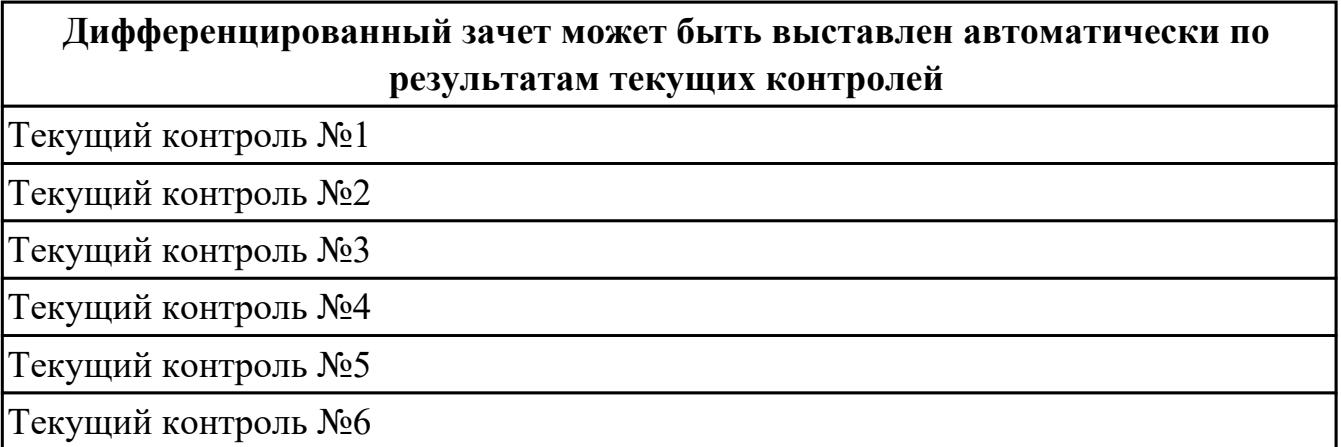

**Метод и форма контроля:** Контрольная работа (Информационно-аналитический) **Вид контроля:** По выбору выполнить 1 теоретическое задание и 1 практическое задание

#### **Дидактическая единица для контроля:**

1.1 правила построения простых и сложных предложений на профессиональные темы

### **Задание №1 (из текущего контроля) (5 минут)**

#### **1. Answer the questions :**

- 1. What are the main purposes of travelling?
- 2. What means of travelling can you name?
- 3. Why is travelling by train more interesting then by plane?
- 4. Are sea voyages popular as business journeys?
- 5. What another very popular method of travelling can you name?

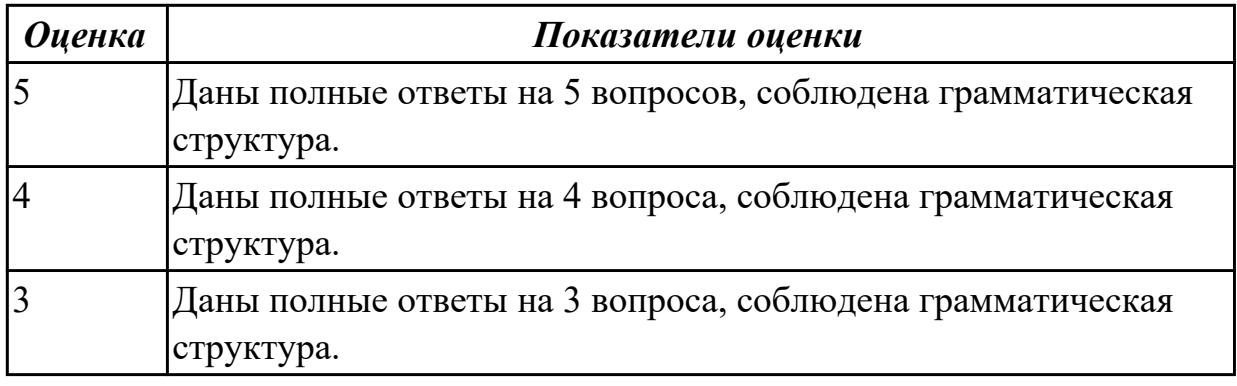

#### **Задание №2 (из текущего контроля) (10 минут)**

### **1. Put the words in the right order in sentences.**

- 1. like, he, his homework, in the evening, doesn't, to do
- 2. usually, we, on weekends, meet, friends, our
- 3. didn't, to, Peter, party, the, go
- 4. in, we, New Year, celebrate, December
- 5. used, children, computer, play, to, games.
- 6. can, help, cake, to, the, I, you, cook
- 7. Mike, the, is, Internet, now, surfing
- 8. to the park, go, I, won't, I, have, if, much work
- 9. the weather, fine, is, if, tomorrow, will go, on, we, a picnic
- 10. if, save, enough, I, will, money, buy, car, a new
- 11. pass, my exams, I, if, will, to, I, the University, go
- 12. I, my work, when, finish, watch, I, TV, will

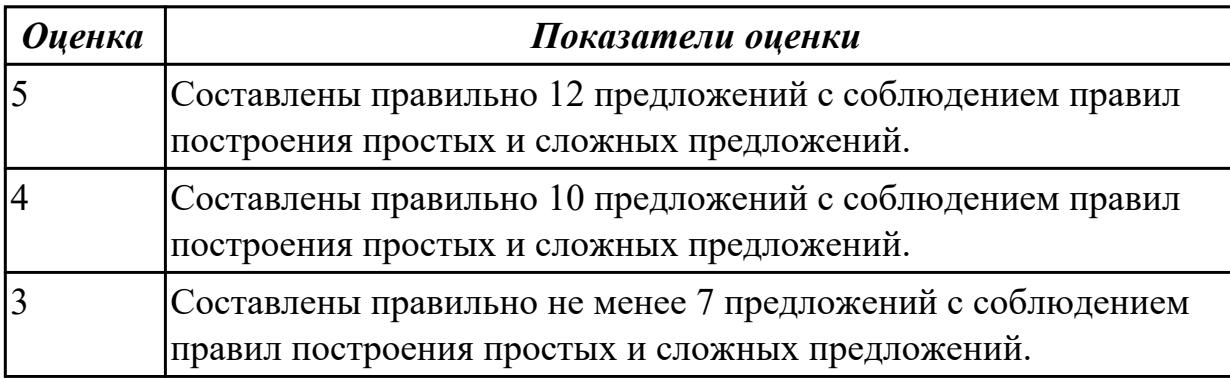

### **Дидактическая единица для контроля:**

2.3 строить простые высказывания о себе и о своей профессиональной деятельности; кратко обосновывать и объяснять свои действия (текущие и планируемые)

**Задание №1 (из текущего контроля) (20 минут)**

**Постройте простое высказывание о себе и о своей профессиональной деятельности, используя данные выражения:**

- 1. to be competent
- 2. to have an experience in smth/doing smth
- 3. to be good at smth
- 4. to have a good education
- 5. to be a good specialist
- 6. to work hard
- 7. to get good results
- 8. to become
- 9. high technologies
- 10. to be ready to do smth

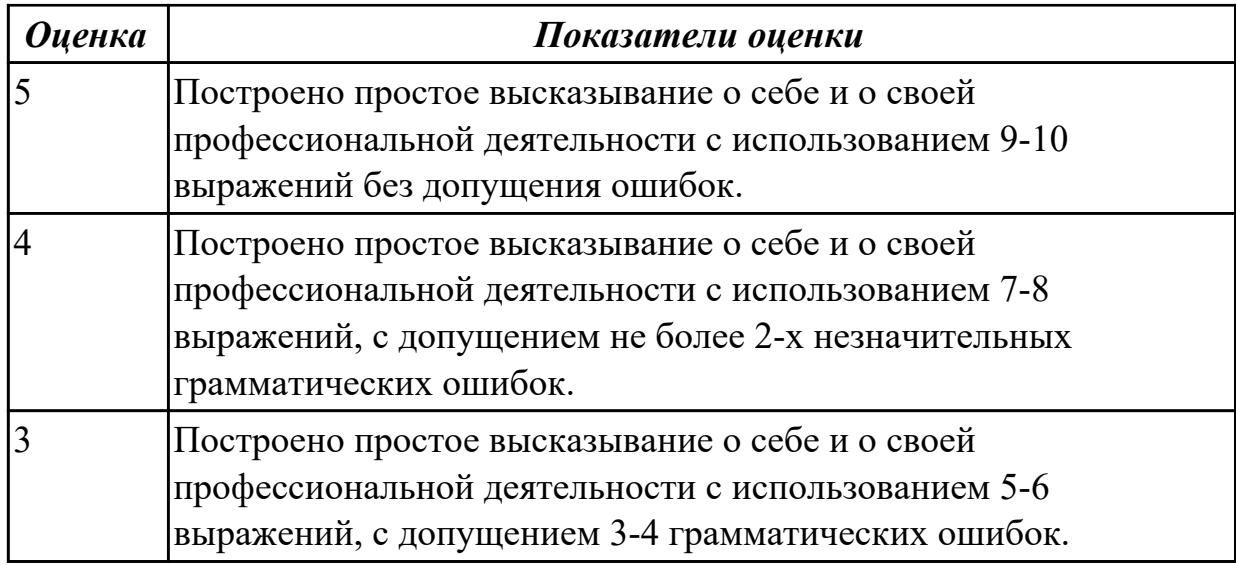

### **Задание №2 (из текущего контроля) (10 минут)**

### **Внимательно прочтите задание, определите проблему, выразите свое отношение к ней (не менее 10 предложений)**

You know that education both in Russia and Great Britain have got some advantages and disadvantages. Imagine that you have to choose a country to study. Write the most important factors for you. Which ones would influence you most in making your decision?

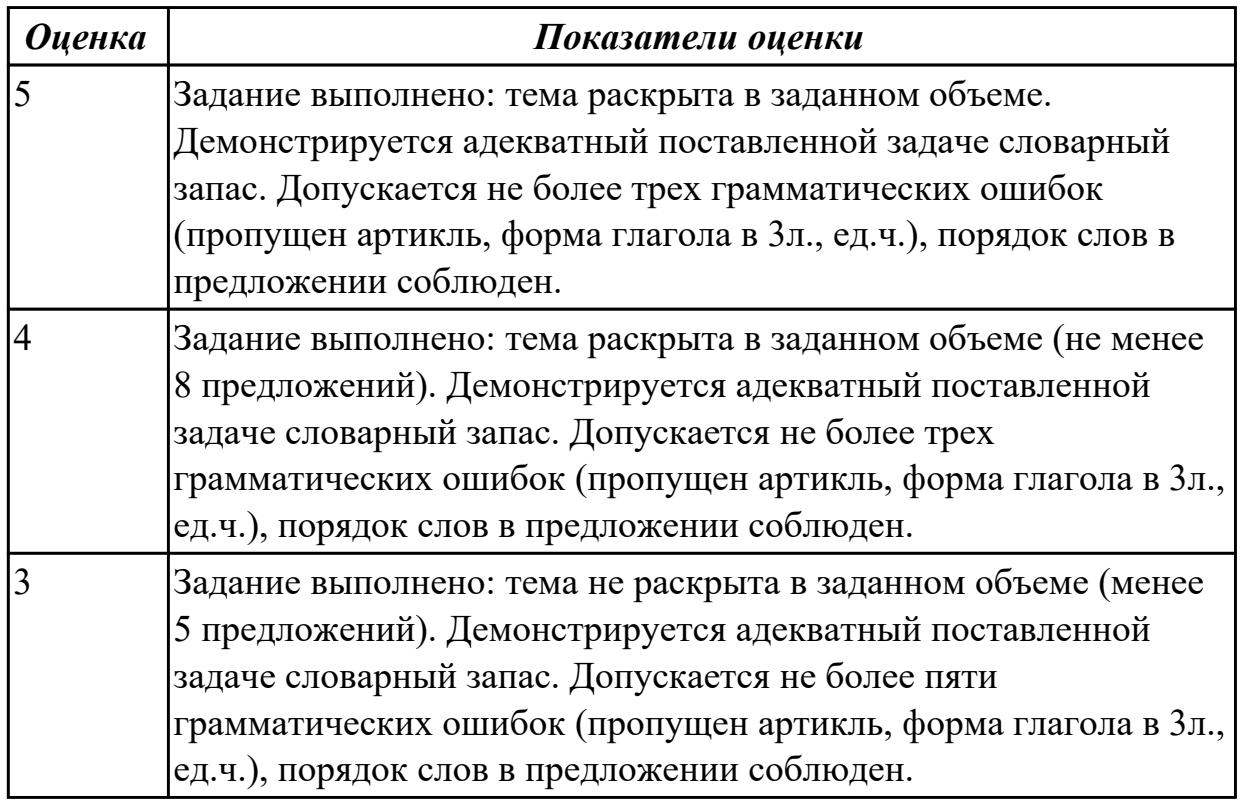

**Задание №3 (из текущего контроля) (15 минут)**

**Составьте небольшое сообщение о о себе и о своей профессиональной деятельности с использованием следующих выражений:** my name is..., I am ...
years old, to be a 2nd year student, to study at, to be going to do smth, to make progress, my future profession, to get the best results, to work hard, to be good at smth

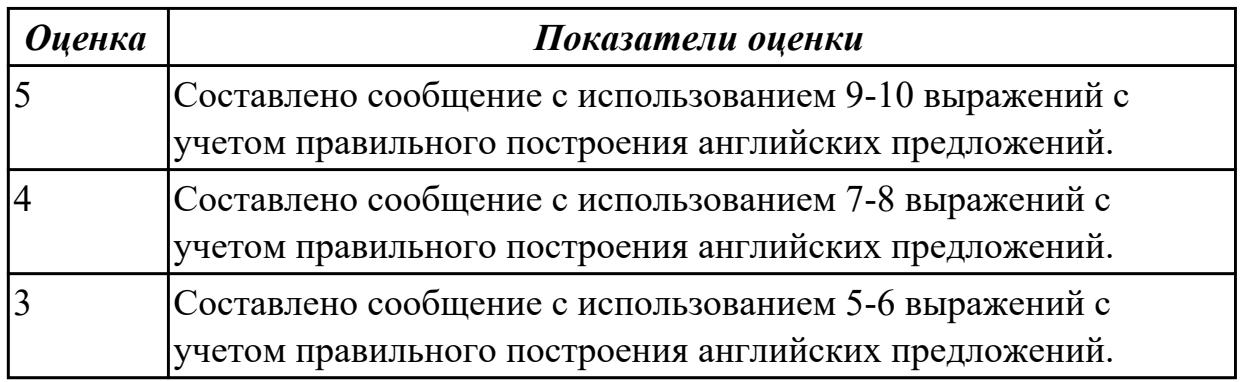

#### **Задание №4 (20 минут)**

# **Составьте 10-12 предложений на тему "My Plans for the Future Career".**

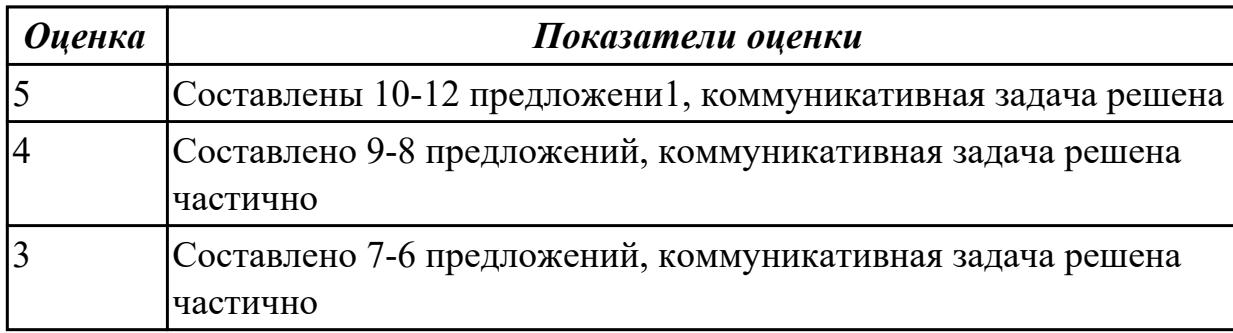

#### **Задание №5 (20 минут)**

Составить монологическое высказывание на тему "I and travelling" (10 - 12 предложений).

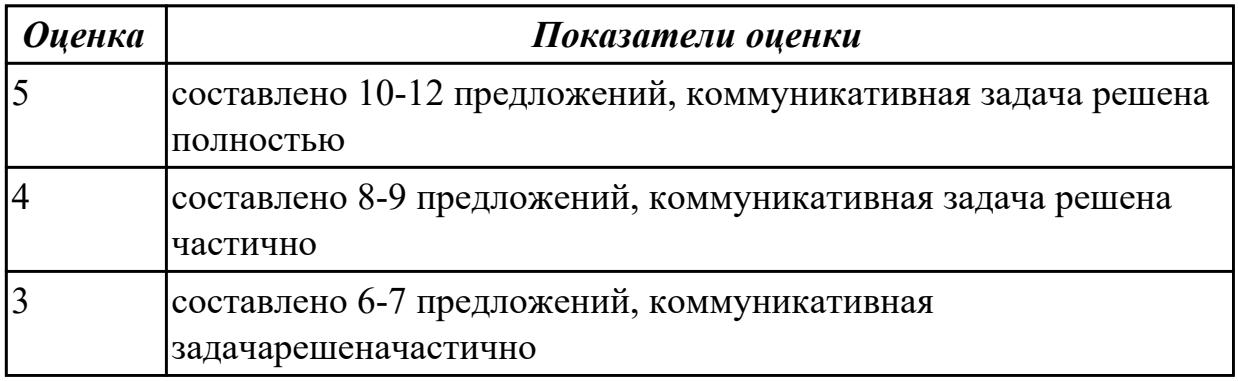

#### **Дидактическая единица для контроля:**

1.3 лексический минимум, относящийся к описанию предметов, средств и процессов профессиональной деятельности

### **Задание №1 (из текущего контроля) (5 минут)**

### **Translate the words and phrases given in brackets.**

- 1. I hate flying and always prefer to travel **(на поезде).**
- 2. **(самый удобный способ)** to get there is by plane.
- 3. Modern planes have very comfortable **(сиденья)** in all cabins.
- 4. I like (**походы / пеший туризм**) because it's an easy way to keep fit.
- 5. Going on this tour you can see many interesting places (**за короткое время**).

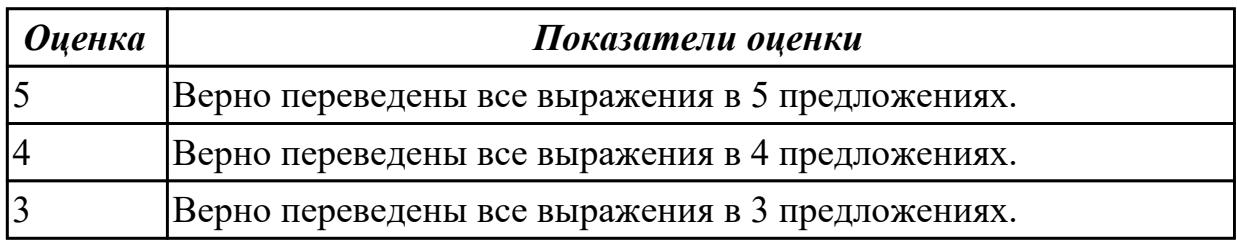

### **Задание №2 (из текущего контроля) (10 минут)**

### **Open the brackets using degrees of comparison of adjectives:**

- a) A cinema ticket is */cheap/* than a theatre ticket.
- b) A train is */comfortable/* than an aircraft.
- c) Los Angeles is */large/* than Chicago.
- d) The blue skirt is */stylish/* than the pink one.
- e) Jack is */reliable/* than Tom.
- f) My bags is */heavy/* than yours.
- g) Learning a language is */ difficult/* than learning to drive a car.
- h) You were */thin/* than before you went on holiday.

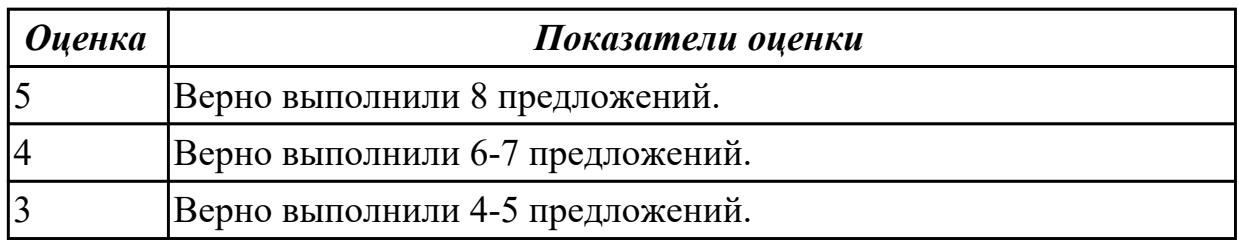

### **Задание №3 (из текущего контроля) (5 минут)**

#### **1. Подберите русские эквиваленты к английским словам**

- 1. compulsory A магистр
- 2. nursery school B предмет
- 3. exam C экзамен
- 4. subject D детский сад
- 5. university E обязательная
- 6. private F частный
- 7. opportunity G возможность
- 8. to award I присваивать
- 9. bachelor J бакалавр
- 10. master K университет

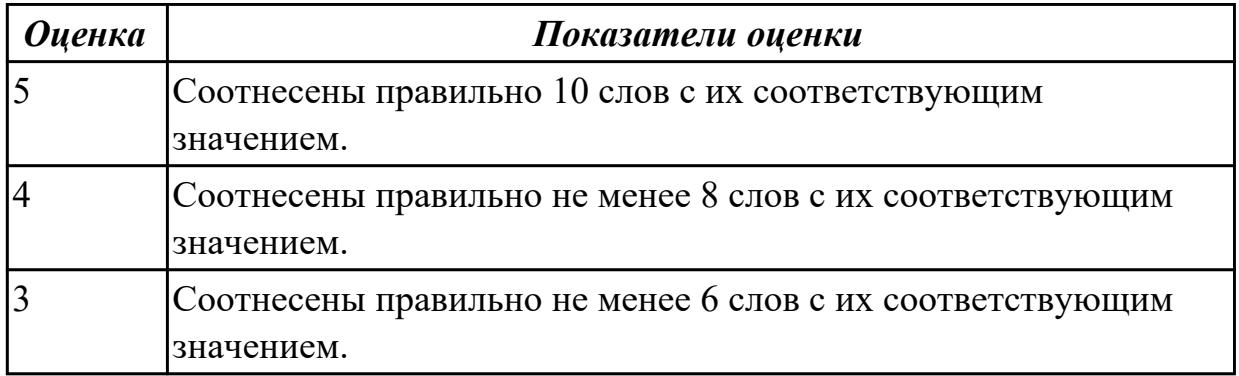

### **Задание №4 (из текущего контроля) (5 минут)**

#### **1**. **Answer the questions and name the words:**

- 1. Каким английским словом можно назвать относительно короткое путешествие в оба конца?
- 2. Какое английское слово лучше использовать для названия длительного

путешествия по воде?

- 3. Как по-английски назвать путешествие в один конец?
- 4. Какое слово подходит для названия экскурсионного тура?

5. С помощью каких выражений можно сказать, что ты отправился в путешествие?

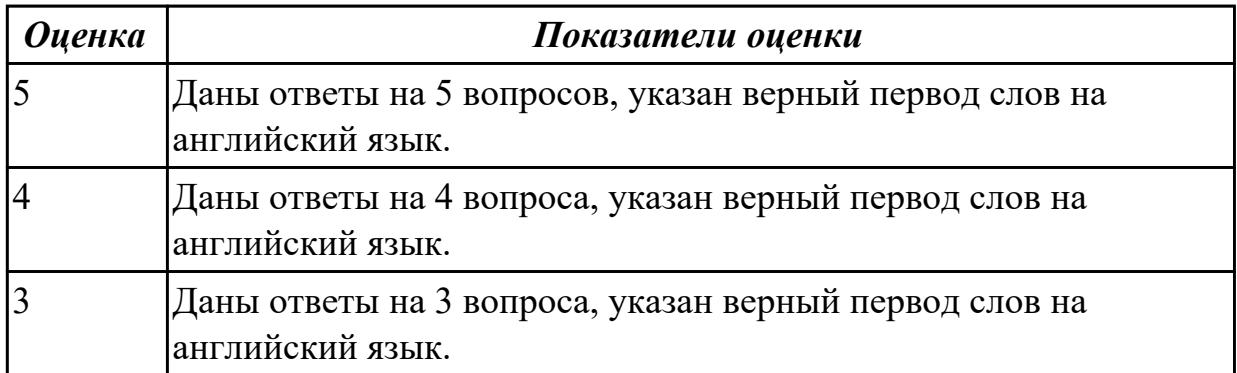

#### **Задание №5 (из текущего контроля) (10 минут)**

#### **1. Вставьте пропущенные буквы в слова и выполните их перевод на русский язык.**

1. acti\_ity

- 2. s\_ort
- 3. sk\_ing
- 4. r\_gby

 5. s\_ort\_man 6. ma\_ch 7. sw\_mming p\_ol 8. \_udo 9. dan\_erous 10. com eti ion

**2. Составьте диалог «Interview» c использованием следующих выражений**: *sportsman, coach, to train, championship, to set up a record, to beat ( to break) a record, to get the best results, to be good at, to win, be the first*

**Задание: Ваш интервьюируемый: спортсмен-рекордсмен. Получите информацию о виде спорта в котором он достиг отличных результатов, о соревнованиях в которых участвовал, о личных планах, о личной жизни.**

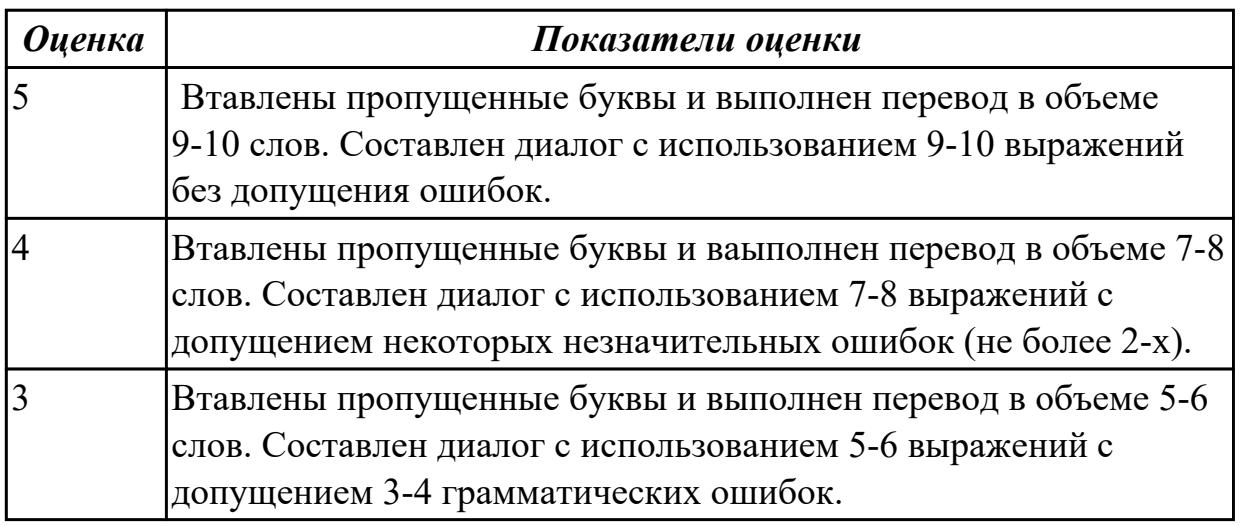

#### **Задание №6 (из текущего контроля) (10 минут) Fill in the gaps with the right variant: Заполните пропуски, выберите правильный вариант:**

1. To reduce air (to pollute / pollution) people should use public transport. Too many people use their own cars.

2. If we want to keep our beautiful beaches as the main tourist (to attract / attraction) we must protect them from litter pollution.

3. If you care about the protection of the environment and you want to be healthy, you should buy only (nature / natural)  $\qquad \qquad$  food with no added chemicals.

4. Tigers (*run the risk, are insecure, are in danger)*\_\_\_\_\_\_\_\_\_\_\_because hunters kill them in order to sell their skins

5. In my family we always take empty bottles to a \_\_\_\_\_\_\_\_\_\_\_\_ bin. (*recycling, reusing, reprocessing)*

6. Yesterday I read a very interesting newspaper article about (*dangerous, endangered,* damaged) mountain gorillas.

7. If people refuse to buy (*furs, wool, skin)* \_\_\_\_\_ or other goods which come from species of animals, we could save their lives.

8. Some factories and plants (*increase, release )*\_\_\_\_\_\_ poisonous substances into the atmosphere.

9. People are not doing their best to (*avoid, prevent)*\_\_\_\_\_ an ecological catastrophe.

10. There are no more than two hundred and fifty (*species, kinds*) of sharks in the world.

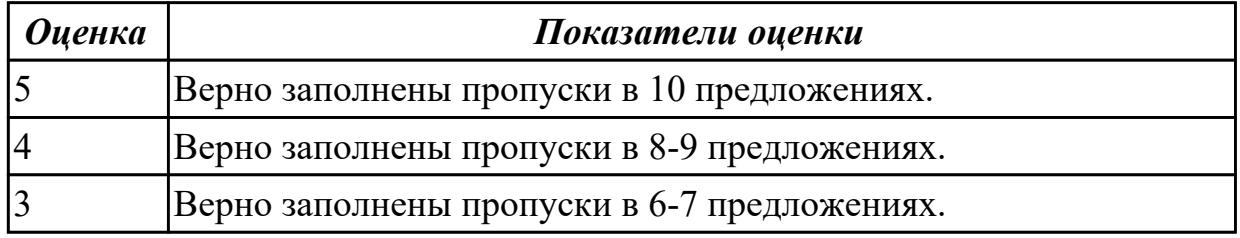

#### **Дидактическая единица для контроля:**

2.1 понимать общий смысл четко произнесенных высказываний на известные темы (профессиональные и бытовые), понимать тексты на базовые профессиональные темы

#### **Задание №1 (из текущего контроля) (10 минут)**

#### **Прочитайте текст, постарайтесь понять его общее содержание.**

At the beginning of electronic periods of development the digital calculations were considered only within technology aspect, but its scientific basis only began to grow. Scientific works began to appear. Leibnits, George Boole, Shennon, Shestakov, Gavrilov made a great contribution into the development of computer science. There were two logical machine constructors in Russia – Pavel Khrushchev and Alexander Shchukarev who worked in Ukrainian high educational establishments. First the logic machine was constructed by Khrushchev in Odessa. This device was inherited by Shchukarev, professor of Kharkov Technology Institute.

#### **Определите, какие утверждения соответствуют общему содержанию текста. Укажите не менее трех правильных вариантов ответа.**

1. Scientific works did not begin to appear.

2. There were two logical machine constructors in the USA – Pavel Khrushchev and Alexander Shchukarev.

3. There were two logical machine constructors in Russia – Pavel Khrushchev and Alexander Shchukarev.

4. First the logic machine was constructed by George Boole in Odessa.

5. First the logic machine was constructed by Khrushchev in Odessa.

6. Scientific works began to appear.

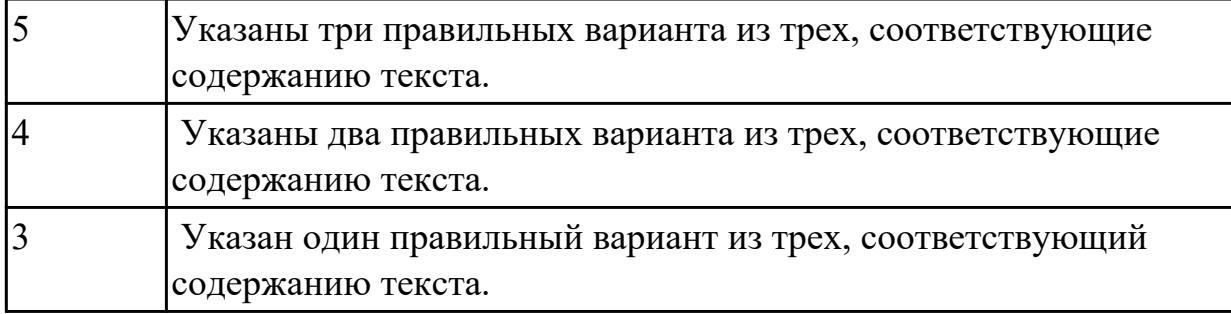

### **Задание №2 (из текущего контроля) (5 минут)**

### **Произнесите предложенные высказывания (реплики), постарайтесь понять их общий смысл. Расставьте их в правильном порядке, не нарушая логической последовательности диалогической речи.**

- 1: We'll take a room on the second floor. How much is it?
- 2: Okay. It suits us. We'll take this room.
- 3: Seventy dollars a night, sir.
- 4: Yes, we'll be able to put you up. Which floor would you like, sir?
- 5: Have you got any vacant rooms?
- 6: One double-room, please.
- 7: Single or double, sir?

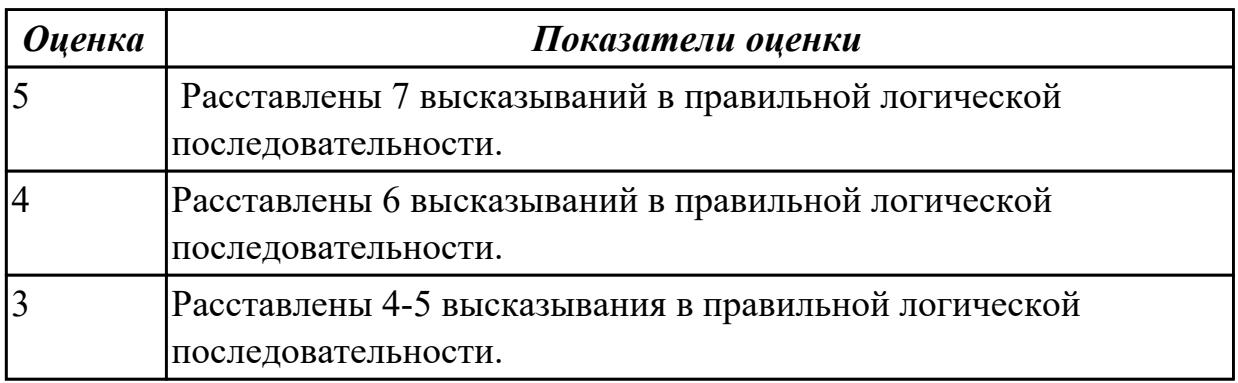

#### **Задание №3 (из текущего контроля) (10 минут)**

#### **1. Прочитайте текст.**

#### **UNIVERSITY LIFE IN BRITAIN**

The University of Oxford is a collection of colleges. Some of these colleges were founded hundreds of years ago. "The University" is only an administration centre which arranges lectures for all the students of the colleges, holds examinations and gives degrees. Every college has students of all kinds; it has its medical students, its engineers, its art students, etc.

The Tutorial system is one of the ways in which Oxford and Cambridge differ from all other English universities. Every student has a tutor who plans his work. Each week some students come to see him and he discusses with them the work which they have done. This system has its own advantages.

The academic year in England is divided into three terms, which usually run from about the beginning of October to the middle of December, from the middle of January to the end of March and from the middle of April to the end of June or the beginning of July. Terminal examinations are held at the end of the autumn, spring and summer terms. Final examinations are taken at the end of the course of studies. If a student fails in an examination he may be allowed to take the exam again. Only two re-examinations are usually allowed. For a break off discipline a student can be fined a sum of money, for a serious offence he may be expelled from the university.

British universities usually keep to the customs of the past. Upon graduation at Oxford University all the students have to wear long gowns and "students' caps".

### **2. Скажите какие сообщения являются "***Tue" or "False".*

- 1. Every university in Britain has a tutorial system.
- 2. The academic year in England is divided into 2 terms.
- 3. The University of Oxford consists of one big university.
- 4. Final examinations are taken at the end of the course of studies.
- 5. If a student fails at his exam, he is expelled. He can't have reexaminations.

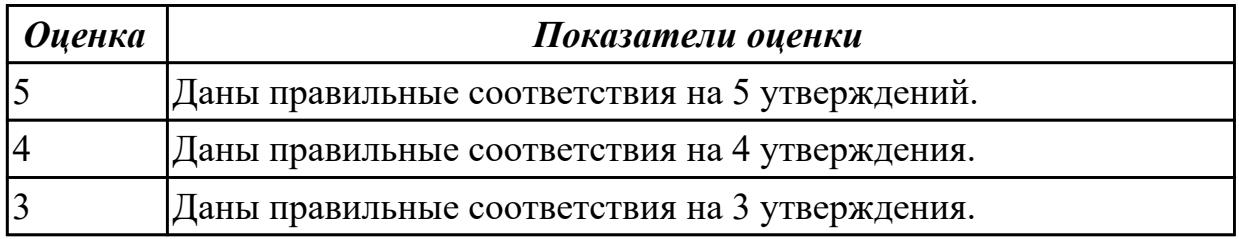

#### **Задание №4 (из текущего контроля) (10 минут)**

Эта информация о видах спорта в Москве взята из справочника для

путешествующих. Установите соответствие между заголовками А-F и текстами 1-6. Используйте каждую букву только один раз. (This is the page from a Travellers Guide Book about sports in Moscow. Complete the text with the missing headlines from the box).

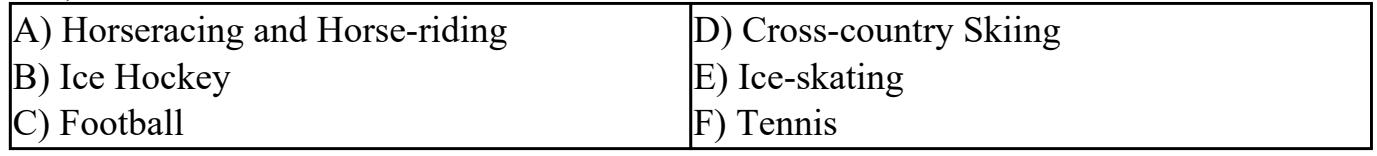

1) Russia is mostly a flat country, so downhill skiing is not widely spread but the cross-country type is very popular. Go to any of the outlying parks in winter. Skis can be bought at most sports shops.

2) Risk a few roubles on buggy racing at the Hippodrome. And remember that it's hard to beat the charm of riding through birch forests in springtime or taking a horsedrawn sleigh ride after a fresh snowfall.

3) You can skate the ice lanes of Moscow's Gorky Park in winter or visit one of many covered rinks. Some places offer skates but bring extra pairs of socks in case your size isn't available.

4) When it's too cold for football, people turn their attention to ice hockey played at world standard in Russia's two big cities. International matches are advertised in the local press. Tickets at stadium.

5) This is a boom sport in Russia and the country's best compete against foreign stars in Moscow's Kremlin Cup, held each autumn. See local press for details.

6) \_\_\_\_\_\_ Russians adore the game. And fortunately you can seldom see acts of Europeanstyle hooliganism. Tickets are always available for local matches on the day. The season is from March to October.

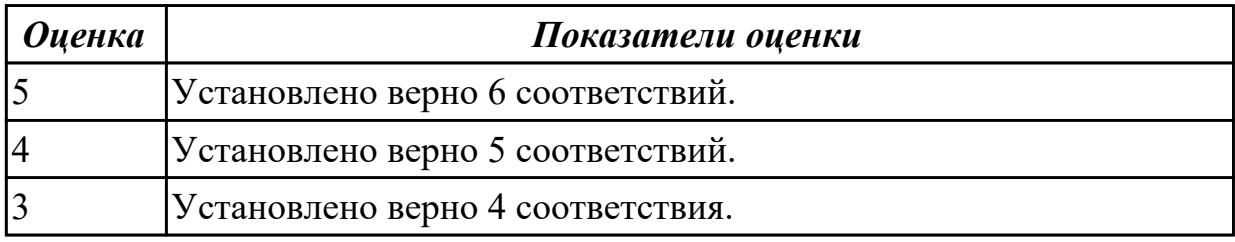

**Дидактическая единица для контроля:**

1.5 правила чтения текстов профессиональной направленности

**Задание №1 (из текущего контроля) (10 минут)**

**Прочитайте и переведите текст на русский язык (устно). Выпишите незнакомые слова, переведите, определите и выпишите ключевые слова. Озаглавьте текст. Задайте к тексту вопросы разного типа (минимум 5 вопросов).**

E-Sports, egames, or electronic sports is organized competitive video gaming. It primarily involves teams competing against each other in tournaments for a cash prize. Functionally, it's the same as traditional sports. Top-level athletes are constantly vying for the top spots in their sport, or game, of choice.

The most common video game genres associated with esports are multiplayer online battle arena (MOBA), first-person shooter (FPS), fighting, card, battle royale and real-time strategy (RTS) games. Popular esports franchises include League of Legends, Dota, Counter-Strike, Valorant, Overwatch, Street Fighter, Super Smash Bros. and StarCraft,

among many others. Tournaments such as the League of Legends World Championship, Dota 2's International, the fighting game-specific Evolution Championship Series (EVO) and Intel Extreme Masters are among the most popular in esports. Many other competitions use a series of league play with sponsored teams, such as the Overwatch League. Although the legitimacy of esports as a true sporting competition remains in question, they have been featured alongside traditional sports in some multinational events in Asia, with the International Olympic Committee also having discussed their inclusion into future Olympic events.

Gamers love competition. They want to be the best. From 1972 when the winner of the first eSports event received a yearlong subscription to Rolling Stone magazine, to present day where prize pools include up to tens of millions of dollars, winning is at the core of what playing video games is all about.

ESports is also accessible. To play a traditional sport you may have to organize people into the same physical location, whereas with gaming you can play with people from all around the world instantly with an internet connection from the comfort of your own home.

Esports sells the dream of going pro. With 83% of teenage girls and 95% of teenage boys playing video games regularly, what could be more exciting than earning your living as a pro gamer, especially compared to traditional careers like being an accountant, lawyer, or sales associate—no offense to people working in those professions. The competition for eSports is fierce, with hundreds of millions of gamers competing for hundreds of spots.

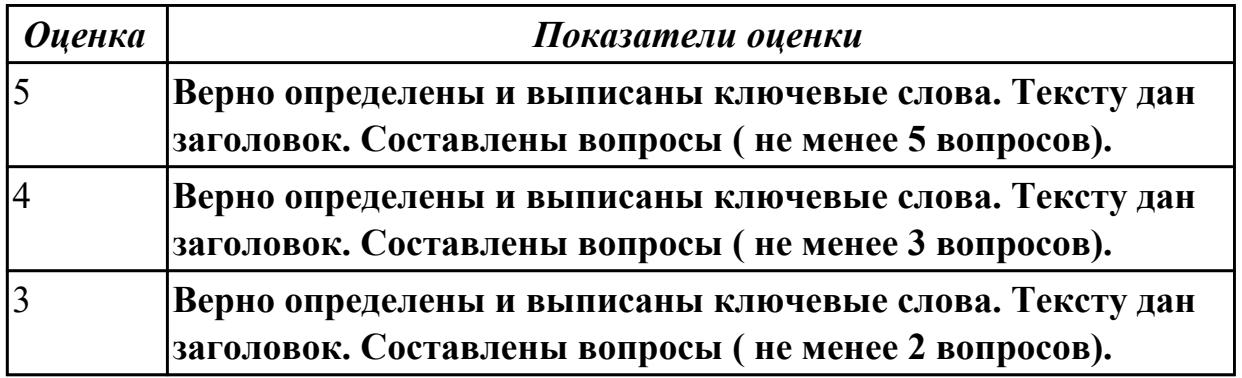

#### **Дидактическая единица для контроля:**

2.4 писать простые связные сообщения на знакомые или интересующие профессиональные темы

**Задание №1 (из текущего контроля) (10 минут)**

**Напишите простое связное сообщение (9-10 предложений), соблюдая правила построения простых и сложных предложений. Сообщение должно включать в себя ответы на 5 вопросов и слова из предложенной схемы (не менее 10 слов). Вопросы:**

1. Do you like travel?

2. Where have you been?

- 3. How have you got there?
- 4. What activities did you take part in?
- 5. What things did you need in different situations?

#### **Схема:**

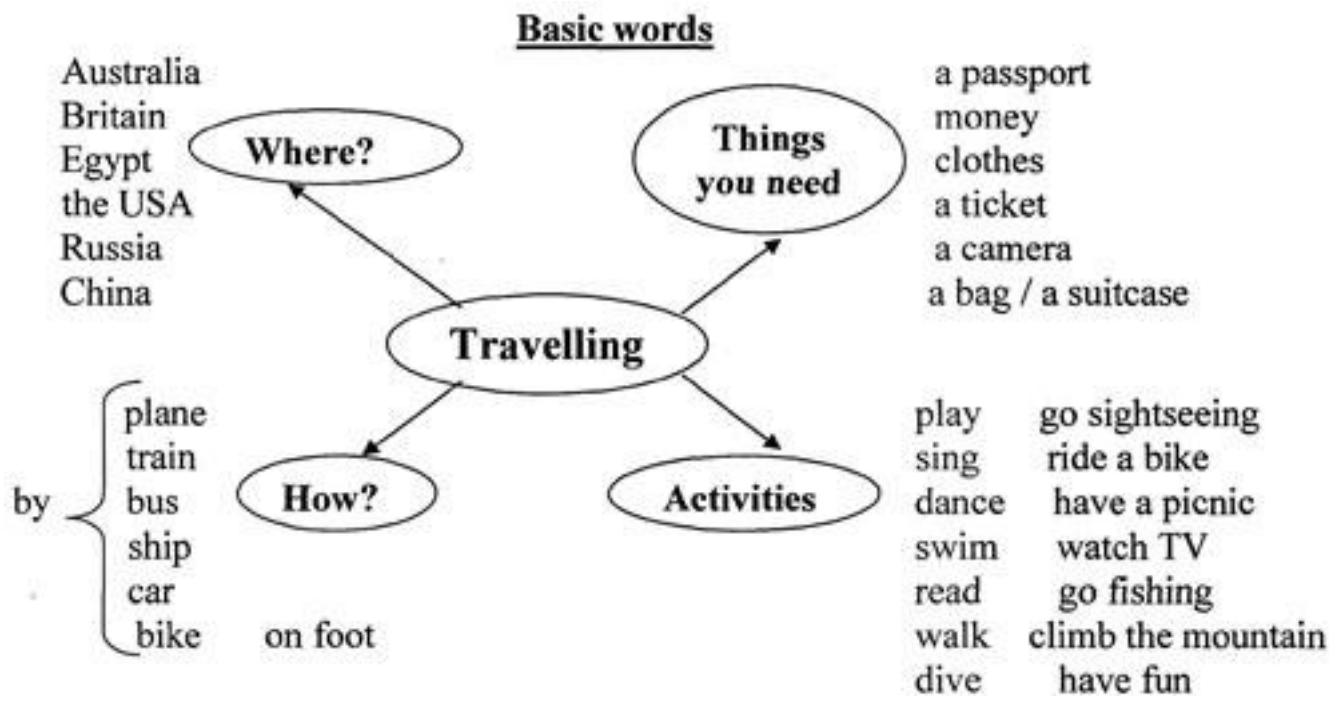

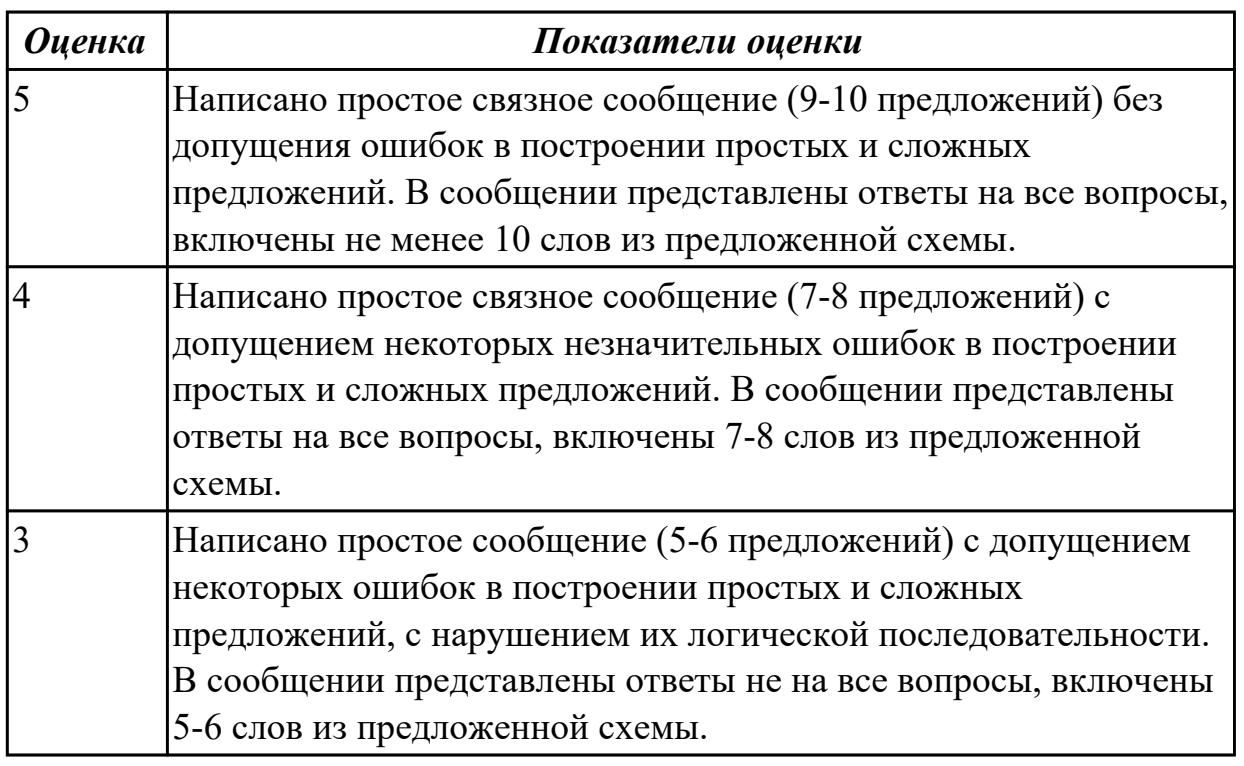

### **Задание №2 (из текущего контроля) (15 минут) Подготовьте мини-сообщение на предложенную тему (не менее 10**

#### **предложений)**: **The advantages of studying at a vocational college.**

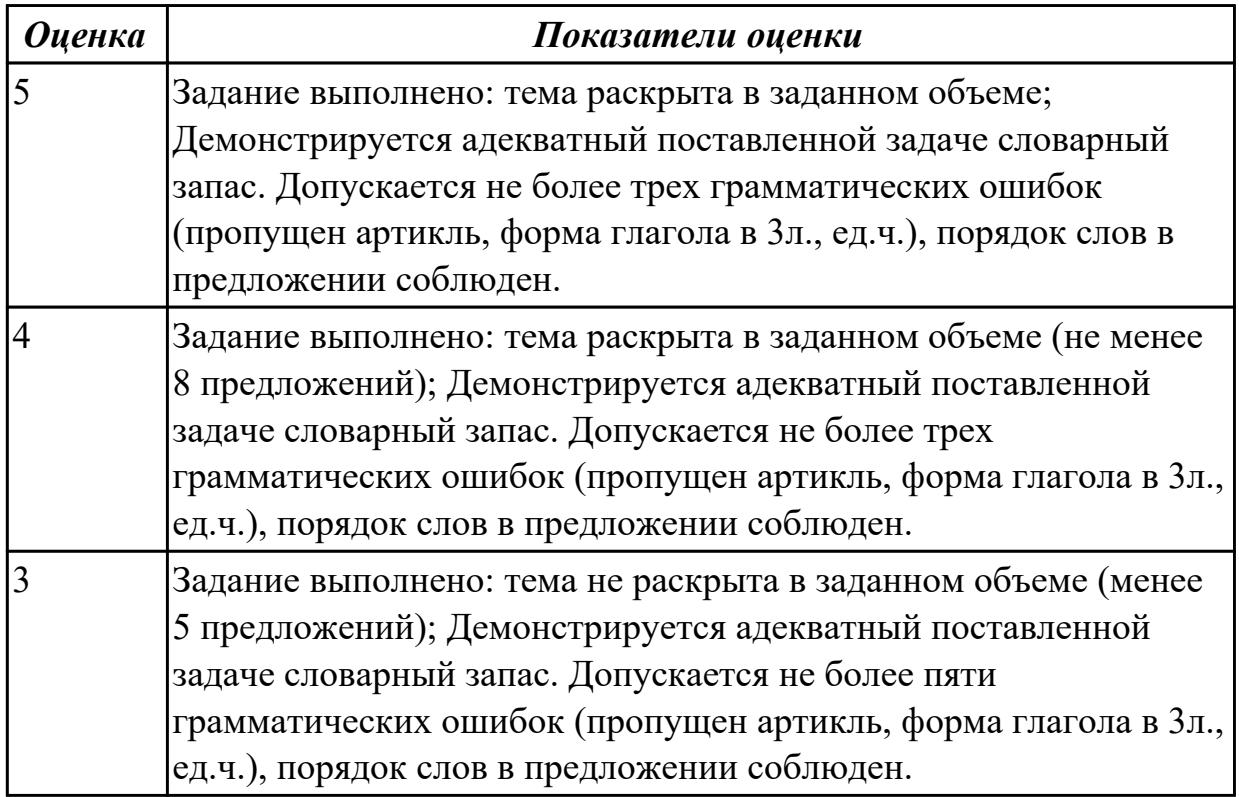

#### **Задание №3 (20 минут)**

Состаьте 10-12 предложений "Ecology in Irkutsk".

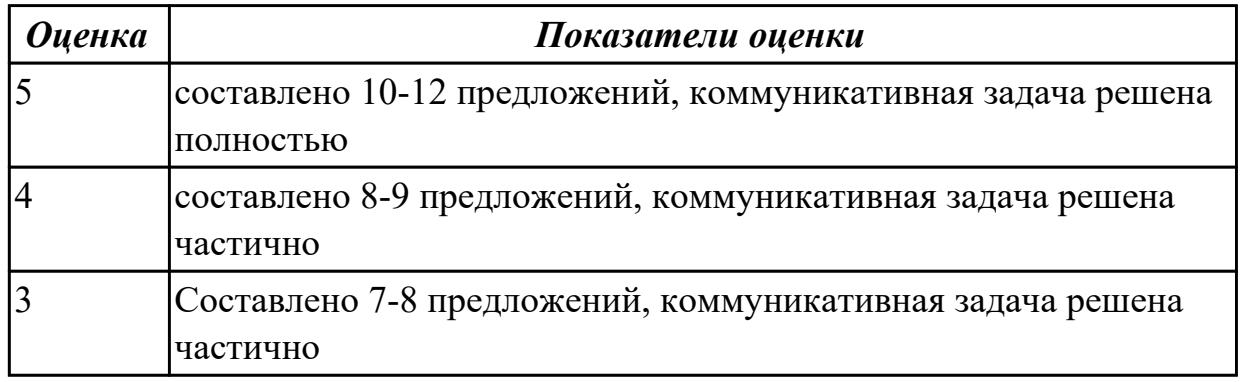

### **Дидактическая единица для контроля:**

2.2 участвовать в диалогах на знакомые общие и профессиональные темы **Задание №1 (из текущего контроля) (10 минут)**

**Составьте диалог по любой из предложенных тем «Погода и**

**климат»/«Достопримечательности и места отдыха» (от 3 до 6 реплик с каждой стороны). Используйте ранее изученный лексический материал.**

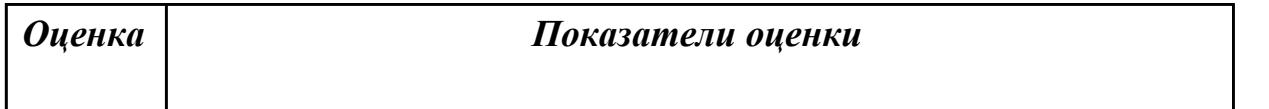

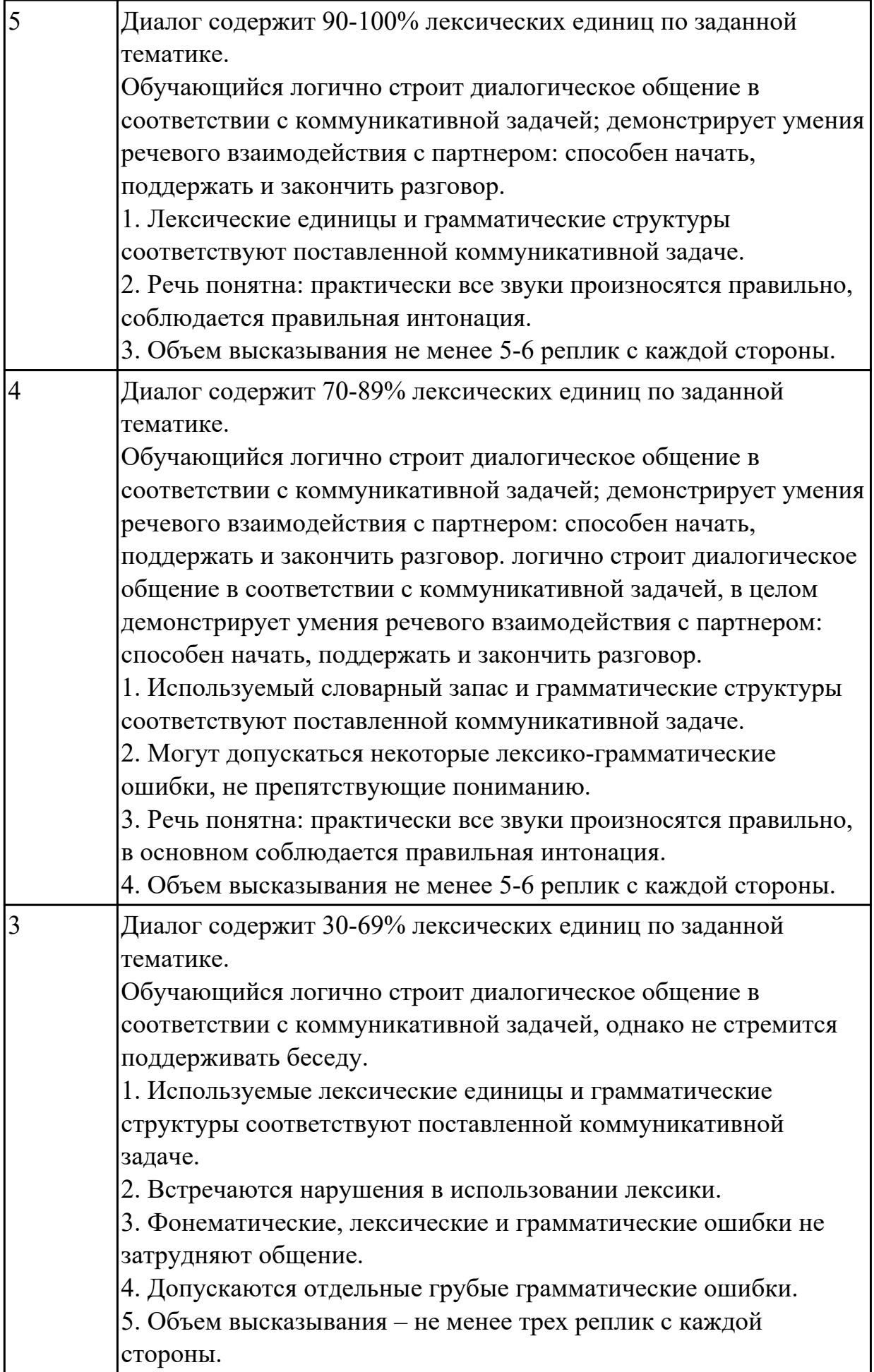

### **Задание №2 (из текущего контроля) (10 минут)**

#### **Составьте диалог, используя предложенные слова и выражения:**

 a second-year student, to do something well, to study the whole day, the head of the group, teaching staff, to be good at something

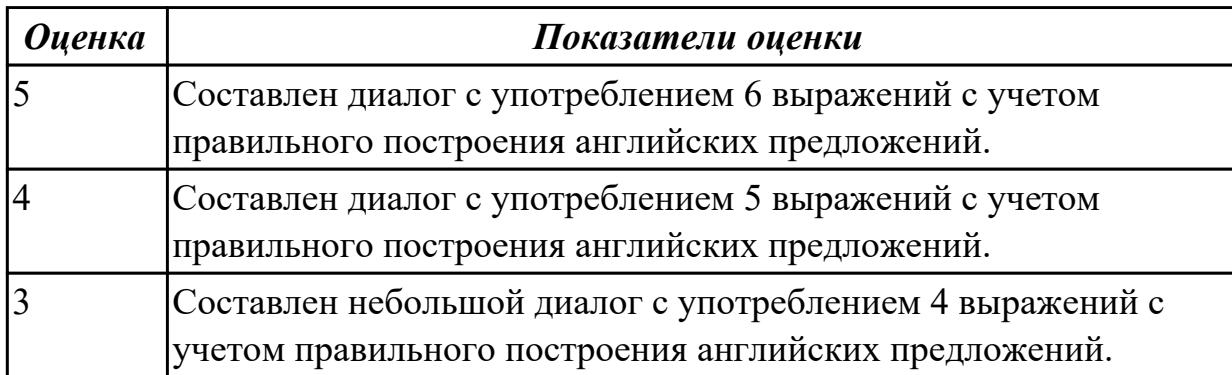

#### **Дидактическая единица для контроля:**

1.4 особенности произношения

#### **Задание №1 (из текущего контроля) (10 минут)**

#### **Fill in the gaps, translate the dialog:**

1 - layover; 2 - scale;3 - liquids; 4 - checking; 5 - connecting flight; 6 - boarding ; 7 -passport; 8 - boarding passes; 9 - Gate; 10 -customs .

### **Checking in at the Airport**

First, let's take a look at the whole scene.

- The machine didn't recognize my 1………………………..

- I can help. Where are you flying to today?
- Recife
- Rio

- We're flying to Rio and then we have a 2…………. to Recife. What are you looking for?

- My reading glasses.
- They're on your head.
- I had a bottle of water.
- I threw that away.
- Why?
- You can't take 3…………………. on the plane.
- Are you 4……………………….. any bags? Yes, just one.
- Can you put it on the ...5..........................?
- Sure!
- Can you check our bag through the Recife?
- No, I can't.
- You'll need to pick it up in Rio to go through …6…………………..
- How much time do we have? How long is our ...7.........................?
- About two and a half hours.
- That's plenty of time.
- Here are your …8…………………….. Thank you.
- Your flight leaves from …9………………. 19 and …10………... begins at 11:20.
- Eleven twenty.
- Have a great trip!
- We will!

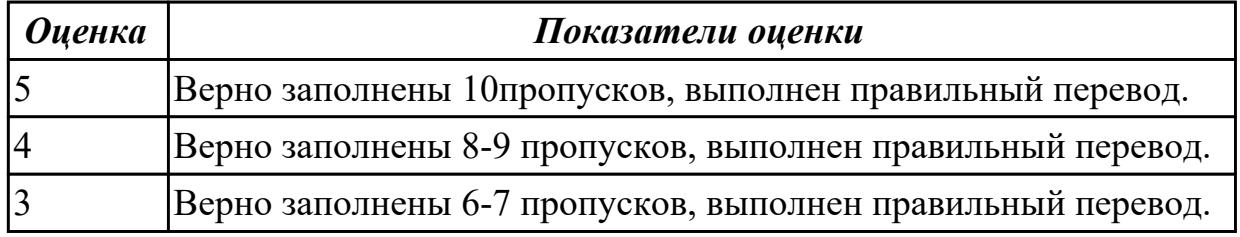

#### **Задание №2 (из текущего контроля) (5 минут)**

Приведите форму множественного числа. Распределите существительные по колонкам в зависимости от того, как произносится окончание множественного числа.

*Friend, cinema, bottle, lake, bus, glass, bed, boy, hat, cap, tape, shop, brush, bench, box.*

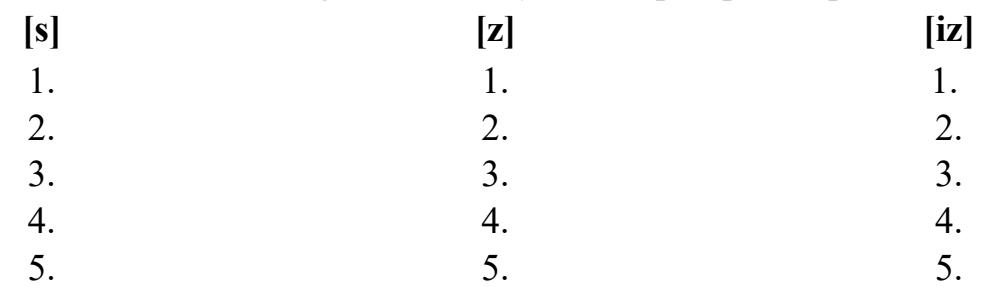

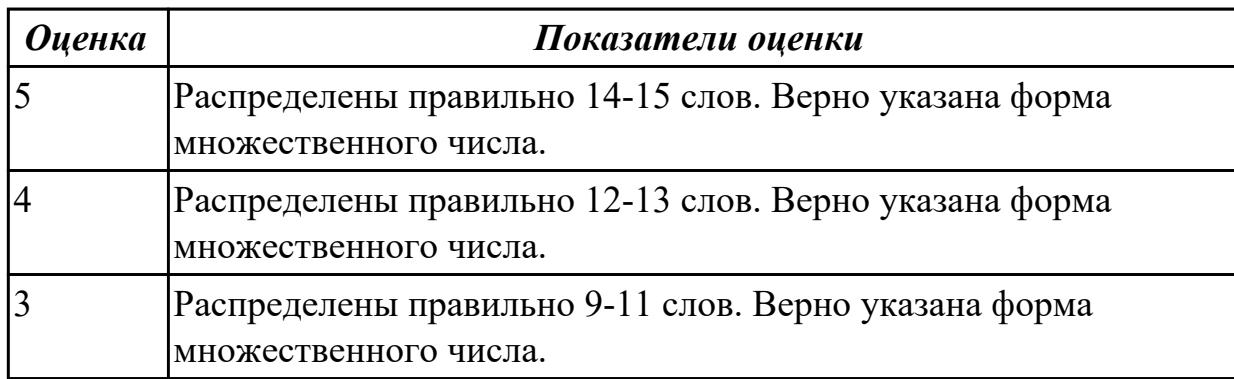

#### **Задание №3 (из текущего контроля) (5 минут)**

#### **1. Сопоставьте числительные с формой их произношения. Произнесите предложенные высказывания :**

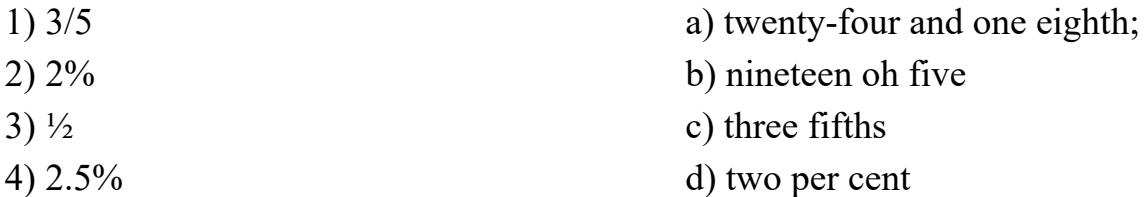

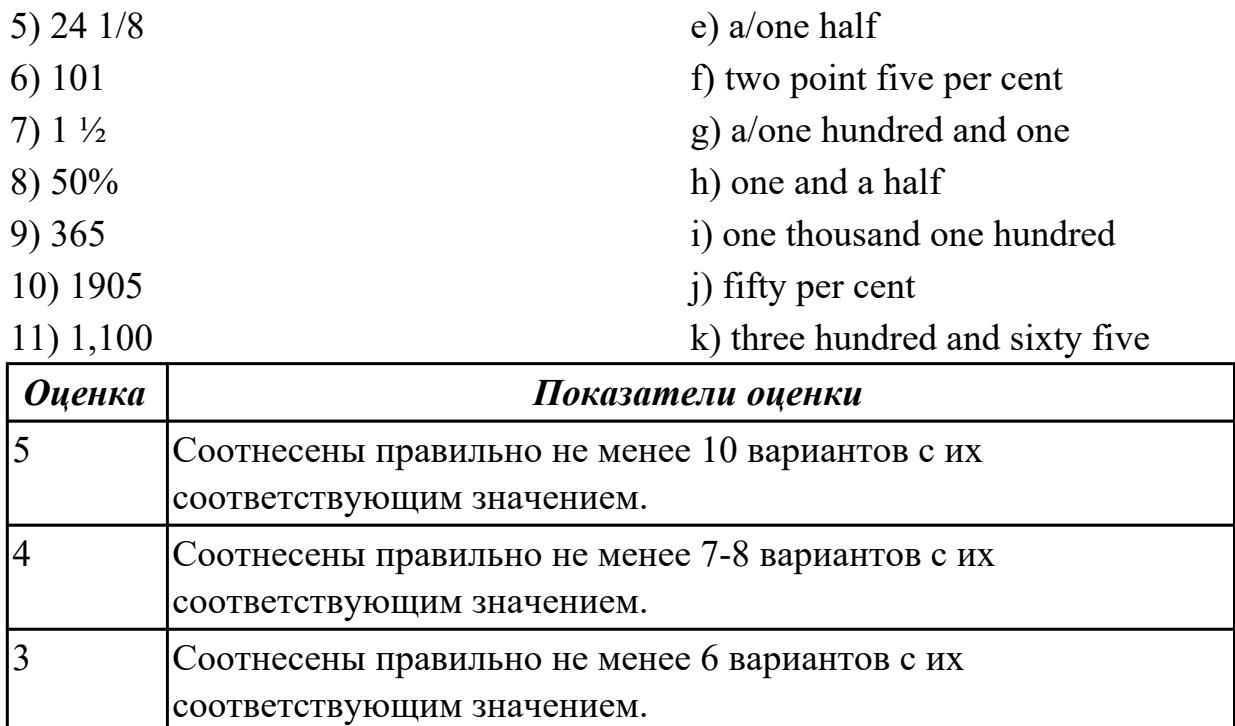

### **Задание №4 (из текущего контроля) (10 минут)**

#### **Произнесите данные слова правильно, соблюдая особенности произношения. Напишите их по-английски.**

- 1) [klɪk]
- 2) [dɪˈliːt]
- 3) [ˈdɪdʒɪtəl]
- 4) [faɪl]
- 5) [faɪnd]
- 6) [ˈhɑːdweə]
- 7) [ˈɪntənet]
- 8) [ˈmeməri]
- 9) [maʊs]
- 10) [ˈnetwɜːk]

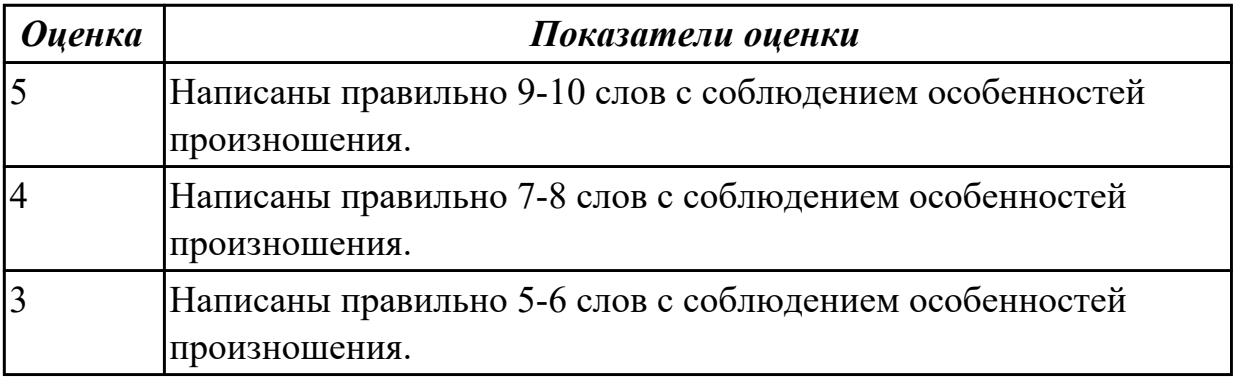

### **Дидактическая единица для контроля:**

1.2 основные общеупотребительные глаголы (бытовая и профессиональная лексика)

## **Задание №1 (из текущего контроля) (10 минут)**

### **1. Прочитайте текст.**

# **UNIVERSITY LIFE IN BRITAIN**

The University of Oxford is a collection of colleges. Some of these colleges were founded hundreds of years ago. "The University" is only an administration centre which arranges lectures for all the students of the colleges, holds examinations and gives degrees. Every college has students of all kinds; it has its medical students, its engineers, its art students, etc.

The Tutorial system is one of the ways in which Oxford and Cambridge differ from all other English universities. Every student has a tutor who plans his work. Each week some students come to see him and he discusses with them the work which they have done. This system has its own advantages.

The academic year in England is divided into three terms, which usually run from about the beginning of October to the middle of December, from the middle of January to the end of March and from the middle of April to the end of June or the beginning of July. Terminal examinations are held at the end of the autumn, spring and summer terms. Final examinations are taken at the end of the course of studies. If a student fails in an examination he may be allowed to take the exam again. Only two re-examinations are usually allowed. For a break off discipline a student can be fined a sum of money, for a serious offence he may be expelled from the university.

British universities usually keep to the customs of the past. Upon graduation at Oxford University all the students have to wear long gowns and "students' caps".

#### **2. Переведите следующие слова и выражения на английский язык.**

проводить экзамены, семестр, исключать, пересдача, система наставничества, учебный год, основан, провалить экзамен, серьезный проступок, организовывать лекции, нарушение дисциплины, выпуск, наставник.

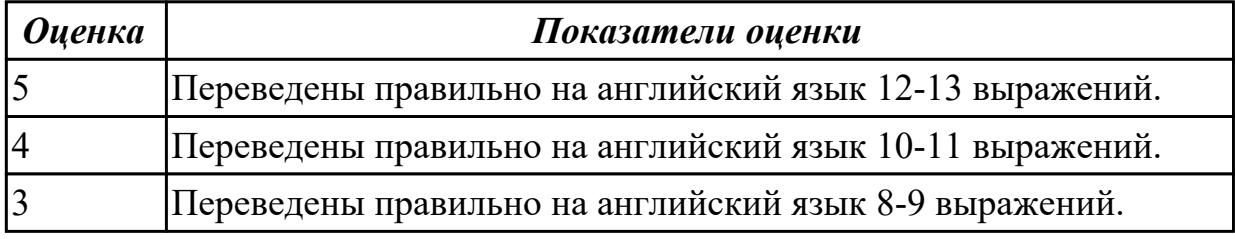

### **Задание №2 (из текущего контроля) (10 минут) Дайте ответы на следующие вопросы:**

1. What year student are you?

- 2. Are you a full-time student?
- 3. Where do you study?
- 4. Do you like your technical school? Why?
- 5. What subjects are you good at?
- 6. What subjects are you bad at?

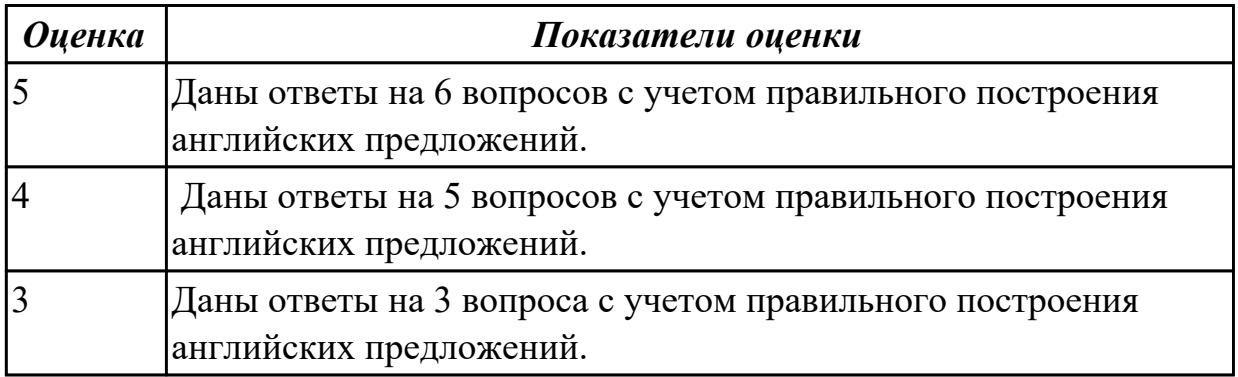

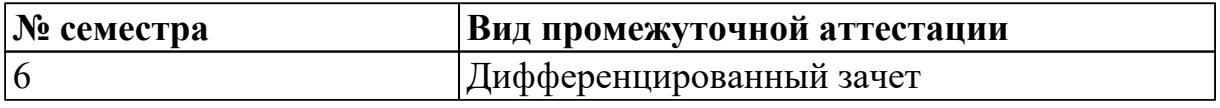

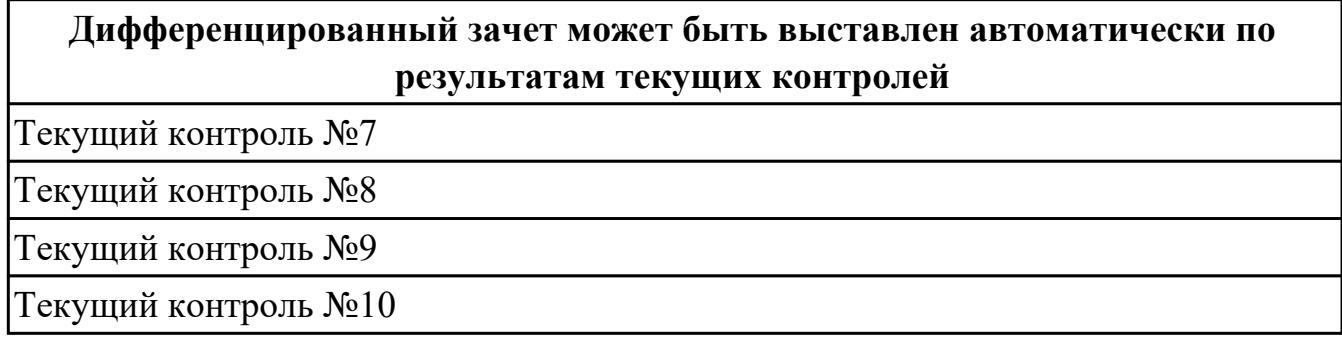

**Метод и форма контроля:** Контрольная работа (Информационно-аналитический) **Вид контроля:** По выбору выполнить 1 теоретическое задание и 1 практическое задание

#### **Дидактическая единица для контроля:**

1.3 лексический минимум, относящийся к описанию предметов, средств и процессов профессиональной деятельности

#### **Задание №1 (из текущего контроля) (7 минут)**

#### **1. Вставьте some, any, no, переведите предложения.**

1. I was terrified that disaster was waiting for me.

- 2. They didn't make\_\_\_\_\_\_\_mistakes.
- 3. I don't think of us ought to wish the result to be different.
- 4. There were people in the room. It was empty.
- 5. Now that he lived in the country he seldom had visitors.
- 6. I have money left. I've bought a very expensive book.

7. When we were on holiday, we visited very interesting places.

- 8. I went out to buy milk but they didn't have in the shop.
- 9. He is good as a pianist.

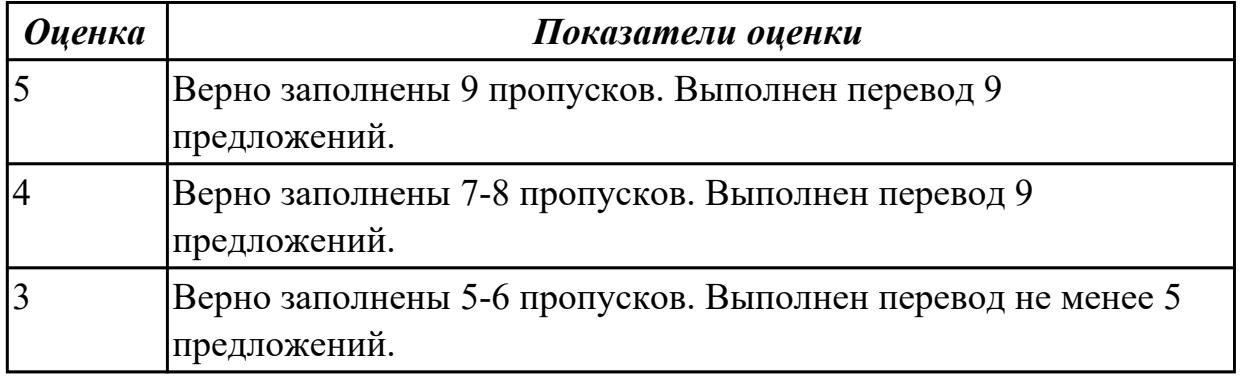

#### **Задание №2 (из текущего контроля) (5 минут)**

#### **Заполните пропуски словами и словосочетаньями из таблицы.**

software engineer; computer security specialist; blog administrator; help desk technician; DTP operator; hardware engineer; network administrator; webmaster.

- 1. A \_\_\_\_\_ designs and develops IT devices.
- 2. A writes computer programs.
- 3. A \_\_\_\_ edits and deletes posts made by contributors to a blog.
- 4. A \_\_\_\_\_ uses page layout software to prepare electronic files for publication.
- 5. A \_\_\_\_\_ manages the hardware and software that comprise a network.
- 6. A \_\_\_\_ designs and maintains websites.
- 7. A works with companies to build secure computer systems.

8. A \_\_\_\_\_ helps end-users with their computer problems in person, by email or over the phone.

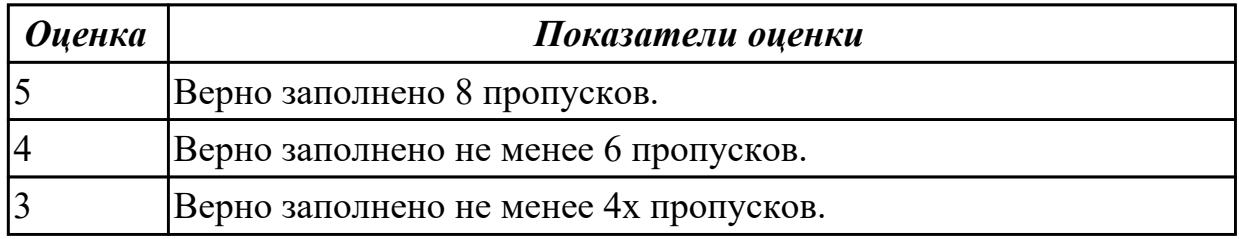

**Задание №3 (из текущего контроля) (5 минут)**

#### **Выберите правильный вариант слова, относящегося к описанию предметов, средств и процессов профессиональной деятельности.**

- 1. Computer is а ... for processing information.
- а) device b) car с) board
- 2. Without … instructions hardware doesn't know what to do.
- а) hardware b) software с) printer
- 3. The basic job of the computer is the ... of information. а) drawing b) processing с) translating
- 4. With ... уоu can type instructions and commands for the computer.
- а) mouse b) screen с) keyboard
- 5. Yоu can move the ... оп the screen with the help of the mouse.
- а) button b) cursor с) key
- 6. ...is а hand-held device connected to the computer bу а small саble.
- а) drive b) mouse с) character
- 7. You can type letters and other … using this keyboard.
- a) buttons b) angles c) characters
- 8. Тhе ... can rеad and write on diskettes.
- а) system board b) drives с) contents

9. … is the term used to describe the instructions that tell the hardware how to perform a task.

а)software b) application с) procedures

- 10. How many letter ... are there оn this computer keyboard?
- а) keys b) manuals с) dot

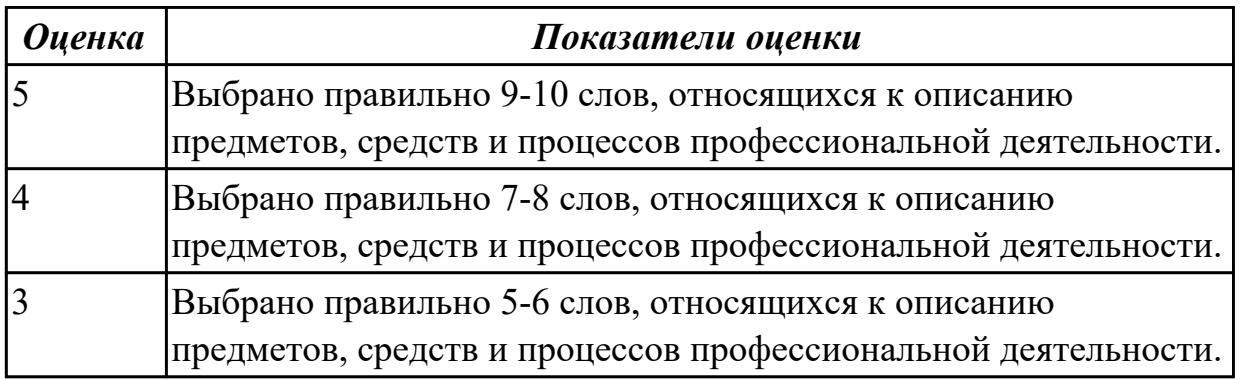

#### **Дидактическая единица для контроля:**

2.1 понимать общий смысл четко произнесенных высказываний на известные темы (профессиональные и бытовые), понимать тексты на базовые профессиональные темы

#### **Задание №1 (из текущего контроля) (10 минут)**

### **Выполните перевод текста, составьте словарь терминов к тексту (не менее 5 слов):**

Our life today is based on one cornerstone: SKILLS. Skills shape people and their societies: plumbers, electricians, machinists, mechanics, cooks, computer technicians, welders, designers, and many other necessary skill professionals constantly improve our world with the power of skills.

The WorldSkills Competition truly reflect the global industry. Tens of thousands of young students and professionals have participated over the years. The WorldSkills Foundation contributes by connecting champions, experts, and partners with project initiatives that improve life and reveal innovative and sustainable activities around the world. One of the areas of greatest demand in today's business world is providing software solutions. This can involve creating completely new systems or modifying existing ones,

working as part of the team responsible for analysis and design, construction, testing, and maintenance. This field changes rapidly making it essential to keep on top of the latest developments in the industry to best serve clients.

IT Software Solutions for Business could be for you if you like:

Complex problems;

Helping people;

Making things;

Using computers.

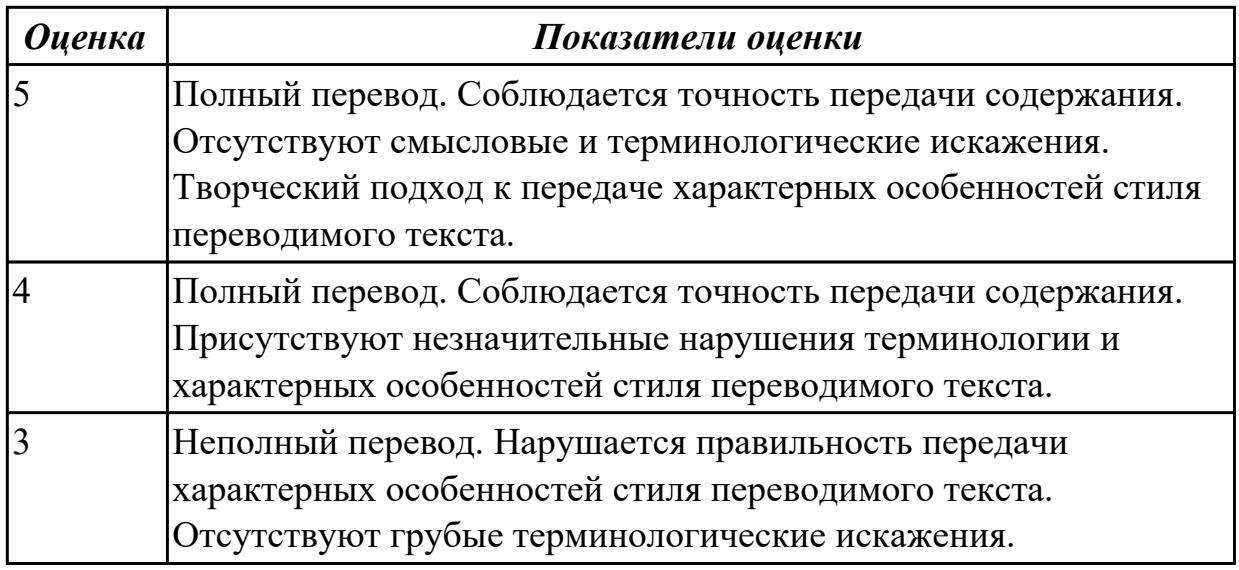

**Задание №2 (из текущего контроля) (10 минут)**

### **Прочитайте текст, постарайтесь понять его общее содержание.**

What is Internet?

Believe it or not, the Internet was created way back in 1969, during the Cold War, by the United States military. It was meant to be a "nuke-proof"(1) communications network. Today, the Internet spreads across the globe and consists of countless networks and computers, allowing millions of people to share information. Data that travels long distances on the Internet is transferred on huge lines known collectively as the Internet backbone. The Internet is now maintained by the Internet service providers. Many people think the Internet and the World Wide Web are the same thing. They're not! The World Wide Web is what you are browse. It is one of the many features of the Internet. E-mail, FTP(2), and Instant Messaging (3) are also features of the Internet.

(1) "nuke-proof"- устойчивый к воздействию ядерного оружия

(2) FTP File Transfer Protocol- протокол передачи файлов (используемый в Internet протокол передачи файлов между хост-компьютерами)

(3) Instant Messaging - система мгновенной передачи текстовых сообщений

#### **Определите, какие утверждения соответствуют общему содержанию текста. Укажите не менее трех правильных вариантов ответа.**

- 1. Many people think the Internet and the World Wide Web are not the same thing.
- 2. E-mail, FTP, and Instant Messaging are not features of the Internet.
- 3. The World Wide Web is what you are browse.
- 4. Data that travels long distances on the Internet is not transferred on huge lines.
- 5. The World Wide Web is one of the many features of the Internet.
- 6. The Internet was meant to be a "nuke-proof" communications network.

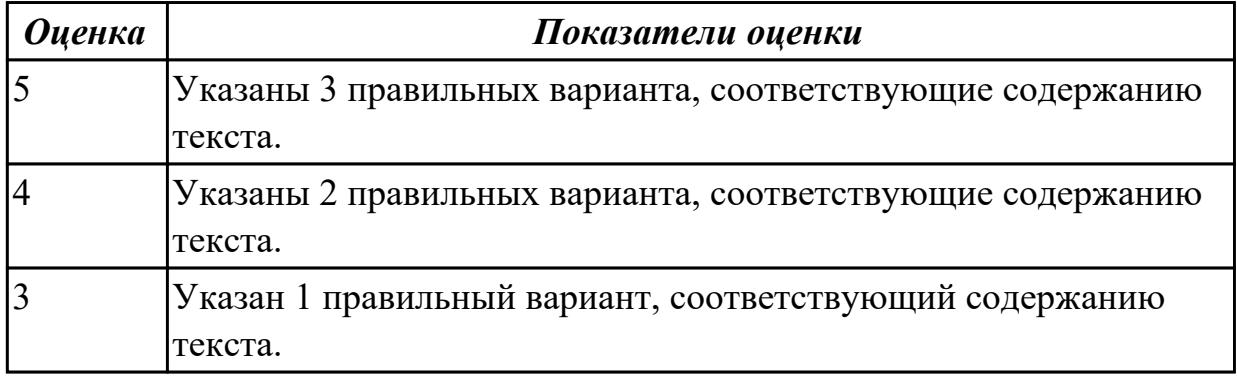

#### **Дидактическая единица для контроля:**

2.3 строить простые высказывания о себе и о своей профессиональной деятельности; кратко обосновывать и объяснять свои действия (текущие и планируемые)

#### **Задание №1 (из текущего контроля) (5 минут)**

### **Составьте диалог, закончив фразы:**

- Why are you interested in joining our company?
- 
- 1) \_\_\_\_\_\_\_\_\_\_\_\_\_\_\_\_\_\_\_\_\_\_\_\_\_\_\_\_\_\_\_\_\_\_\_\_\_\_\_\_ - What is your professional experience?
- $2)$
- What kind of position do you want?
- $-3)$
- Why do you feel qualified for this job?
- $4)$

What are your two main strengths for this job?

- 5) \_\_\_\_\_\_\_\_\_\_\_\_\_\_\_\_\_\_\_\_\_\_\_\_\_\_\_\_

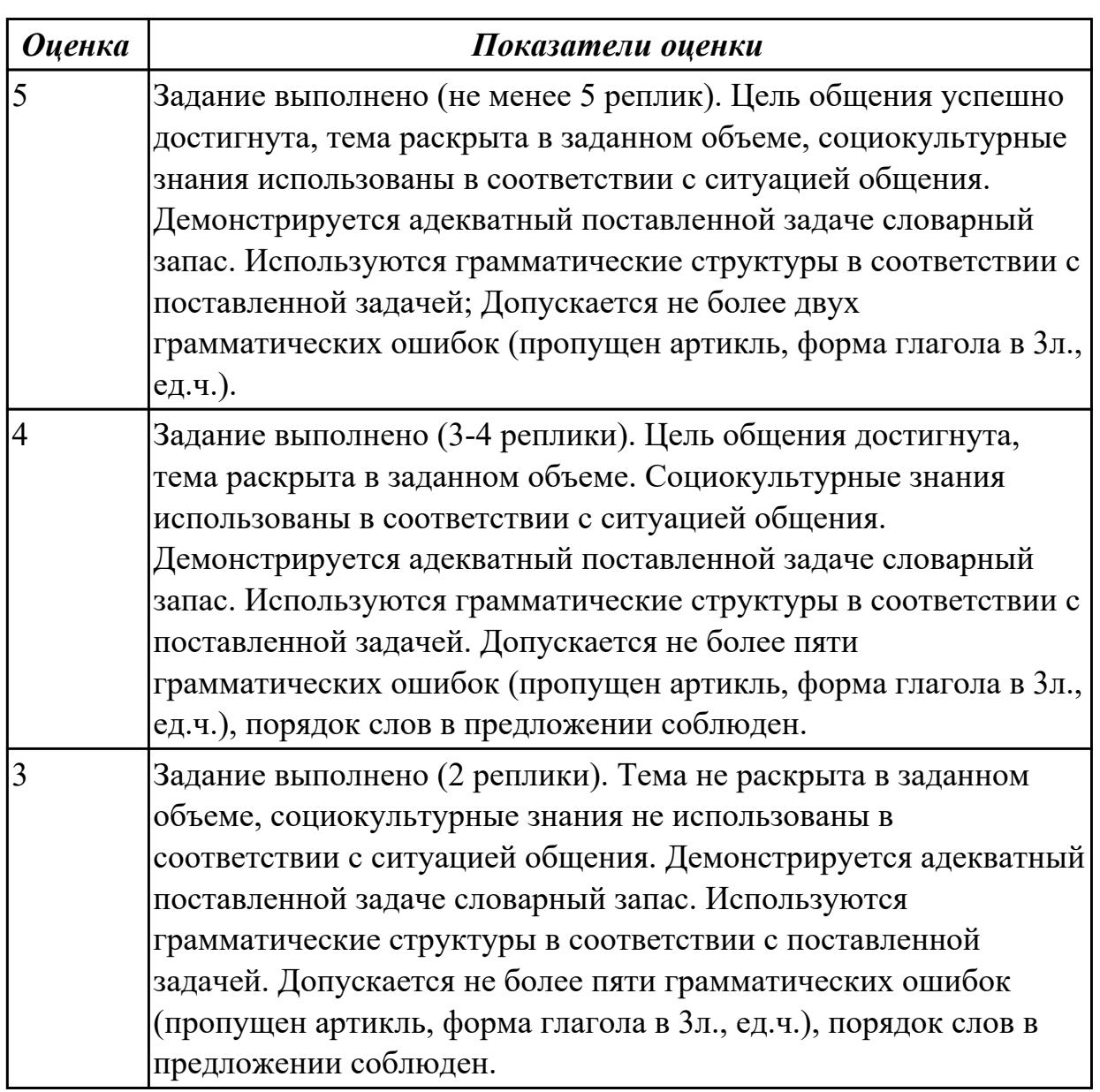

# **Задание №2 (из текущего контроля) (10 минут)**

Составьте простое связное сообщение - Инструкция "Как пользоваться компьютером?"

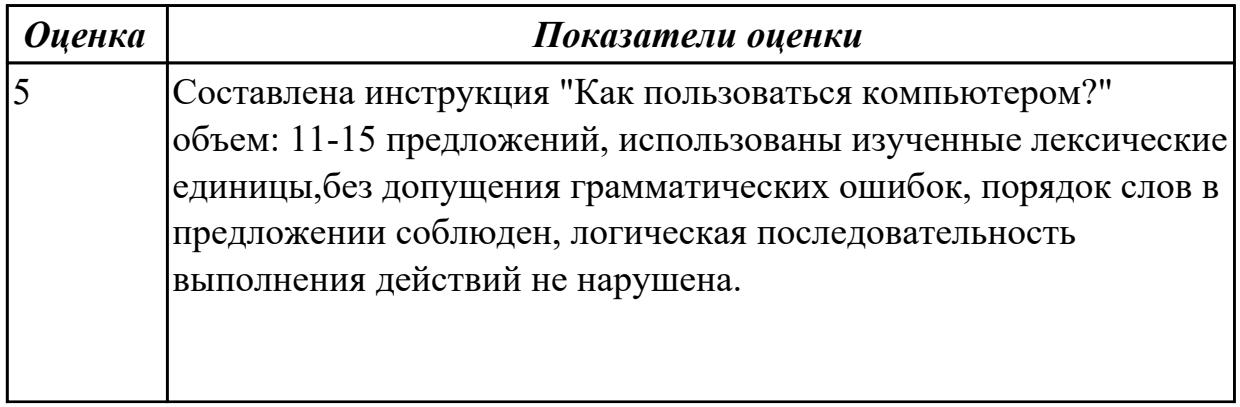

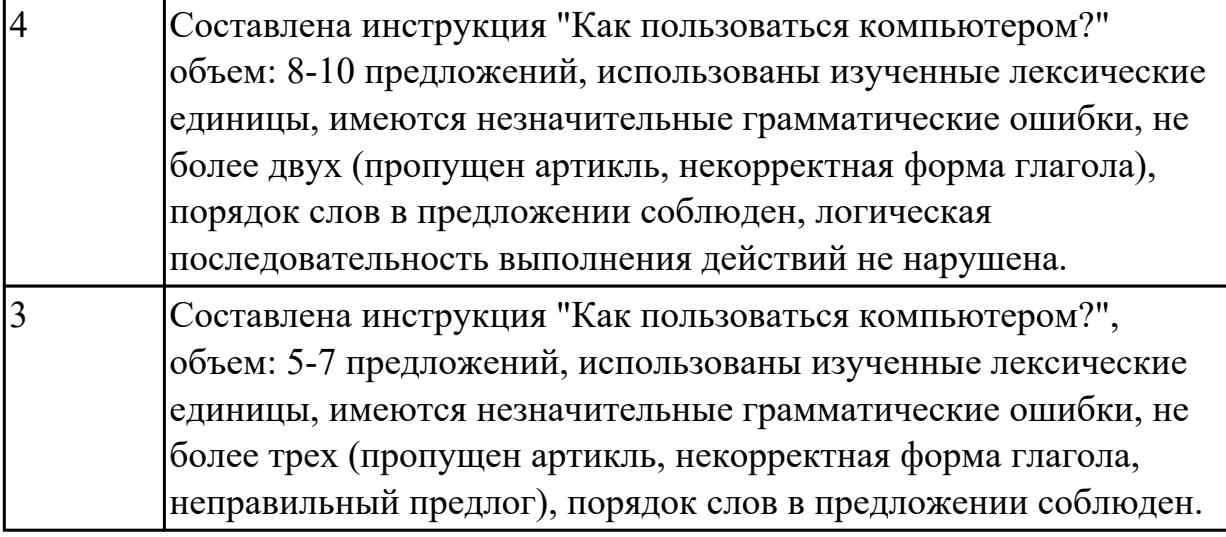

**Задание №3 (из текущего контроля) (10 минут)**

**Постройте простое высказывание на профессиональную тему (6-7 предложений) «What is DNS? How does DNS work?» с использованием информации из предложенной схемы.**

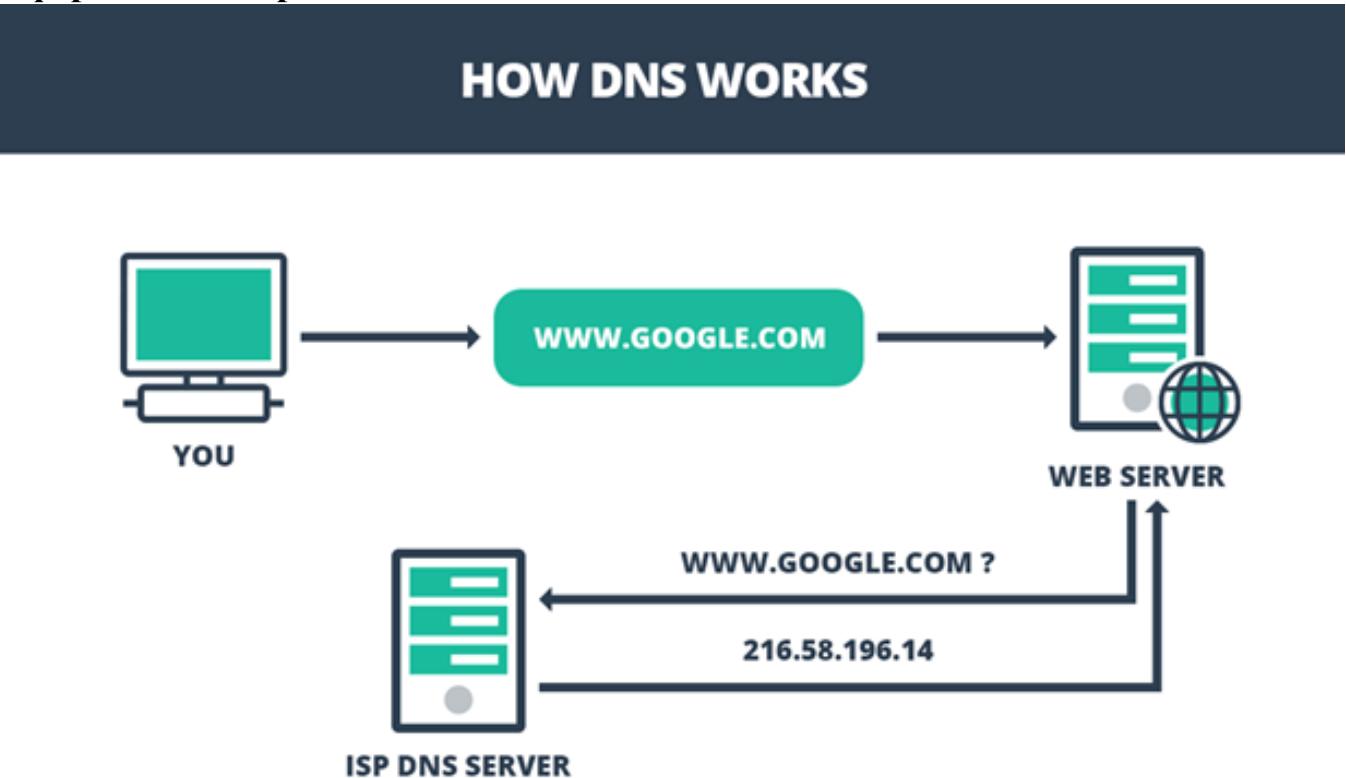

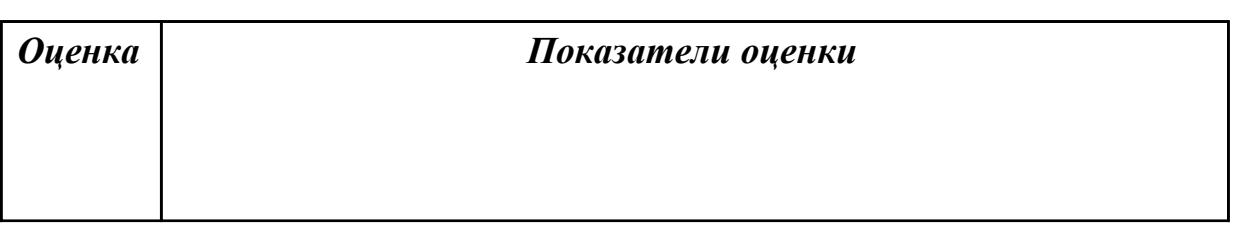

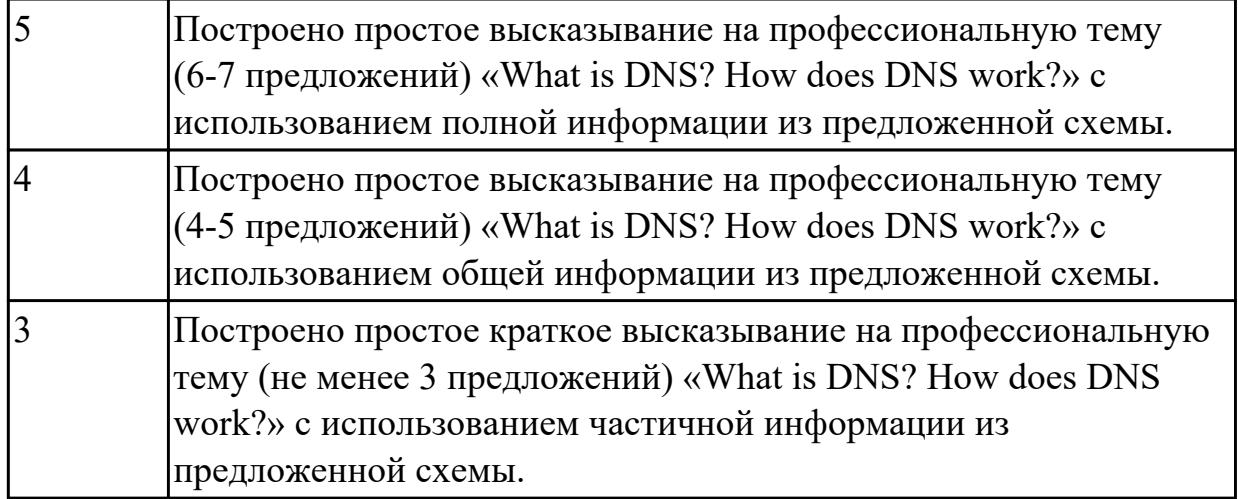

#### **Задание №4 (10 минут)**

Составьте монологическое высказывание на тему "What computer skills are you good at?" (10-12 предложений).

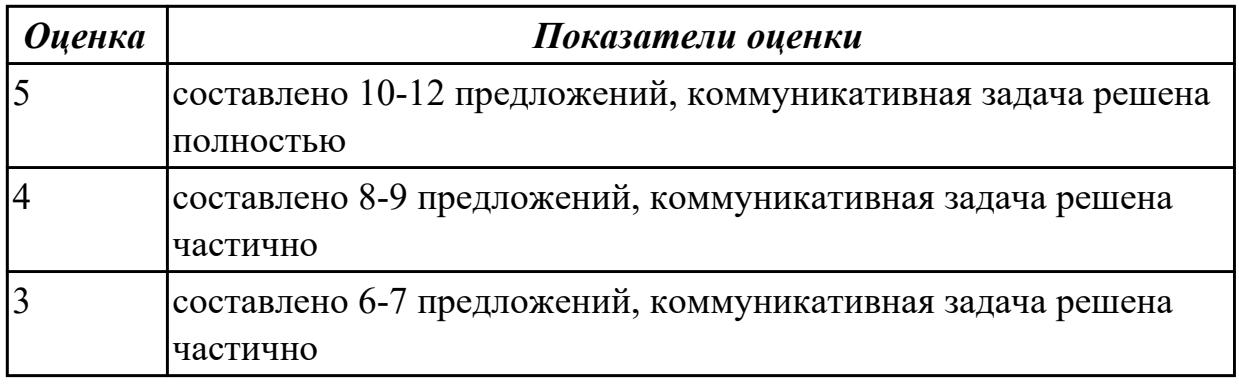

#### **Задание №5 (10 минут)**

Составьте монологическое высказывание по теме "**Do you think computers have made our lives easier or more complicated?**" (10-12 предложений).

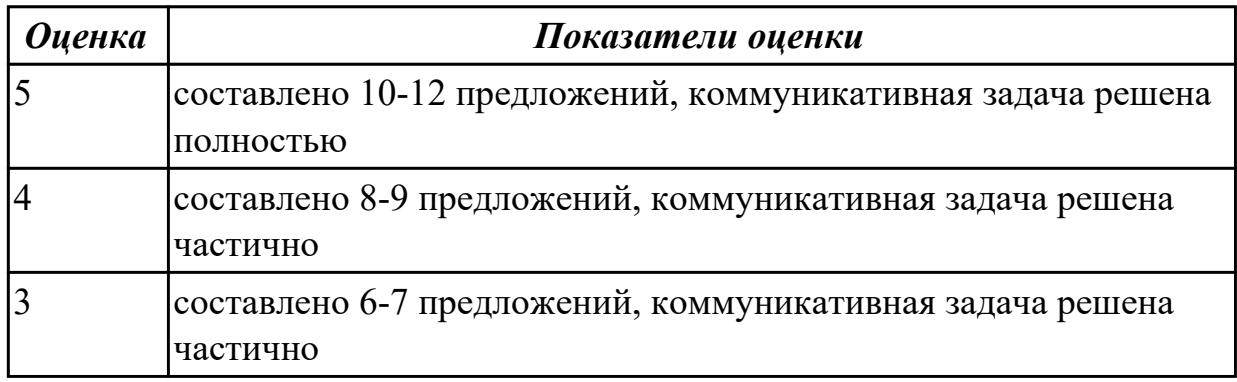

#### **Задание №6 (10 минут)**

Составьте монологическое высказывание на тему "What computer skills are you good at?" (10-12 предложений).

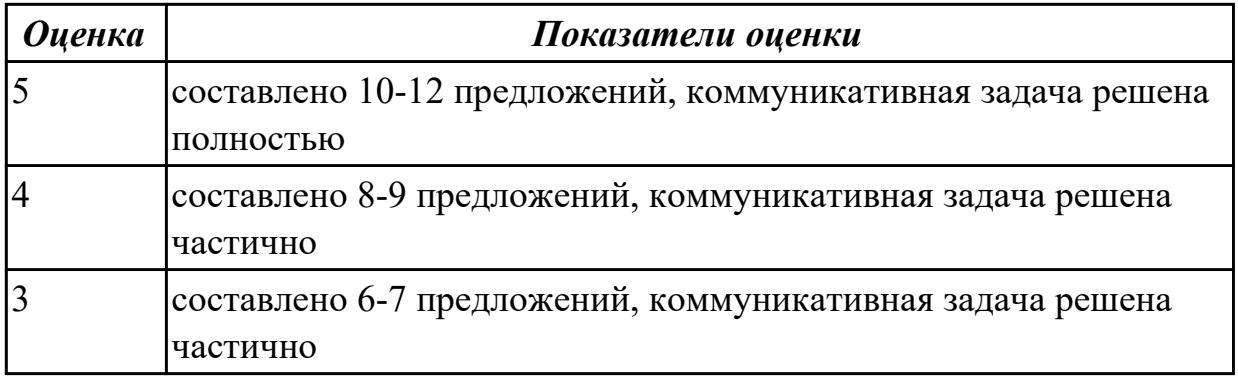

#### **Задание №7 (10 минут)**

Составьте монологическое высказывание по теме "**Do you think computers have made our lives easier or more complicated?**" (10-12 предложений).

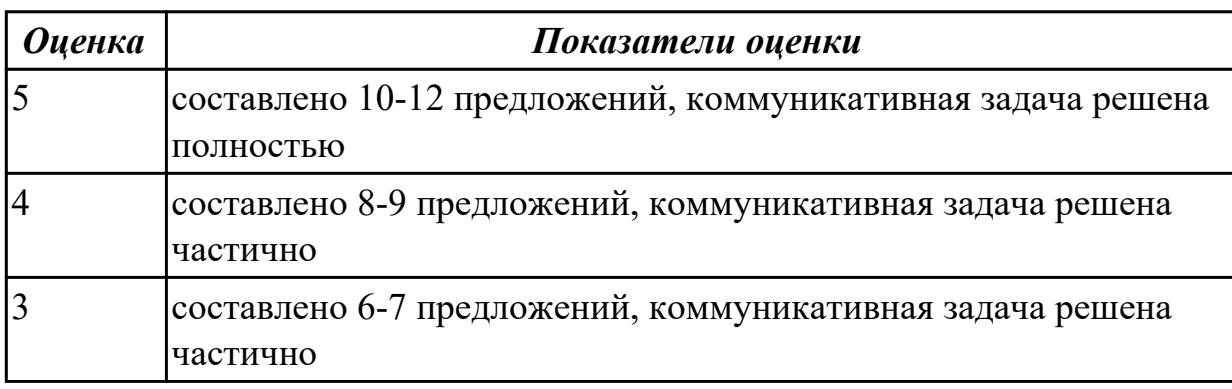

### **Дидактическая единица для контроля:**

1.4 особенности произношения

### **Задание №1 (из текущего контроля) (8 минут)**

Просмотрите видео и заполните таблицу. Видео доступно по ссылке: https://www.youtube.com/watch?v=Q\_YmE5NiTkE

### **Watch the video and fill in the table:**

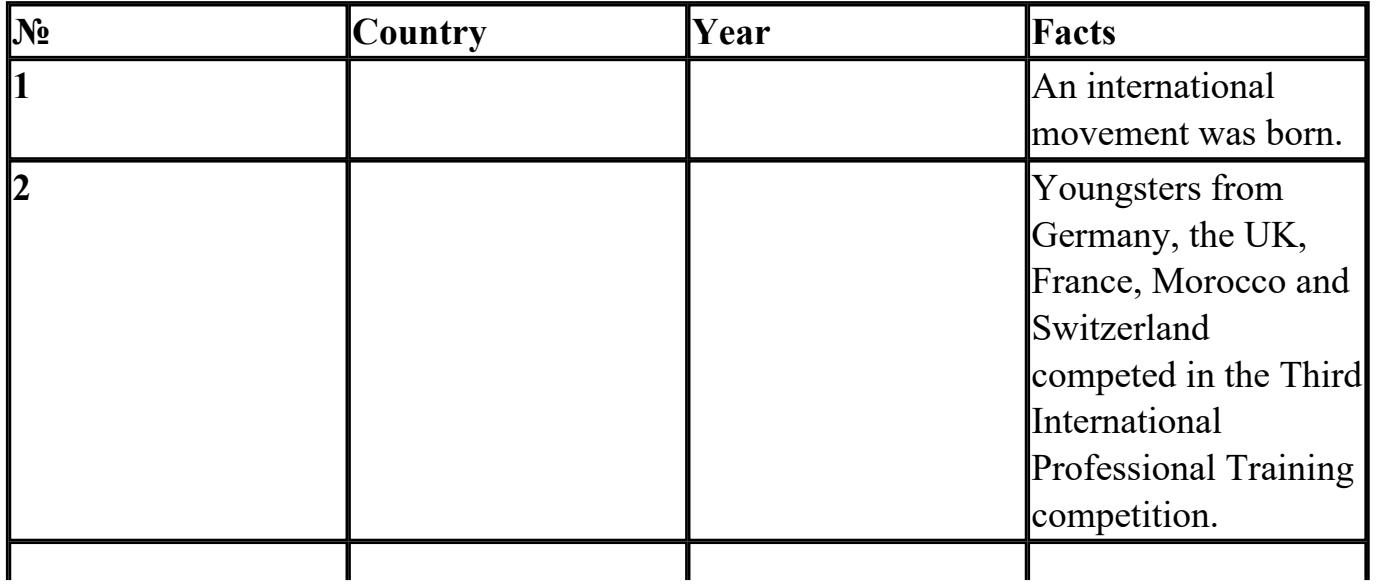

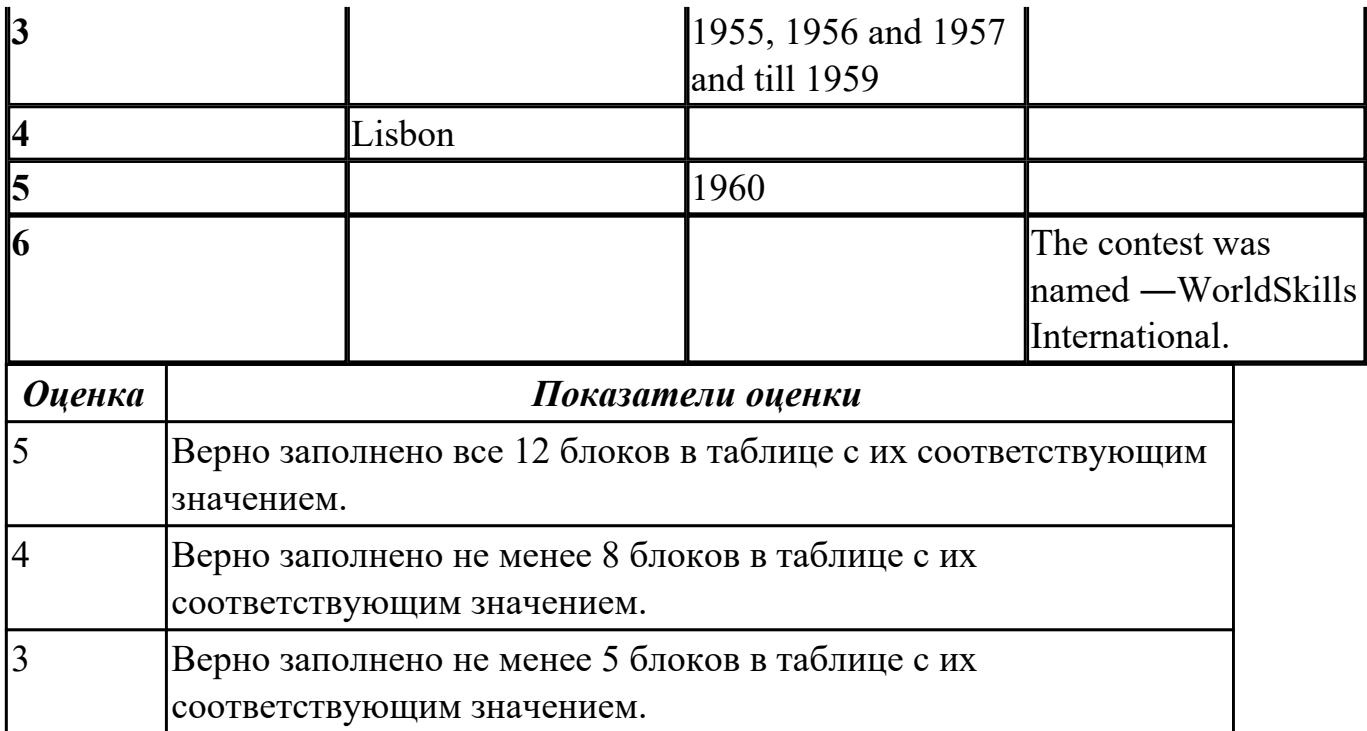

#### **Задание №2 (из текущего контроля) (10 минут)**

### **Прочитайте текст, обращая внимание на правила чтения текстов профессиональной направленности и на особенности произношения слов. Выпишите из текста слова, в которых присутствуют следующие английские звуки (на каждый звук не менее 3 слов):**

**[ʃ]:**

**[ei]:**

**[ʌ]:**

**[ai]:**

The units that are visible in any computer are the physical components of a data processing system, or hardware. Thus, the input, storage, processing and control devices are hardware. Not visible is the software — the set of computer programs, procedures, and associated documentation that make possible the effective operation of the computer system. Software programs are of two types: systems software and applications software. Systems software are the programs designed to control the operation of a computer system. They do not solve specific problems. They are written to assist people in the use of the computer system by performing tasks, such as controlling all of the operations required, to move data into and out of a computer and all of the steps in executing an application program. The person who prepares systems software is referred to as a systems programmer. Systems programmers are highly trained specialists and important members of the architectural team.

Applications software are the programs written to solve specific problems (applications), such as payroll, inventory control, and investment analysis. The word program usually refers to an application program, and the word programmer is usually a person who

prepares applications software.

Often programs, particularly systems software, are stored in an area of memory not used for applications software. These protected programs are stored in an area of memory called read only memory (ROM), which can be read from but not written on.

Firmware is a term that is commonly used to describe certain programs that are stored in ROM. Firmware often refers to a sequence of instructions (software) that is substituted for hardware. For example, in an instance where cost is more important than performance, the computer system architect might decide not to use special electronic circuits (hardware) to multiply two numbers, but instead write instructions (software) to cause the machine to accomplish the same function by repeated use of circuits already designed to perform addition.

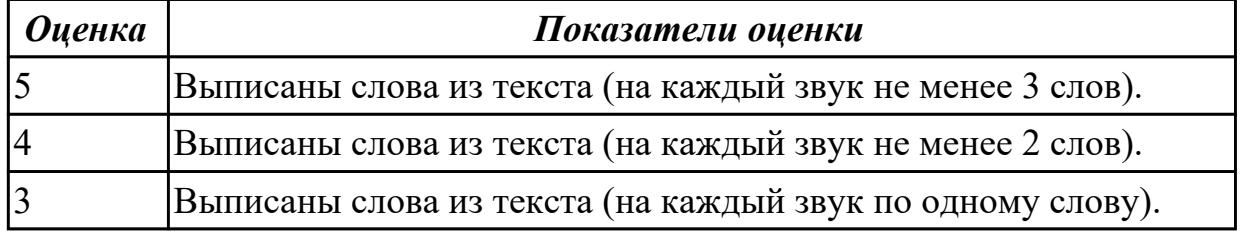

#### **Задание №3 (из текущего контроля) (5 минут)**

#### **Произнесите высказывания из первой колонки, указывающие на цель использования компьютера, постарайтесь понять их общий смысл. Установите соответствие между целью использования компьютера с местом его назначения (слова из второй колонки).**

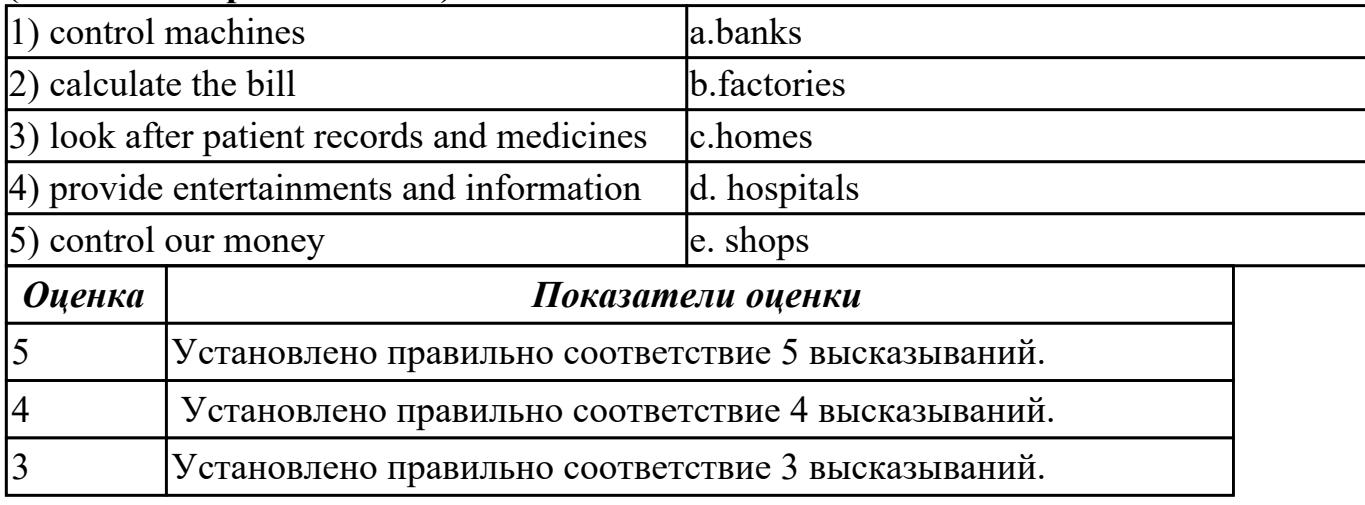

#### **Дидактическая единица для контроля:**

2.4 писать простые связные сообщения на знакомые или интересующие профессиональные темы

**Задание №1 (из текущего контроля) (5 минут)**

**Соотнесите русские и английские эквиваленты, составьте 5 предложений, использую данную лексику:**

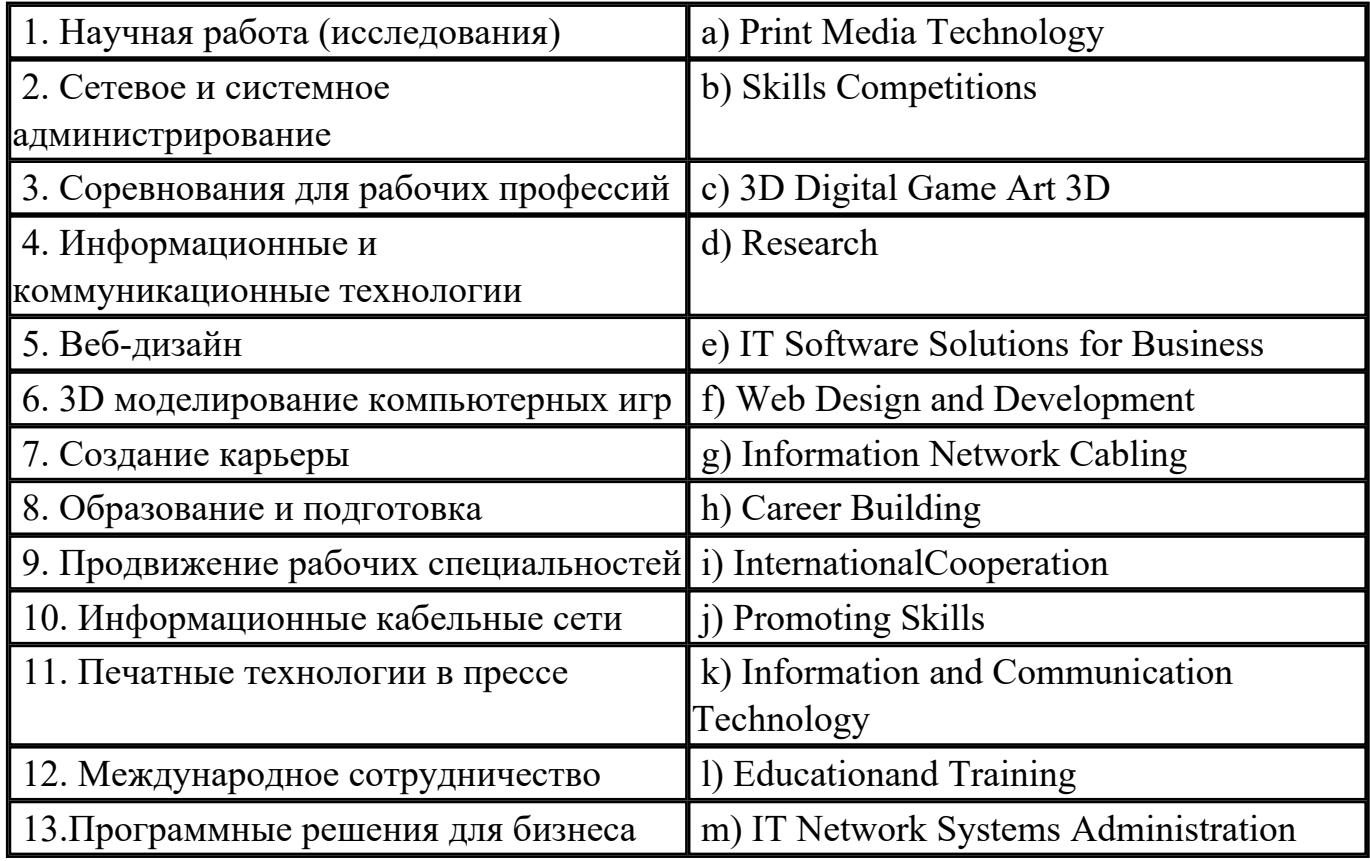

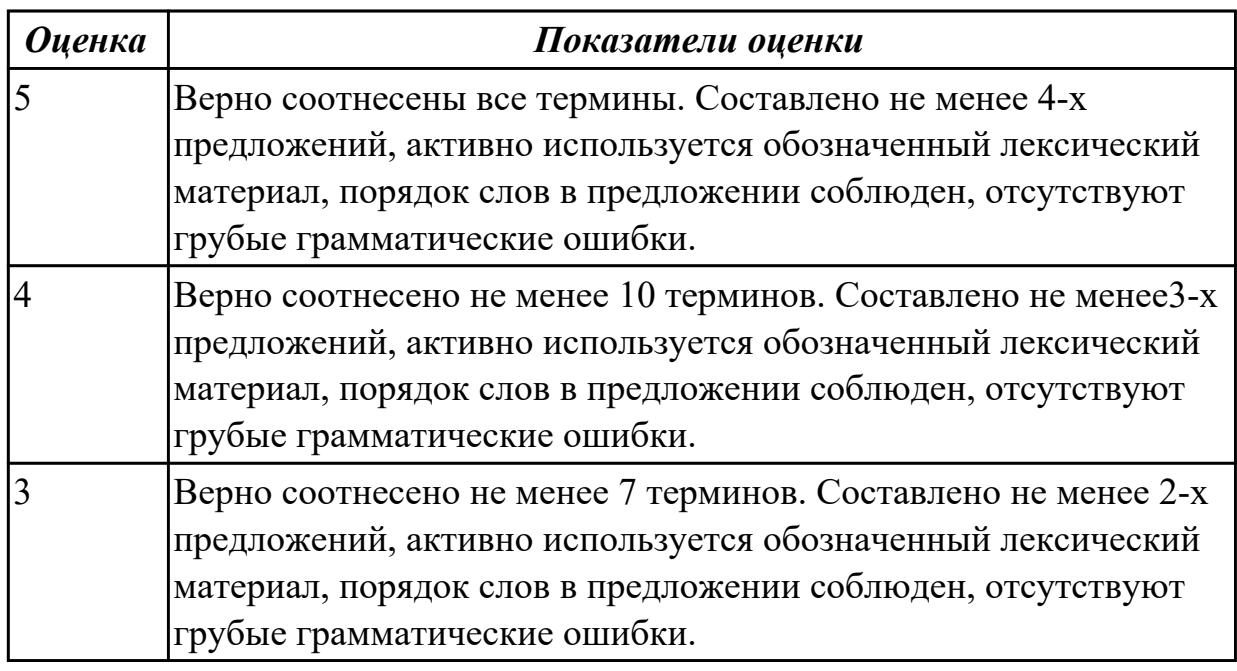

**Задание №2 (из текущего контроля) (10 минут)**

**Напишите простое связное сообщение (9-10 простых и сложных предложений) на профессиональную тему «Hardware». В сообщение необходимо включить следующие слова и выражения:** the input devices, the output devices, the processing devices, the storage devices, to be divided into, the purpose of…, a scanner, a printer, hard disk, floppy disk.

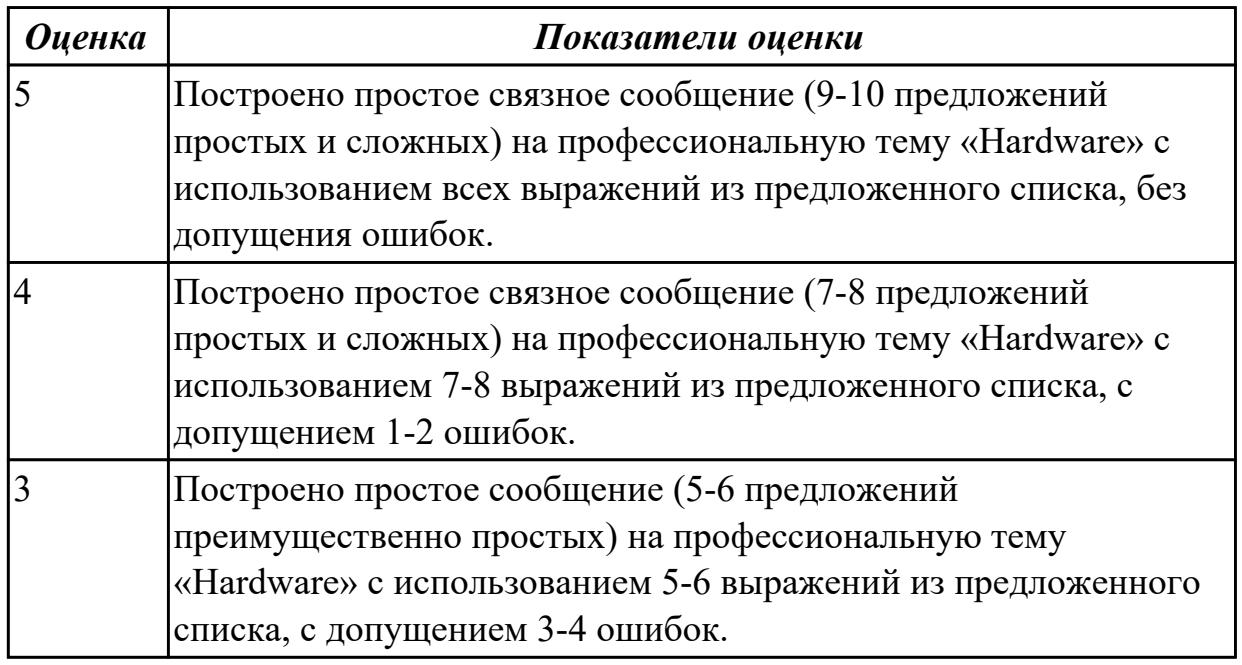

#### **Дидактическая единица для контроля:**

2.2 участвовать в диалогах на знакомые общие и профессиональные темы **Задание №1 (из текущего контроля) (10 минут)**

**Составьте небольшое сообщение (7-8 предложений) на тему «My future profession». Кратко обоснуйте и объясните свои действия при выборе вашей профессии.**

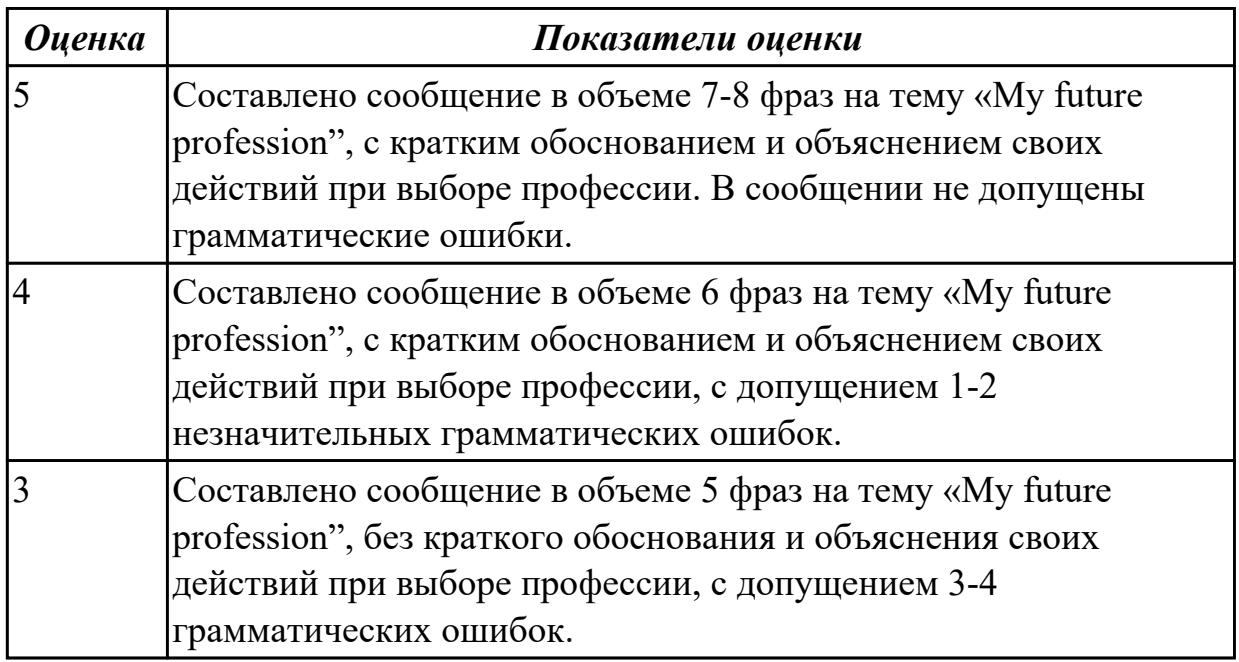

### **Задание №2 (из текущего контроля) (10 минут) Составьте диалог на профессиональную тему «Основные неисправности**

## **персональных компьютеров» ( не менее 5 реплик).**

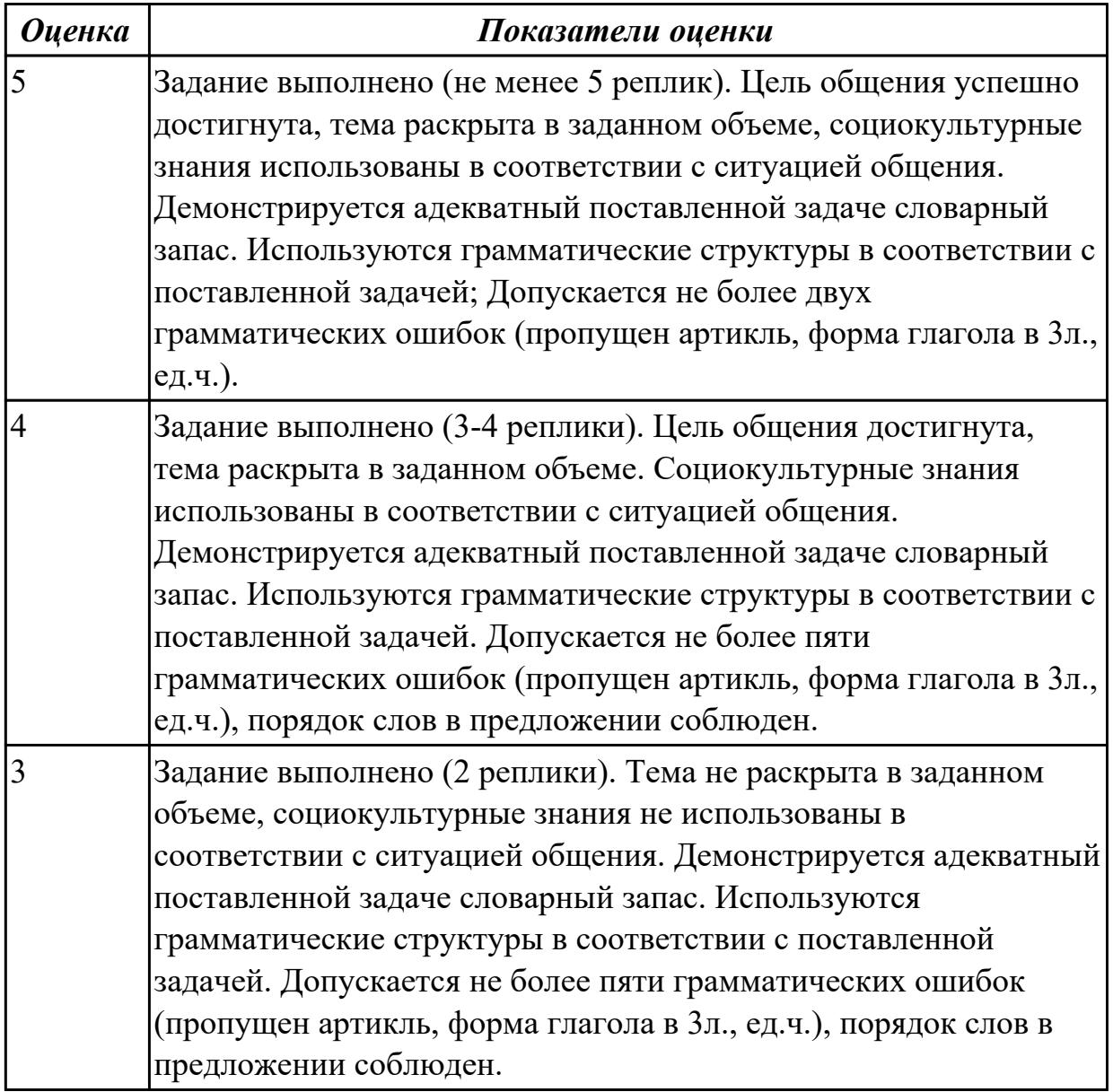

### **Задание №3 (10 минут)**

Составьте диалогичекое высказывание на тему "What computer skills are you good at?" (10-12 предложений).

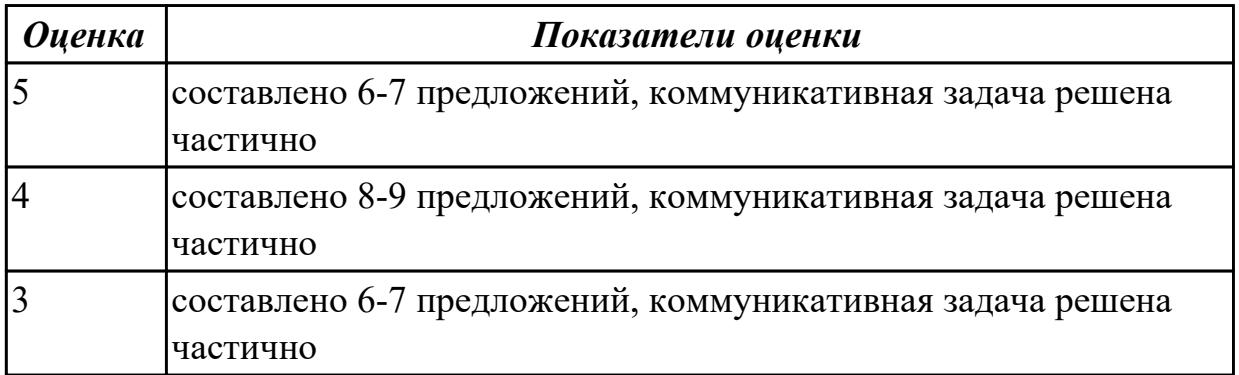

### **Задание №4 (10 минут)**

Составьте диалогичекое высказывание на тему "What computer skills are you good at?" (10-12 предложений).

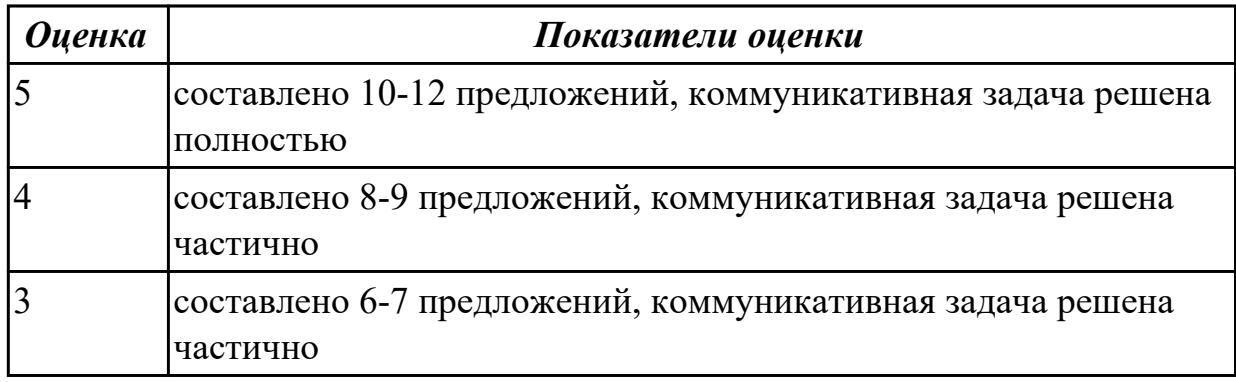

### **Задание №5 (10 минут)**

Составьте диалогическое высказывание на тему "Computer in my life".

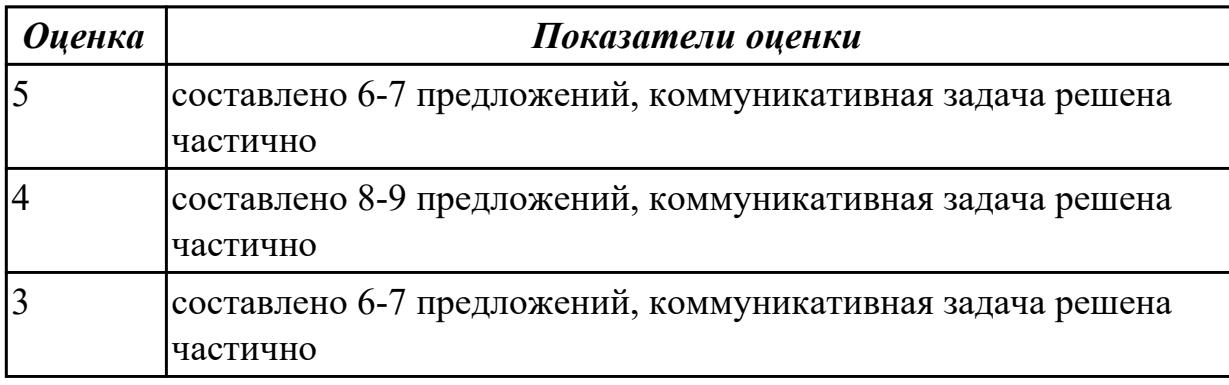

#### **Дидактическая единица для контроля:**

1.2 основные общеупотребительные глаголы (бытовая и профессиональная лексика)

#### **Задание №1 (из текущего контроля) (5 минут)**

#### **Соотнесите общеупотребительные глаголы с их русскими эквивалентами**

- 1. to make a phone call a) работать усердно
- 2. to make an arrangement b) иметь опыт в чем-либо
- 3. to do activities c) назначить (договориться о) встречу
- 4. to have a flexitime d) заниматься разными видами деятельности
- 5. to communicate with smb e) ждать с нетерпением чего-либо
- 6. to make an appointment f) сделать звонок
- 7. to work hard g) уменьшать риск
- 8. to decrease a risk h) договариваться
- 9. to have an experience in smth i) общаться с кем-либо
- 10. to look forward to doing smth j) иметь гибкий (скользящий) график работы

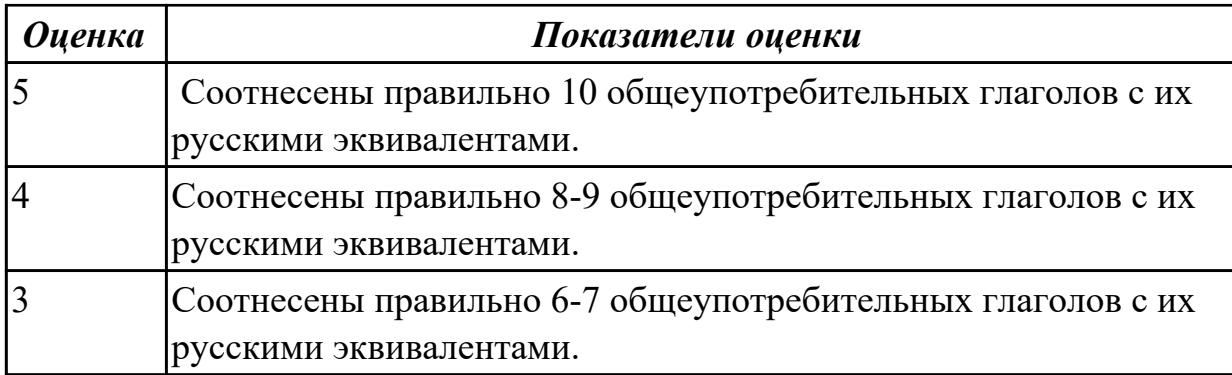

### **Задание №2 (из текущего контроля) (5 минут)**

### **Используйте нужную форму глагола «to be», переведите предложения на русский язык:**

a) An application *is/are* a program designed to fulfil a particular purpose.

b) A program *are/is* a series of coded software instructions to control the operation of a computer or other machine.

c) A cursor *am/is* a movable indicator on a computer screen.

d) A keyboard *is/are* a panel of keys that operate a computer or typewriter.

e) A mouse pad *are/is* a piece of rigid material on which a computer mouse is moved.

f) Files *are/is* collections of data, programs, etc., stored in a computer's memory or on a storage device under a single identifying name.

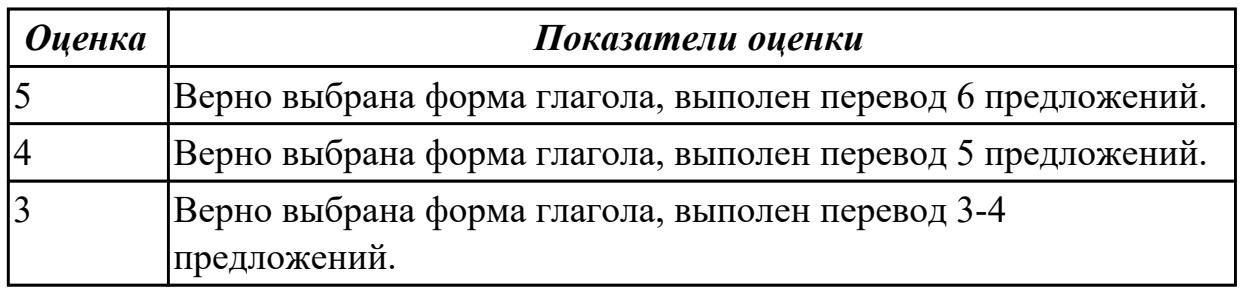

### **Задание №3 (из текущего контроля) (5 минут)**

### **Составьте предложения, расположив слова в правильном порядке, соблюдая правила построения простых и сложных предложений на профессиональные темы**

1. Graphics, for, the interface, between, are, the human user, very important, the computer.

- 2. Computer, entered, is, usually, information, into, a keyboard, via.
- 3. From machine to machine, vary, input unit, greatly, requirements.
- 4. The memory, from, the Central processor, does, instructions, get.

5. The actual work, the arithmetic unit, of computation, of a digital computer, performs, of the text.

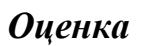

*Оценка Показатели оценки*

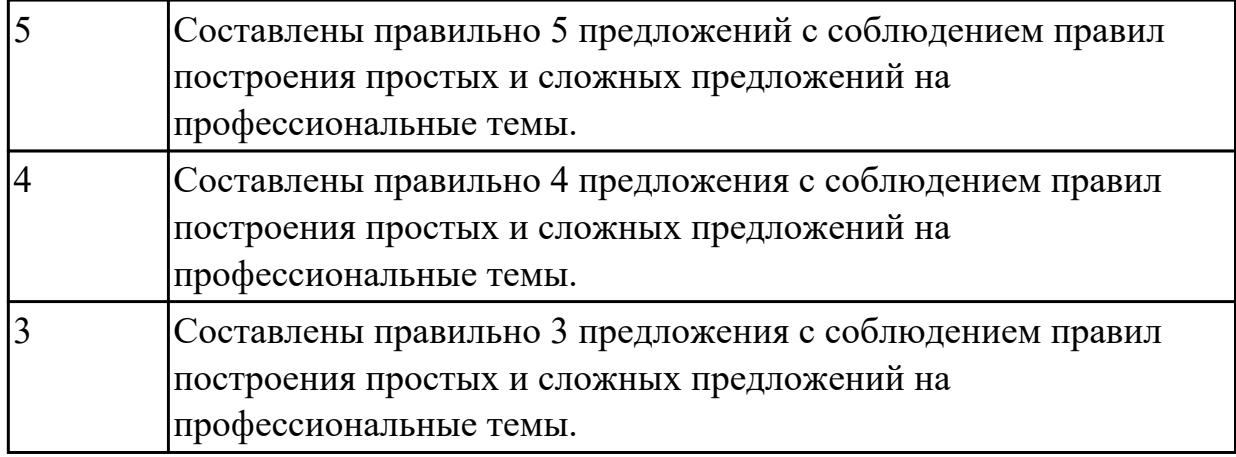

#### **Дидактическая единица для контроля:**

1.5 правила чтения текстов профессиональной направленности

**Задание №1 (из текущего контроля) (10 минут)**

**1. Прочтите текст и заполните пропуски подходящей фразой a–d. Озаглавьте текст.**

a) *which enables them to perform a vast number of calculations or computations in less than no time.* 

b) *which were invented in the last century, and have evolved into modern computers we use today.* 

с) *where input, output and processing are simply the act of moving the beads into new positions, seeing the changed positions, and counting.*  d) *which aids humans in performing various kinds of computations or calculations.* 

In its most basic form a computer is any device 1) The earliest computer was the abacus, used to perform basic arithmetic operations.

Every computer supports some form of input, processing, and output. This is less obvious on a primitive device such as the abacus 2) \_\_\_\_\_\_\_\_\_\_\_\_\_. Nevertheless, this is what computing is all about. We input information, the computer processes it according to its basic logic or the program currently running, and outputs the results.

Modern computers do this electronically 3) [ Despite the fact that we currently use computers to process images, sound, text and other non-numerical forms of data, all of it depends on nothing more than basic numerical calculations. Graphics, sound, etc. are abstractions of the numbers. Every image, every sound, and every word have a corresponding binary code. While abacus may have technically been the first computer most people today associate the word "computer" with electronic computers 4)  $\qquad \qquad \bullet$ 

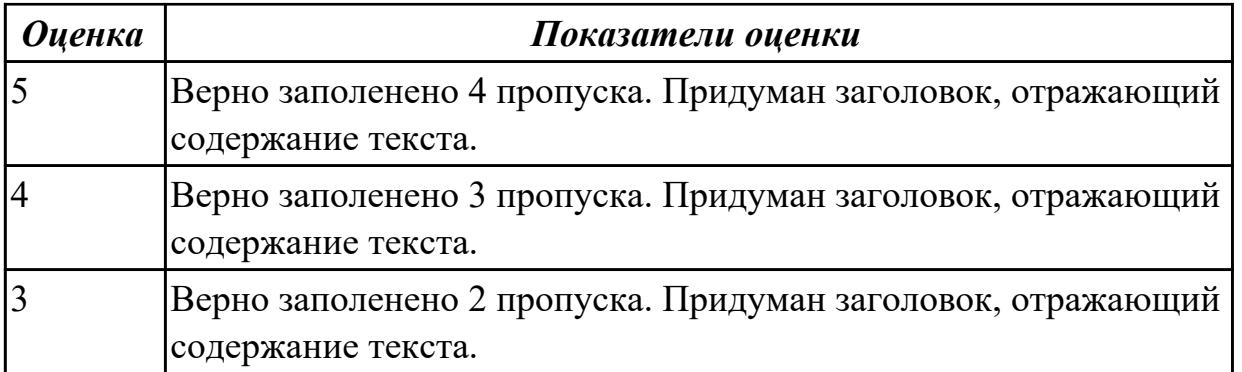

#### **Дидактическая единица для контроля:**

1.1 правила построения простых и сложных предложений на профессиональные темы

#### **Задание №1 (из текущего контроля) (5 минут)**

### **Подберите к данным словам профессиональной деятельности соответствующие характеристики с описанием их действий таким образом, чтобы получились предложения.**

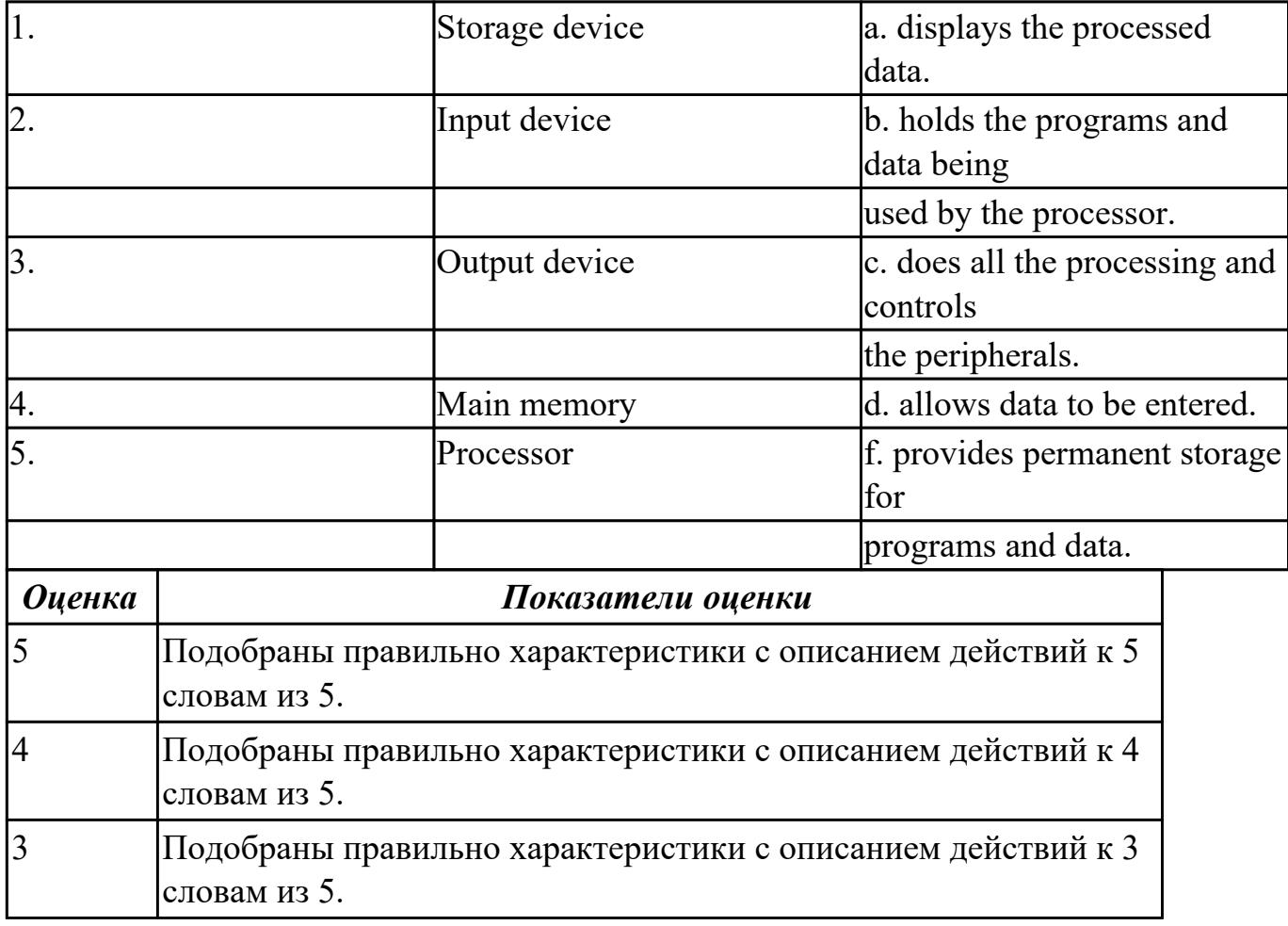

**Задание №2 (из текущего контроля) (10 минут)**

**Составьте предложения, расположив слова в правильном порядке, соблюдая правила построения простых и сложных предложений на профессиональные**

#### **темы:**

1. was, founder, Gates, the, Microsoft, of, in, together, 1975, with, Allen, Paul.

2. PC, Gates, of, BASIC, the, developed, a, computer, version, programming, language, first, the, for.

3. Internet, the, today, spreads, globe, the, across.

4. Windows 95, of, Windows 98 , is, the, version, enhanced.

5. operational, an, it, is, interface, with, an, easy, system.

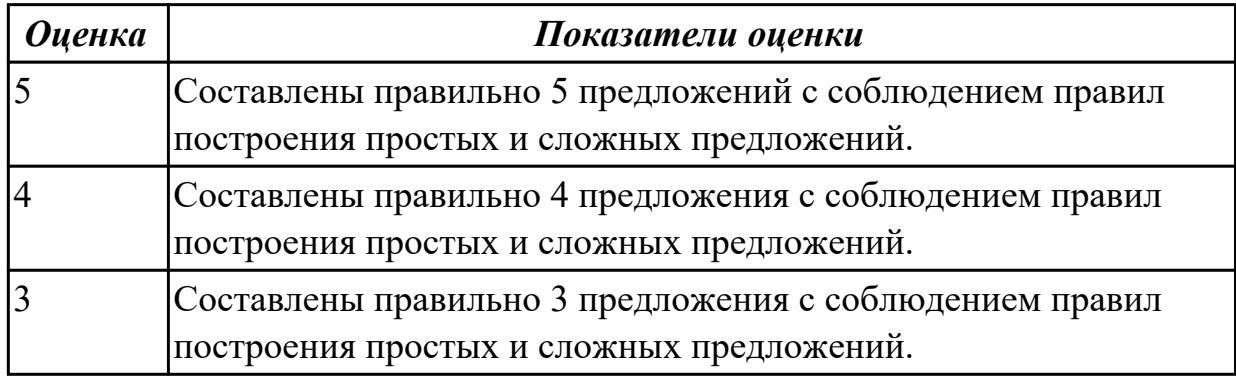

### **Задание №3 (из текущего контроля) (5 минут)**

#### **Поставьте слова в подходящую форму, определите время и залог глагола:** *outperform assemble customize mount render handle*

1. Several IT companies in India spend their time software to suit the requirements of their clients.

2. The customer services department \_\_\_\_\_\_\_ any customer complaints.

3. The company has consistently \_\_\_\_\_\_\_ its rivals this season.

4. The surveillance camera is \_\_\_\_\_\_\_\_ above the main door.

5. Graphics chips images by breaking them into small pieces called polygons.

6. My new machine is being and my old one dismantled.

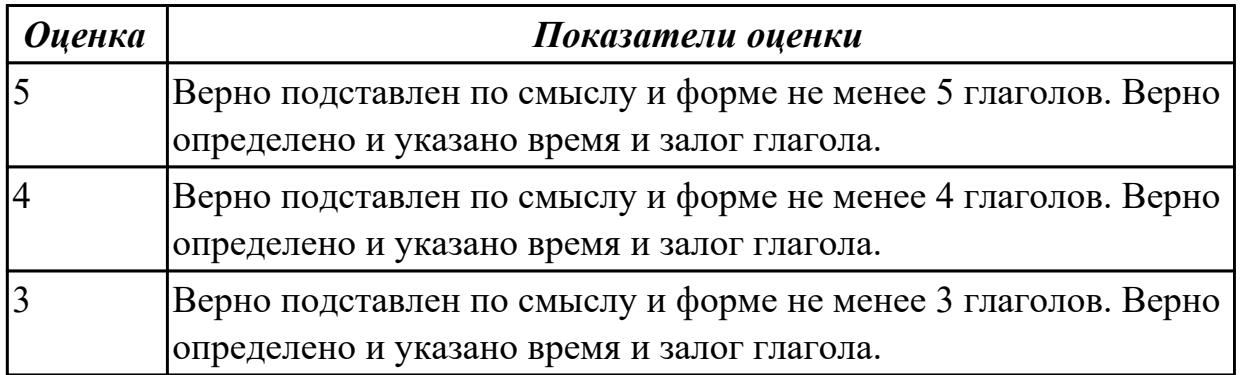

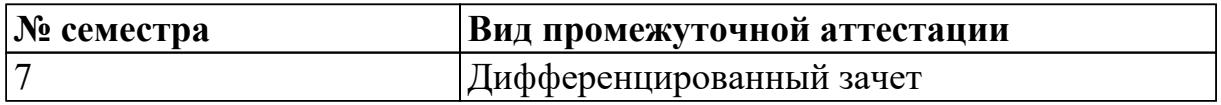

# **Дифференцированный зачет может быть выставлен автоматически по результатам текущих контролей**

Текущий контроль №11

Текущий контроль №12

Текущий контроль №13

**Метод и форма контроля:** Контрольная работа (Информационно-аналитический) **Вид контроля:** По выбору выполнить 1 теоретическое задание и 1 практическое задание

**Дидактическая единица для контроля:**

1.3 лексический минимум, относящийся к описанию предметов, средств и

процессов профессиональной деятельности

**Задание №1 (из текущего контроля) (10 минут)**

**Прочитайте слова и словосочетания, произнесите их. Переведите:** 

- 1. data
- 2. applications software
- 3. board
- 4. chip
- 5. embedded
- 6. flexible
- 7. hardware
- 8. -input hardware
- 9. instructions
- 10. lаyout
- 11. output hardware
- 12. peripheral device
- 13. processing hardware
- 14. RAM
- 15. ROM
- 16. sensor
- 17. software
- 18. storage hardware
- 19. to boot
- 20. to check
- 21. -to crash
- 22. -to direct/to handle/control
- 23. to expand
- 24. -to perform
- 25. to provide with
- 26. to retrieve
- 27. to run a programme
- 28. to secure
- 29. tool
- 30. utility

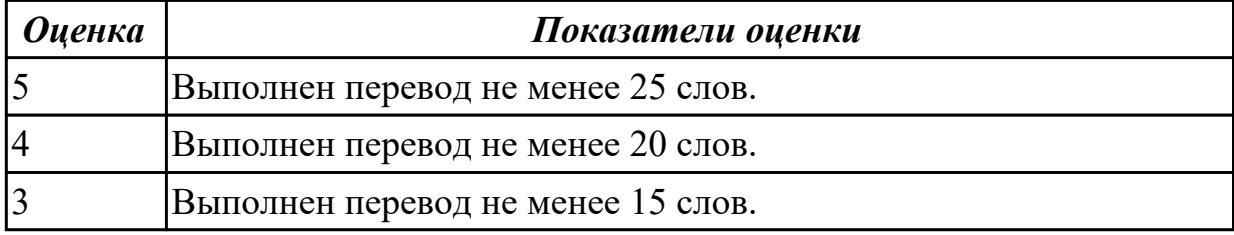

#### **Задание №2 (из текущего контроля) (10 минут) 1. Match the words with their definitions**

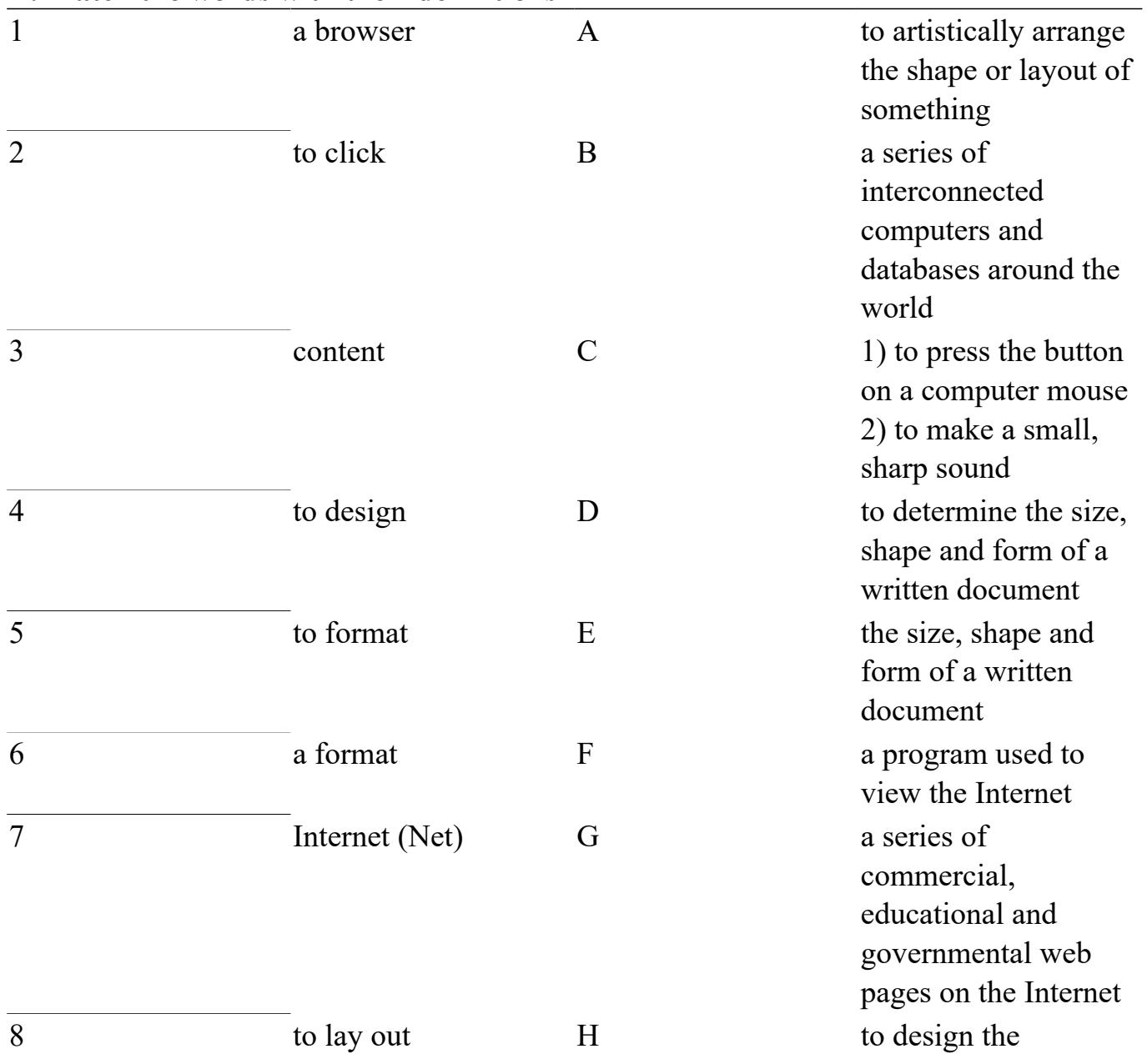

technical arrangement of a web page, building, garden, etc. main idea of a book, a paper or a web page

#### **2. Fill in all the gaps using the words from the Exercise 1 and translate the sentences.**

1. I don't like the of that building. The entrance is too small, and there are no windows in the lounge. 2. They cannot simply reproduce that book without his permission. The legally protects it from unauthorized reproduction. 3. When you a document in a word processing program, you change the size, shape and font of the words. 4. The book which Richard wrote is fascinating. The is both thought-provoking and educational. 5. When I pressed that button, I heard a loud . I hope I didn't break the computer. 6. Internet Explorer and Firefox are  $\qquad \qquad$  . 7. She attended a school for fashion \_\_\_\_\_\_\_\_. 8. The Web is an international collection of commercial and educational sites on the \_\_\_\_\_\_\_\_. 9. The "www" in an Internet address stands for  $\mathcal{L}=\mathcal{L}$ 

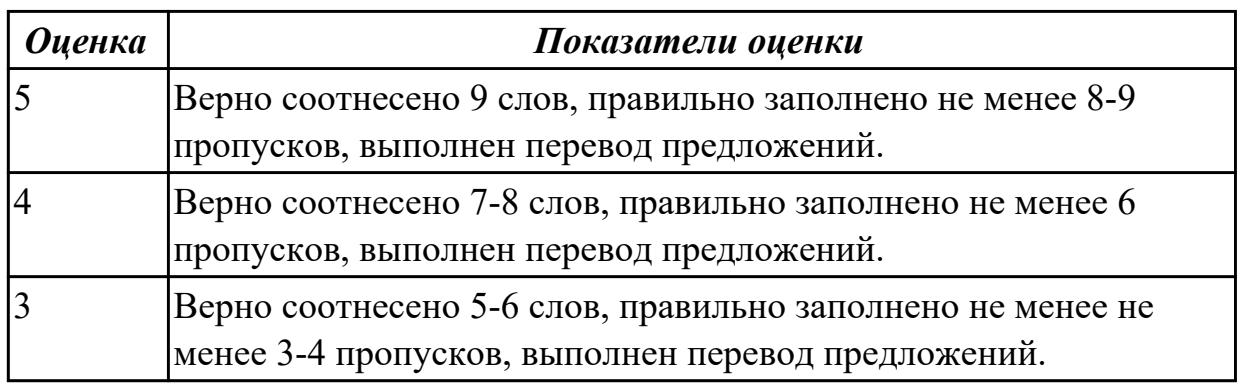

#### **Задание №3 (из текущего контроля) (20 минут)**

**Прочтите предложенную ситуацию, обдумайте и предложите свой ваприант. Напишите простое развернутое высказывание ответ. (10-15 предложений).** You are setting up a new computer workstation with a network connection. Your client wants to use the set-up for online purchases, bank dealing and financial transactions securely. Talk about what security solution you will install. Present your solution in a written form

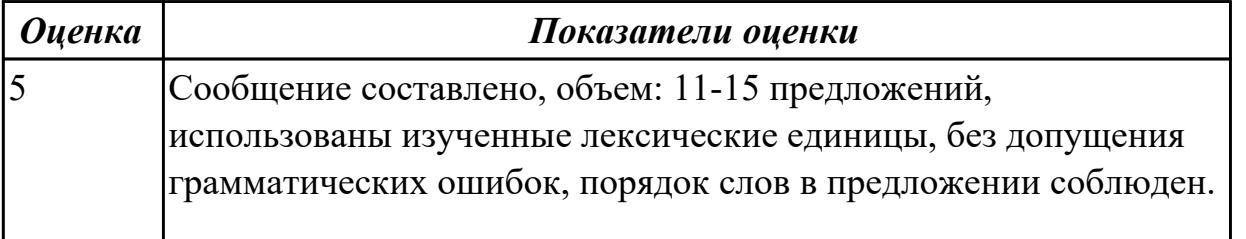

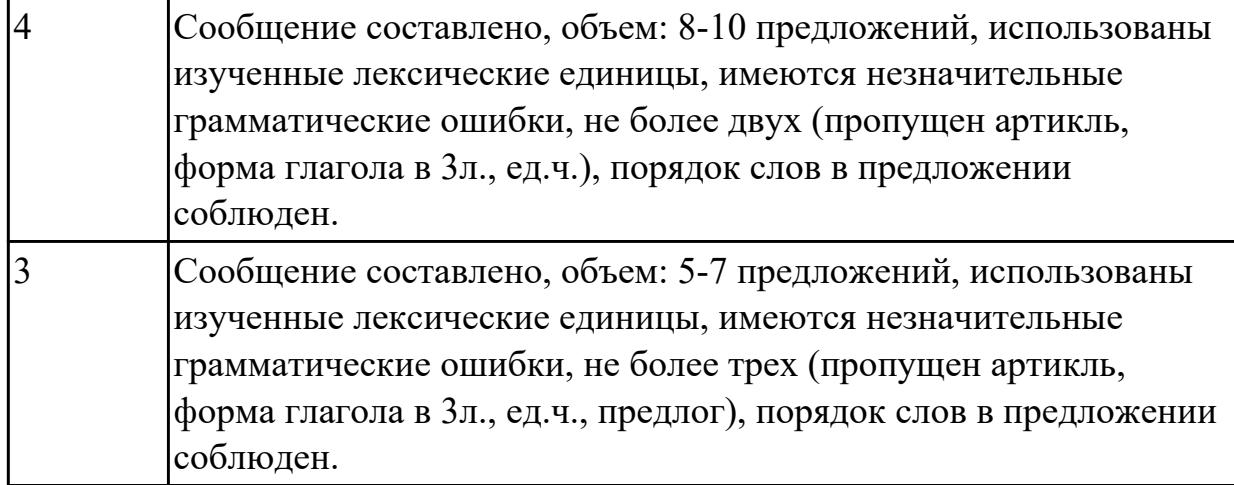

#### **Задание №4 (10 минут)**

#### 1. **Прочитайте текст и письменно переведите абзац 1:**

## *Computer programming*

**A.** Programming is the process of preparing a set of coded instructions which enables the computer to solve specific problems or to perform specific functions. The essence of computer programming is the encoding of the program for the computer by means of algorithms. The thing is that if any problem is expressed in mathematical terms, it contains formulae, equations and calculations. But the computer cannot manipulate formulae, equations and calculations. Any problem must be specially processed for the computer to understand it, that is - coded or programmed.

**B.** The phase in which the system's computer programs are written is called the development phase. The programs are lists of instructions that will be followed by the control unit of the CPU. If the instructions of the program were incomplete and in the inappropriate sequence, or else the wrong answers would result. To guard against these errors in logic and to document the program's logical approach, logic plans should be developed.

**C.** There are two common techniques for planning the logic of a program. The first technique is flowcharting. A flowchart is a plan in the form of a graphic or pictorial representation that uses predefined symbols to illustrate the program logic. It is, therefore, a "picture" of the logical steps to be performed by the computer. Each of the predefined symbol shapes stands for a general operation. The symbol shape communicates the nature of the general operation, and the specifics are written within the symbol. A plastic or metal guide called a template is used to make drawing the symbols easier.

**D.** The second technique for planning program logic is called pseudocode. Pseudocode is an imitation of actual program instructions. It allows a program-like structure without the burden of programming rules to follow. Pseudocode is less time-consuming for the professional programmer than is flowcharting. If the pseudocode technique hadn't been developed it would have been taken much more time to fine adjustment of any new program. Pseudocode also emphasizes a top-down approach to program structure. Pseudocode has three basic structures: sequence, decision, and looping logic. With these three structures, any required logic can be expressed.

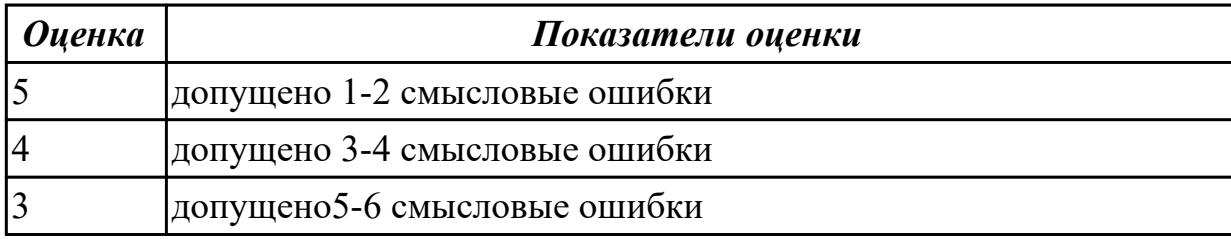

#### **Задание №5 (5 минут)**

#### **Найдите соответствие:**

- 1. Random Access Memory
- 2. application program
- 3. computer-aided-design
- 4. high-level language
- 5. computer
- 6. intelligence
- 7. procedures
- 8. processing
- 9. data
- 10. digital
	- 1. прикладная программа
	- 2. разум
	- 3. процедуры/операции
	- 4. данные
	- 5. память с произвольной выборкой
	- 6. компьюте
	- 7. язык высокого уровня
	- 8. обработка
	- 9. цифровые
	- 10. автоматическое проектирование

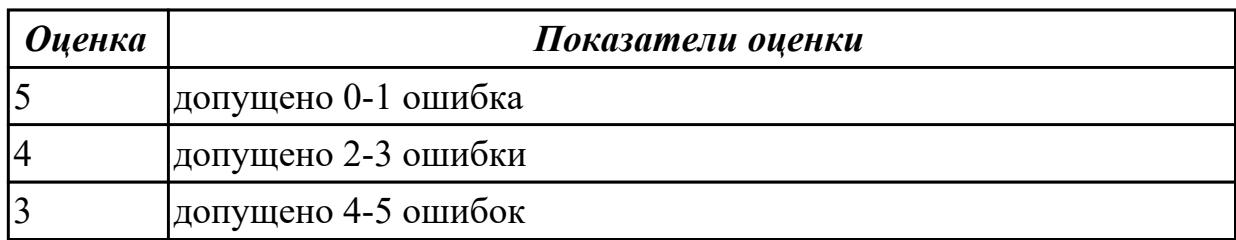

#### **Задание №6 (5 минут)**

#### **Подберите устройство, к которому подходит данное определение:**

- 1. The memory used for creating, loading and running programs.
- 2. The component of the computer in which information is stored.
- 3. A small memory device that can be used to store data and to move it from one device to another.
- 4. The rigid disk coated with magnetic material, for storing programs and relatively large amounts of data.
- 5. The hand-held device connected to the computer by a small cable.
- 1. *Hard disk*
- 2. *USB drive*
- 3. *Mouse*
- 4. *RAM*
- 5. *Memory*

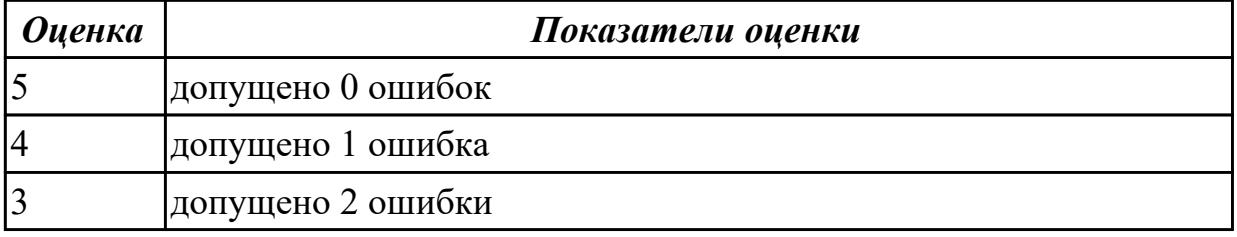

## **Задание №7 (10 минут)**

Переведите с русского языка на английский:

Двоичный код, просматривать, пакетирование, обращение/запрос, пропускная способность канала связи, компилятор/транслятор, бытовая техника, администратор базы данных, защита информации, электронная схема, отменять/ликвидировать, хакер, ноутбук, машинный код, модем, роутер, пароль.

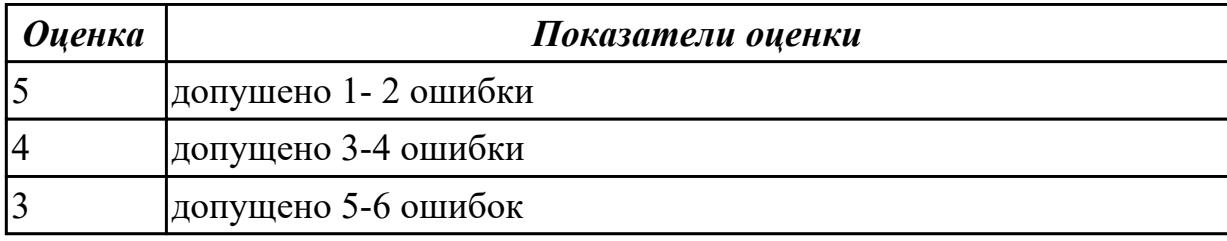

## **Задание №8 (10 минут)**

Найдите соответствие:

- 1. Random Access Memory
- 2. application program
- 3. computer-aided-design
- 4. high-level language
- 5. computer
- 6. intelligence
- 7. procedures
- 8. processing
- 9. data
- 10. digital
	- 1. прикладная программа
	- 2. разум
	- 3. процедуры/операции
	- 4. данные
	- 5. память с произвольной выборкой
	- 6. компьюте
	- 7. язык высокого уровня
	- 8. обработка
	- 9. цифровые
	- 10. автоматическое проектирование

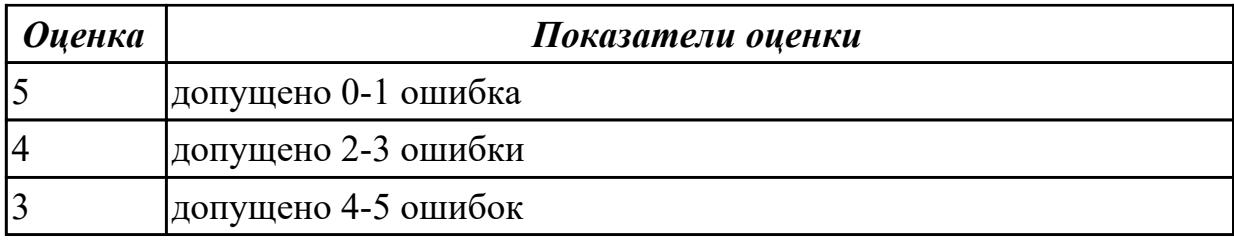

## **Задание №9 (10 минут)**

## **Найдите соответствие:**

- 1. logical operations
- 2. memory
- 3. operating system
- 4. output
- 5. printed board
- 6. program storage
- 7. sorting
- 8. perform
- 9. to store
- 10. device
	- 1. память
	- 2. хранение программ
	- 3. выполнять
	- 4. логические операции
	- 5. печатная плата
	- 6. хранить
	- 7. вывод
	- 8. устройство
	- 9. сортировать
- 10. операционная система

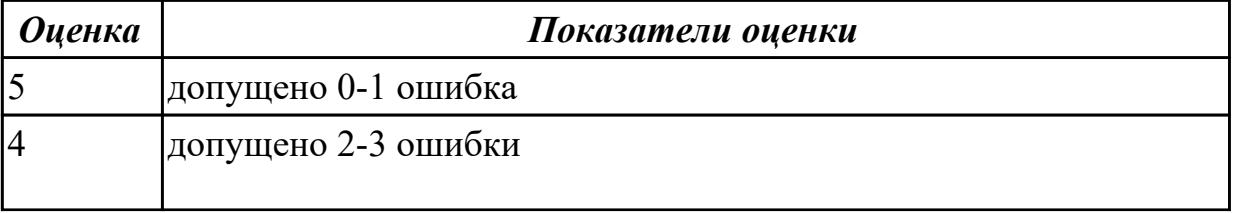

#### **Задание №10 (10 минут)**

**Найдите соответствие:**

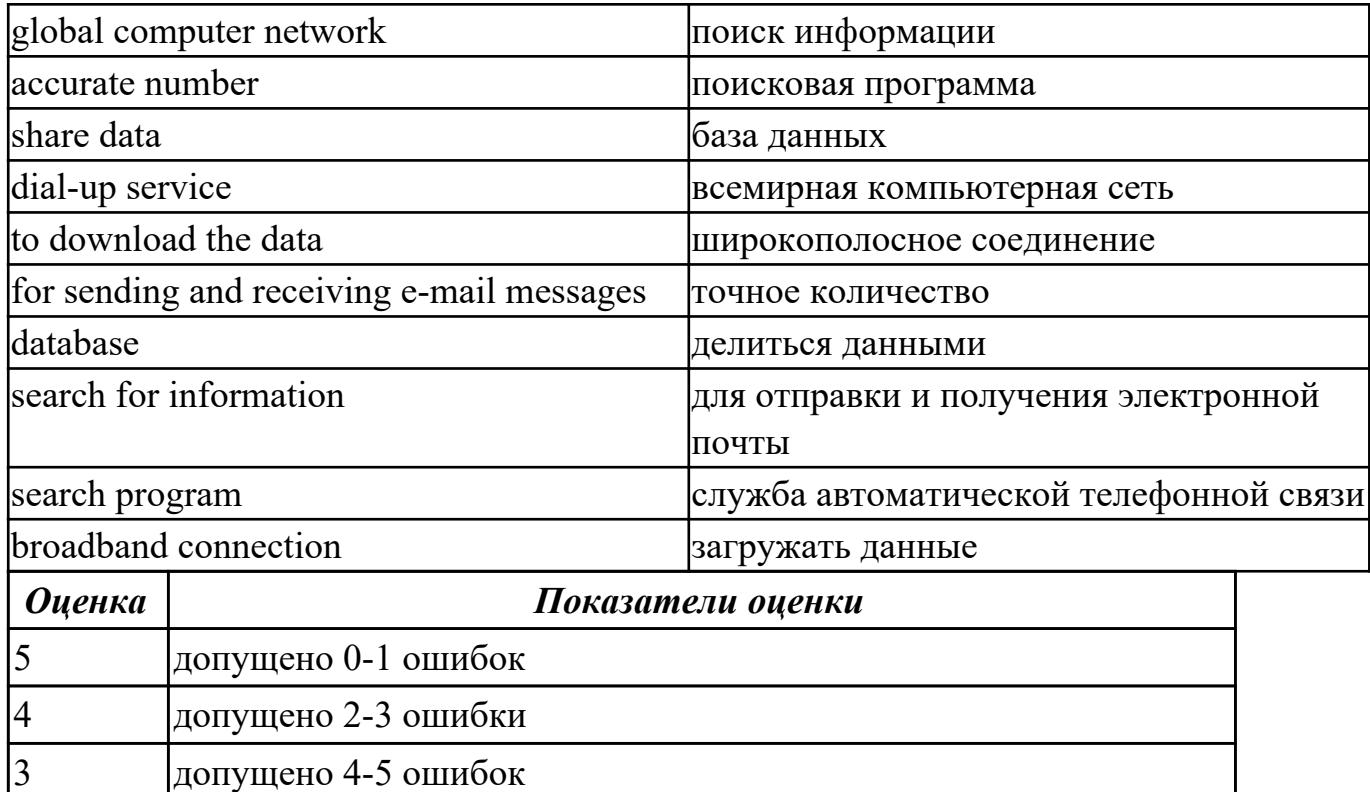

#### **Дидактическая единица для контроля:**

2.1 понимать общий смысл четко произнесенных высказываний на известные темы (профессиональные и бытовые), понимать тексты на базовые профессиональные темы

#### **Задание №1 (из текущего контроля) (10 минут)**

#### **Прочитайте текст, письменно переведите со словарем**

Variant I

Hardware

Mechanical, magnetic, electronic and electrical devices composing a computer system are referred to as hardware. Hardware is divided into four categories: input devices; processing devices; storage devices; output devices. The purpose of the input devices is to collect data and to convert it into a form suitable for computer processing. The most common input devices are a keyboard and a mouse. Other input devices may be: a scanner, a microphone, a joystick, a photo or video camera. The purpose of the processing devices is to retrieve, interpret and direct the execution of the commands provided to the computer. With a well-designed CPU you can perform highly sophisticated tasks in a very short time. Memory is the system component of the computer where information is stored. There are two types of computer memory: RAM and ROM. The purpose of the storage

devices is to store commands and data in a relatively permanent form and to retrieve them when needed for processing. The most common storage devices are: hard disk, floppy disk, different kinds of compact disks and so-called "flash drives". The purpose of the output devices is to show the user the information produced by a computer system. Information may be output in a hardcopy or a softcopy form. The examples of output devices may be a printer, a monitor, an audio system etc.Modem represents communication hardware used for data transfer from one computer to another via telephone lines.

## Variant II

## **Types of Internet service**

The type of Internet service you choose will largely depend on which Internet service providers (ISPs) serve your area, along with the types of service they offer. Here are some common types of Internet service.

Dial-up: This is generally the slowest type of Internet connection, and you should probably avoid it unless it is the only service available in your area. Dial-up Internet uses your phone line, so unless you have multiple phone lines you will not be able to use your landline and the Internet at the same time.

DSL: DSL service uses a broadband connection, which makes it much faster than dial-up. DSL connects to the Internet via a phone line but does not require you to have a landline at home. And unlike dial-up, you'll be able to use the Internet and your phone line at the same time.

Cable: Cable service connects to the Internet via cable TV, although you do not necessarily need to have cable TV in order to get it. It uses a broadband connection and can be faster than both dial-up and DSL service; however, it is only available where cable TV is available.

Satellite: A satellite connection uses broadband but does not require cable or phone lines; it connects to the Internet through satellites orbiting the Earth. As a result, it can be used almost anywhere in the world, but the connection may be affected by weather patterns. Satellite connections are also usually slower than DSL or cable.

3G and 4G: 3G and 4G service is most commonly used with mobile phones, and it connects wirelessly through your ISP's network. However, these types of connections aren't always as fast as DSL or cable. They will also limit the amount of data you can use each month, which isn't the case with most broadband plans.

Variant III

Software programs are of two types: systems software and applications software. Systems software are the programs designed to control the operation of a computer system. They do not solve specific problems. They are written to assist people in the use of the computer system by performing tasks, such as controlling all of the operations required, to move data into and out of a computer and all of the steps in executing an application program. The person who prepares systems software is referred to as a systems programmer.

Systems programmers are highly trained specialists and important members of the architectural team.

Applications software are the programs written to solve specific problems (applications), such as payroll, inventory control, and investment analysis. The word program usually refers to an application program, and the word programmer is usually a person who prepares applications software.

Often programs, particularly systems software, are stored in an area of memory not used for applications software. These protected programs are stored in an area of memory called read only memory (ROM), which can be read from but not written on.

Firmware is a term that is commonly used to describe certain programs that are stored in ROM. Firmware often refers to a sequence of instructions (software) that is substituted for hardware. For example, in an instance where cost is more important than performance, the computer system architect might decide not to use special electronic circuits (hardware) to multiply two numbers, but instead write instructions (software) to cause the machine to accomplish the same function by repeated use of circuits already designed to perform addition.

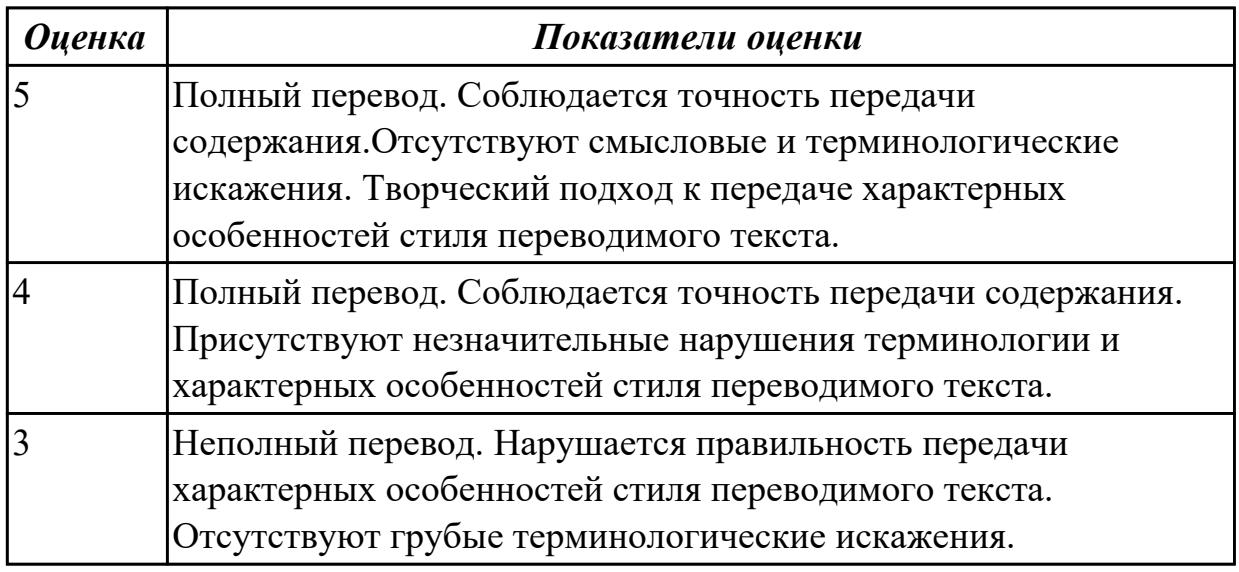

## **Задание №2 (из текущего контроля) (10 минут)**

## **Прочитайте текст, постарайтесь понять его общее содержание. Safety Precautions**

A few warnings and reminders before you start disassembling your computer tower (системный блок вертикального расположения) to keep both your unit and yourself safe.

1. Fully shut down and unplug the computer before you make any attempts to disassemble the tower.

2. Take off any metal objects on your arms or fingers such as bracelets, rings or watches. Even if your unit is unplugged, there may still be some remaining electric charge.

3. Make sure your hands are completely dry to avoid damaging any mechanical parts as

well as to avoid electrocution.

4. Work in a cool area to avoid perspiration (запотевание) for the same reason as seen in the previous number.

5. Before touching any part within the tower, put your hands against another metal surface (such as the computer casing) to remove static charge, which may damage sensitive devices.

6. Prepare a place to keep any screws (винт) you may remove. A container or piece of paper with labels for each part (casing, motherboard, CD drive, etc) is ideal to avoid confusion between the similar-looking screws.

7. Handle all parts with care. Place each piece you remove carefully down onto a stable surface.

8. If a component does not come out easily, do not forcefully remove it. Instead, check that you are removing it correctly and that no wires or other parts are in the way.

9. Be careful when holding the motherboard, it's underside (изнанка) actually quite pointy (довольно острые) and able to hurt you.

10. Never attempt to remove the power source, a box attached to the side or bottom of the unit to which all cables are connected.

11. When removing any cables, wires or ribbons, make sure to grasp the wire at the base to keep it from breaking.

12. Be careful not to drop any small parts (particularly screws) into unreachable areas such as into the computer fan (вентилятор компьютера) or disk drive (дисковод).

13. Take note that the three of the most damaging things to a computer are moisture (sweat, drinking water), shock (electric or from being dropped) and dust (any debris (обломки) from household dust to bits of food).

Have a safe experience in assembling your computer!

## **Определите, какие утверждения являются "***Tue" or "False".*

1. Connect the computer to the electric power before you make any attempts to disassemble the tower.

2. Take off any metal objects on your arms or fingers such as bracelets, rings or watches.

3. Make sure your hands are completely wet to avoid damaging any mechanical parts as well as to avoid electrocution.

4. Work in a warm area to avoid perspiration (запотевание) for the same reason as seen in the previous number.

5. Prepare a place to keep any screws (винт) you may remove.

6. If a component does not come out easily, forcefully remove it.

7. Never attempt to remove the power source, a box attached to the side or bottom of the unit to which all cables are connected.

8. Take note that the three of the most damaging things to a computer are heat, shock and metal objects/

*Оценка Показатели оценки*

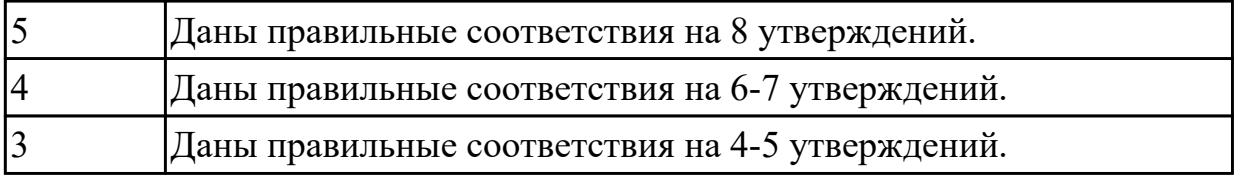

## **Задание №3 (из текущего контроля) (10 минут)**

**Прочитайте 3 текста и дайте краткое обоснование тому, что такое «ISP», «a browser», «e-mail» и объясните в чем состоит основная цель их использования.**

## **What is ISP?**

There are many ways to gain access the Internet. One of the ways is to gain access with the help of commercial Internet Service Provider (ISP). ISPs are also called *IAPs (Internet Access Providers).*

ISP is a company that provides access to the Internet. For a monthly fee, the service provider gives you a username, password and access phone number. Equipped with a modem, you can then log on to the Internet and browse the World Wide Web, and send and receive e-mail.

## **What is a Browser?**

Short for *Web browser,* a software application used to locate and display Web pages. The two most popular browsers are Netscape Navigator and Microsoft Internet Explorer. Both of these are *graphical browsers,* which means that they can display graphics as well as text. In addition, most modern browsers can present multimedia information, including sound and video.

## **What is E-mail?**

E-mail is the abbreviation for electronic mail, the transmission of messages over *communications networks.* The messages can be notes entered from the keyboard or electronic files stored on disk. Most computer networks have an e-mail system. All Internet Service Providers (ISPs) offer e-mail services so that you can exchange mail with other users. Usually, it takes only a few seconds or minutes for mail to arrive at its destination. Companies that are fully computerized widely use of e-mail because it is fast, flexible, and reliable.

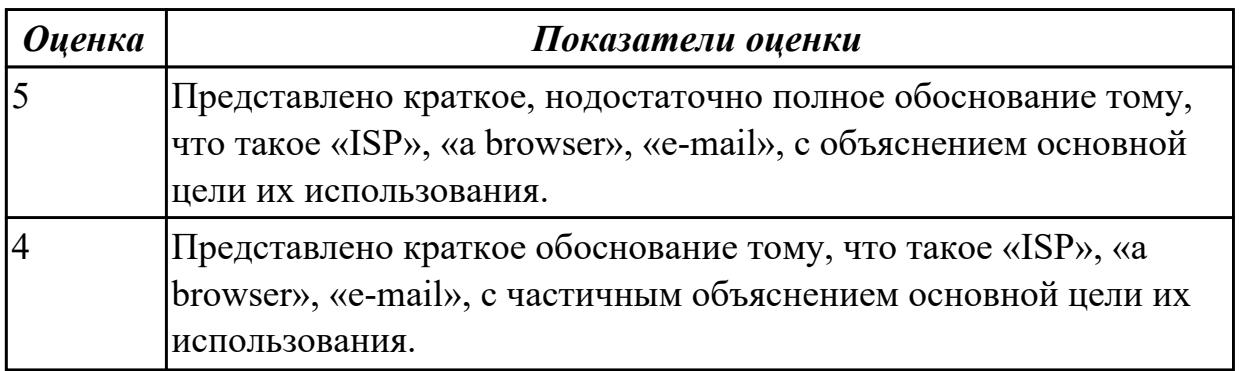

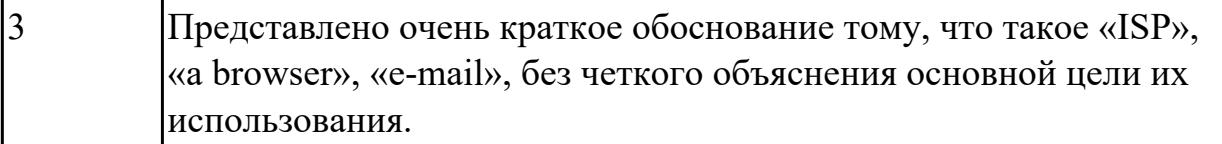

#### **Дидактическая единица для контроля:**

1.1 правила построения простых и сложных предложений на профессиональные темы

#### **Задание №1 (из текущего контроля) (5 минут)**

## **Составьте предложения, расположив слова в правильном порядке, соблюдая правила построения предложений:**

- 1. types, There, of ,computer memory:, two, , RAM and ROM, are.
- 2. frustration, many, from, stress, people, do, suffer, and?
- 3. is, what, of, the disease, the 21 century?
- 4. the aim, is, what, of, Detox, Digital, therapy?
- 5. does, connection, have, hyper, and, advantages, disadvantages?

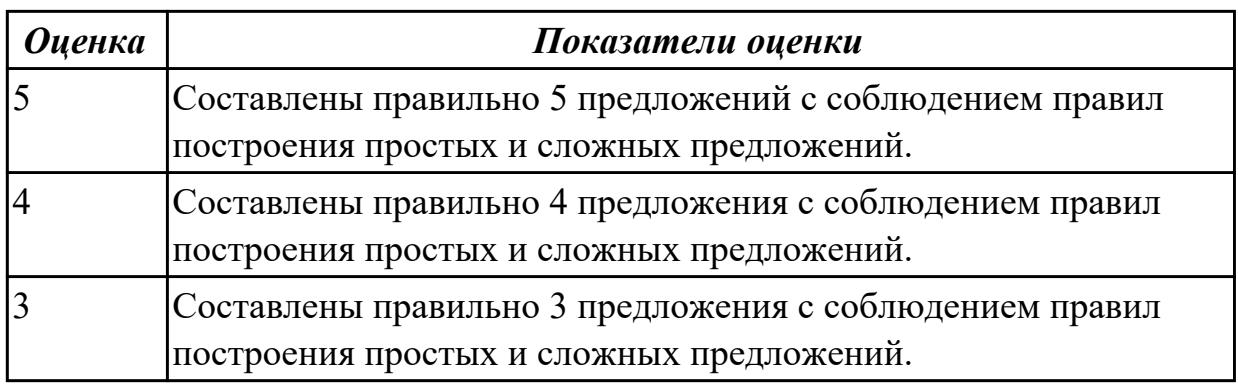

#### **Дидактическая единица для контроля:**

2.2 участвовать в диалогах на знакомые общие и профессиональные темы **Задание №1 (из текущего контроля) (10 минут)**

**Составьте диалог по теме «Прием на работу» (от 3 до 6 реплик с каждой стороны). Используйте ранее изученный лексический материал.**

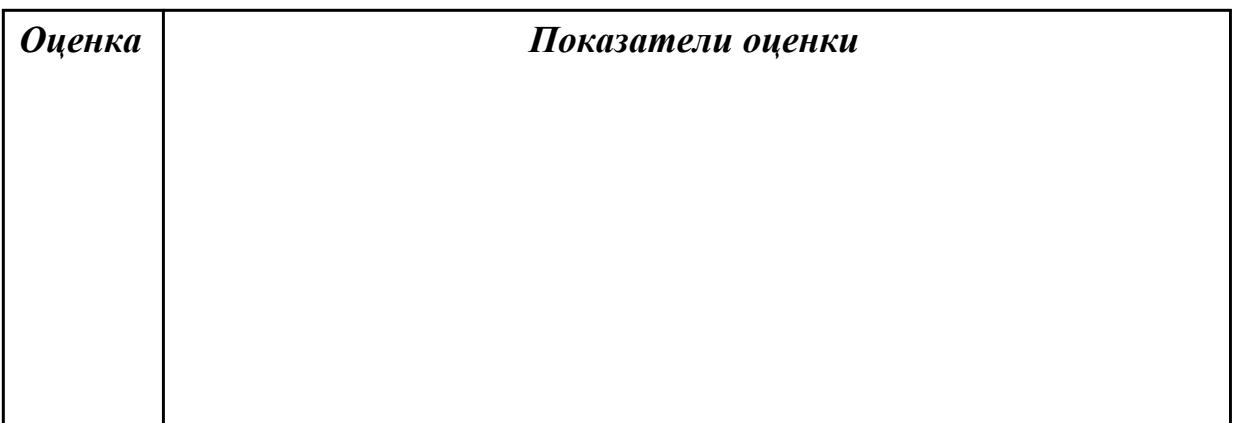

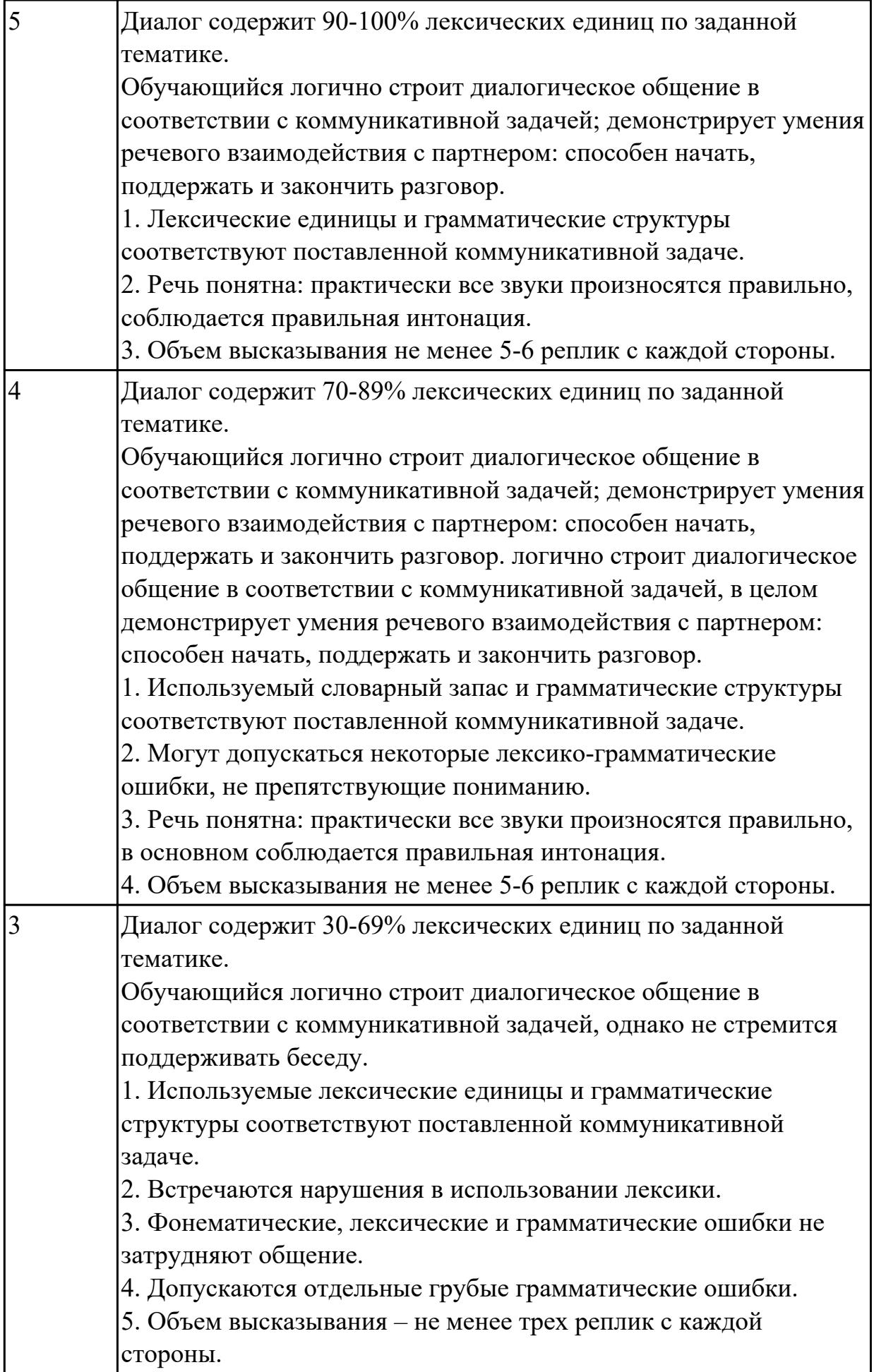

## **Задание №2 (10 минут)**

Составьте диалогическое высказывание на тему "Инструкции, руководства. Как установить операционную систему" (10-12 предложений).

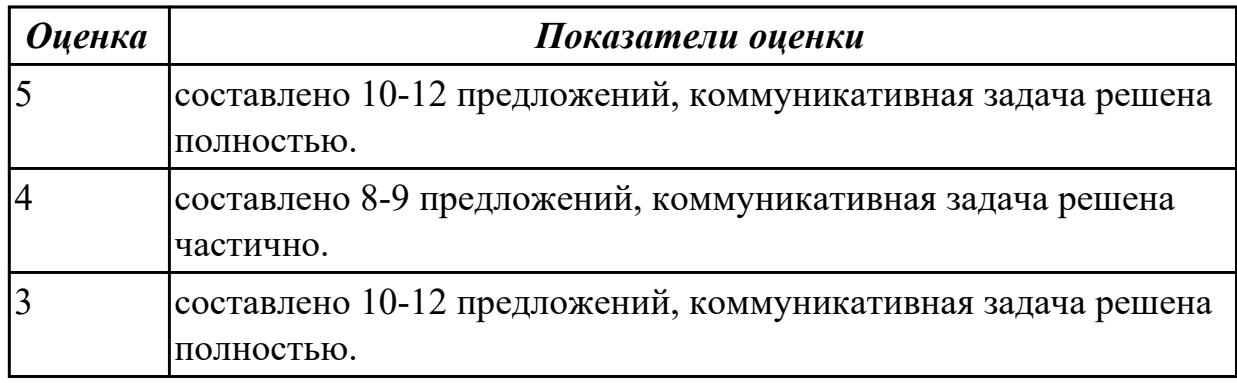

#### **Задание №3 (10 минут)**

Составьте диалогическое высказывание на тему "Как создать электронный аккаунт" (10-12 предложений).

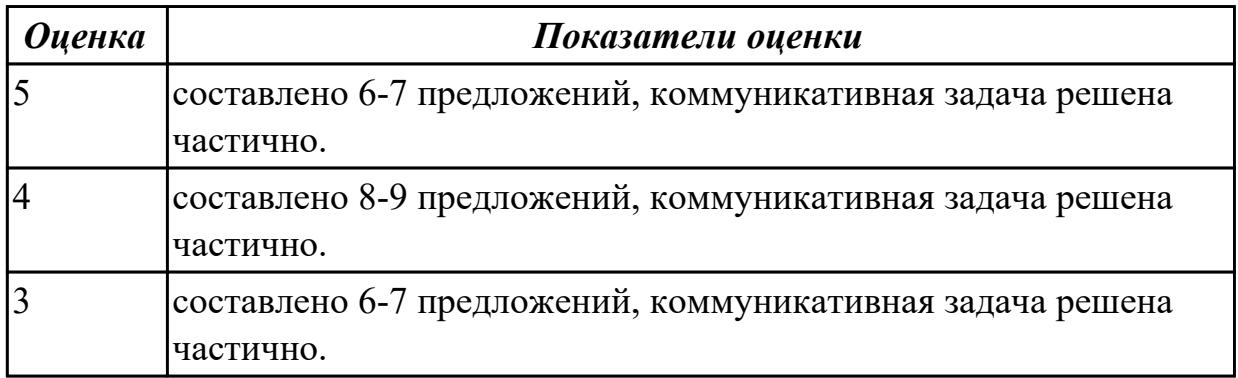

## **Задание №4 (10 минут)**

Составьте диалогическое высказывание на тему "Инструкции, руководства. Как установить операционную систему" (10-12 предложений).

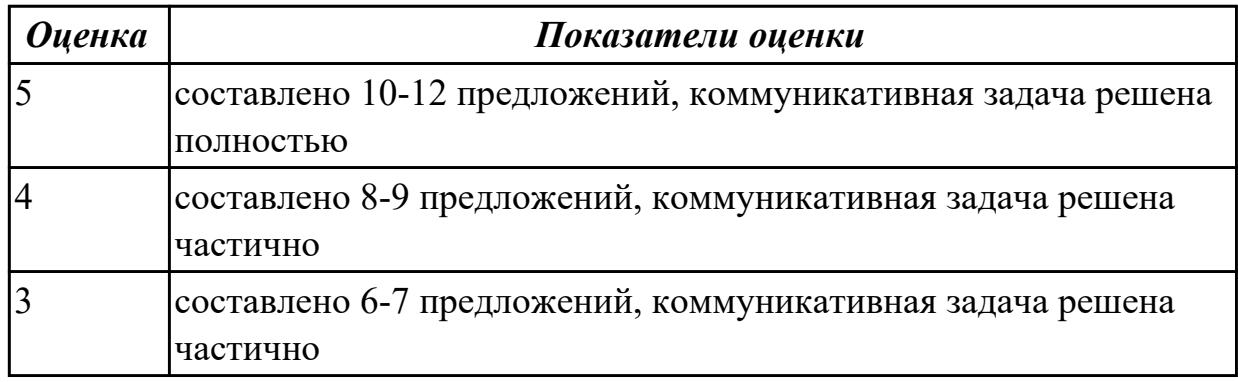

#### **Задание №5 (10 минут)**

Составьте диалогическое высказывание на тему "Как создать электронный аккаунт"

#### (10-12 предложений).

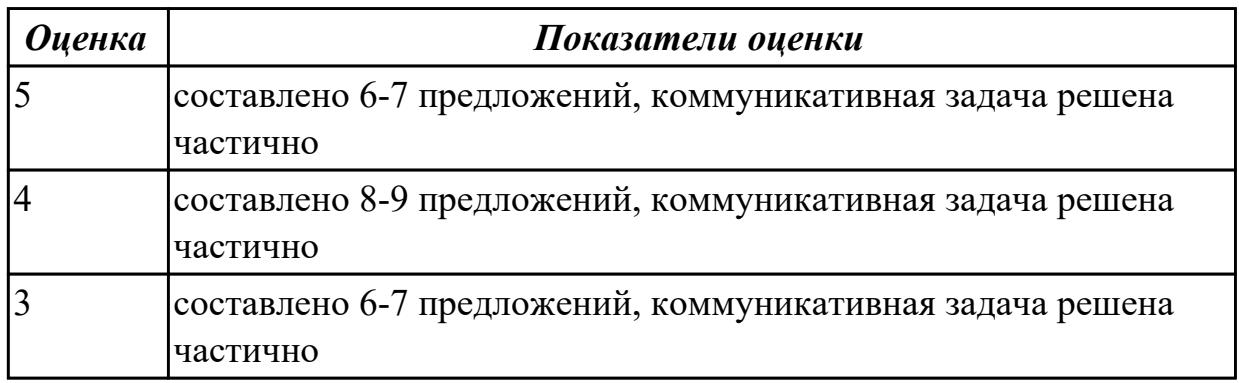

## **Задание №6 (10 минут)**

Составьте диалогическое высказывание на тему «Устройство на работу» (10-12 предложений).

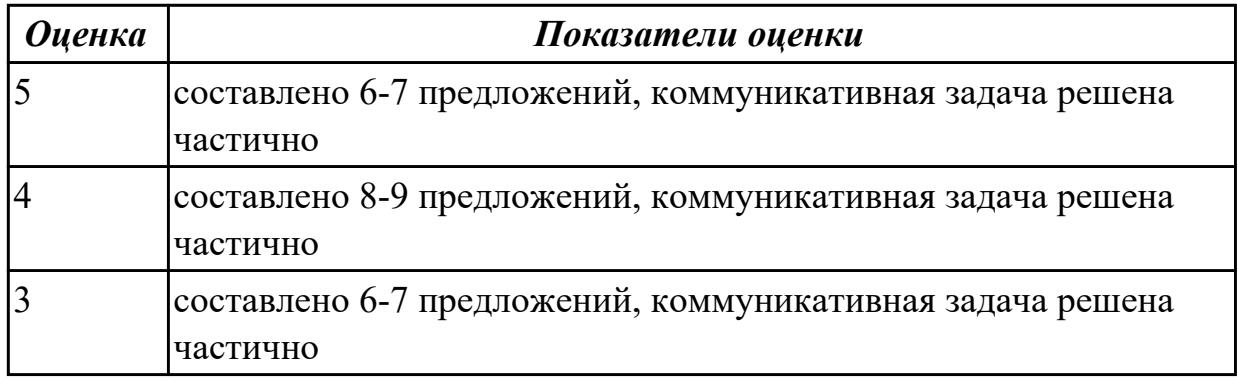

## **Задание №7 (10 минут)**

Составьте диалогическое высказывание на тему «Устройство на работу» (10-12 предложений).

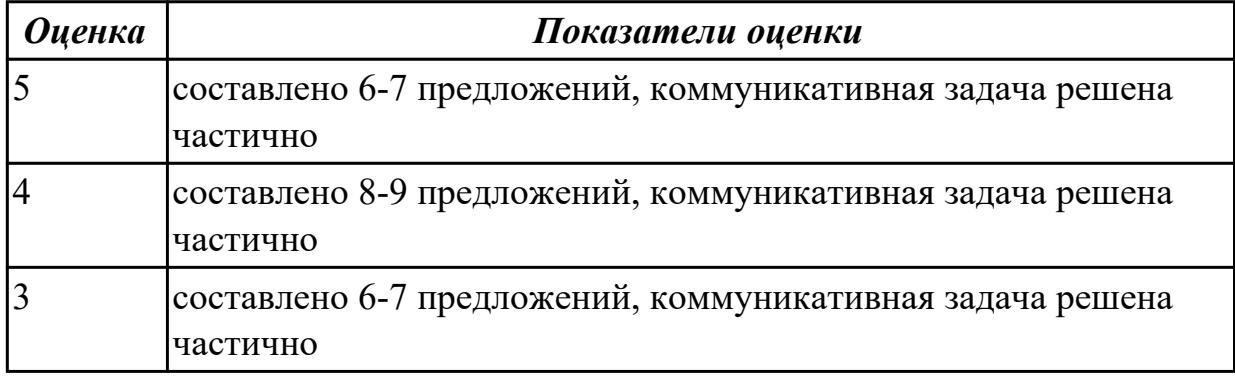

## **Дидактическая единица для контроля:**

1.2 основные общеупотребительные глаголы (бытовая и профессиональная лексика)

## **Задание №1 (из текущего контроля) (5 минут)**

#### **Установите соответствие между глаголом и описанием его действия**

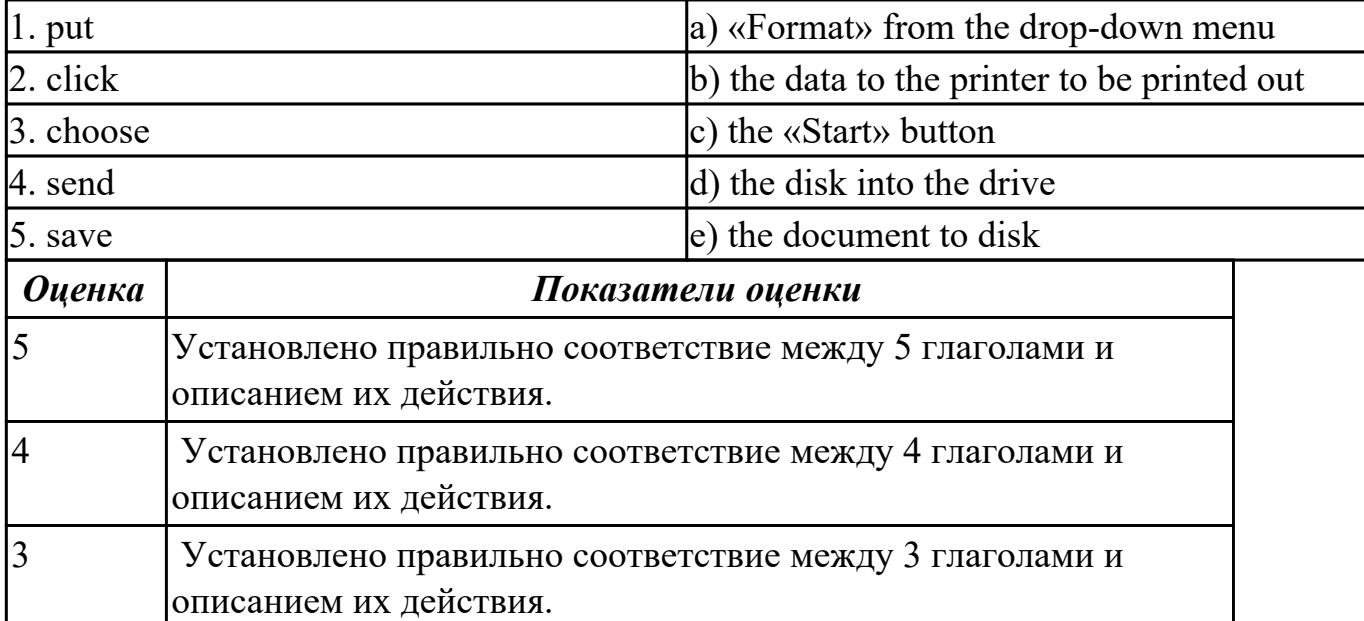

#### **Дидактическая единица для контроля:**

2.3 строить простые высказывания о себе и о своей профессиональной деятельности; кратко обосновывать и объяснять свои действия (текущие и планируемые)

#### **Задание №1 (из текущего контроля) (10 минут)**

**Постройте простое высказывание на английском языке на тему «Личные качества хорошего специалиста в области IT». Из предложенного списка качеств выберите те, которые на ваш взгляд являются обязательными и второстепенными, обоснуйте ваш выбор.** 

- 1. having ambition
- 2. working hard
- 3. getting on with people
- 4. having sense of humor
- 5. being motivating
- 6. being competent
- 7. being a good team player
- 8. having good communication skills
- 9. having logical reasoning
- 10.having problem solving skills

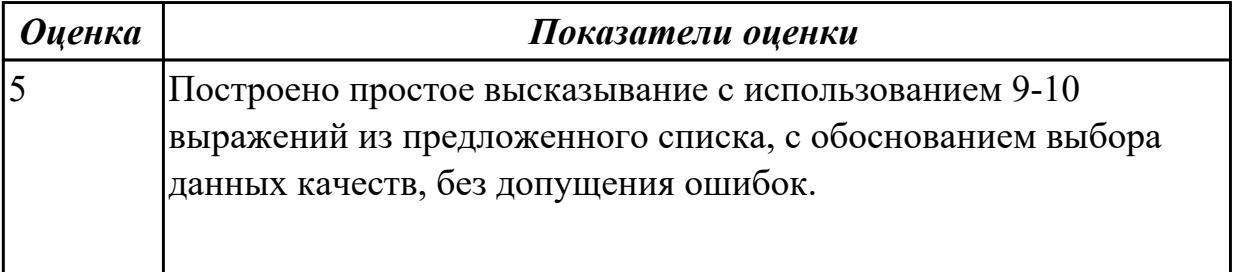

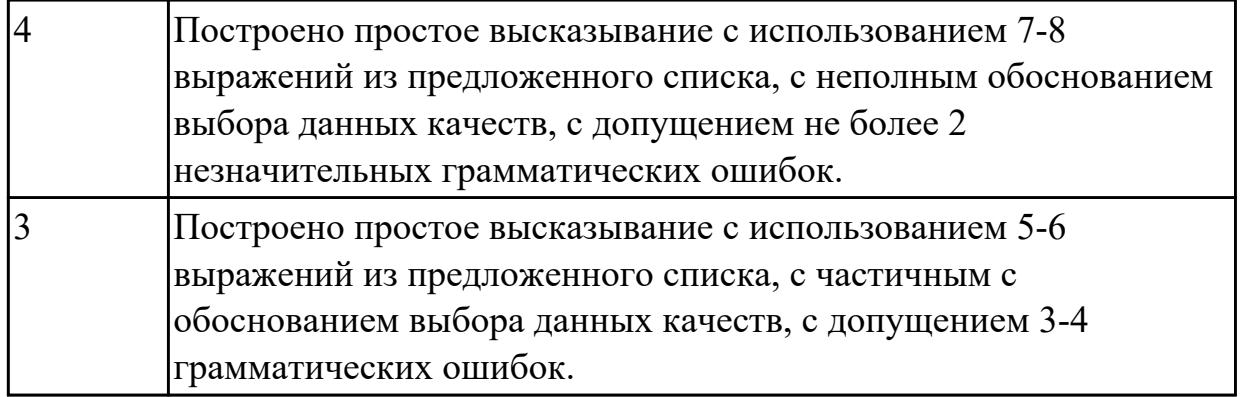

## **Задание №2 (10 минут)**

Составьте монологическое высказывание на тему "Меры безопасности при работе с компьютером" (10-12 предложений).

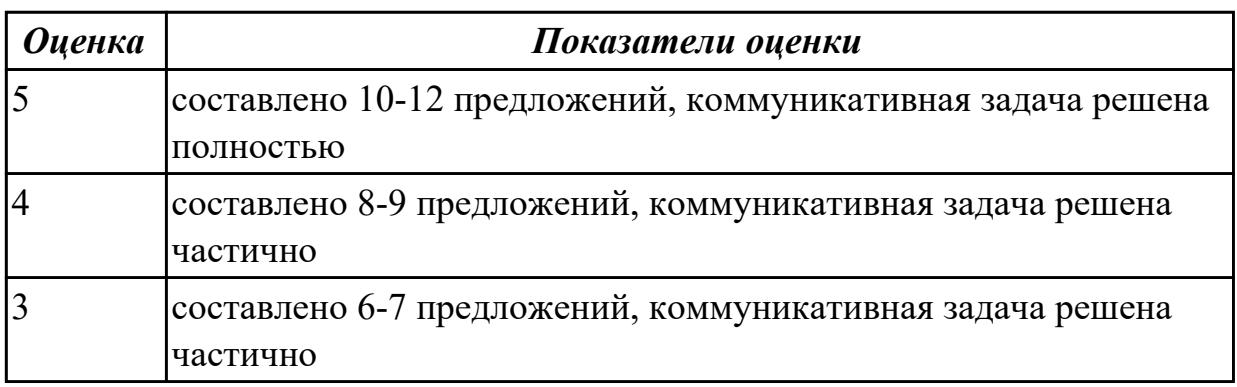

## **Задание №3 (10 минут)**

Составьте 10- 12 предложений по теме "Danger on the Internet: how to protect my personal data?"

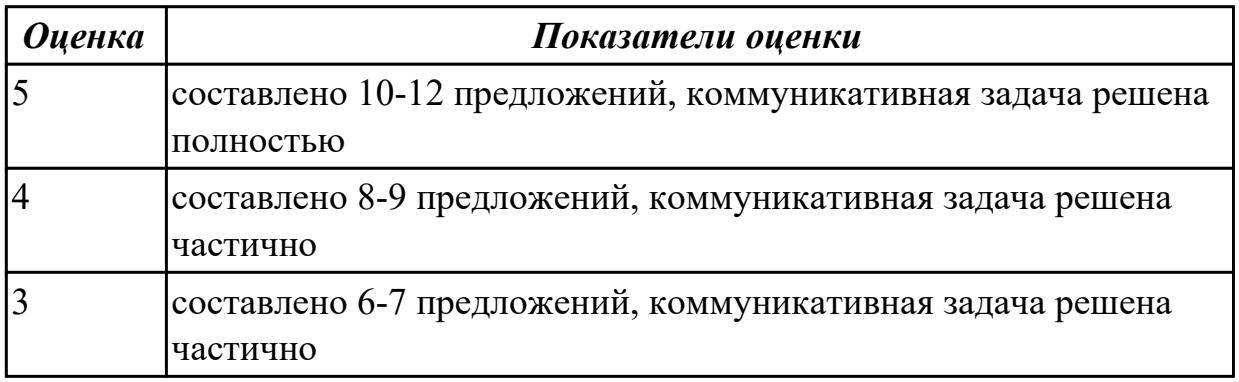

## **Задание №4 (10 минут)**

Составьте монологическое высказывание на тему "Меры безопасности при работе с компьютером" (10-12 предложений).

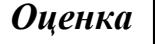

*Оценка Показатели оценки*

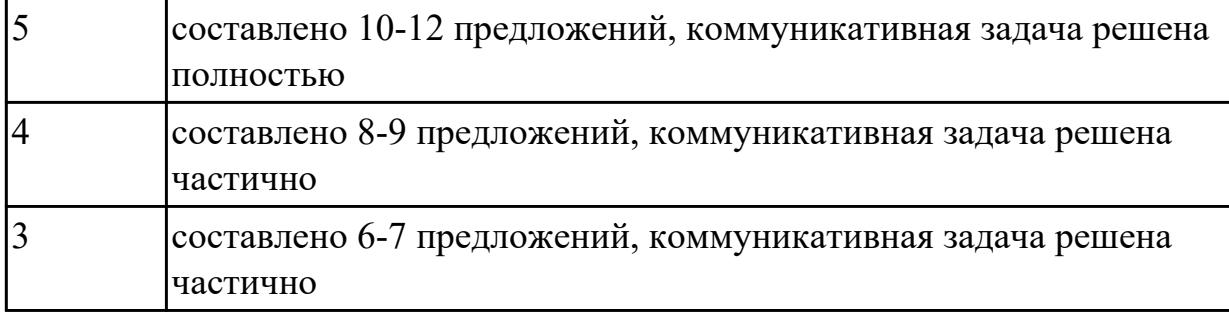

#### **Дидактическая единица для контроля:**

2.4 писать простые связные сообщения на знакомые или интересующие профессиональные темы

#### **Задание №1 (из текущего контроля) (10 минут)**

## **Составить устный рассказ о себе для трудоустройства на работу, используя пример.**

Let me introduce myself. My name is Sergey Morozov. I'm 34 years old. I'm an experienced safety manager. I graduated from Moscow State University of Civil Engineering in 2003. I worked as a safety manager assistant for "Kearns International". My specific responsibilities included providing the work environment safety. Currently I'm working as a safety manager for "Sea Transportation group". I'm responsible for providing and managing operational support in safety. I have extensive knowledge of laws concerning safety. I can describe myself as a hard-working, responsible and highly organized person. I often have to deal with difficult situations and take quick decisions. One of my main strength is the ability to work under pressure. The job you are offering me would allow me to broaden my knowledge and experience with safety, which is my professional goal. I believe I am the right candidate for this position because I have a solid background for it. My knowledge, experience and my desire to learn new methods would allow me to contribute to your company. In my free time I enjoy playing chess and doing active sports.

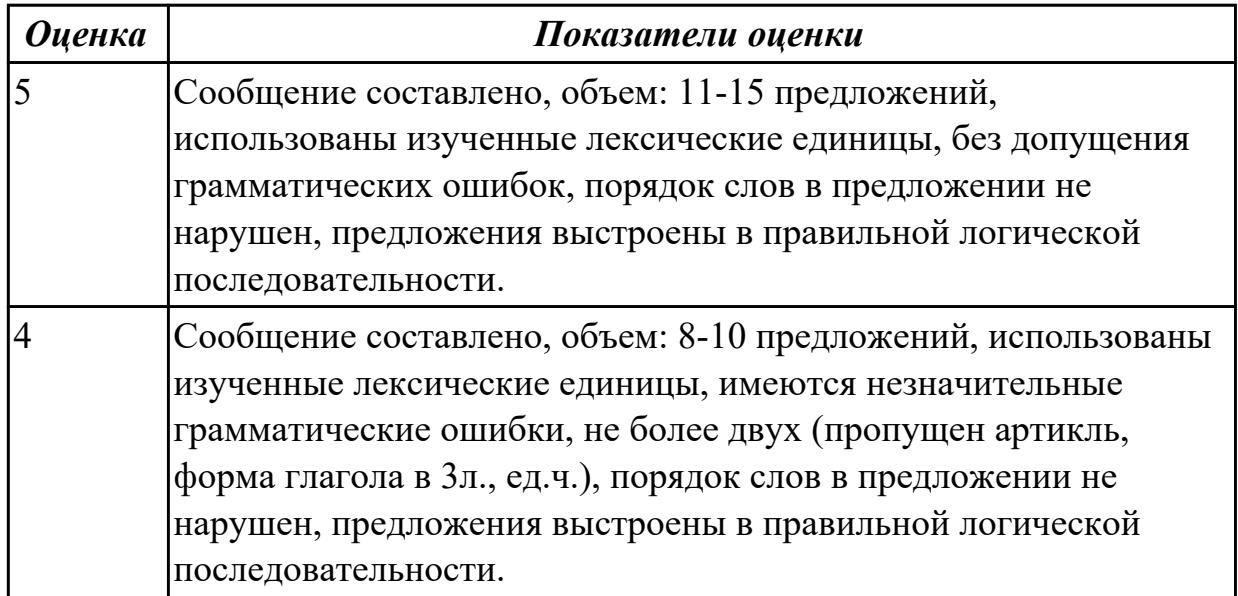

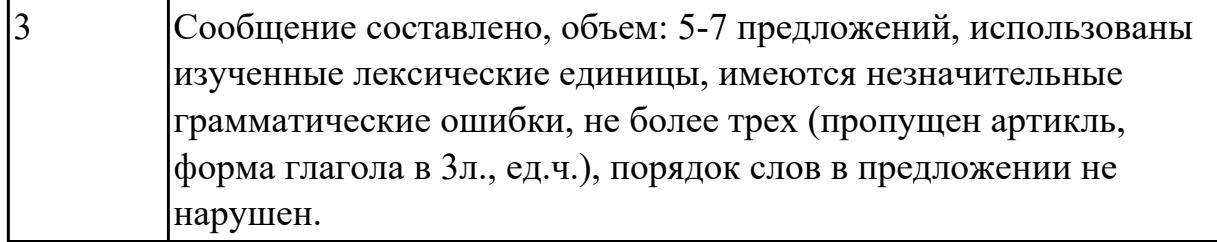

## **Задание №2 (10 минут)**

Составьте 10- 12 предложений по теме "Danger on the Internet: how to protect my personal data?"

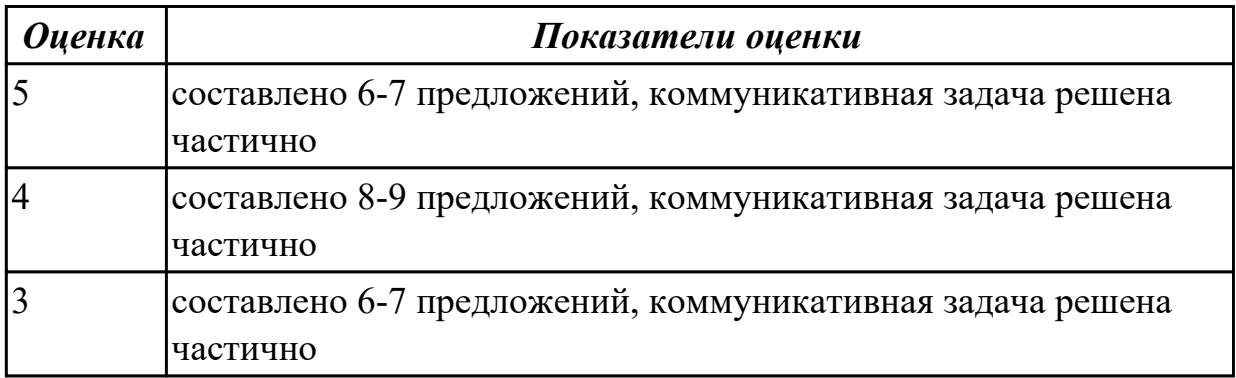

## **Задание №3 (10 минут)**

Составьте резюме для трудоустройства на работу.

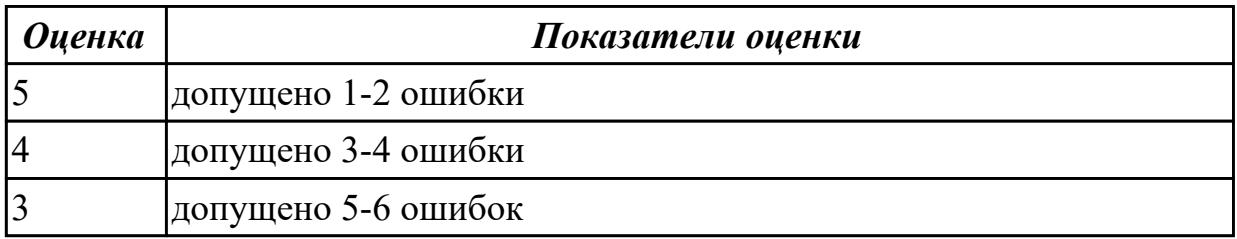

## **Задание №4 (10 минут)**

Составьте резюме для трудоустройства на работу.

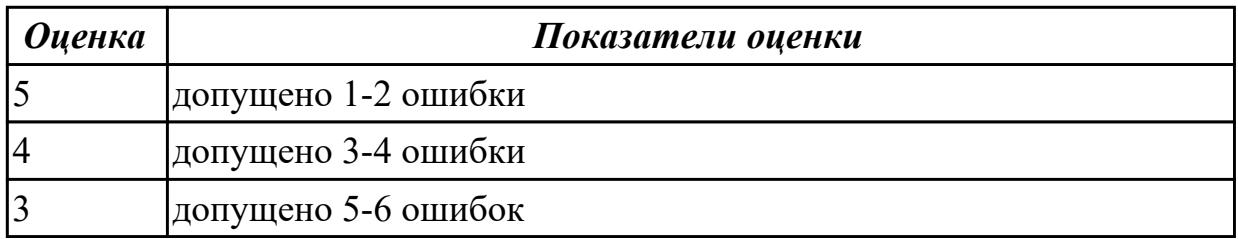

## **Задание №5 (10 минут)**

Составьте 10-12 предложений о своих будущих должностных обязанностях.

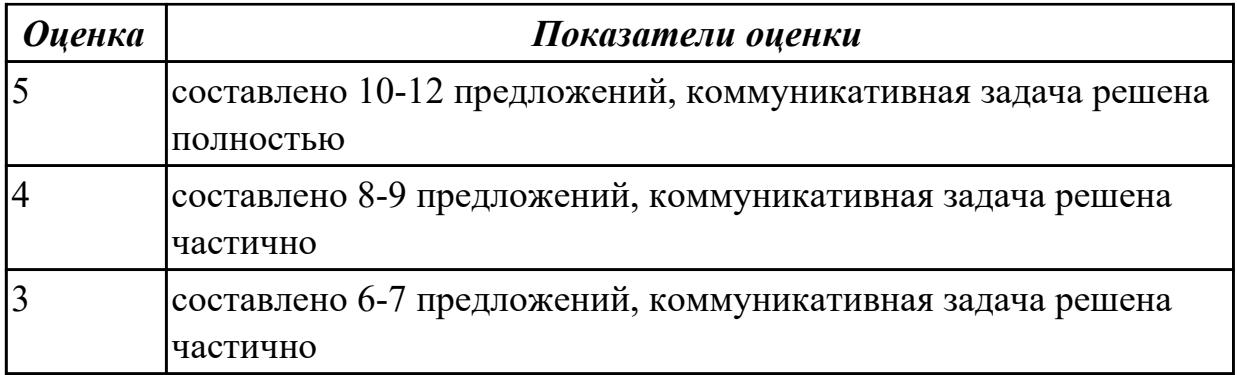

#### **Дидактическая единица для контроля:**

1.5 правила чтения текстов профессиональной направленности

#### **Задание №1 (из текущего контроля) (10 минут)**

## **Прочитайте и переведите текст на русский язык (устно). Выпишите**

#### **незнакомые слова, переведите, определите и выпишите ключевые слова. Озаглавьте текст. Задайте к тексту вопросы разного типа (минимум 3 вопроса).** Variant I

Computers can often give us a false sense of security. After all, no one can physically harm you through a computer screen. But to stay safe online, you'll want to take a more cautious approach. Here's one way to think about it: Treat the Internet as you would a shopping mall.

Most people don't consider a mall to be an especially dangerous place. You can go there to shop and meet up with friends. But there are also small things you may do to stay safe, even if you don't think about them very often. For example, you probably wouldn't leave your car unlocked or give your credit card number to a stranger.

Apply this same mindset whenever you're online. You shouldn't be afraid to use the Internet, but remember that it comes with many of the same risks you'd face in the real world. Throughout this tutorial, we'll show you how to prepare for these risks so you can be online without putting yourself in danger.

## Variant II

Hacker is a term used by some to mean "a clever programmer" and by others, especially those in popular media, to mean "someone who tries to break into computer systems." 1) Eric Raymond, compiler of The New Hacker's Dictionary, defines a hacker as a clever programmer. A "good hack" is a clever solution to a programming problem and "hacking" is the act of doing it. Raymond lists five possible characteristics that qualify one as a hacker, which we paraphrase here:

- A person who enjoys learning details of a programming language or system
- A person who enjoys actually doing the programming rather than just theorizing about it
- A person capable of appreciating someone else's hacking
- A person who picks up programming quickly

• A person who is an expert at a particular programming language or system, as in "UNIX hacker"

Raymond deprecates the use of this term for someone who attempts to crack someone else's system or otherwise uses programming or expert knowledge to act maliciously. He prefers the term cracker for this meaning.

2) The term hacker is used in popular media to describe someone who attempts to break into computer systems. Typically, this kind of hacker would be a proficient programmer or engineer with sufficient technical knowledge to understand the weak points in a security system.

Variant III

A cracker is someone who breaks into someone else's computer system, often on a network; bypasses passwords or licenses in computer programs; or in other ways intentionally breaches computer security. A cracker can be doing this for profit, maliciously, for some altruistic purpose or cause, or because the challenge is there. Some breaking-and-entering has been done ostensibly to point out weaknesses in a site's security system.

The term "cracker" is not to be confused with "hacker". Hackers generally deplore cracking. However, as Eric Raymond, compiler of The New Hacker's Dictionary notes, some journalists ascribe break-ins to "hackers."

A classic story of the tracking down of a cracker on the Internet who was breaking into U.S. military and other computers is told in Clifford Stoll's The Cuckoo's Egg.

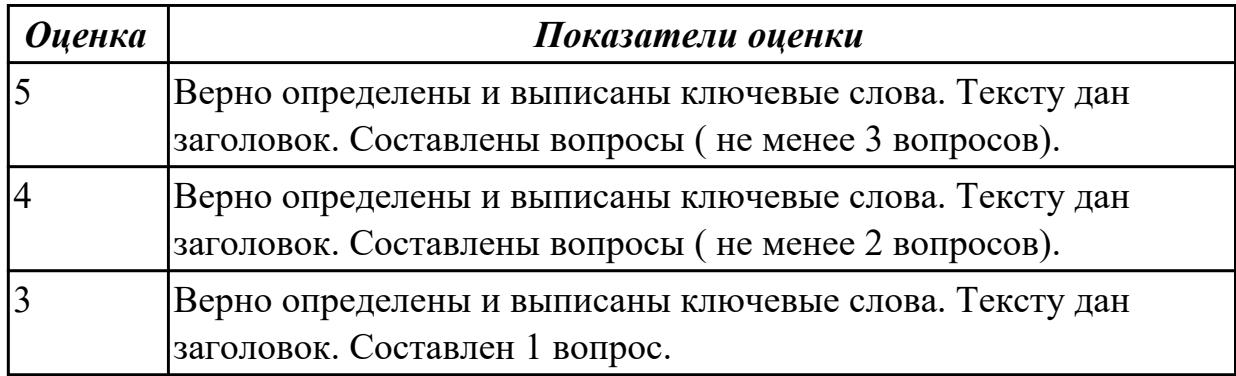

## **Задание №2 (10 минут)**

1. **Прочитайте текст и письменно переведите абзац D:**

# **Application of personal computers**

**A.** As it was mentioned above, PC has a lot of applications, however, there are some major categories of applications: home and hobby, word processing, professional, educational, small business and engineering and scientific.

**B.** Home and hobby. PC enjoys great popularity among experimenters and hobbyists. All hobbyists need not to be engineers or programmers. There are many games that use the full capabilities of a computer to provide many hours of exciting leisure-time adventure. The list of other home and hobby applications of PCs is almost endless, including: personal finance, planning, investment analyses, telephone answering and dialing, home security, home environment and climate control, appliance control, calendar management, maintenance of address and mailing lists and what not.

**C.** Word processing. At home or at work, applications software, called a word processing program, enables you to correct mistakes in spelling or grammar or modify any document in any manner you wish before printing it.

**D.** Professional. The category of professional includes persons making extensive use of word processing, whose occupations are particularly suited to the desk-top use of PCs. Examples of other occupations are lawyers, architects, engineers, educators and all levels of managers. Applications programs that are popular with persons in these occupations include statistical analysis, graphics and computer modeling. The electronic worksheet is, by far, the computer modeling program most widely used by professionals. It can be used for scheduling, planning, and the examination of "what if" situations.

**E.** Educational. PCs are having and will continue to have a profound influence upon the classroom, affecting both the learner and the teacher. Microcomputers are making their way into classrooms to an ever-increasing extent, giving impetus to the design of programmed learning materials that can meet the demands of student and teacher.

Two important types of uses for personal computers in education are computer-managed instruction (CMI), and computer-assisted instruction (CAI). CMI software is used to assist the instructor in the management of all classroom-related activities, such as record keeping, work assignments, testing, and grading. Applications of CAI include mathematics, reading, typing, computer literacy, programming languages, and simulations of real-world situations.

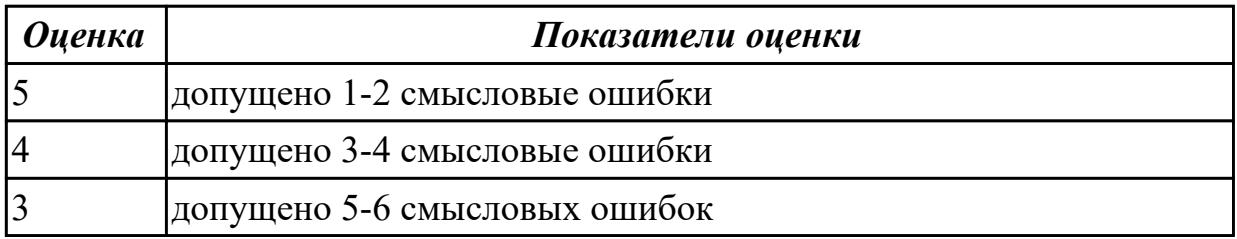

#### **Задание №3 (10 минут)**

## 1. **Прочитайте текст и письменно переведите абзацы B, C:**

## *Components of desktop PCs*

**A.** As you know from our previous lessons, PCs can be obtained in desktop, laptop, notebook and other portable formats. They are used in all areas of society. Now let's sum everything up and discuss the parts of typical desktop personal computers. As it is the most popular and common format of computers we use nowadays. All the components can be classified into three classes that will be described below. They are the following:

- Class 1 components are integral to the function of the computer;
- Class 2 components are storage media for non-volatile data;
- Class 3 components are called peripherals and allow humans to interface with computers.

## **B.** Class 1 Components

There are 5 integral components to the function of the computer. They are CPU, case, memory, power supply connectors and RAM.

**C.** The CPU is known to be the 'brain' of the computer. It's a square ceramic package plugged into the motherboard. All instructions the computer will process are processed by the CPU. There are many "CPU architectures", each of which has its own characteristics and trade-offs. CPUs sometimes contain a small amount of static RAM (SRAM) called a cashe. Some processors have two or three levels of cache, containing as much as several megabytes of memory.

**D.** Case. During the 1980's and 1990's almost all cases were beige. Only a few ones were black. But computer case designers have realized that they could be as creative as they wanted to be. This has led to all sorts of modifications to the basic design of a computer case.

**E.** Power Supply Connectors. As newer standards come out, the types of connectors have changed. Many power supplies now come with special power connectors. These are smaller and can be removed and plugged in again without fear of data loss or electrical problems. The power supply also has an exhaust fan that is responsible for cooling the power supply.

**F.** The Motherboard (also called Mainboard or simply MB) is a large, thin, flat board (typically green) attached to the case. The Motherboard carries the CPU, the RAM, the chipset and the expansion slots, BIOS and CMOS battery. Most modern motherboards have onboard sound and LAN controller, some of them even have on-board graphics. The expansion slots (PCI, AGP, ISA, etc.) allow additional functions.

**G.** RAM is a memory that the microprocessor uses to store data during processing. This memory is volatile (loses its contents at power-down). RAM is needed because hard drives are too slow to operate with the speed of a microprocessor. There are different types of RAM.

*Оценка Показатели оценки*

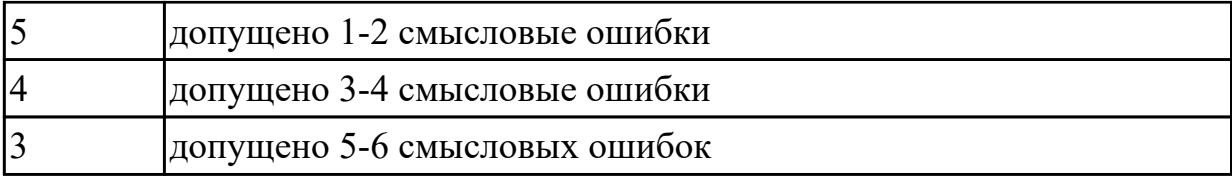

**Задание №4 (10 минут)**

#### 1. **Прочитайте текст и письменно переведите абзац 1:**

## *Computer programming*

**A.** Programming is the process of preparing a set of coded instructions which enables the computer to solve specific problems or to perform specific functions. The essence of computer programming is the encoding of the program for the computer by means of algorithms. The thing is that if any problem is expressed in mathematical terms, it contains formulae, equations and calculations. But the computer cannot manipulate formulae, equations and calculations. Any problem must be specially processed for the computer to understand it, that is - coded or programmed.

**B.** The phase in which the system's computer programs are written is called the development phase. The programs are lists of instructions that will be followed by the control unit of the CPU. If the instructions of the program were incomplete and in the inappropriate sequence, or else the wrong answers would result. To guard against these errors in logic and to document the program's logical approach, logic plans should be developed.

**C.** There are two common techniques for planning the logic of a program. The first technique is flowcharting. A flowchart is a plan in the form of a graphic or pictorial representation that uses predefined symbols to illustrate the program logic. It is, therefore, a "picture" of the logical steps to be performed by the computer. Each of the predefined symbol shapes stands for a general operation. The symbol shape communicates the nature of the general operation, and the specifics are written within the symbol. A plastic or metal guide called a template is used to make drawing the symbols easier.

**D.** The second technique for planning program logic is called pseudocode. Pseudocode is an imitation of actual program instructions. It allows a program-like structure without the burden of programming rules to follow. Pseudocode is less time-consuming for the professional programmer than is flowcharting. If the pseudocode technique hadn't been developed it would have been taken much more time to fine adjustment of any new program. Pseudocode also emphasizes a top-down approach to program structure. Pseudocode has three basic structures: sequence, decision, and looping logic. With these three structures, any required logic can be expressed.

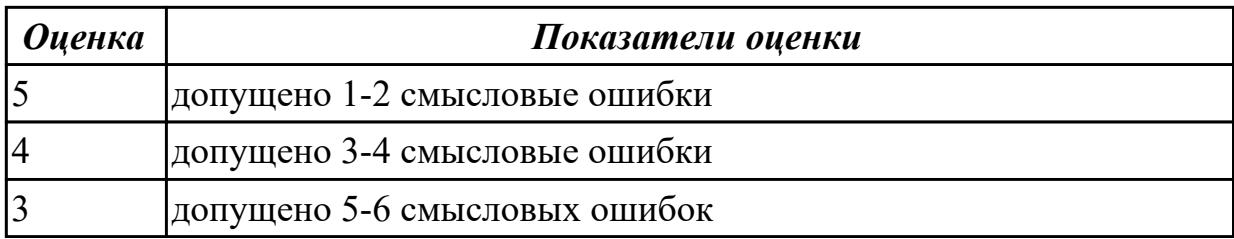

**Задание №5 (10 минут)**

## 1. **Прочитайте текст и письменно переведите абзацы B, C:**

## *Components of desktop PCs*

**A.** As you know from our previous lessons, PCs can be obtained in desktop, laptop, notebook and other portable formats. They are used in all areas of society. Now let's sum everything up and discuss the parts of typical desktop personal computers. As it is the most popular and common format of computers we use nowadays. All the components can be classified into three classes that will be described below. They are the following:

- Class 1 components are integral to the function of the computer;
- Class 2 components are storage media for non-volatile data;
- Class 3 components are called peripherals and allow humans to interface with computers.

## **B.** Class 1 Components

There are 5 integral components to the function of the computer. They are CPU, case, memory, power supply connectors and RAM.

**C.** The CPU is known to be the 'brain' of the computer. It's a square ceramic package plugged into the motherboard. All instructions the computer will process are processed by the CPU. There are many "CPU architectures", each of which has its own characteristics and trade-offs. CPUs sometimes contain a small amount of static RAM (SRAM) called a cashe. Some processors have two or three levels of cache, containing as much as several megabytes of memory.

**D.** Case. During the 1980's and 1990's almost all cases were beige. Only a few ones were black. But computer case designers have realized that they could be as creative as they wanted to be. This has led to all sorts of modifications to the basic design of a computer case.

**E.** Power Supply Connectors. As newer standards come out, the types of connectors have changed. Many power supplies now come with special power connectors. These are smaller and can be removed and plugged in again without fear of data loss or electrical

problems. The power supply also has an exhaust fan that is responsible for cooling the power supply.

**F.** The Motherboard (also called Mainboard or simply MB) is a large, thin, flat board (typically green) attached to the case. The Motherboard carries the CPU, the RAM, the chipset and the expansion slots, BIOS and CMOS battery. Most modern motherboards have onboard sound and LAN controller, some of them even have on-board graphics. The expansion slots (PCI, AGP, ISA, etc.) allow additional functions.

**G.** RAM is a memory that the microprocessor uses to store data during processing. This memory is volatile (loses its contents at power-down). RAM is needed because hard drives are too slow to operate with the speed of a microprocessor. There are different types of RAM.

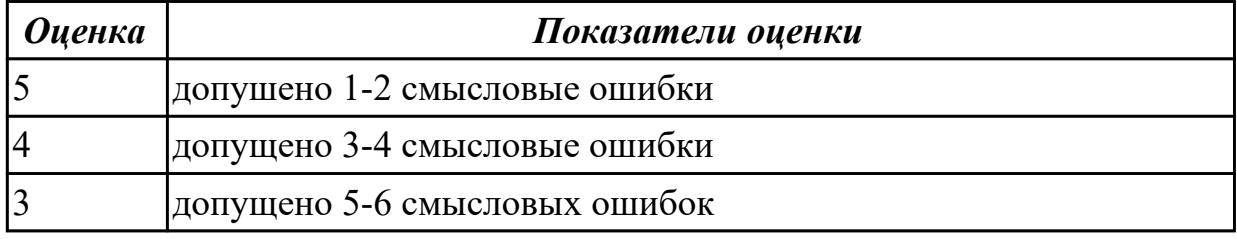

**Задание №6 (10 минут)**

1. **Прочитайте текст и письменно переведите абзац D:**

# **Application of personal computers**

**A.** As it was mentioned above, PC has a lot of applications, however, there are some major categories of applications: home and hobby, word processing, professional, educational, small business and engineering and scientific.

**B.** Home and hobby. PC enjoys great popularity among experimenters and hobbyists. All hobbyists need not to be engineers or programmers. There are many games that use the full capabilities of a computer to provide many hours of exciting leisure-time adventure. The list of other home and hobby applications of PCs is almost endless, including: personal finance, planning, investment analyses, telephone answering and dialing, home security, home environment and climate control, appliance control, calendar management, maintenance of address and mailing lists and what not.

**C.** Word processing. At home or at work, applications software, called a word processing program, enables you to correct mistakes in spelling or grammar or modify any document in any manner you wish before printing it.

**D.** Professional. The category of professional includes persons making extensive use of word processing, whose occupations are particularly suited to the desk-top use of PCs. Examples of other occupations are lawyers, architects, engineers, educators and all levels

of managers. Applications programs that are popular with persons in these occupations include statistical analysis, graphics and computer modeling. The electronic worksheet is, by far, the computer modeling program most widely used by professionals. It can be used for scheduling, planning, and the examination of "what if" situations.

**E.** Educational. PCs are having and will continue to have a profound influence upon the classroom, affecting both the learner and the teacher. Microcomputers are making their way into classrooms to an ever-increasing extent, giving impetus to the design of programmed learning materials that can meet the demands of student and teacher. Two important types of uses for personal computers in education are computer-managed instruction (CMI), and computer-assisted instruction (CAI). CMI software is used to assist the instructor in the management of all classroom-related activities, such as record keeping, work assignments, testing, and grading. Applications of CAI include mathematics, reading, typing, computer literacy, programming languages, and simulations of real-world situations.

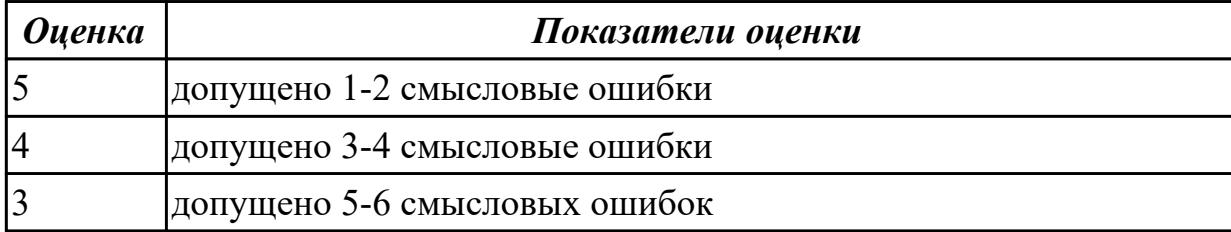

**Задание №7 (10 минут)**

## 1. **Прочитайте текст и письменно переведите абзацы С, D:**

#### **Computer networks**

**A.** Computer networks link computers by communication lines and software protocols, allowing data to be exchanged rapidly and reliably. Traditionally, networks have been split between wide area networks (WANs) and local area networks (LANs). A WAN is a network connected over long distance telephone lines, and a LAN is a localized network usually in one building or a group of buildings close together. The distinction, however, is becoming blurred. It is now possible to connect up LANs remotely over telephone links so that they look as though they are a single LAN. Originally, networks were used to provide terminal access to another computer and to transfer files between computers. Today, networks carry e-mail, provide access to public databases and bulletin boards, and are beginning to be used for distributed systems. Networks also allow users in one locality to share expensive resources, such as printers and disk-systems.

**B.** Distributed computer systems are built using networked computers that co-operate to perform tasks. In this environment each part of the networked system does what it is best at. The high-quality bit-mapped graphics screen of a personal computer or workstation

provides a good user interface. The mainframe, on the other hand, can handle large numbers of queries and return the results to the users. In a distributed environment, a user might use his PC to make a query against a central database. The PC passes the query, written in a special language (e.g. Structured Query Language-SQL), to the mainframe, which then parses the query, returning to the user only the data requested. The user might then use his PC to draw graphs based on the data. By passing back to the user's PC only the specific information requested, network traffic is reduced. If the whole file were transmitted, the PC would then have to perform the query itself, reducing the efficiency of both network and PC.

**C.** In the 1980s, at least 100,000 LANs were set up in laboratories and offices around the world. During the early part of this decade, synchronous orbit satellites lowered the price of long-distance telephone calls, enabling computer data and television signals to be distributed more cheaply around the world. Since then, fiber-optic cable has been installed on a large scale, enabling vast amounts of data to be transmitted at a very high speed using light signals.

**D.** The impact of fiber optics will be considerable to reduce the price of network access. Global communication and computer networks will become more and more a part of professional and personal lives as the price of microcomputers and network access drops. At the same time, distributed computer networks should improve our work environments and technical abilities.

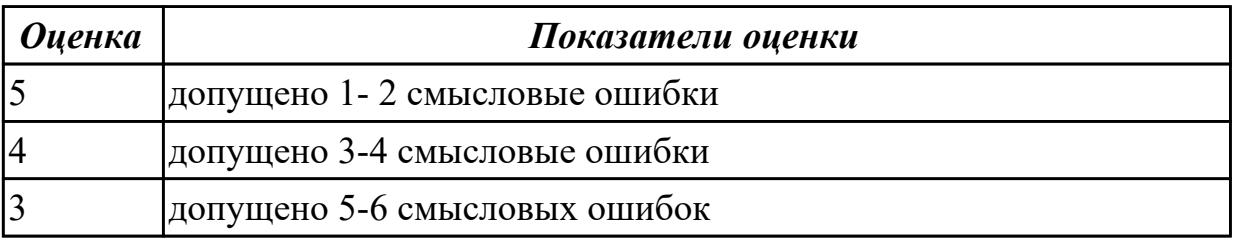